### **République Algérienne Démocratique et Populaire Ministère de l'Enseignement Supérieur et de la Recherche Scientifique**

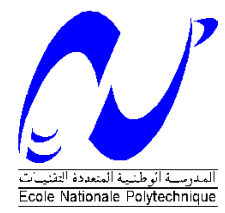

Ecole Nationale Polytechnique Département d'Electronique Laboratoire des Dispositifs de Communication et de Conversion Photovoltaïque

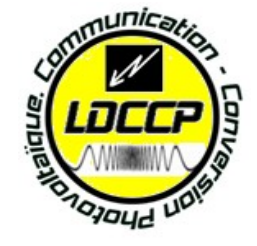

### Thèse de Doctorat

En Electronique **Option :** Electricité Solaire

Présenté par :

**Zouhir AMOKRANE** Master en Génie Electrique

**Intitulé**

### *Evaluation des paramètres électriques des convertisseurs photovoltaïques*

**Soutenue publiquement le 19 Février 2019 devant le jury composé de :**

**Président Cherif LARBES Professeur, ENP Rapporteur Mourad HADDADI Professeur, ENP Examinateur Mohamed Salah AIT-CHEIKH Professeur, ENP Invité Abderahim OUADAH PDG, MIE**

**Examinateur Ali MALEK Directeur de recherche, CDER Examinateur Amar HADJ ARAB Directeur de recherche, CDER**

### **ENP 2019**

**Laboratoire des Dispositifs de Communication et de Conversion Photovoltaïque (LDCCP), Ecole Nationale Polytechnique (ENP) 10, Avenue des Frères Oudek, Hassen Badi, BP. 182, 16200 El Harrach, Alger, Algérie [www.enp.edu.dz](http://www.enp.edu.dz/)**

### **République Algérienne Démocratique et Populaire Ministère de l'Enseignement Supérieur et de la Recherche Scientifique**

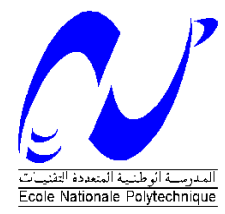

Ecole Nationale Polytechnique Département d'Electronique Laboratoire des Dispositifs de Communication et de Conversion Photovoltaïque

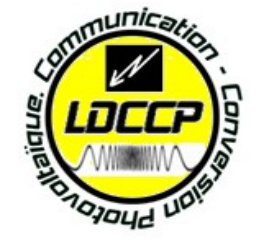

### Thèse de Doctorat

En Electronique **Option :** Electricité Solaire

Présenté par :

**Zouhir AMOKRANE** Master en Génie Electrique

**Intitulé**

### *Evaluation des paramètres électriques des convertisseurs photovoltaïques*

**Soutenue publiquement le 19 Février 2019 devant le jury composé de :**

**Président Cherif LARBES Professeur, ENP Rapporteur Mourad HADDADI Professeur, ENP Examinateur Mohamed Salah AIT-CHEIKH Professeur, ENP Invité Abderahim OUADAH PDG, MIE**

**Examinateur Ali MALEK Directeur de recherche, CDER Examinateur Amar HADJ ARAB Directeur de recherche, CDER**

### **ENP 2019**

**Laboratoire des Dispositifs de Communication et de Conversion Photovoltaïque (LDCCP), Ecole Nationale Polytechnique (ENP) 10, Avenue des Frères Oudek, Hassen Badi, BP. 182, 16200 El Harrach, Alger, Algérie [www.enp.edu.dz](http://www.enp.edu.dz/)**

D'abord, Je remercie **ALLAH** le tout puissant qui m'a donné la force pour achever ce travail.

Au terme de ce travail de thèse, je tiens à exprimer ma profonde reconnaissance à mon Directeur de thèse, Monsieur **Mourad HADDADI,** professeur à l'ENP, pour m'avoir proposé ce sujet et pour toute la confiance qu'il m'a accordé, pour son souci permanent, pour ces conseils et suggestions et surtout pour ces critiques qui a été toujours positive.

Je tiens à exprimer mes sincères remerciements à Monsieur **Cherif LARBES**, Professeur à l'ENP, pour l'honneur qu'il m'a fait en acceptant de présider le jury de cette thèse.

Je remercie Monsieur **Mohamed Salah AIT-CHEIKH**, Professeur à l'ENP, pour l'honneur qu'il m'a fait en participant à l'évaluation de ce travail.

J'exprime ma plus profonde gratitude à Monsieur **Ali MALEK**, Directeur des recherches au CDER, de m'avoir honoré en acceptant d'être examinateur.

Je tiens à remercier également Monsieur **Amar HADJ ARAB,** Docteur chercheur à l'ENP, pour avoir accepté de siéger dans le jury comme examinateur.

J'exprime mes vifs remerciements à Monsieur **Abderahim OUADAH,** Président Directeur General de MEI d'avoir accepté de nous honorer par sa présence dans le jury.

Les travaux présentés ici n'auraient certainement pas été menés à bien sans la collaboration et l'amabilité de l'ensemble de mes collègues doctorants du département Electronique, Option : Electricité Solaire. Je les remercie tous pour leurs encouragement et en particulier les Professeur **Mourad HADDADI, Cherif LARBES** et **Mohamed Salah AIT-CHEIKH** pour ses précieux conseils et suggestions.

Enfin, je ne pourrais terminer ces remerciements sans une pensée à l'ensemble de mes enseignants, qui sont à l'origine de tout mon savoir. Et toute personne ayant contribué de près ou de loin à l'élaboration de ce travail.

*Je dédie tout particulièrement ce travail à mes parents, ma femme ainsi qu'à toute ma famille surtout* à *ma petite fille Mayar, qu'ils trouvent en cette thèse le modeste témoignage de ma profonde reconnaissance.*

#### **ملخص:**

الهدف من هذه الأطروحة هو التعرف على الإعدادات الكهربائية للمولدات الكهربائية الضوئية (GPV) التي تساهم في حل مشاكل تحسین الأداء الامثل و / أو تشخیص GPV، باستخدام نظام التوصیف. ھذا النظام یجعل من الممكن تتبع الخصائص ش-ف في التشغیل الحقیقي وبالتالي الحصول على الإعدادات الكهربائیة للمولدات الكهربائیة الضوئیة. أدى هذا البحث إلى تصمیم وتحسین نظام إلكتروني قوى يقلل من المساحة والتكلفة مقارنة بالتتبعات التقليدية ذات القوة المتساوية، و الحصول على الإعدادات القابلة للقياس وحساب الإعدادات الغیر قابلة للقیاس ل GPV باستخدام خوارزمیة تحلیلیة لتقلیل الوقت وموارد الذاكرة لتنفیذها على متحكم من جهة، وبطریقتین فوقیة الكشف على أساس طریقة تحسین جسیمات السرب الامثل (PSO ). جعلت هذه التقنیات المطورة من الممكن تحسین الخوارز میة بدقة كبیرة وتقارب أفضل لتحدید إعدادات GPV. المزایا الرئیسیة لخوارزمیة التحسین ھي بساطة التصمیم وسھولة التنفیذ والكفاءة الحسابیة. النتائج التي تم الحصول علیھا من مساھمات كثیرة ھي دلیل على ذلك.

**كلمات مفتاحیة**

الخلية الشمسية، لوحة الضوئية، الدائرة الكهربائية المكافئة، نموذج الصمام الثنائي، السرب الأمثل للجسيمات (PSO)، الخصائص ش-ف، I-V منحنى التتبع الخصائص ش-ف ، الإعدادات الكھر بائية المحددة.

### **Abstract**

The objective of this thesis is the identification of the electrical parameters of the Photovoltaic Generators (GPV) which make it possible to solve the problems of optimization of yield and / or diagnosis of the GPV, using a GPV characterization system. This system makes it possible to trace the I-V characteristics in real operation and thus to acquire the GPV parameters. This research led to the design and improvement of a robust electronic system that reduces space and cost compared to conventional equal-power tracers, and to acquire measurable parameters and to calculate the nonmeasurable parameters of the GPV by an analytical method implemented on a microcontroller allowing to minimize the computation time and the memory resources and by two meta-heuristic methods based on the optimization by improved particulate tests (PSO). The techniques developed have made it possible to improve the algorithm for identifying GPV parameters with great precision and better convergence. The main advantages of this optimization algorithm are simplicity of design, ease of implementation and computational efficiency. The results obtained by many contributions are proof of this.

**Key words**: Solar cell, photovoltaic module, equivalent electrical circuit, diode model, Swarm Optimization Particle (PSO), I-V characteristics, I-V curve tracer, electrical parameters identified.

#### **Résumé**

L'objectif de cette thèse est l'identification des paramètres électriques des Générateurs Photovoltaïques (GPV) qui permettent de résoudre les problèmes d'optimisation de rendement et/ou de diagnostic des GPV, utilisant un système de caractérisation des GPV. Ce système permet de tracer les caractéristiques I-V en fonctionnement réel et d'acquérir ainsi les paramètres des GPV. Cette recherche a débouché sur la conception et l'amélioration d'un système électronique robuste permettant, d'une part, de réduire les espaces encombrants et les coûts comparés aux traceurs classiques à puissance égale, et d'autre part, d'acquérir les paramètres mesurables et de calculer les paramètres non-mesurables des GPV par une méthode analytique implémentée sur un microcontrôleur permettant de minimiser le temps de calcul et les ressources en mémoires et par deux méthodes méta-heuristiques basées sur l'optimisation par essais particulaires améliorées (PSO). Les techniques mises au point ont permis d'améliorer l'algorithme d'identification des paramètres des GPV avec une grande précision et une meilleure convergence. Les principaux avantages de cet algorithme d'optimisation sont la simplicité de conception, la facilité de mise en œuvre et l'efficacité de calcul. Les résultats obtenus par de nombreuses contributions en sont la preuve.

**Mots clés** : Cellule solaire, module photovoltaïque, circuit électrique équivalent, modèle à diode, Particule Swarm Optimization (PSO), caractéristiques I-V, traceur de courbe I-V, paramètres électriques identifiés.

### TABLE DES MATIERES

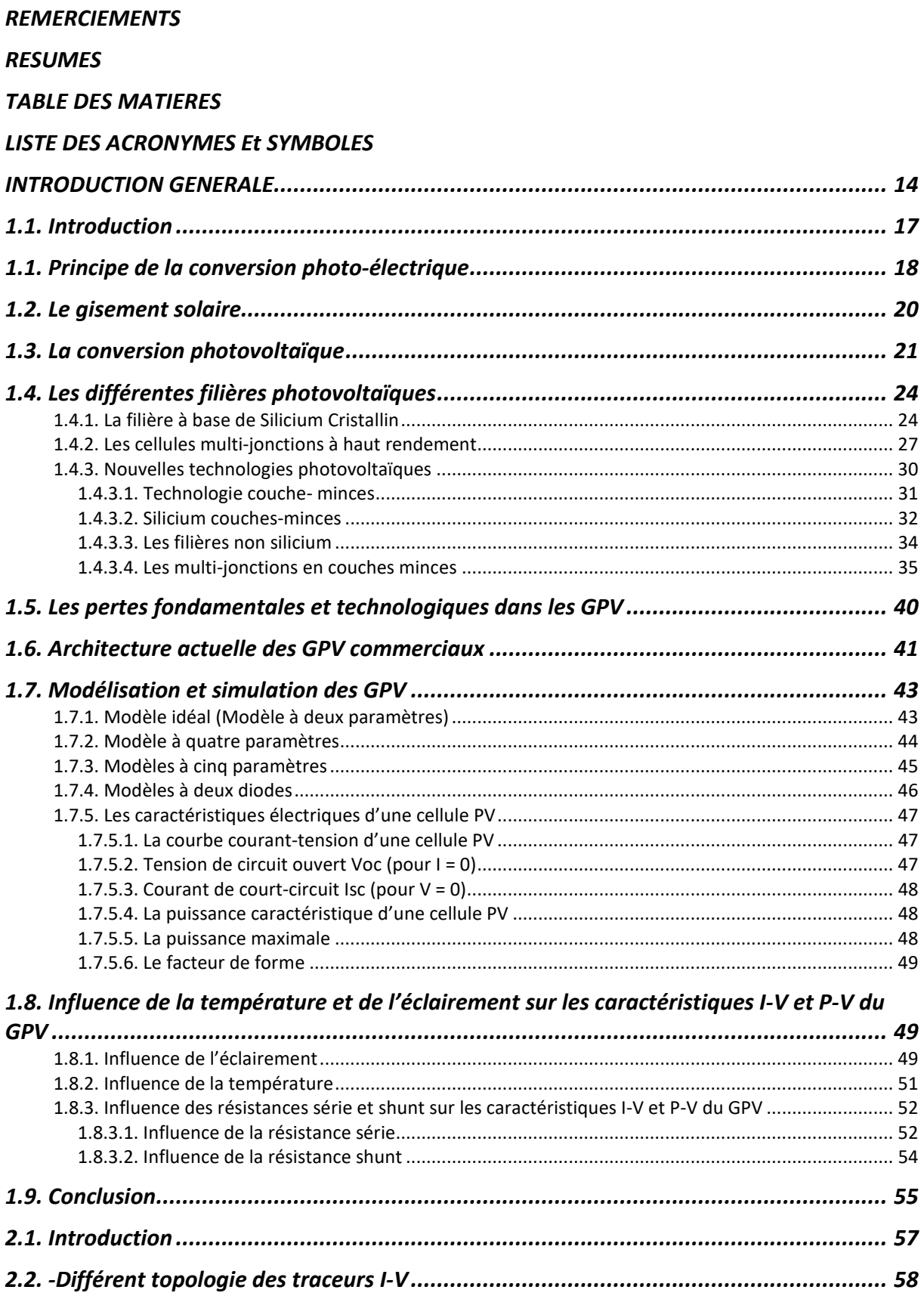

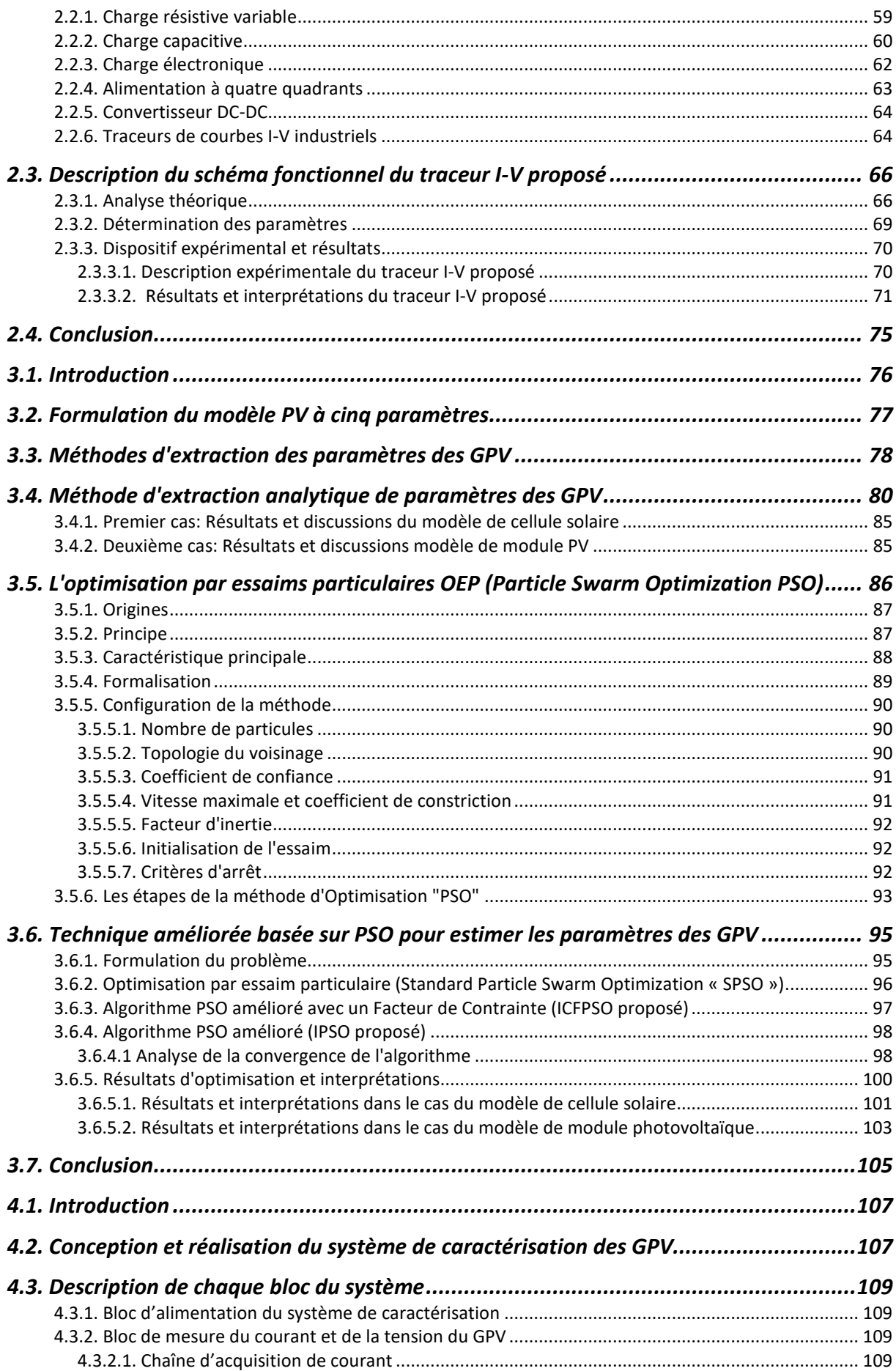

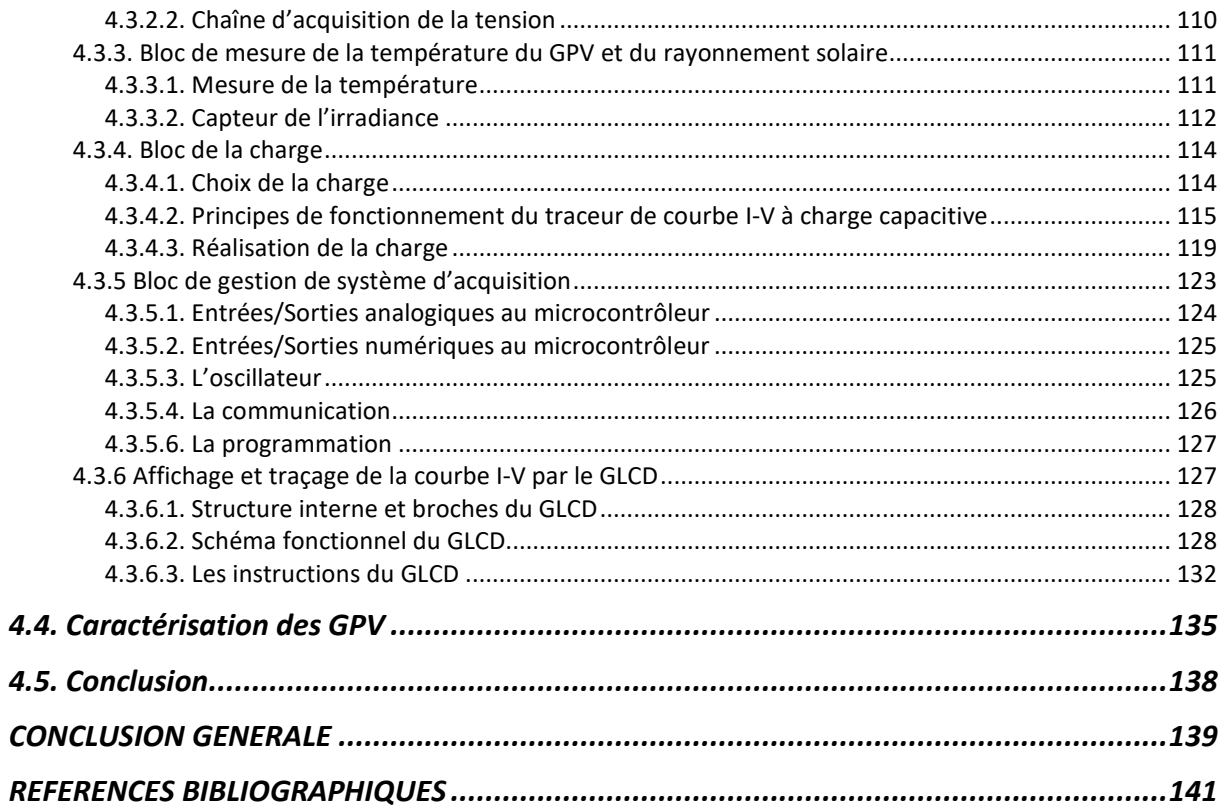

## LISTE DES FIGURES

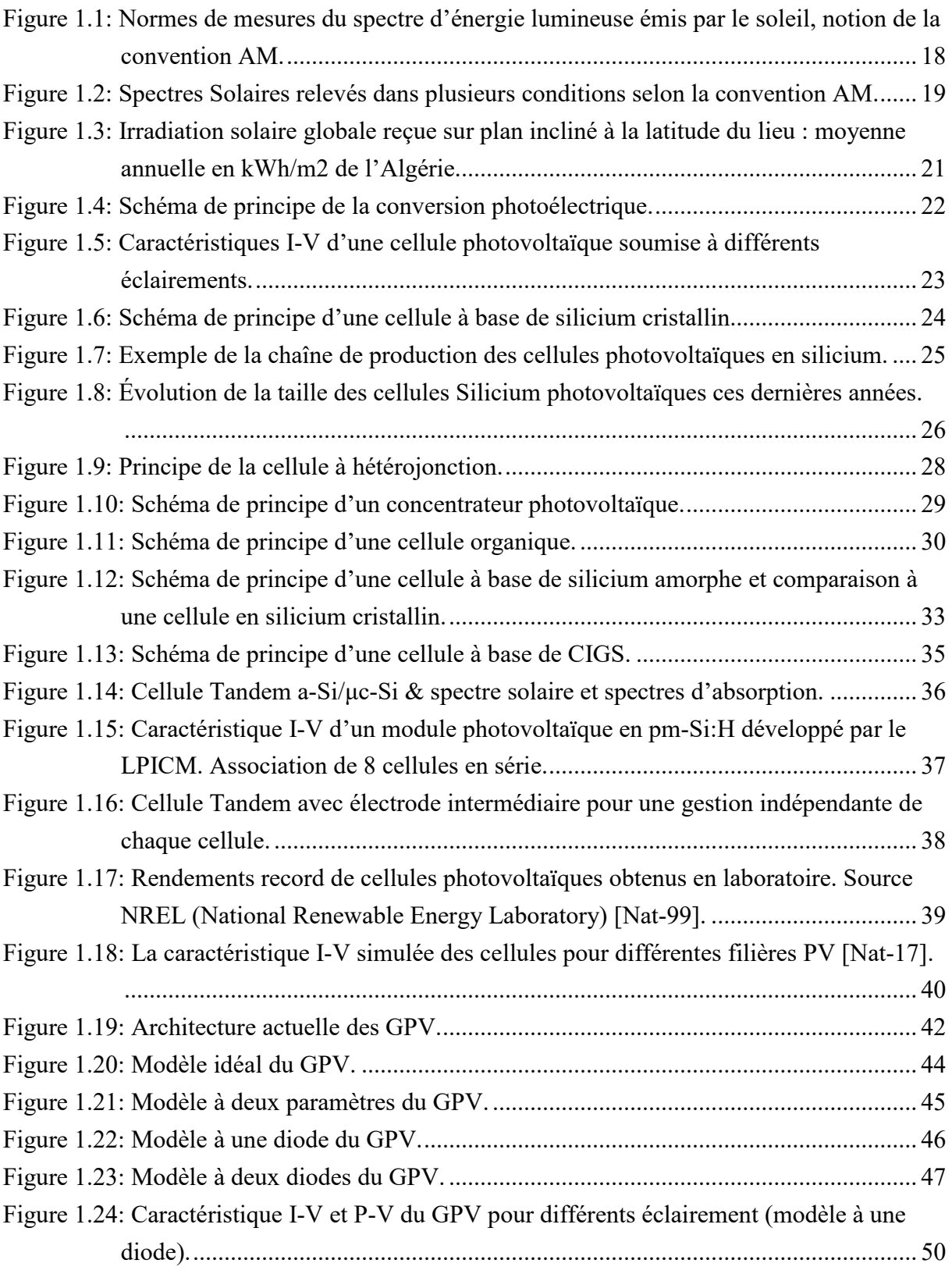

<u> Tanzania (h. 1878).</u>

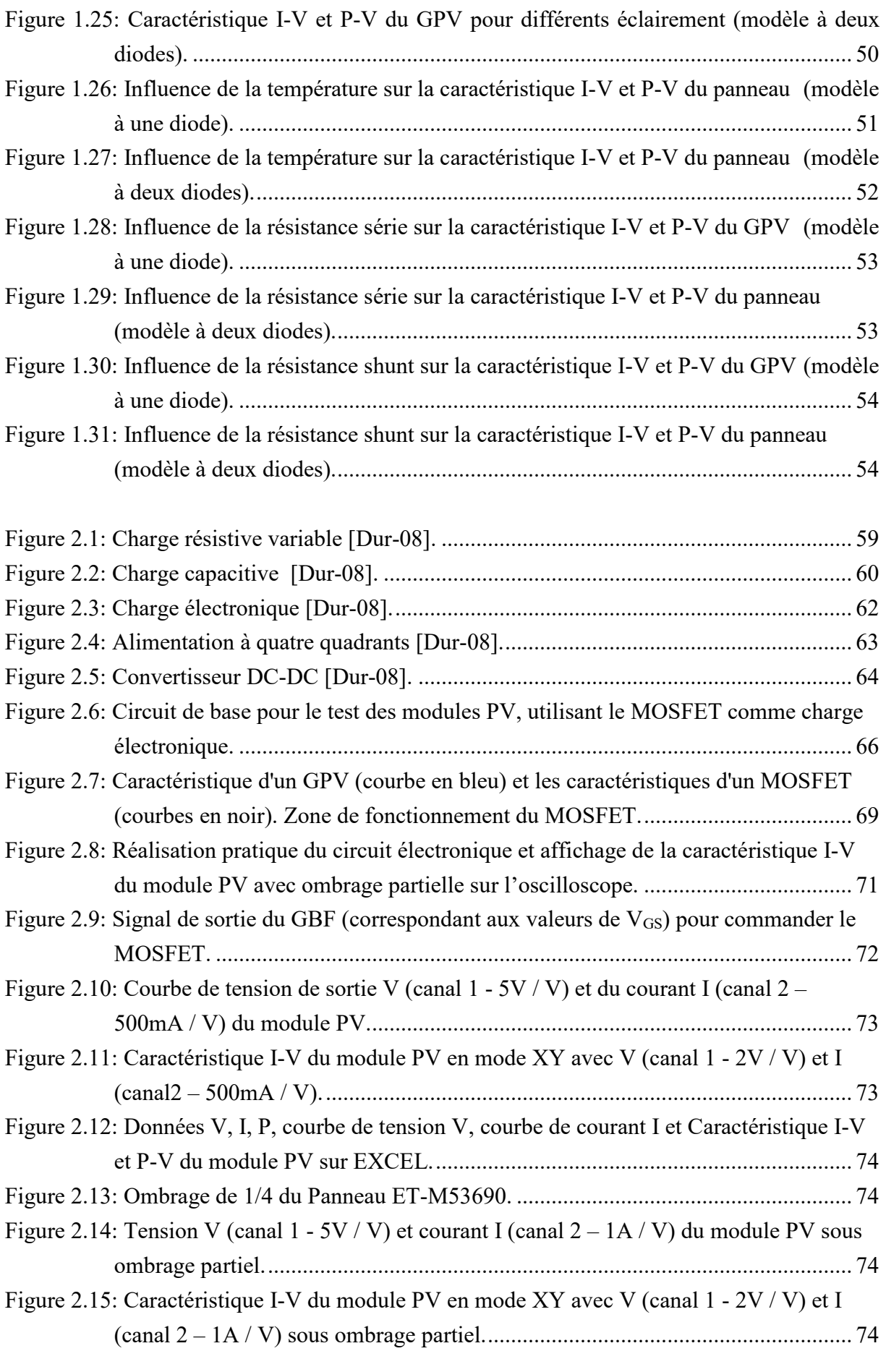

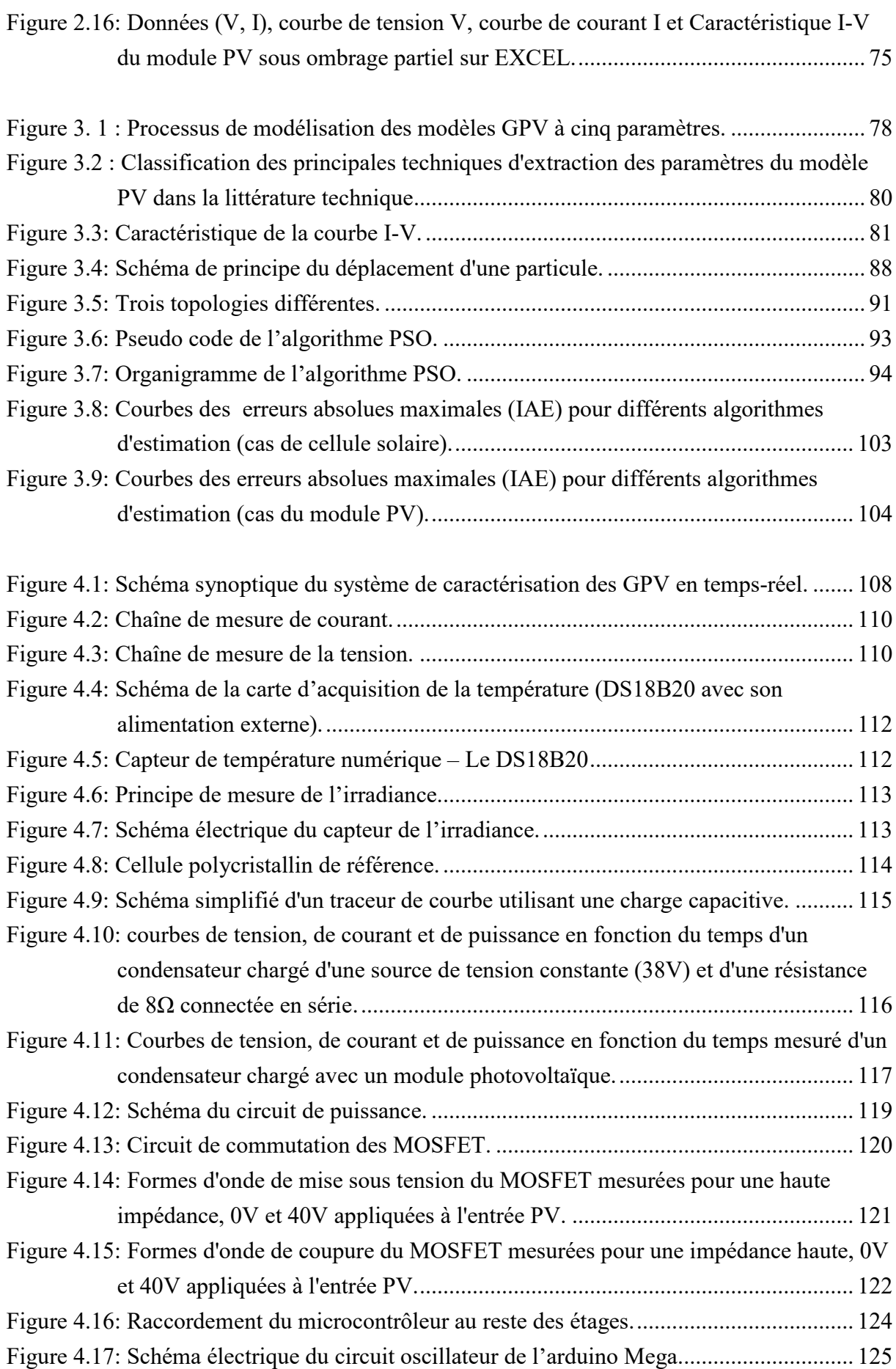

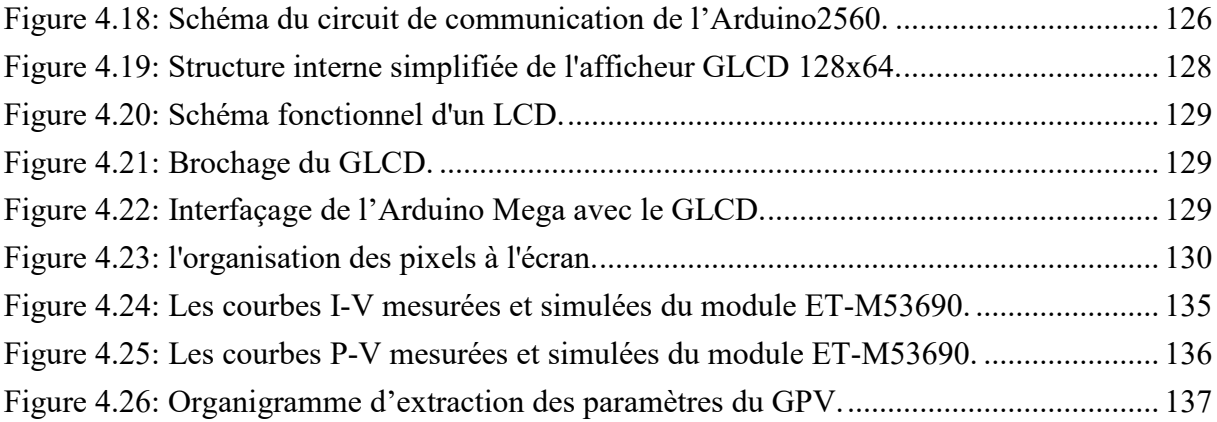

## LISTE DES TABLEAUX

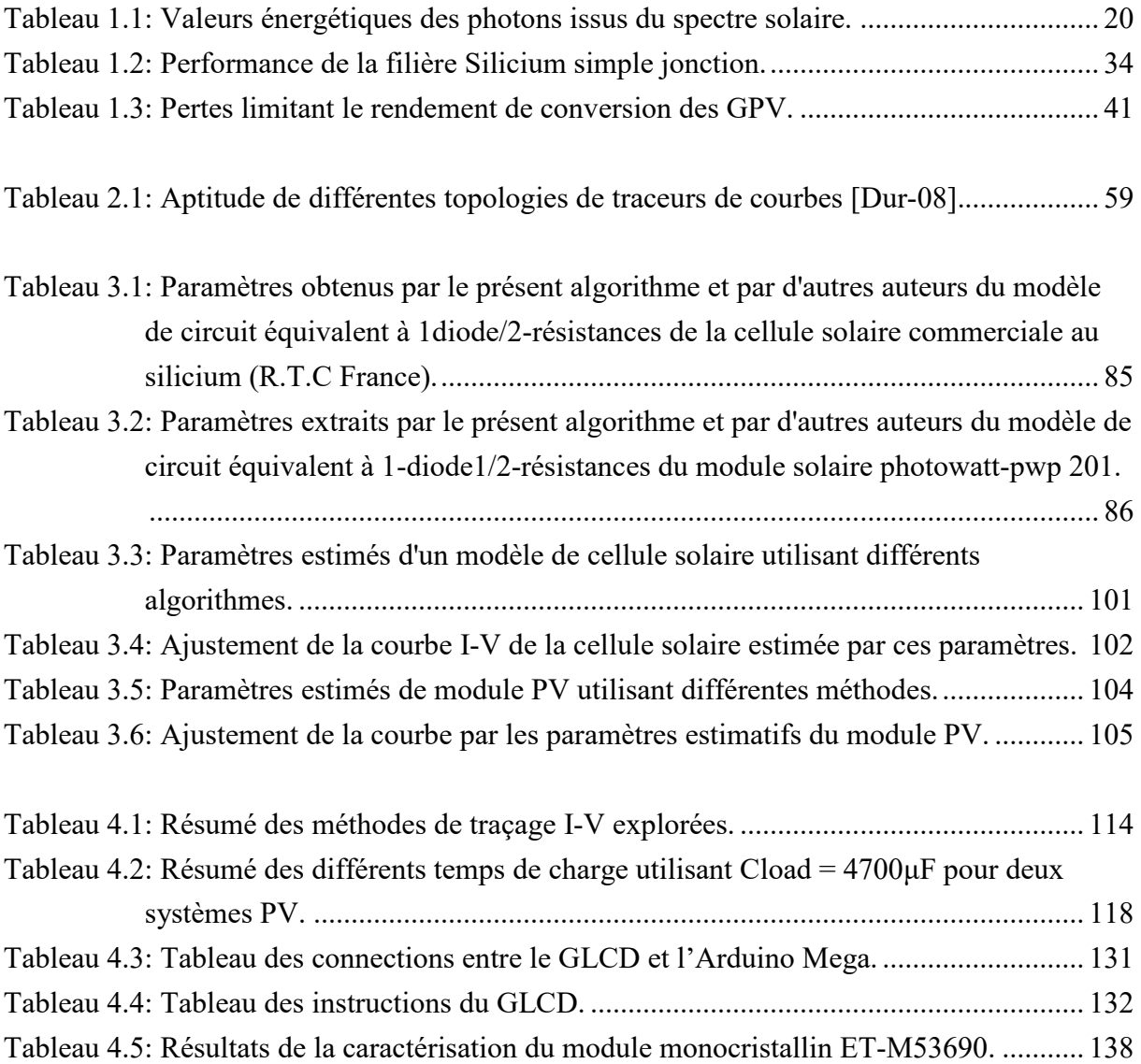

### **LISTE DES ACRONYMES Et SYMBOLES**

- AC : Courant alternatif.
- AG : Algorithmes Génétique.
- AM : Masse d'air.
- MOSFET: Metal Oxide Semiconductor Field Effect Transistor.
- CPV : Concentrateur PhotoVoltaïque.
- DC : Courant Continu.
- Dp : Diode connectée en parallèle, appelée "diode by-pass"
- E : Emittance énergétique (éclairement ou ensoleillement).
- FF : Facteur de forme
- GLCD : Afficheur graphique.
- GPV : Générateur photovoltaïque.
- h: Constante de Planck
- IPSO: Improved Particle Swarm Optimization
- ICFPSO: Improved Constraint Factor Particle Swarm Optimization
- K : constant de Boltzmann (1,38.10-23J/K).
- MLI (PWM en Anglais) : Modulation à largeur d'impulsion (Pulse Width Modulation)
- MPP: Maximum Power Point.
- MPPT : Maximum Power Point Tracking.
- n : Le facteur d'idéalité de la photopile.
- Np : Nombre de cellules en parallèle.

Ns : Nombre de cellules en série.

- PPM : Point de Puissance Maximale.
- PSO : Particle Swarm Optimization
- PV : Photovoltaïque.
- q : La charge de l'électron (1,6.10-19 C).
- Réf : Indice représente les valeurs à la condition standard
- STC : Conditions de tests standard 'Standard Test Conditions', (1000 W/m2, 25°C).

### **INTRODUCTION GENERALE**

La demande d'énergie dans les secteurs résidentiel et industriel a augmenté de façon spectaculaire au cours des dernières années. La croissance de la population humaine et certaines améliorations de la vie quotidienne vont indubitablement ajouter de la pression sur l'approvisionnement en énergie. D'autres solutions énergétiques très fiables deviennent essentielles à mesure que le coût des combustibles fossiles augmente. Les énergies renouvelables sont considérées comme des sources d'énergie propres et leur utilisation optimale minimise les impacts environnementaux. Ceux-ci se reconstituent naturellement sur une courte période par des processus naturels tels que la lumière du soleil, le vent, la pluie, la puissance des vagues, l'eau courante et la chaleur géothermique, l'énergie des océans, l'hydrogène et les piles à combustible [Mra-08].

Les énergies renouvelables sont considérées non seulement comme une source d'énergie, mais aussi comme une solution prometteuse pour la sécurité énergétique, les émissions de CO2 et les coûts d'électricité. Ces sources font donc l'objet de recherches avancées pour extraire de l'énergie et augmentation de l'efficacité énergétique. La production d'électricité à partir de l'énergie solaire est l'une des énergies renouvelables les plus prometteuses qui a attiré l'attention des chercheurs ces dernières années. L'énergie solaire est en effet considérée comme une énergie propre, renouvelable, épuisable, abondante dans la plupart des régions du monde, gratuite et adaptée à de nombreuses applications. L'énergie solaire peut être utilisée de deux manières différentes. Le solaire est d'abord utilisé comme une source thermique en capturant la chaleur comme dans les applications de chauffage. Deuxièmement, l'irradiation solaire incidente est convertie en énergie électrique qui est la méthode d'utilisation la plus courante. Le photovoltaïque (PV) est actuellement la source d'énergie renouvelable la plus populaire par rapport à d'autres sources renouvelables. Le photovoltaïque est connu comme une source simple, propre, silencieux, faible coût d'exploitation et de maintenance et source respectueuse de l'environnement. Cependant, il présente certains inconvénients par rapport aux sources d'énergie classiques, en particulier son coût élevé de fabrication, son faible rendement de conversion d'énergie et ses caractéristiques non linéaires. La récupération d'énergie à un rendement maximal des sources photovoltaïques reste un problème majeur [Lal-09] [Bel-10].

On a reproché par exemple à l'énergie solaire d'être intermittente (jour, nuit, saison), de ne pas être fiable et de dépenser plus d'énergie pour la conception d'un panneau solaire qu'il ne peut en fournir durant toute sa durée de vie. Ces affirmations sont en passe d'être aujourd'hui dénigrées par les progrès techniques accomplis sur les cellules photovoltaïques

mais également sur le traitement de l'énergie. Actuellement, la plupart des panneaux photovoltaïques produisent largement plus d'énergie au cours de leur vie que l'énergie nécessaire à leur production. Les progrès de fabrication ont été considérables ces dernières années permettant d'avoir des fonctionnements des générateurs photovoltaïques garantis audelà de 25ans. La question du prix élevé de l'électricité photovoltaïque est également souvent avancée comme un frein important au développement de cette ressource énergétique. Cependant, ce prix, aujourd'hui baisse régulièrement avec les avancées technologiques diverses. Du point de vue des chercheurs, une bonne compréhension des différentes technologies de cellule et de module est cruciale pour continuer à réduire les coûts, augmenter les performances et améliorer l'impact sur l'environnement en trouvant par exemple des solutions de recyclage dès la conception de nouveaux modules PV. De nombreuses technologies sont aujourd'hui opérationnelles mais beaucoup exigent encore des travaux de recherche et de développement spécifiques pour atteindre le degré de maturité nécessaire à une forte production [Mra-08].

Dans les applications photovoltaïques, les performances des générateurs photovoltaïques (GPV) fluctuent avec les conditions climatiques. La caractérisation des GPV commerciaux est devenue une nécessitée afin de choisir les meilleure technologies adoptées à notre climat algérien connu par sa diversité, dans le but d'optimiser le fonctionnement des installations photovoltaïques et de réduire d'une manière considérable leurs coûts. Autrement, la mise en place d'une entreprise de réalisation des modules et systèmes photovoltaïques aura pour avantage la proximité d'une importante base en moyens humains et matériels et d'une infrastructure de recherche et développement (laboratoires, logiciels de simulations et de dimensionnement, plateformes de test et de caractérisation…etc.) indispensables à sa viabilité, notamment dans ses dimensions innovation et veille technologique [Alq-12] [Not-10] [Tal-10].

A cet effet, notre thèse est divisée en quatre chapitres :

Le premier chapitre est consacré à la modélisation et la simulation de différents modèles mathématiques des GPV dans différents conditions de fonctionnements météorologiques réels et l'influence de ces paramètres sur le rendement des GPV afin de choisir le modèle ayant un comportement des GPV le plus près possible de la réalité. Les résultats de simulation en utilisant Matlab/Simulink sont présentés [Ori-13] [Pan-04] [Amo-17-b] [Amo-17-c] [Amo-17-d].

Dans le deuxième chapitre, nous présenterons de nombreuses topologies de traceurs de courbes I-V décrites dans la littérature. Et dans le but d'améliorer la précision des mesures, nous proposerons un système de caractérisation des générateurs photovoltaïques qui permet de tracer leurs caractéristiques et d'identifier leurs paramètres en fonctionnement réel [Amo-17-e] [Bai-14].

Le troisième chapitre est consacré aux détails liés aux différentes approches sur l'identification des paramètres électriques des GPV du modèle électrique à une diode en fonctionnement réel. A cet effet, une première approche analytique est appliquée pour être implémentée dans un microcontrôleur et deux autres approches méta-heuristiques sont proposées pour qu'elles soient implémentées dans un microordinateur [Amo-17-a].

Le quatrième chapitre, traite la conception d'un dispositif portable de caractérisation et d'identification des paramètres électriques des GPV en fonctionnement réel. Le dispositif accompagné d'une interface graphique, devra faire l'acquisition de la courbe caractéristique I-V, calculer les paramètres non-mesurables par la méthode analytique, transmettre toutes les données stockées a un PC pour calculer les paramètres non-mesurables par une méthode plus précise en option, afin afficher sur un écran GLCD la caractéristique I-V ainsi que toutes les valeurs mesurées et estimées du GPV testé [Amo-17-a].

Enfin, Nous terminerons par une conclusion générale, dans laquelle nous reviendrons sur le travail effectué, et nous proposons quelques perspectives et améliorations.

# **Les générateurs photovoltaïques, Développement, simulation et perspectives**

### **1.1. Introduction**

La technologie photovoltaïque la plus utilisée depuis la création des premières cellules correspond à la filière silicium de type cristallin qui représente actuellement 90% de la production mondiale pour les applications terrestres. Ceci peut s'expliquer par le fait que l'industrie photovoltaïque profite régulièrement du développement de l'industrie des semiconducteurs qui est capable de fournir une matière première d'excellente qualité pour les modules photovoltaïques ainsi que des processus de fabrication totalement maîtrisés. Selon la qualité du silicium, nous rappelons les performances de ces dispositifs. Nous présentons ensuite le principe de fabrication des cellules multi-jonctions à haut rendement dont le développement a été motivé en priorité par les applications spatiales où les performances de la cellule priment sur les coûts de fabrication. Nous parlerons ensuite d'une des nouvelles générations de cellules solaires, qui utilisent de nouveaux matériaux de type organique. Ces nouveaux composés, en particulier les polymères, pourraient révolutionner le marché du PV grâce à leur faible coût de fabrication et leur facilité d'utilisation (flexibilité, légèreté). La recherche dans ce domaine est extrêmement active depuis plusieurs années et les avancées sont rapides. Nous abordons aussi le large domaine des cellules PV dites couches minces « Thin-Film » qui constitue ce que certains appellent les cellules de seconde génération car elles font historiquement suite aux cellules en silicium cristallin. Leur principal atout vient de la faible quantité de matériaux nécessaire à la fabrication d'une cellule comparativement aux cellules classiques (première génération). Les cellules couches minces les plus développées utilisent comme matériau de base le silicium amorphe, le diSéléniure de Cuivre d'Indium et de Galium (CIGS), le Tellurure de Cadmium CdTe) et on trouve de plus en plus de cellules multi-jonction améliorant d'autant les performances de cette filière [Spa-15] [Jor-16].

Dans le contexte, d'amélioration des performances des systèmes photovoltaïques, il nous a semblé intéressant de commencer ce document par une étude approfondie du principe de fonctionnement des générateurs photovoltaïques (GPV), utilisant des modèles électriques pour décrire leur comportement.

#### **1.1. Principe de la conversion photo-électrique**

Le rayonnement solaire est constitué de photons dont la longueur d'onde s'étend de l'ultraviolet (0.2μm) à l'infrarouge lointain (2.5μm). On utilise la notion AM pour Air Mass afin de caractériser le spectre solaire en termes d'énergie émise [Ast-10]. L'énergie totale transportée par le rayonnement solaire sur une distance soleil-terre est de l'ordre de 1350W/m² (AM0) dans l'espace hors atmosphère terrestre (figure 1.1). Lorsque le rayonnement solaire traverse l'atmosphère, il subit une atténuation et une modification de son spectre, à la suite des phénomènes d'absorption et de diffusion dans les gaz, l'eau et les poussières. Ainsi, la couche d'ozone absorbe une partie du spectre lumineux provenant du soleil, et en particulier une partie des ultraviolets dangereux pour la santé. Le rayonnement solaire direct reçu au niveau du sol (à 90° d'inclinaison) atteint 1000 W/m² du fait de l'absorption dans l'atmosphère (AM1). Cette valeur change en fonction de l'inclinaison des rayons lumineux par rapport au sol. Plus l'angle de pénétration 'θ' est faible, plus l'épaisseur atmosphérique que les rayons auront à traverser sera grande, d'où une perte d'énergie conséquente. Par exemple, l'énergie directe transportée par le rayonnement solaire atteignant le sol avec un angle de 48° avoisine les 833 W/m² (AM1.5).

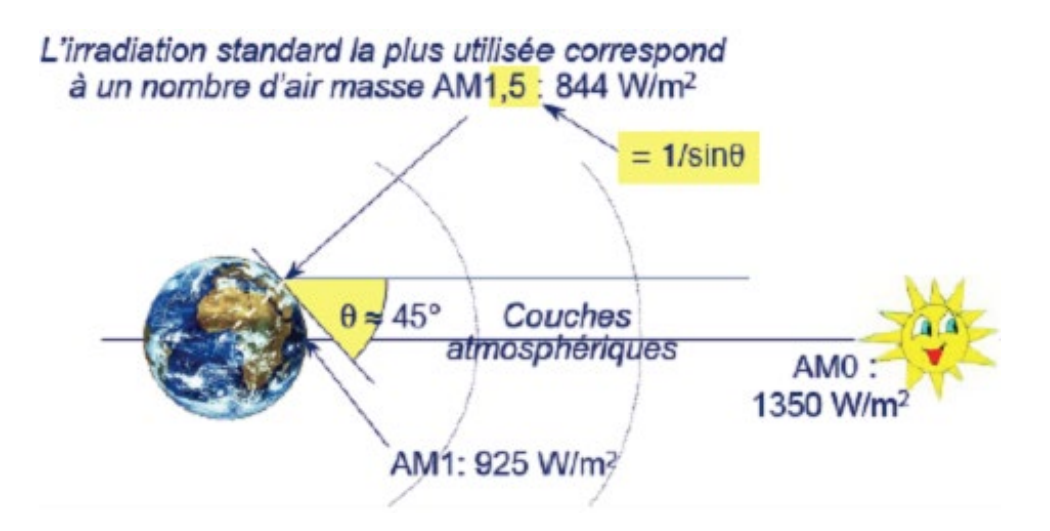

<span id="page-19-0"></span>Figure 1.1: Normes de mesures du spectre d'énergie lumineuse émis par le soleil, notion de la convention AM.

Pour connaître le rayonnement global reçu au sol, il faut ajouter à ce dernier le rayonnement diffus. Ce rayonnement concerne tout le rayonnement dont la trajectoire entre le soleil et le point d'observation n'est pas géométriquement rectiligne et qui est dispersé ou réfléchi par

l'atmosphère ou bien le sol. En considérant ceci, on obtient une référence du spectre global notée AM1.5 avec une puissance de 1000 W/m². La figure 1.2 correspondant à nos latitudes.

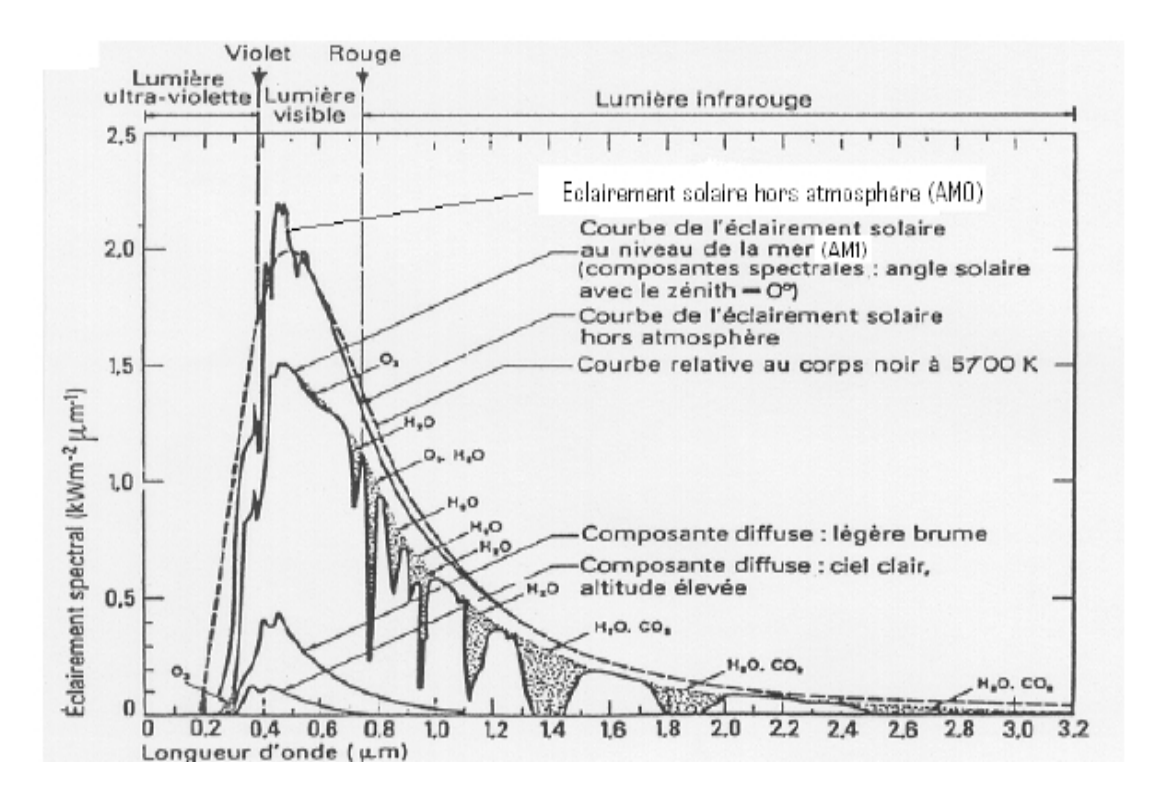

<span id="page-20-0"></span>Figure 1.2: Spectres Solaires relevés dans plusieurs conditions selon la convention AM.

Le scientifique français, Edmond Becquerel, fut le premier à découvrir en 1839 l'effet photovoltaïque [Bec-39]. Il a trouvé que certains matériaux pouvaient produire une petite quantité de courant sous l'effet de la lumière. Par la suite, Albert Einstein à découvert, en travaillant sur l'effet photoélectrique, que la lumière n'avait pas qu'un caractère ondulatoire, mais que son énergie était portée par des particules, les photons. L'énergie d'un photon est donnée par la relation :

$$
E_{ph} = \frac{\text{h.c}}{\lambda} \tag{1.1}
$$

Où 'h' est la constante de Planck, 'c' la vitesse de la lumière et 'λ' sa longueur d'onde. Ainsi, plus la longueur d'onde est courte, plus l'énergie du photon est grande. Cette découverte accordée à Albert Einstein le prix Nobel en 1905.

Les longueurs d'ondes du rayonnement solaire terrestre sont comprises entre 0,2μm (ultraviolet) et 4μm (infrarouge) avec un maximum d'énergie pour 0,5μm. 97,5% de l'énergie solaire est comprise entre 0,2μm et 2,5μm. De 0,4μm à 0,78μm, le spectre correspond au domaine du visible. Les capteurs d'énergie solaire doivent donc être compatibles avec ces longueurs d'ondes pour pouvoir piéger les photons et les restituer sous forme de chaleur ou d'électrons. Le tableau 1.1 donne les valeurs énergétiques caractéristiques des photons pour diverses longueurs d'ondes, ainsi que les zones correspondantes au spectre lumineux [Mez-06] [Bec-39].

| $\lambda$ (µm) | $E_{ph}$ (ev) | Zone               |
|----------------|---------------|--------------------|
| 0.2            | 6.2           | Ultra-violet       |
| 0.4            | 3.1           | Visible bleu       |
| 0.5            | 2.48          | Visible jaune-vert |
| 0.78           | 1.59          | Visible rouge      |
|                | 1.24          | Infra-rouge        |
| 2              | 0.62          | Infra-rouge        |
|                | 0.31          | Infra-rouge        |

<span id="page-21-0"></span>Tableau 1.1: Valeurs énergétiques des photons issus du spectre solaire.

#### **1.2. Le gisement solaire**

Le gisement solaire est un ensemble de données décrivant l'évolution du rayonnement solaire disponible dans un lieu donné et au cours d'une période donnée. Son évaluation peut se faire à partir des données de l'irradiation solaire globale. Elle est utilisée pour simuler le fonctionnement probable d'un système énergétique solaire et donc d'effectuer son dimensionnement le plus exacte possible compte tenue des demandes en énergie à satisfaire. De par sa situation géographique, l'Algérie dispose d'un des gisements solaires les plus élevés au monde. Les pays du Maghreb ont un potentiel solaire élevé. Les taux d'irradiation solaire effectués par satellites par l'Agence Spatiale Allemande (ASA), montrent des niveaux d'ensoleillement exceptionnels de l'ordre de 1200 kWh/m<sup>2</sup>/an dans le Nord du Grand Sahara. Par contre, les meilleurs taux d'irradiation solaire en Europe sont de l'ordre de 800kWh/m<sup>2</sup>/an limités à la partie sud de l'Europe. Suite à cette évaluation, l'agence a conclu, que l'Algérie représente le potentiel solaire le plus important de tout le bassin méditerranéen, soit: 169.000 TWh/an pour le solaire thermique, voir figure 1.3 [Mef-99].

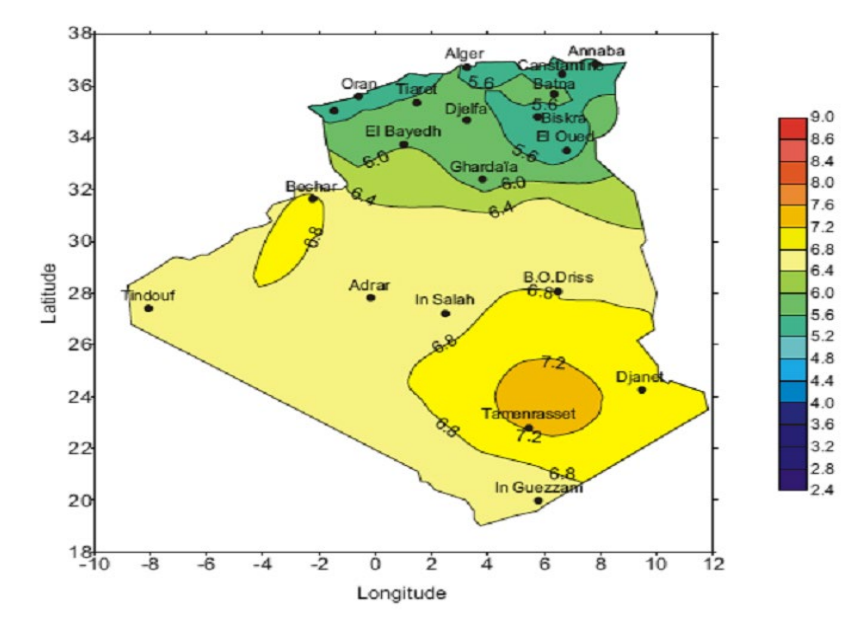

<span id="page-22-0"></span>Figure 1.3: Irradiation solaire globale reçue sur plan incliné à la latitude du lieu : moyenne annuelle en kWh/m2 de l'Algérie.

### **1.3. La conversion photovoltaïque**

La conversion photovoltaïque aujourd'hui largement utilisée peut être simplement définie comme la transformation de l'énergie des photons en énergie électrique grâce au processus d'absorption de la lumière par la matière. Lorsqu'un photon est absorbé par le matériau, il passe une partie de son énergie par collision à un électron l'arrachant littéralement de la matière. Ce dernier étant précédemment à un niveau d'énergie inférieur où il était dans un état stable passe alors vers un niveau d'énergie supérieur, créant un déséquilibre électrique au sein de la matière se traduisant par une paire électron-trou, de même énergie électrique. Généralement, la paire électron-trou revient rapidement à l'équilibre en transformant son énergie électrique en énergie thermique. De même, toute l'énergie des photons n'arrivant pas à se transformer en électricité est absorbée par le matériau sous forme thermique. Le matériau constituant les capteurs PV a alors sa température interne qui augmente proportionnellement à l'énergie solaire reçue. Le taux de conversion photon-électron est faible car un certain nombre de conditions doivent être réuni pour que ce phénomène se produise. L'effet thermique est donc majoritaire sur la plupart des capteurs détériorant d'autant plus les performances de ces derniers [Pui-05].

Même si le phénomène électrique est secondaire devant le phénomène thermique, récupérer toute ou partie de l'énergie électrique est le premier objectif des capteurs photovoltaïques sous forme de cellules ou de générateurs. Cela est possible grâce par exemple à des cellules solaires réalisées en associant un matériau semi-conducteur dopé N à un autre semi-conducteur dopé P (Figure I.4). L'énergie produite par l'absorption d'un photon dans un matériau se traduit du point de vue électrique par la création d'une paire électron-trou. Cette réaction entraine une différence de répartition des charges créant ainsi une différence de potentiel électrique, c'est l'effet photovoltaïque. Le fait d'avoir associer deux types de matériaux pour créer une jonction permet de pouvoir récupérer les charges avant que ces dernières ne se soient recombinées dans le matériau qui redevient alors neutre. La présence de la jonction PN permet ainsi de maintenir une circulation de courant jusqu'à ses bornes. Le nombre de photons par unité de longueur d'onde est une donnée à connaître pour les applications photovoltaïques pour estimer l'énergie totale disponible. La longueur d'onde correspondant au maximum de photons est de l'ordre de 650-670 nm.

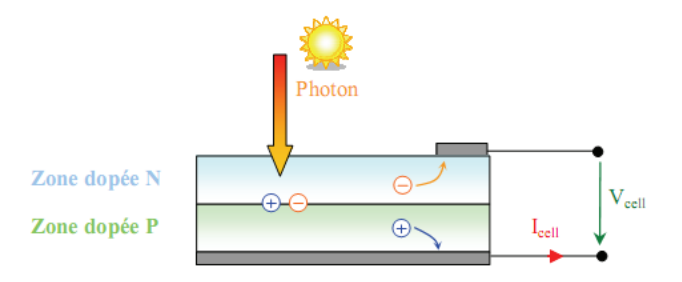

Figure 1.4: Schéma de principe de la conversion photoélectrique.

<span id="page-23-0"></span>La plupart des cellules photovoltaïques utilisent des semi-conducteurs pour récolter les paires électron-trou créées par la collision des photons dans le matériau. Cependant, selon le matériau utilisé, le nombre de photons utiles (qui peuvent être absorbés) diffère. En effet, chaque matériau possède son propre gap énergétique (bande d'énergie interdite). Tout photon possédant une énergie inférieure à ce gap et arrivant à la surface du matériau n'aura pas assez d'énergie pour arracher un électron au matériau même s'il entre en collision avec un. Le courant produit par un capteur PV est donc beaucoup plus faible que la quantité de photons arrivant sur le matériau car plusieurs conditions doivent être réunies pour que réellement l'énergie d'un photon se traduise en courant (compatibilité du matériau avec les longueurs d'ondes du spectre solaire, énergie des photons à leur arrivée sur le matériau, probabilité de rencontre d'un photon avec un électron, incidence du rayonnement, épaisseur du matériau,…). De plus, un autre compromis doit être fait par le concepteur de capteurs PV. Si le gap du matériau est grand, peu de photons auront assez d'énergie pour créer du courant mais aux bornes de la cellule, la tension en circuit ouvert sera grande et facilitera d'autant plus l'exploitation de l'énergie électrique. A l'inverse, un matériau avec un faible gap absorbe plus de photons mais présente une tension plus faible à ses bornes. Ce compromis a été quantifié par Shockley et Quessier [Sho-61]. Ainsi par exemple, avec un seul matériau, le rendement de conversion maximal théorique est de 31% pour un gap énergétique d'environ 1.4eV. Par comparaison, le gap du silicium qui est aujourd'hui le matériau le plus utilisé pour constituer des cellules dans les capteurs PV terrestres, n'est pas très loin de cet optimum avec 1.12eV. Ainsi, le maximum théorique pour une simple jonction Si est d'environ 24% [Did-09].

La différence de potentiel présente aux bornes d'une jonction PN soumise à un éclairement est également mesurable entre les bornes de la cellule PV. Typiquement, la tension maximale d'une cellule (PN) est d'environ 0.5 à 0.8V. Elle peut être directement mesurée à ses bornes sans charge (circuit ouvert). Cette tension est nommée tension de circuit ouvert (Voc). Lorsque les bornes d'une cellule sont court-circuitées, on peut mesurer le courant maximal produit par la cellule PV et on le nomme communément courant de court-circuit (Isc). Ces valeurs peuvent changer fortement en fonction du matériau utilisé, de la température et de l'ensoleillement. La figure 1.5 représente les caractéristiques typiques mesurables Icell=f(Vcell) d'une jonction PN soumise à un flux lumineux constant et dans l'obscurité [Zao-00].

On parle souvent de rendement de conversion pour des cellules photovoltaïques. Ce terme correspond à la capacité de la cellule à transformer l'énergie des photons qui la percutent. Ces mesures sont aujourd'hui normalisées. Les cellules solaires sont donc testées par les constructeurs sous un spectre lumineux artificiel correspondant à un spectre solaire typique AM1.5 (soit à l'irradiance totale reçue sur le sol terrestre à une altitude de 0° avec un angle de 48°) sous une température fixe de 25°C. Pour simplifier, cette convention a permis de normaliser les rendements donnés dans les notices des capteurs afin de pouvoir les comparer. La puissance moyenne totale reçue lors des tests par les cellules assemblées en module PV est de 1000 W/m² sous 25°C.

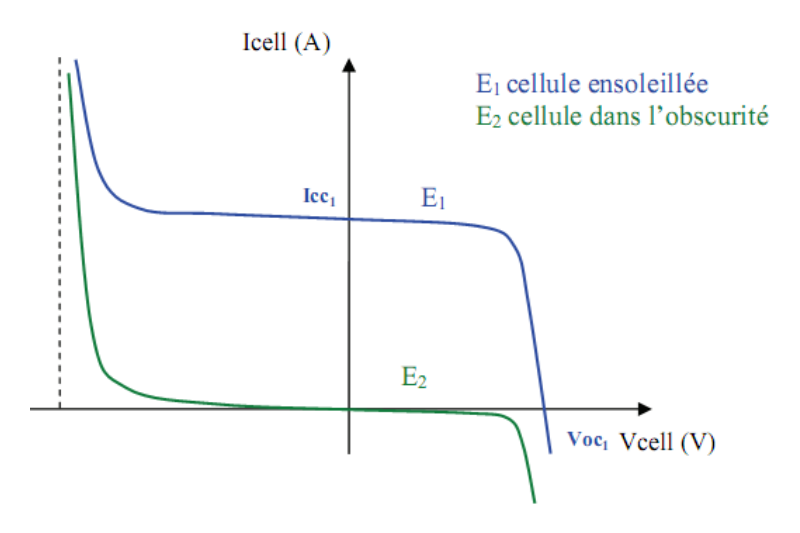

<span id="page-24-0"></span>Figure 1.5: Caractéristiques I-V d'une cellule photovoltaïque soumise à différents éclairements.

De nombreux scientifiques travaillent sur l'augmentation des rendements de conversion des cellules photovoltaïques. Actuellement, les panneaux commerciaux ont pour la plupart d'entre eux, un rendement d'environ 14%. Ceci peut se traduire par la production de 140 Watts crêtes pour un module PV qui reçoit 1000 W/m2. Les recherches sur les matériaux qui constituent les cellules sont en plein essor de même que celles sur l'optimisation de fabrication de cellules et de panneaux PV. Pour mieux situer nos travaux sur les systèmes de conversion juste à la sortie des cellules et des panneaux, il nous a semblé important de faire une synthèse des avancées actuelles accomplies sur la production de l'énergie PV. Les sections suivantes de ce chapitre exposent ainsi les avancées et les innovations majeures apportées aux matériaux photovoltaïques dans la course au rendement énergétique.

### **1.4. Les différentes filières photovoltaïques**

#### **1.4.1. La filière à base de Silicium Cristallin**

Les modules photovoltaïques basés sur silicium cristallin dominent depuis toujours le marché avec plus de 90% des ventes. Les cellules à partir de plaquettes de silicium cristallisé (c-Si) se divisent en deux catégories distinctes, celles à partir de silicium monocristallin (mc-Si) et celles à partir de silicium poly-cristallin (pc-Si). Le silicium monocristallin est plus cher que le silicium multi-cristallin mais permet d'obtenir un rendement plus élevé, avec près de 24.7% contre 19.8% de rendement record sur petite cellule en laboratoire [Did-09].

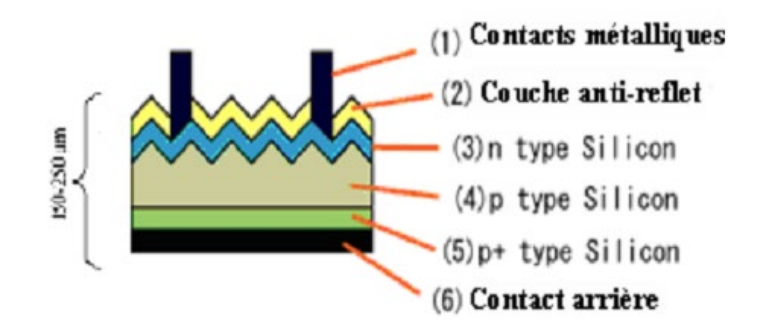

Figure 1.6: Schéma de principe d'une cellule à base de silicium cristallin.

<span id="page-25-0"></span>Les modules en silicium cristallin sont fabriqués industriellement. Toutes les étapes du processus de fabrication ne cessent de progresser régulièrement afin de viser le plus possible les rendements théoriques calculés tout en évitant d'augmenter le prix des modules. Il reste encore aujourd'hui un large potentiel d'optimisation. La première étape consiste à fabriquer des lingots à base de silicium pur pour les différents processus de fusion et de cristallisation du silicium. Le matériau supérieur est le silicium monocristallin, typiquement produit par la méthode de Czochralski, consistant à introduire un germe préformé monocristallin dans le lingot de silicium en fusion [Che-06]. Le silicium se solidifie sur ce germe et garde la même organisation cristalline que celui-ci. Le matériau inférieur est le silicium poly-cristallin, produit en lingots par le biais de différents procédés de fusion et de solidification du silicium. Sa cristallisation est assurée par un contrôle drastique de la température de solidification.

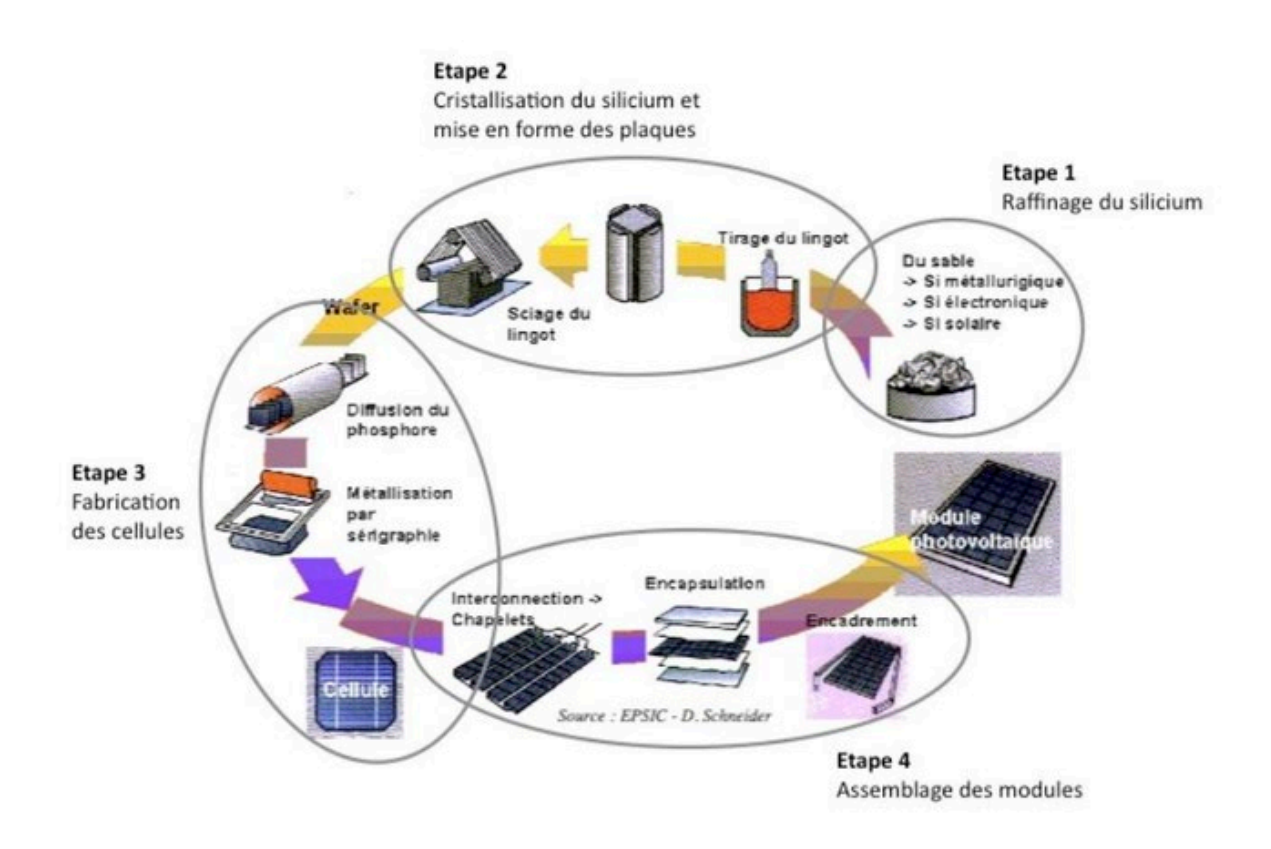

<span id="page-26-0"></span>Figure 1.7: Exemple de la chaîne de production des cellules photovoltaïques en silicium.

Au fur et à mesure, les dimensions des lingots ont évolué avec la technologie passant de 30kg à 100kg pour le monocristallin et de 150kg à 250kg pour le multi-cristallin. Des améliorations ont également été faites à l'automatisation des processus et à la gestion de la consommation d'énergie. Un problème reste cependant posé, concernant la découpe des lingots en lamelles (wafers en anglais) qui entraîne une perte importante de matière. En effet, après la solidification, les lingots sont découpés en fine couche d'environ 300μm d'épaisseur grâce à un fils de diamant abrasif de 150μm de diamètre [Kra-06]. Actuellement, les wafers ont une taille de 125 x 125mm2 pour une épaisseur de 330μm. Aujourd'hui, en plus d'obtenir des wafers plus fins, l'objectif est de réduire les pertes liées au sciage afin d'économiser le Silicium. Les industriels du photovoltaïque développent des wafers de nouvelle génération de 210x210 mm² et plus large encore, tout en réduisant leur épaisseur pour arriver à un objectif de 100 μm, (figure 1.8) [Mul-05]. L'augmentation de la taille de ces cellules implique donc une augmentation de la puissance produite et donc du courant. Les cellules les plus performantes peuvent déjà fournir des courants de plus de 10A sous une tension de 0.6V.

Une troisième technologie utilise directement le tirage de rubans à partir de bains fondus [Han-06]. Un ruban servant de substrat passe à travers un bain de silicium en fusion, une fine couche de silicium se dépose alors sur le substrat. Cette technique permet de réaliser des wafers plus minces (150μm) et évite les pertes liées au sciage. Malgré la lenteur de déposition (quelques cm/min), la technologie ruban est un candidat prometteur à la réduction du prix du watt crête photovoltaïque.

Les wafers sont ensuite traités pour être dopés par diffusion dans le matériau même afin de constituer des jonctions PN. L'ajout d'une couche antireflet et la réalisation des contacts électriques en face arrière et en face avant (rainurage pour faciliter la collecte des porteurs) termine le processus de fabrication des cellules. Les cellules photovoltaïques ainsi finies sont assemblées entres elles (en série et/ou en parallèle) et encapsulées pour devenir un module solaire photovoltaïque pouvant fonctionner pendant plus de 20 ans. En fonction d'arrangement des cellules dans le module, on obtient la puissance désirée pour une tension de sortie optimale correspondant au point de puissance maximum de l'ensemble (12, 24, 48V…). La grande majorité des panneaux actuels peuvent délivrer une puissance de 50 à 200Wc.

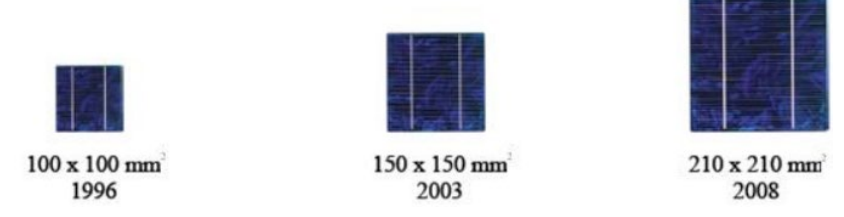

<span id="page-27-0"></span>Figure 1.8: Évolution de la taille des cellules Silicium photovoltaïques ces dernières années.

Les analyses les plus récentes estiment qu'une installation solaire photovoltaïque rembourse en quelques années l'énergie nécessaire à sa fabrication et à son installation. Selon une étude de l'agence internationale de l'énergie, le temps de retour énergétique d'un système photovoltaïque est d'environ 1,5 à 5 ans, suivant l'irradiation solaire ainsi que le site et l'orientation. Pour le moment, aucune loi n'oblige les fabricants à récupérer ou à traiter les panneaux solaires en fin de vie.

Cependant, avec la croissance fulgurante du marché, certains fabricants ainsi que des organismes de recherche se sont associés pour donner naissance à une association «PV Cycle» ayant pour objectif de recycler des déchets liés aux photovoltaïques. Ainsi, le processus de démantèlement des modules préconisé fait d'abord intervenir un traitement thermique, qui permet de séparer le verre des cellules. Une fois ces éléments détachés, les cellules sont décapées chimiquement pour ôter les contacts, la couche antireflet et la couche dopante. Une fois ces opérations terminées, l'aluminium, le verre et les métaux pourront facilement être recyclés alors que les wafers intacts pourront être réutilisés à l'intérieur d'un module comme nouveaux wafers. En effet, même après 20 à 30 ans de service, la qualité d'un wafer en silicium reste identique. Par contre, les wafers cassés peuvent être refondus pour produire à nouveau des lingots de silicium, qui serviront à fabriquer de nouveaux modules.

La filière silicium a connu initialement un grand essor grâce à l'expérience des industries du semi-conducteur qui utilisent depuis longtemps déjà les propriétés électriques du Silicium. Il est également intéressant de noter que l'industrie photovoltaïque, qui utilisait comme source de Silicium les rejets de l'industrie électronique, doit maintenant faire face à une pénurie croissante de matière première de silicium de qualité solaire du fait de l'accroissement de la demande. Cette situation entraîne donc une mutation industrielle avec la mise en place progressive de nouvelles filières spécifiques de production de silicium photovoltaïque marquant une nouvelle phase de développement. Les modules photovoltaïques du commerce revendiquent aujourd'hui un rendement de 15 à 19.6% pour les cellules les plus performantes. A long terme, la technologie Silicium a encore un grand rôle à jouer dans le développement photovoltaïque.

Cependant, elle ne sera pas la seule technologie employée. En effet, pour baisser les prix et rendre abordable cette énergie, plusieurs tentatives de nouveaux développements technologiques existent actuellement. Nous présentons dans la suite ceux qui nous semblent les plus prometteurs.

### **1.4.2. Les cellules multi-jonctions à haut rendement**

Aujourd'hui, la plupart des cellules photovoltaïques inorganiques sont constituées d'une simple jonction PN. Dans cette jonction, seuls les photons dont l'énergie est égale ou supérieure à la bande interdite du matériau (notée Eg en eV) sont capables de créer des paires électron-trou. En d'autres termes, la réponse photovoltaïque d'une cellule simple jonction est limitée. Seule la proportion du spectre solaire dont l'énergie des photons est supérieure au gap d'absorption du matériau est utile, l'énergie des photons plus faible n'est donc pas utilisable.

D'autre part, même si l'énergie des photons est suffisante, la probabilité de rencontrer un électron est faible. Ainsi, la plupart des photons traversent le matériau sans avoir transférer leur énergie. Une première réponse pour limiter les pertes est connue de longue date du point de vue technologique, il suffit d'utiliser des systèmes à plusieurs niveaux, en empilant des jonctions possédant des gaps décroissants, (figure 1.9). Ainsi il est possible d'exploiter le spectre solaire dans sa quasi-totalité avec des rendements de conversion très importants.

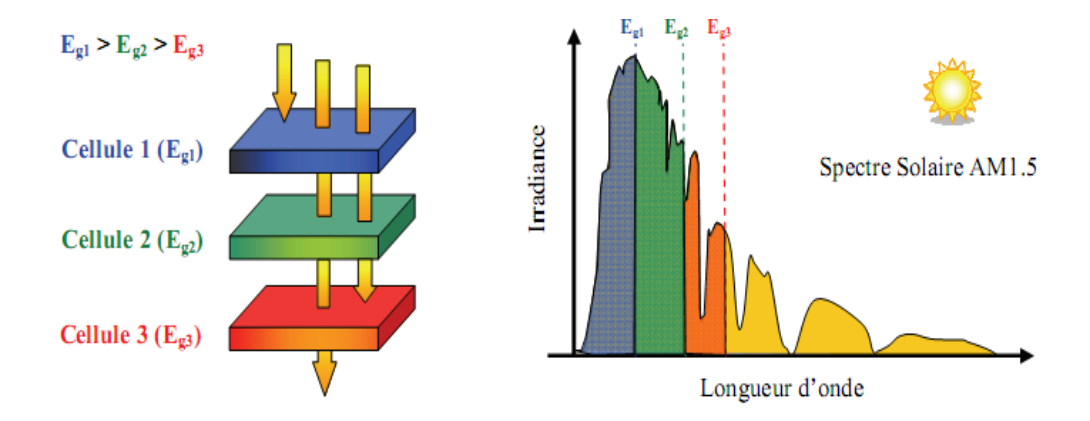

Figure 1.9: Principe de la cellule à hétérojonction.

<span id="page-29-0"></span>Des cellules PV multi-jonctions à base d'associations de matériaux semi-conducteurs ΙII-V (GaAs, AlGaAs, InGaAs, etc.…) ont ainsi été mises au point depuis les années 60 présentant des rendements très élevés supérieurs parfois à 40%. Elles ne sont pas connues du grand public à cause de leur coût de fabrication, de loin, les plus élevés actuellement (fabrication sous ultra vide, croissance très lente, problème de casses et de défauts aux interfaces). Le développement des cellules à haut rendement a été motivé en priorité par les applications spatiales. Dès lors, il est compréhensible qu'on utilise les technologies photovoltaïques les plus performantes afin d'optimiser le poids de l'ensemble et faire en sorte qu'il soit le plus longtemps possible autonome. Un dernier avantage à signaler pour ces cellules est leur robustesse vis-à-vis des radiations et des impacts. Au cours du temps, ces cellules ont démontré qu'il était possible d'avoir des générateurs d'énergie qui vieillissent très bien et qui peuvent produire de l'énergie même en ayant subi quelques détériorations. Le rendement des modules commercialisés contenant des cellules multi-jonction actuellement avoisine les 30% pour un spectre AM0. Certaines recherches se concentrent sur l'amélioration des technologies de fabrication pour en baisser le coût et les adapter aux besoins terrestres. Ils se frottent principalement aux problèmes d'interfaces et de passage de petits volumes de fabrication à des grandes quantités.

Aujourd'hui, les véhicules de courses terrestres ou bateaux en utilisent pour assurer leur autonomie. Mais cela reste des cellules beaucoup trop chères pour des applications domestiques. En utilisant des concentrateurs solaires, certains pensent pouvoir baisser les prix (moins de surface de cellule utilisée) et prendre une place dans le marché conventionnel terrestre. Ainsi, si on compare le meilleur rendement sans concentrateur d'une triple jonction GaInP/GaAs/Ge atteignant les 32%, cette même cellule arriverait à 40.7% avec concentrateur [Pet-09]. On peut même envisager des rendements encore plus importants avec des cellules complexes de 4 à 6 jonctions [Jan-06]. L'idée basique du concentrateur photovoltaïque (CPV) est de réduire le prix de revient d'un système PV en focalisant les rayons lumineux sur une cellule solaire de surface Fc par le biais d'une lentille optique de surface Fo. Le ratio de concentration C est approximativement C=Fo/Fc comme indiqué en figure 1.10.

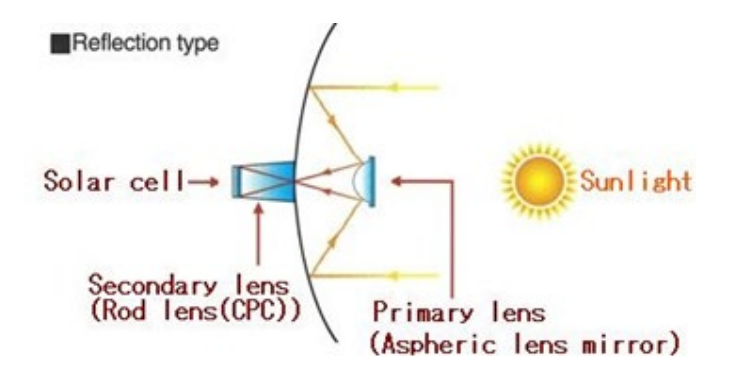

Figure 1.10: Schéma de principe d'un concentrateur photovoltaïque.

<span id="page-30-0"></span>La réduction de la surface des cellules permet d'utiliser des cellules plus performantes qui étaient encore trop chères pour être utilisées sur de grandes surfaces de modules PV. En pratique, la plus grande différence à noter entre un champ photovoltaïque composé de modules PV classiques et un CPV est la nécessité d'ajuster pour ce dernier l'orientation du système pour suivre la course du soleil. En effet, un mauvais angle de pénétration de la lumière pourrait priver complètement les cellules de lumière, d'autant plus que ces capteurs ne peuvent utiliser que le rayonnement direct du spectre solaire. Cette fonction, réalisée par un système suiveur ou tracker, doit être prise en compte dans le prix global du CPV et représente une part non négligeable de l'investissement rendant en fin de compte ce système encore trop coûteux pour le grand public. Le nombre d'exemples de centrales solaires à concentration montrent cependant bien l'intérêt de ces systèmes et leur viabilité [Sei-08]. Ils sont aujourd'hui destinés aux très grandes centrales énergétiques dépassant la centaine de kW. Des problèmes thermiques liés à la concentration des rayons sur les cellules nécessitent un dispositif de dissipation thermique performant. Une technique intéressante permet d'allier la production solaire photovoltaïque à la production solaire thermique, en récupérant la chaleur émise, par le biais d'un liquide caloporteur, et ainsi créer également un chauffe-eau solaire.

#### **1.4.3. Nouvelles technologies photovoltaïques**

On utilise de plus en plus de matériaux organiques dans le domaine de l'optoélectronique, avec des perspectives d'électronique organique voire moléculaire, pour l'éclairage à l'aide de diodes électroluminescentes organiques (OLED : Organic Light- Emitting Diode). Bien que les optimisations des matériaux à mettre en œuvre ne soient pas les mêmes, le domaine du photovoltaïque bénéficie depuis quelques années des avancées technologiques de l'optoélectronique. Ainsi, bien que cette filière soit vraiment récente, les progrès annuels sont spectaculaires. Les matériaux organiques, moléculaires ou polymériques, à base de carbone, d'hydrogène et d'azote, sont particulièrement intéressants en termes d'abondance, de coût, de poids et de mise en œuvre. Comme les semi-conducteurs, ils possèdent des niveaux d'énergies susceptibles d'absorber les photons en créant des paires électron-trou utilisables grâce à des transitions entre les niveaux dits HOMO (Hightest occupied molecular orbital) et des niveaux dits LUMO (Lowest unoccupied molecular orbital). En l'absence de séparation, les paires électron-trou peuvent se recombiner en émettant des photons de la longueur d'onde correspondante (fluorescence, luminescence) plutôt que se convertir en chaleur comme vu précédemment pour les filières inorganiques. La séparation des charges reste encore aujourd'hui un des points bloquants pour être effectuée efficacement. Si elles peuvent être séparées et transportées vers un circuit extérieur grâce à deux phases adjacentes, on obtient alors des cellules photovoltaïques d'un nouveau type tel que celle présentée en figure 1.11 [Kip-07].

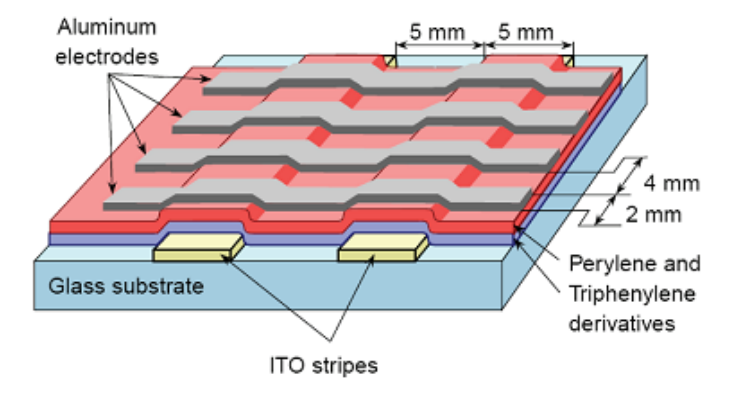

Figure 1.11: Schéma de principe d'une cellule organique.

<span id="page-31-0"></span>Pour en faire des cellules organiques PV à part entière dans le futur, il faut améliorer les propriétés de création des paires électron-trou dans des molécules organiques ou des polymères mais également développer des méthodes de séparation des paires en associant un matériau accepteur et un matériau donneur, grâce à des positions différentes des bandes énergétiques. On parle dans ce contexte de matériaux LUMO et HOMO. Un des points les plus difficiles est la séparation de ces deux phases qui ont tendance à se mélanger car les matériaux sont solubles l'un avec l'autre. Cependant une avancée importante a permis de séparer spontanément les donneurs et les accepteurs en rendant les matériaux non solubles [Kip-07]. Dans le cas des polymères, tout se passe comme si on avait deux catégories de fibres intimement mélangées, l'une conduisant les électrons et l'autre les trous [Pui-05].

D'autres recherches se sont orientées vers un modèle de cellule photovoltaïque à la fois organique et inorganique (cellules hybrides) qui offre de nombreux avantages par rapport aux cellules traditionnelles. Ainsi, il a été élaboré une cellule nanocristalline qui imite la photosynthèse des plantes. Utilisées depuis longtemps dans les lasers à colorants ou les matériaux pour l'optique, l'utilisation efficace des molécules de colorants organiques dans le domaine du photovoltaïque, fut découverte en 1991 par Michael Graetzel. Des molécules organiques pigmentées (colorant), absorbent la lumière et libèrent ainsi des électrons. Les électrons sont véhiculés vers l'anode par une couche poreuse de dioxyde de titane (TiO2), un matériau semi-conducteur inorganique. A l'anode, les électrons sont dirigés vers un circuit externe où leur passage produit de l'énergie électrique [Del-02].

Le rendement de ces cellules solaires organiques est encore inférieur à 3% à cause justement de la nature du mélange et des problèmes de recombinaisons électroniques [Tin-08]. L'oxydation de la cellule est encore un autre problème auquel il faut se pencher en recherche pour trouver des solutions viables à long terme. Malgré tous ces inconvénients, le développement de ces cellules risque de persister à l'avenir car elles présentent une grande facilité de fabrication. En effet, les matériaux actifs peuvent s'étaler sur de grandes surfaces. Comme ces cellules peuvent facilement se développer sur matériaux souples, leur flexibilité quasi naturelle comme le montre la figure 1.12 est également un atout. Le coût de ces cellules organiques est inférieur à celui des cellules à colorants et elles peuvent même être biodégradables. Les cellules solaires organiques avec leurs faibles coûts de matière première, leurs faibles besoins énergétiques de production et leurs capacités à être fabriquées à grande échelle sont des candidates sérieuses à fort potentiel de développement photovoltaïque à long terme.

#### **1.4.3.1. Technologie couche- minces**

Les cellules PV dites couches minces (Thin-film) constituent ce que certains appellent les cellules de seconde génération car elles font historiquement suite aux cellules en Silicium cristallin relativement épaisses. L'intérêt de la technologie couche mince vient de la faible quantité de matériaux nécessaire à la fabrication d'une cellule comparativement aux cellules classiques. Contrairement aux cellules Silicium cristallin de première génération, on ne dépose que la quantité de matériau photosensible efficace pour absorber l'essentiel du rayonnement solaire (quelques microns d'épaisseurs suffisent). Par ailleurs, on utilise des méthodes de fabrication moins coûteuses des cellules qui permettent une intégration totale. Les trois technologies émergentes sont aujourd'hui :

- *-* Le Silicium amorphe et microcristallin noté TFSi (Thin-Film Silicon en anglais).
- *-* Le Semi-conducteur Poly-cristallin CdTe (Tellurure de Cadmium).
- *-* L'alliage Cu(In,Ga)Se2 (Cuivre-Indium/Gallium-Sélénium) noté dans la littérature CIGS.

#### **1.4.3.2. Silicium couches-minces**

Dans la technologie TFSi basée sur le silicium non cristallisé, le silicium amorphe (noté a-Si) peut être directement déposé sur un substrat de verre à basse température par un procédé de dépôt chimique en phase vapeur assisté par plasma (PECVD pour Plasma-Enhanced Chemical Vapor Deposition) [Mar-08]. On dépose d'abord, sur le verre, une couche d'oxyde transparente conductrice d'une épaisseur de 0,5 μm (TCO pour Transparent Conductive Oxide). Cette étape est suivie par les étapes de dépôt suivantes : une couche de a-Si de type N, puis une couche a-Si semi-isolante (1μm au total) et enfin une couche de a-Si dopée P (figure 1.12). Une dernière couche métallique arrière à base d'argent assure la connectique. Le processus de fabrication de ces cellules permet d'abaisser significativement les coûts de productions. En effet, le cycle de production ne nécessite que très peu d'énergie et le processus peut générer de grandes surfaces unitaires, de l'ordre du mètre carré, en un seul tenant. Pour fabriquer un module, il suffit d'ajouter au processus une déposition de matériau conducteur entre les cellules servant d'interconnexion entres elles. Ainsi, grâce à cette souplesse de fabrication, il est possible de fabriquer simplement des panneaux de n'importe quelle puissance et tension en fonction de la demande et de l'application.

Malgré des rendements de conversion faibles de 6% à 7% (limités par le taux de recombinaisons très élevé), cette filière tend à se développer car le prix est dérisoire par rapport au coût actuel des cellules Si de première génération. Le silicium amorphe, possédant un fort coefficient d'absorption, n'a besoin que d'une très faible épaisseur de silicium, de l'ordre du micron, réduisant par conséquent considérablement les coûts de matière première et le risque de pénurie liée au manque de silicium.

Plusieurs possibilités existent pour améliorer le rendement de ces cellules dites simple jonction. De nos jours, des matériaux constituant des jonctions microcristallines (μc-Si) peuvent être ajoutés ou bien des alliages à base de SiGe peuvent être créés. L'introduction de ces matériaux innovants est prometteuse à long terme pour la technologie TFSi. Cependant, ces technologies restent encore du domaine de la recherche en passe de sortir des laboratoires et subir plusieurs modifications pour s'adapter correctement à la production grande échelle industrielle. Reste également à savoir comment ces cellules vont se comporter en vieillissant.

Les plus avancées du point de vue technologiques ont une durée de vie inférieure à 10 ans et ne peuvent donc pas être utilisées en toiture ou dans des accès difficiles du point de vue maintenance.

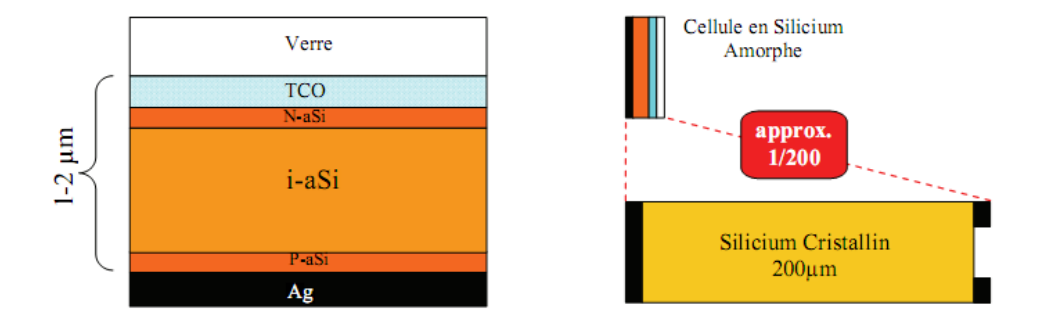

<span id="page-34-0"></span>Figure 1.12: Schéma de principe d'une cellule à base de silicium amorphe et comparaison à une cellule en silicium cristallin.

Une étude [Wor-07] affirme qu'un module en a-Si produit plus d'énergie sur une année qu'un module en silicium cristallin (pour une même puissance crête installée) sur une même période et sur un même site. Ceci s'explique par un phénomène physique lié à la température. En effet, le silicium cristallin perd de ses capacités de production au fur et à mesure que la température augmente à l'intérieur du module. Cette dépendance réduit fortement le rendement des modules en été par exemple au plus fort de l'apport énergétique solaire. Un module en silicium cristallin perd environ 0,45% de sa puissance lorsque sa température augmente d'un degré Celsius (à partir des conditions standard 25°C, AM1.5) alors que, à l'opposé, le a-Si affiche un gain de 0,175% par °C [Kin-07]. De plus, le silicium amorphe reste relativement stable et peut produire de l'énergie même sous ensoleillement diffus et sous faible éclairement (et artificiel). A côté de ces points avantageux, les modules en silicium amorphe ont une durée de vie plus courte par rapport aux modules en silicium cristallin (>10 ans contre >20 ans). En effet, leur taux de dégradation est presque trois fois supérieur à celui des panneaux en silicium cristallin et en particulier les premiers six mois de fonctionnement [Bar-06]. Cependant, les recherches dans ce domaine sont extrêmement actives depuis plusieurs années et les avancées sont rapides. Parmi les recherches poursuivies, on notera l'étude sur la métastabilité du silicium amorphe [Ent-10]. Il s'agit en fait de comprendre l'effet Straebler- Wronski relatif à la dégradation des performances des cellules sous l'effet de la lumière. Une cellule neuve voit ses performances baisser d'environ 10% avant de se stabiliser. Les mécanismes entrant en jeu sont encore mal connus.

On peut voir dans le Tableau 1.2 un récapitulatif des différentes filières silicium présentent actuellement sur le marché. La filière silicium, cristallin comme amorphe, a donc encore un rôle prépondérant dans le développement photovoltaïque du futur.

<span id="page-35-0"></span>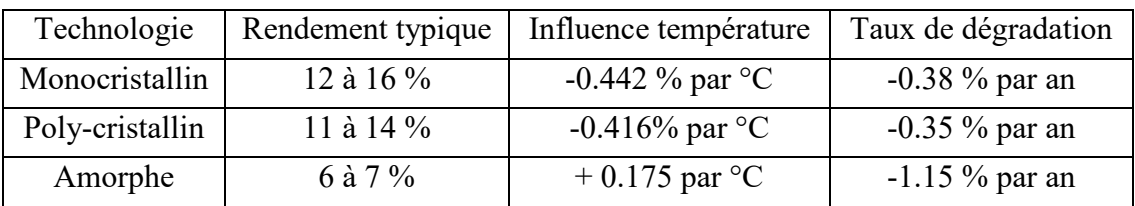

Tableau 1.2: Performance de la filière Silicium simple jonction.

### **1.4.3.3. Les filières non silicium**

Les recherches actuelles sur les matériaux PV portent également sur d'autres matériaux que le silicium, mieux adaptés à une utilisation en couches minces et délivrant de hauts rendements à des coûts relativement bas. Deux filières semblent s'imposer progressivement, l'une basée sur le tellurure de cadmium (notée CdTe) et l'autre sur les alliages Cuivre- indium/gallium-Sélénium (noté CIGS).

Les cellules CGIS (figure 1.13) sont constituées par empilement. Tout d'abord, une couche métallique de molybdène de 0.5μm d'épaisseur est déposée sur du verre à vitre pour réaliser le contact arrière. Puis on vient déposer une couche CIGS de type P, d'environ 1.5μm. Suit une couche de CdS ou de ZnS (pour Sulfure de Cadmium et Zinc Sulfuré) d'environ 50 nm, et enfin une couche de ZnO (Oxyde de Zinc) de type N, de 1μm, servant de contact avant conducteur et transparent. Finalement, la cellule est encapsulée par couverture par une vitre [Kim-06]. Dans le cas du CdTe, une couche de CdS de type N est déposée sur du verre, puis une couche de CdTe de type P, d'environ 2μm, et une couche conductrice de carbone servant de deuxième contact.

La technologie CIGS exhibe actuellement le meilleur rendement de production pour une cellule et pour des modules par rapport à toutes les technologies couches minces inorganiques avec des cellules pouvant atteindre 19.9% en laboratoire [Bel-04] et des modules commerciaux de 12%. Cependant, il reste un grand nombre de points à améliorer afin de réduire le prix de ces cellules. Le principal challenge de la technologie CIGS couche mince est la réduction du prix des matériaux. Diverses pistes existent pour essayer de remplacer les matériaux chers comme l'InGa par de l'Al. De plus, il est nécessaire également de trouver des solutions pour moins gaspiller la matière première active pendant la fabrication. Une dernière piste consiste à réduire tout simplement l'épaisseur de la couche active.
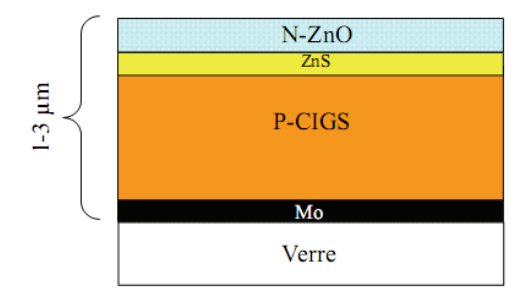

Figure 1.13: Schéma de principe d'une cellule à base de CIGS.

La simplicité chimique du matériau à base de tellurure de cadmium (CdTe) et sa stabilité en font un matériau attractif. Ses propriétés thermo-physiques et ses caractéristiques chimiques permettent de fabriquer des cellules simplement et à faible coût. Le rendement des cellules en CdTe dépend fortement de la manière dont les couches actives sont déposées (température de dépôt, vitesse et nature du substrat). Comparé aux autres technologies couche mince, le CdTe est plus facile à déposer et donc plus approprié à la production de module PV de surface importante. L'inconvénient majeur actuel repose sur la toxicité reconnue du Cadmium bien qu'il a été démontré que les risques environnementaux liés aux cellules PV en CdTe sont minimes [Com-08]. En effet, les modules en CdTe ne présenteraient pas de risques sanitaires et environnementaux, et un simple recyclage des modules en fin de vie résoudrait définitivement le problème de pollution. L'utilisation de CdTe dans les modules photovoltaïques est en fait beaucoup moins inquiétante que d'autres utilisations du cadmium, comme par exemple dans les batteries Ni-Cd. Contrairement aux wafers de siliciums, les cellules ne peuvent pas être extraites et réutilisées presque telles quelles. Elles doivent impérativement repasser par une étape métallurgique.

D'un point de vue rendement énergétique, la filière CdTe, présente des rendements de cellules record de 16.5% en laboratoire et des modules commerciaux à près de 10.7% [Vas-04]. L'Europe et les USA produisent déjà des panneaux en couches minces CdTe. Leurs rendements avoisinent les 9% et les coûts de fabrication semblent être compétitifs avec la filière c-Si.

#### **1.4.3.4. Les multi-jonctions en couches minces**

Pour améliorer les performances des cellules à couches minces, des architectures doubles et triple jonctions ont été développées [Liy-06]. Elles sont inspirées des cellules multi-jonction développées initialement pour le spatial pour bénéficier au maximum du spectre solaire. Elles présentent néanmoins une mise en œuvre plus simple et mieux maîtrisée aujourd'hui pour le marché terrestre. Nous pouvons citer par exemple les cellules tandem à base de silicium à la

fois amorphe et polycristallin (a-Si/μc-Si) [Liy-06], (figure 1.14). Les meilleurs rendements stabilisés en laboratoire sont de l'ordre de 12% pour ces cellules. Il s'agit comme pour les multijonctions d'empiler deux cellules photovoltaïques qui absorbent des photons de longueurs d'onde différentes. Par ce mécanisme, l'ensemble tandem composé de l'association de deux cellules, permet d'absorber un plus large spectre lumineux et ainsi produire plus d'énergie qu'une cellule simple jonction. La première couche en silicium amorphe absorbe une partie du spectre alors que l'autre partie, qui la traverse, est absorbée par la seconde couche en silicium microcristallin. Le procédé de fabrication est le même que pour les couches minces, les différentes couches qui composent la cellule sont déposées par plasma (PECVD) sur un substrat de verre.

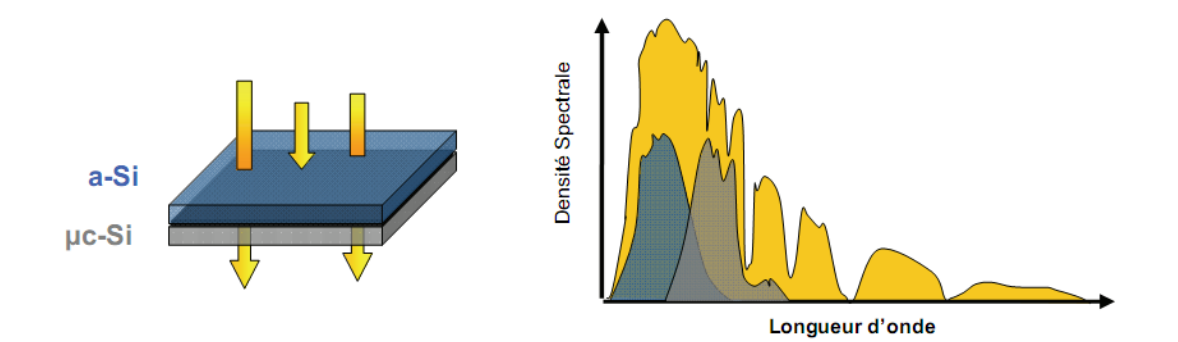

Figure 1.14: Cellule Tandem a-Si/μc-Si & spectre solaire et spectres d'absorption.

Un triple jonction, particulièrement prometteuse, à base de silicium amorphe a été développé au NREL (National Renewable Energy Laboratory) au Colorado, en association avec United Solar Systems Corp. Cette nouvelle structure se compose de trois couches qui capturent différentes longueurs d'onde, doublant les rendements par rapport à la limite théorique des jonctions simples [Pla-97]. La première cellule, qui capture les photons bleus, fait appel à un matériau a-Si disposant d'un gap de 1.8eV. La cellule centrale en silicium amorphe et germanium (10 à 15% de concentration en Ge) dispose d'un gap de 1.6eV qui permet d'absorber les photons verts. La cellule arrière, en aSi-Ge (40 à 50% de Ge), capture les photons rouges et infrarouges (Gap de 1.4eV). Des modules commerciaux triple-jonction en support souple sont déjà disponibles avec des rendements avoisinant les 7% pour des films solaires de 1m². Le meilleur rendement de cellule triple-jonction a-Si/a-SiGe/a-SiGe s'élève à 13% en laboratoire. Maintenant, le passage à l'échelle industrielle et à la production de modules multi-jonction performants sont les principaux défis auxquels doit faire face cette technologie afin d'avoir un développement complet.

Les constituants du tandem sont des cellules avant de type PIN en silicium polymorphe hydrogéné (pm-Si:H) et des cellules arrière en silicium microcristallin hydrogéné (μc-Si:H). Il

possède des propriétés électroniques améliorées par rapport à l'a-Si:H et est moins sensible au phénomène de dégradation sous lumière. Ce matériau contient également plus d'hydrogène que le a-Si:H et possède un gap plus grand (1.8 à 1.9eV au lieu de 1.7eV). Ces éléments font du pm-Si:H un meilleur candidat pour la cellule avant d'une structure tandem que le traditionnel a-Si:H. Le silicium microcristallin hydrogéné (μc-Si:H) possède un gap nettement plus petit que celui du pm-Si:H, entre 1.1 et 1.5eV selon la fraction cristalline du matériau. Il s'agit donc d'un matériau adapté pour la réalisation de la cellule arrière dans une association de type tandem avec une cellule en pm-Si:H.

Pour améliorer ces deux matériaux réputés pour leur meilleure stabilité par rapport au silicium amorphe, les travaux ont porté sur l'efficacité du dopage et surtout sur l'augmentation de la vitesse de dépôt, qui est un des freins actuels au développement industriel. Un effort particulier a été dédié à la cellule arrière en silicium microcristallin, plus épaisse que la cellule avant, et qui constitue donc l'élément limitant du point de vue de la réalisation industrielle. A ce titre, une nouvelle voie de dépôt de couches minces a été explorée, à partir de plasma assisté par résonance électronique, avec l'objectif d'atteindre des vitesses de dépôt de 150 nanomètres par minute [Goy-03].

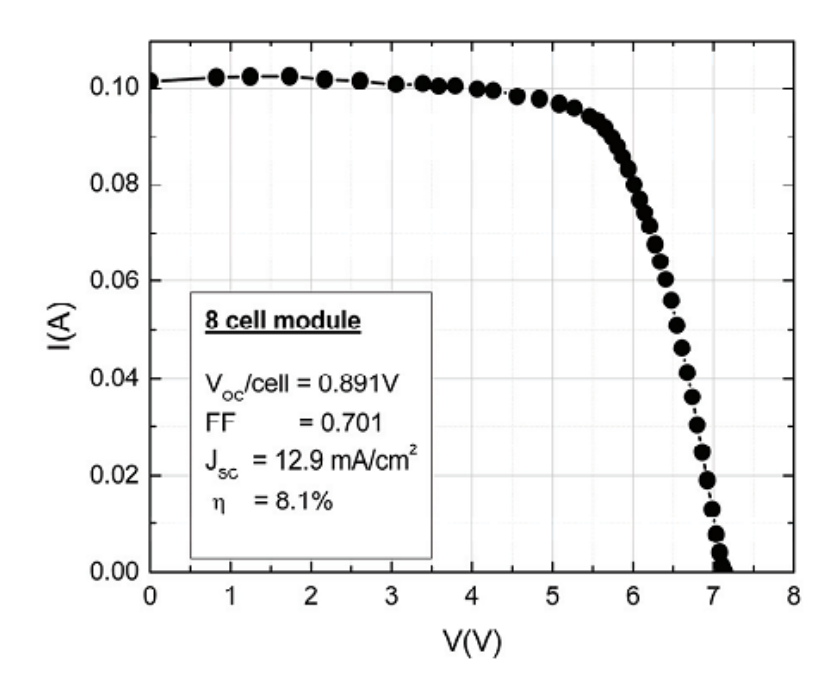

Figure 1.15: Caractéristique I-V d'un module photovoltaïque en pm-Si:H développé par le LPICM. Association de 8 cellules en série.

La figure 1.16, montre la caractéristique I-V d'un module en pm-Si:H développé par le LPICM avec une vitesse de dépôt de 48nm/min. Les modules fabriqués à partir de ces deux types de cellules sont ensuite associés à partir de couches intermédiaires isolées. L'avantage de cette

association est de pouvoir accéder à chaque type de cellules indépendamment. Ainsi, elle permet de s'affranchir de la contrainte habituelle des cellules tandem, à savoir l'ajustement des courants dans chacune des cellules dépendant des cellules produisant le moins de courant et la réalisation d'une jonction intermédiaire de type tunnel. L'objectif de cette dissociation est de procurer davantage de souplesse pour une gestion optimale des puissances disponibles en sortie qui comme les courants ne sont pas maximales dans les mêmes conditions. Ceci est conditionné par la conception d'étages d'adaptations performants entièrement adaptés aux caractéristiques de chaque couche de matériau [Sor-08].

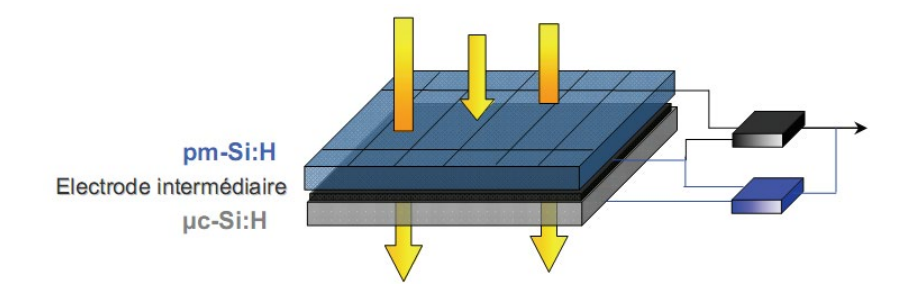

Figure 1.16: Cellule Tandem avec électrode intermédiaire pour une gestion indépendante de chaque cellule.

Deux types de structures peuvent alors être étudiés. D'une part une structure, dite à 4 électrodes, pour laquelle les cellules polymorphe et microcristalline sont séparées électriquement et physiquement, soit par préparation indépendante suivie d'assemblage au moyen d'une couche d'élastomère de silicone, soit par dépôts successifs avec mise en place d'une couche de résine silicone d'isolation électrique mais totalement transparente (figure 1.16). Les structures à 4 électrodes peuvent être fabriquées par post assemblage des cellules ou modules polymorphe et microcristallin fabriqués séparément.

Outre la structure à quatre électrodes à partir de deux modules assemblés, on peut envisager d'autres solutions pour des modules tandem monolithiques à trois ou quatre fils. Par exemple, une structure, dite à 3 électrodes, peut être formée en déposant successivement les deux cellules et en les couplant électriquement par une couche intermédiaire de TCO, agissant à la fois comme contact électrique et comme réflecteur pour la cellule polymorphe. Il est aussi possible de réaliser une structure monolithique à quatre électrodes en intercalant une couche diélectrique à base de résine entre deux couches de TCO.

Dans tous les cas de figure, comme les caractéristiques intrinsèques des deux types de matériaux répondent différemment aux longueurs d'onde du spectre solaire, chaque type d'association de cellules ne présentera pas la même caractéristique I-V et donc pas le même point de puissance optimal.

Les figures 1.17 et 1.18 montrent l'évolution des rendements record des principales filières photovoltaïques actuelles et la simulation des caractéristiques I-V des cellules des différentes filières photovoltaïques respectivement. On y retrouve les différentes cellules au silicium monocristallin et poly-cristallin, les cellules au silicium amorphe, les cellules en alliage de diSéléniure de Cuivre Indium Galium (noté CIGS), au tellurure de cadmium (CdTe), mais aussi les cellules à base de composés III-V qui appartiennent à la catégorie des cellules multijonctions. A côté des filières bien établies, sont apparues de nouvelles filières, basées sur l'utilisation de colorants ou de matériaux organiques, qui n'en sont qu'à leurs balbutiements.

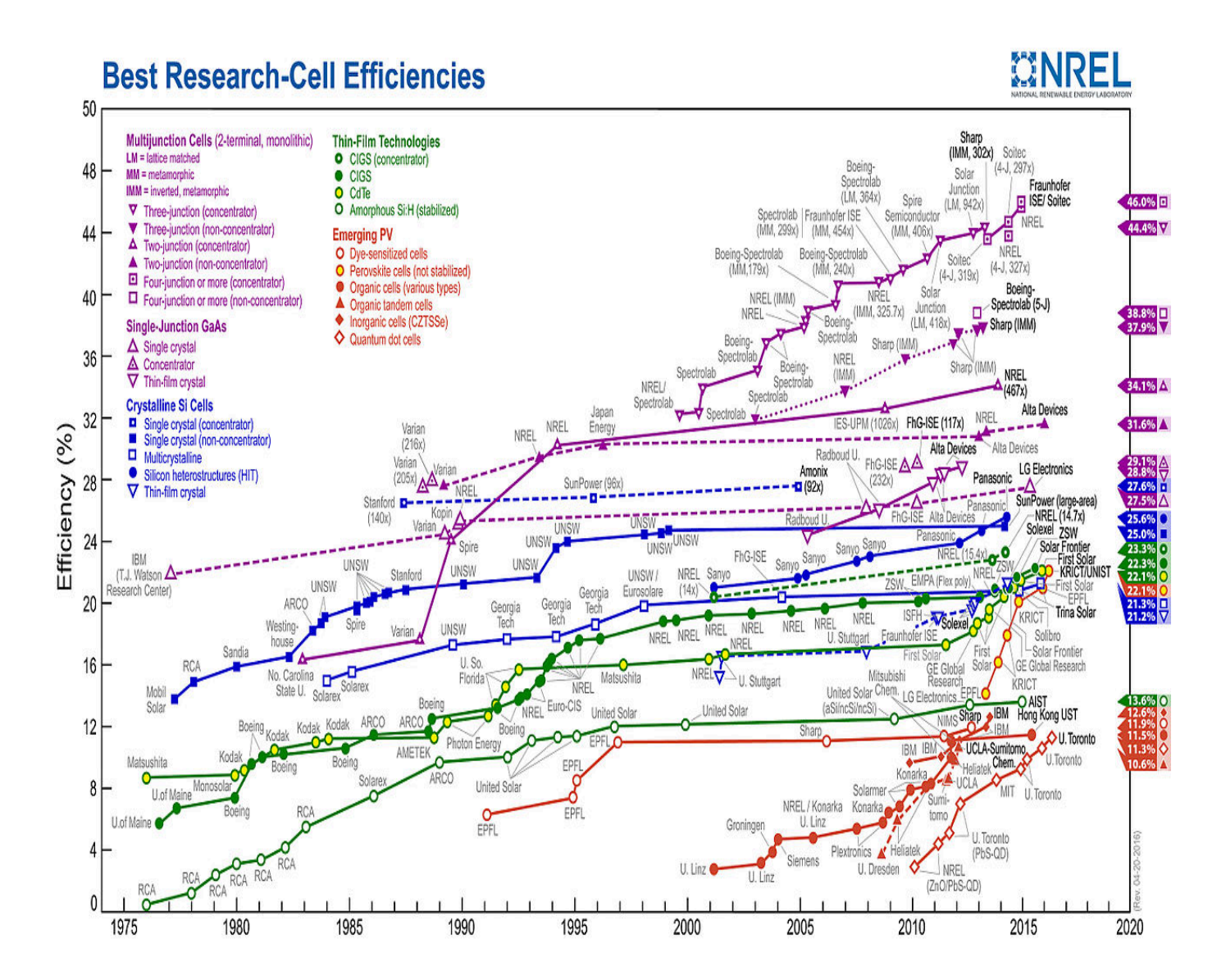

Figure 1.17: Rendements record de cellules photovoltaïques obtenus en laboratoire. Source NREL (National Renewable Energy Laboratory) [Nat-99].

39

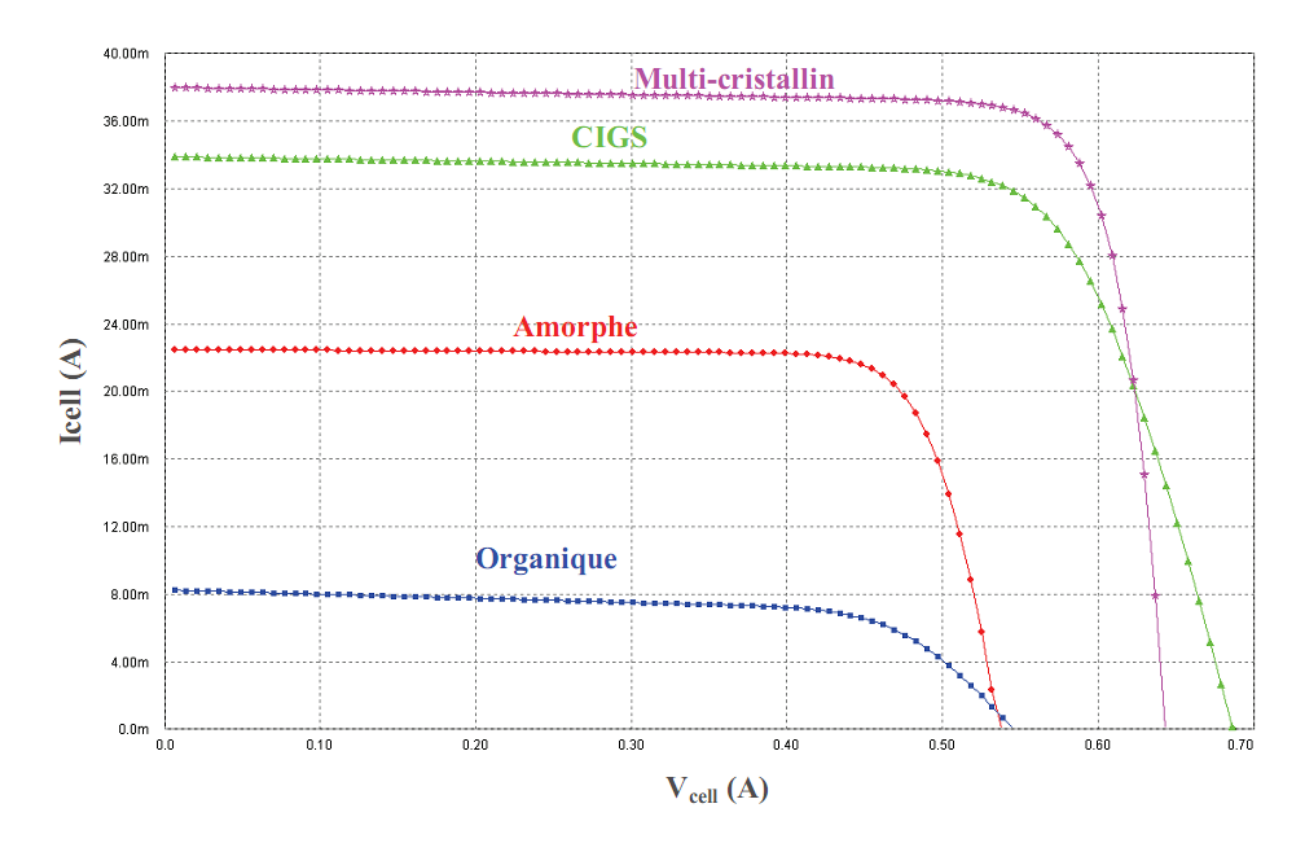

Figure 1.18: La caractéristique I-V simulée des cellules pour différentes filières PV [Nat-17].

## **1.5. Les pertes fondamentales et technologiques dans les GPV**

Le rendement de conversion photovoltaïque peut être exprimé en tenant compte des facteurs de pertes [Alo-06] :

$$
\eta = \frac{\int_0^{\lambda g} P(\lambda) d\lambda}{\int_0^{\infty} P(\lambda) d\lambda} \cdot \frac{E_g \int_0^{\lambda g} N(\lambda) d\lambda}{P(\lambda) d\lambda} \cdot \frac{q.V_{oc}}{E_g} \cdot FF(1 - R) \cdot \frac{A_f}{A_t} \cdot \eta_d \cdot \eta_{col}
$$
(1.2)  
Factor: (1) (2) (3) (4) (5) (6) (7) (8)

Certains facteurs ont des limites fondamentales sur lesquelles on ne peut pas intervenir. D'autres facteurs sont d'ordre technologique et peuvent êtres optimisés. Parmi les pertes technologiques (explication tableau 1-3), la réflexion en face avant est un problème lié au traitement de la surface et à la couche antireflet déposée ; le taux d'ombre est induit par le schéma de grille. Cette grille a déjà fait l'objet de certains travaux d'optimisation aux laboratoires. Plusieurs voies se présentent dans l'objectif d'améliorations du rendement de collecte : amélioration du matériau, optimisation des contacts et de la couche antireflet…etc.

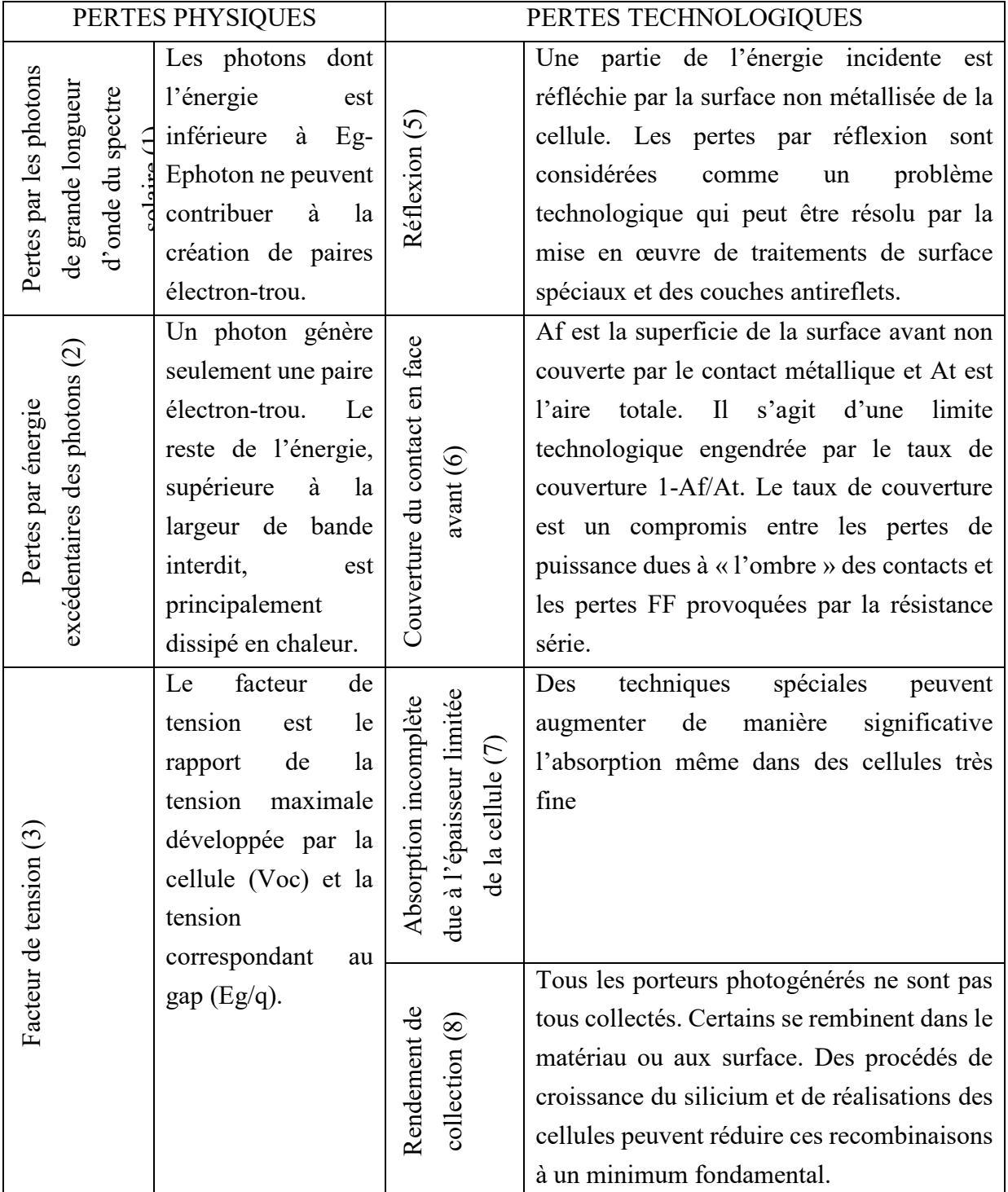

Tableau 1.3: Pertes limitant le rendement de conversion des GPV.

# **1.6. Architecture actuelle des GPV commerciaux**

Une cellule photovoltaïque élémentaire constitue donc un générateur électrique de faible puissance, insuffisante en tant que telle pour la plupart des applications domestiques ou industrielles. Les générateurs photovoltaïques sont, de ce fait réalisés par association, en série et/ou en parallèle, d'un grand nombre de cellules élémentaires. Une association de Ns cellules en série permet d'augmenter la tension du générateur photovoltaïque (GPV). D'autre part, une association parallèle de Np cellules est possible et permet d'accroître le courant de sortie du générateur ainsi créé. La caractéristique électrique globale courant/tension d'un générateur photovoltaïque se déduit donc théoriquement de la combinaison des caractéristiques des Ns\*Np cellules élémentaires supposées identiques qui le composent par deux affinités de rapport Ns parallèlement à l'axe des tensions et de rapport Np parallèlement à l'axe des courants.

Dans certaines conditions d'éclairement non uniforme et de fonctionnement proche du courtcircuit, une cellule du groupement série peut même être soumise à la tension des (Ns-l) autres cellules appliquée en inverse et ainsi fonctionner en récepteur en dissipant une puissance importante qui peut la détruire si la contrainte thermique est trop forte ou si la tension d'avalanche est dépassée. Pour éviter cela, il faut disposer une diode Dp connectée en parallèle, appelée "diode by-pass". L'amorçage spontané de cette diode parallèle, dès l'apparition d'une tension en inverse aux bornes du groupement limite cette dernière à la valeur Vd de la tension directe de conduction de la diode choisie et la puissance dissipée à Vd\*Io. Des modules commercialisés incluent maintenant ces diodes parallèles de protection contre les tensions inverses. De façon duale, une diode "anti-retour" Dr, doit protéger des voies en parallèle des courants inverses. La figure 7 montre le câblage typique d'un réseau de cellules ou de modules photovoltaïques munis de ces diodes protectrices [Rab-03].

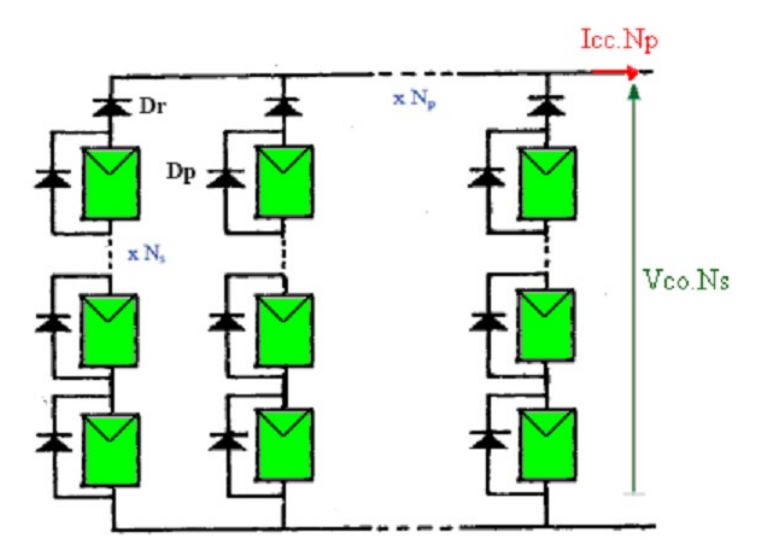

Figure 1.19: Architecture actuelle des GPV.

On s'aperçoit donc que la maîtrise de cette énergie photovoltaïque n'est pas aussi simple qu'il n'y paraît. La production de courant dans un module photovoltaïque du commerce est donc limitée par la cellule la plus faible de l'ensemble. Généralement, lors de l'assemblage des cellules, il est nécessaire de les trier en fonction de leurs caractéristiques électriques afin d'obtenir une association homogène et ainsi éviter de limiter la puissance fournie par un panneau à cause d'une dispersion des cellules. De plus, le vieillissement des cellules peut produire une dispersion des caractéristiques.

Les conditions météorologiques auxquelles les modules sont soumis (ensoleillement inhomogène, température, salissures, neige, pluie, dépôt de feuilles mortes, …etc.) fait de l'énergie photovoltaïque une ressource difficilement maîtrisable. Actuellement, pour en faire une source d'énergie proprement dite, un grand nombre de chercheurs du monde entier travaillent pour la rendre plus abordable en termes de flexibilité, de rendement et de coûts.

#### **1.7. Modélisation et simulation des GPV**

Dans la littérature il existe plusieurs modèles électriques qui décrivent le fonctionnement des GPV, il existe trois manières principales de modéliser les modules photovoltaïques dans la littérature: les modèles à une diode idéale, à une diode et à double diode. Ces modèles diffèrent légèrement entre eux en théorie, mais il existe un grand écart en ce qui concerne la complexité mathématique. Parmi ceux-ci, le modèle à une diode idéale fournit l'équation mathématique la plus simple qui peut être facilement résolue sans utiliser de méthodes itératives, qui nécessitent à la fois une diode et double diode. Dans les modèles à une seule et à double diode, la présence du courant photovoltaïque sur le côté gauche de l'équation et à l'intérieur d'une exponentielle sur le côté droit de l'équation nécessite la méthode de Lambert W, ce qui augmente considérablement les coûts de calcul mathématiques et informatiques [Cab-08]. Par ailleurs, d'autres modèles empiriques ont été proposés, tels que ceux décrits par SNL (Sandia National Laboratory, USA) [Cha-97].

Dans cette partie une simulation sous Matlab/Simulink de quelques modèles a été effectuée.

#### **1.7.1. Modèle idéal (Modèle à deux paramètres)**

Le modèle idéale d'une diode ignore les effets non idéaux des résistances série et shunt et simplifie à la fois le schéma et les équations. Quelques hypothèses sont faites pour le schéma équivalent du modèle idéal du GPV (figure 1.20): la résistance série est supposée nulle, la résistance shunt est supposée infiniment grande, le courant de photons Iph est supposé égal au courant de court-circuit Isc qui modélise l'éclairement et le terme exponentiel qui modélise la jonction PN de la diode montée en parallèle avec le générateur de courant, ce terme est supposé beaucoup plus grand que 1, permettant la suppression du terme «-1». Ceci élimine l'exigence de connaître Io et a, valeurs qui ne sont pas fournies par les fabricants de modules. La nouvelle équation décrivant la diode est donc:

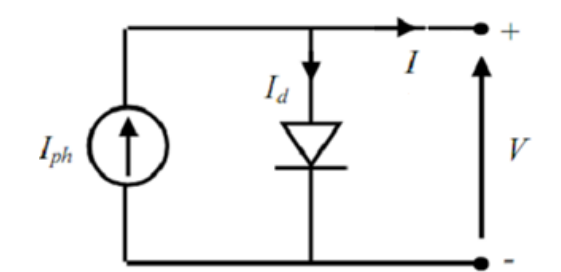

Figure 1.20: Modèle idéal du GPV.

L'équation donnant le courant du GPV s'écrit comme suit :

$$
I = I_{ph} - I_d \tag{1.3}
$$

Avec :

$$
\begin{cases}\nI = N_{p}. I_{cellule} \\
I_{ph} = N_{p}. I_{ph_{cellule}} \\
I_{d} = N_{p}. I_{d_{cellule}} \\
V = N_{s}. V_{cellule}\n\end{cases}
$$
\n(1.4)

Par substitution, l'équation de la caractéristique I-V du GPV devient :

$$
I = I_{ph} - I_{o} [exp((a. V)/N_{s}) - 1]
$$
\n(1.5)

$$
Avec: a = \frac{q}{nkT} \tag{1.6}
$$

Où « a » combine le facteur d'idéalité de la diode, la constante de Boltzmann, la température de la cellule et la charge électronique.

#### **1.7.2. Modèle à quatre paramètres**

Le modèle idéal ne représente pas bien les GPV à simple jonction à cause des pertes dues aux courants de fuites et aux contacts métalliques. Le modèle à quatre paramètres prend en compte la résistance série Rs qui modélise les pertes au niveau des contacts de récolte des paires électron-trou et les pertes des connexions. Et il ne prend pas en compte les courants de fuites et de recombinaison au niveau des matériaux et de la jonction PN, voir figure 1.21.

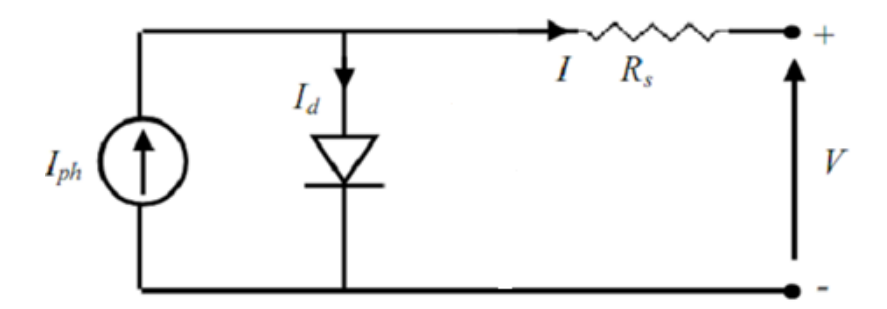

Figure 1.21: Modèle à deux paramètres du GPV.

Ainsi l'expression finale de la caractéristique I-V du GPV s'écrit comme suit :

$$
I = I_{ph} - I_o \left[ exp\left(\frac{a(V + R_s. I)}{N_s}\right) - 1\right]
$$
 (1.7)

Avec :

$$
R_s = \frac{N_s}{N_p} R_{s\_cellule}
$$
 (1.8)

#### **1.7.3. Modèles à cinq paramètres**

Le modèle à cinq paramètres dit aussi modèle à une diode, est le modèle le plus couramment utilisé dans les cellules solaires et GPV en raison de sa simplicité relative et de sa bonne corrélation. Le GPV est modélisé comme une source de courant Iph, avec une diode série antiparallèle, la résistance série Rs qui modélise les pertes série dues aux contacts métalliques et des connexions et la résistance shunt Rsh qui modélise les courants de fuites qui représentent les pertes de recombinaison au niveau des matériaux semi-conducteurs constituants la jonction PN. Le schéma du modèle est donné dans la figure 1.22.

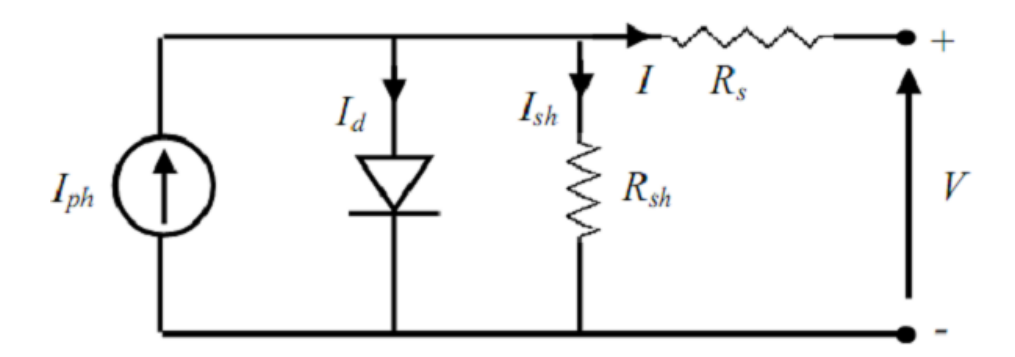

Figure 1.22: Modèle à une diode du GPV.

Pour ce modèle l'équation donnant le courant du GPV s'écrit comme suit :

$$
I = I_{ph} - I_d - I_{sh} \tag{1.9}
$$

Avec :

$$
\begin{cases}\nI_{\text{sh}} = N_{\text{p}}. I_{\text{sh\_cellule}} \\
R_{\text{sh}} = \frac{N_{\text{s}}}{N_{\text{p}}} . R_{\text{sh\_cellule}}\n\end{cases}
$$
\n(1.10)

Par substitution, l'équation finale de la caractéristique I-V du GPV devient :

$$
I = I_{ph} - I_o \left[ exp\left(\frac{a(V + R_s.1)}{N_s}\right) - 1\right] - \frac{V + R_s.1}{R_{sh}} \tag{1.11}
$$

#### **1.7.4. Modèles à deux diodes**

Le modèle à deux diodes est difficile à résoudre mathématiquement, de petites fluctuations dans l'intensité de la lumière submergent les effets de la deuxième diode, et le modèle à deux diodes est plus commun pour les mesures d'obscurité (par exemple, sans lumière) [Las-80]. Ce modèle présente une description plus complète que celle donnée par le modèle à une diode. La diode dans le modèle à une diode modélise uniquement le courant de diffusion de Shockley avec, idéalement, un facteur de qualité égal à l'unité. Expérimentalement, pour une bonne description, il est nécessaire de considérer un facteur de qualité différent de l'unité. Le schéma équivalent du GPV de ce modèle, est représenté sur la figure 1.23.

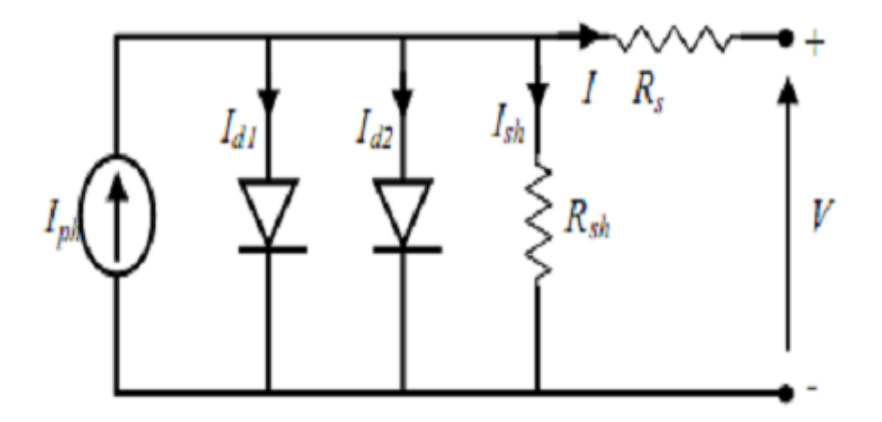

Figure 1.23: Modèle à deux diodes du GPV.

L'expression de la caractéristique I-V du GPV s'écrit comme suit :

$$
I = I_{ph} - I_{o1} \left( exp \left[ \frac{a(V + R_s I)}{N_s} \right] - 1 \right) - I_{o2} \left( exp \left[ \frac{a(V + R_s I)}{2N_s} \right] - 1 \right) - \frac{V + R_s I}{R_{sh}} \tag{1.12}
$$

Pour les mesures dans l'obscurité (qui sont plus fréquentes), l'équation devient,

$$
I = I_{o1} \left( exp \left[ \frac{a(V + R_s I)}{N_s} \right] - 1 \right) + I_{o2} \left( exp \left[ \frac{a(V + R_s I)}{2N_s} \right] - 1 \right) + \frac{V + R_s I}{R_{sh}} \tag{1.13}
$$

#### **1.7.5. Les caractéristiques électriques d'une cellule PV**

#### **1.7.5.1. La courbe courant-tension d'une cellule PV**

La courbe caractéristique d'une cellule PV représente la variation du courant qu'elle produit en fonction de la tension aux bornes de la cellule PV depuis le court-circuit (tension nulle correspond au courant produit maximal Isc) jusqu'au circuit ouvert (courant nul pour une tension maximale aux bornes de la cellule Voc).

#### **1.7.5.2. Tension de circuit ouvert Voc (pour**  $I = 0$ **)**

La tension de circuit ouvert est fonction des caractéristiques de la jonction électronique et des matériaux. Pour une cellule donnée, elle ne varie presque pas avec l'intensité lumineuse, au moins pour des éclairements supérieurs à 100 W/m2 (ce qui correspond au rayonnement solaire sur terre d'une journée très couverte). On l'obtient en branchant directement un voltmètre aux bornes de la cellule.

#### **1.7.5.3. Courant de court-circuit Isc (pour**  $V = 0$ **)**

Le courant de court-circuit Isc est directement proportionnel à l'énergie rayonnante reçue, c'està-dire à l'éclairement G(W/m<sup>2</sup>), à la température ambiante T(°C), à la vitesse de circulation de l'air ambiant (AM=1). Il est également directement fonction de la surface de la cellule. On obtient sa valeur en branchant un ampèremètre aux bornes de la cellule. Dans les cellules PV au silicium, la tension Voc est de l'ordre de 0,4 à 0,6 V et le courant Isc est de l'ordre de 12  $mA/cm<sup>2</sup>$ .

#### **1.7.5.4. La puissance caractéristique d'une cellule PV**

Dans des conditions ambiantes de fonctionnement fixes (éclairement, température, vitesse de circulation de l'air ambiant, etc.), la puissance électrique P(W) disponible aux bornes d'une cellule PV:

$$
P = V.I \tag{1.14}
$$

#### **1.7.5.5. La puissance maximale**

Pour une cellule solaire idéale, la puissance maximale idéale Pmax\_ideale, correspondrait donc à la tension de circuit ouvert Voc multipliée par le courant de court-circuit Isc :

$$
P_{\text{max\_ideale}} = V_{\text{oc}} I_{\text{sc}} \tag{1.15}
$$

En pratique, la courbe caractéristique d'une cellule PV est plus "arrondie", et la tension Vmax au point de puissance maximale Pmax est inférieure à la tension de circuit ouvert Voc , de même que le courant fourni Imax est inférieur, pour cette même tension, au courant de courtcircuit Isc . L'expression de la puissance en ce point est donnée par :

$$
P_{\text{max}} = V_{\text{max}} I_{\text{max}} \tag{1.16}
$$

#### **1.7.5.6. Le facteur de forme**

Un paramètre important est souvent utilisé à partir de la caractéristique I-V pour qualifier la qualité d'une cellule ou d'un générateur PV : c'est le facteur de forme (ou de remplissage) on anglais noté « Fill Factor (FF) ». Ce coefficient représente le rapport entre la puissance maximale que peut délivrer la cellule notée Pmax et la puissance formée par le rectangle Isc\*Voc. Plus la valeur de ce facteur sera grande, plus la puissance exploitable le sera également. Les meilleures cellules auront donc fait l'objet de compromis technologiques pour atteindre le plus possible les caractéristiques idéales [Yvo-06].

$$
FF = \frac{P_{\text{max}}}{V_{\text{oc}}. I_{\text{sc}}}
$$
 (1.17)

Le facteur de forme FF est de l'ordre de 70 % pour une cellule de fabrication industrielle.

# **1.8. Influence de la température et de l'éclairement sur les caractéristiques I-V et P-V du GPV**

Afin d'observer l'influence des conditions externes, de l'éclairement et de la température sur les caractéristiques I-V et P-V, nous avons adopté la méthode suivante :

- Pour visualiser l'influence de l'éclairement, on fixe la température ambiante à 25℃ et on fait varier l'éclairement dans une gamme suffisante.
- Pour visualiser l'influence de la température, on fixe l'éclairement à  $1000W/m^2$ et on fait varier la température dans une gamme suffisante.

L'irradiation standard, internationalement acceptée, pour mesurer la réponse des panneaux photovoltaïques est une intensité rayonnante de 1000 W/m² et une température de 25°C [Ort-06].

#### **1.8.1. Influence de l'éclairement**

En faisant varier l'éclairement entre  $(400W/m^2$  et  $1000W/m^2$ ) avec un pas de  $200W/m^2$ , les caractéristiques I-V et P-V sont données respectivement par les figures 1.24.a et 1.24.b pour le modèle à une diode et par les figures 1.25.a et 1.25.b pour le modèle à deux diodes.

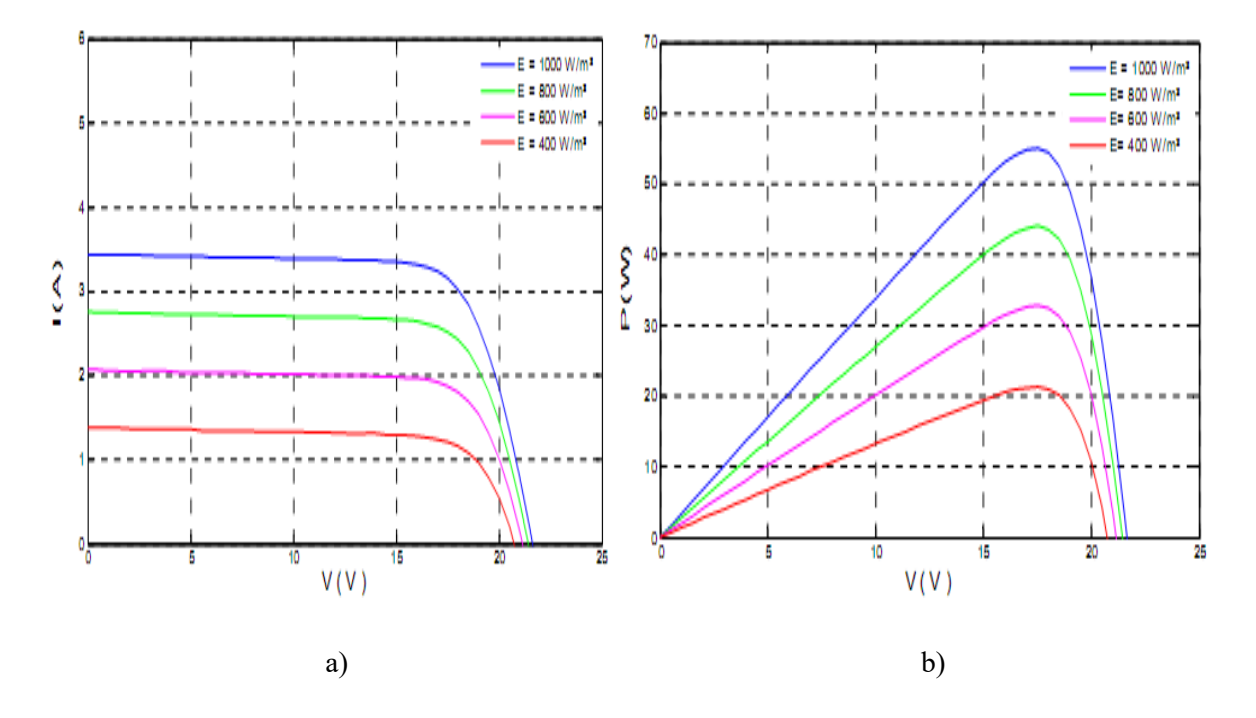

Figure 1.24: Caractéristique I-V et P-V du GPV pour différents éclairement (modèle à une diode).

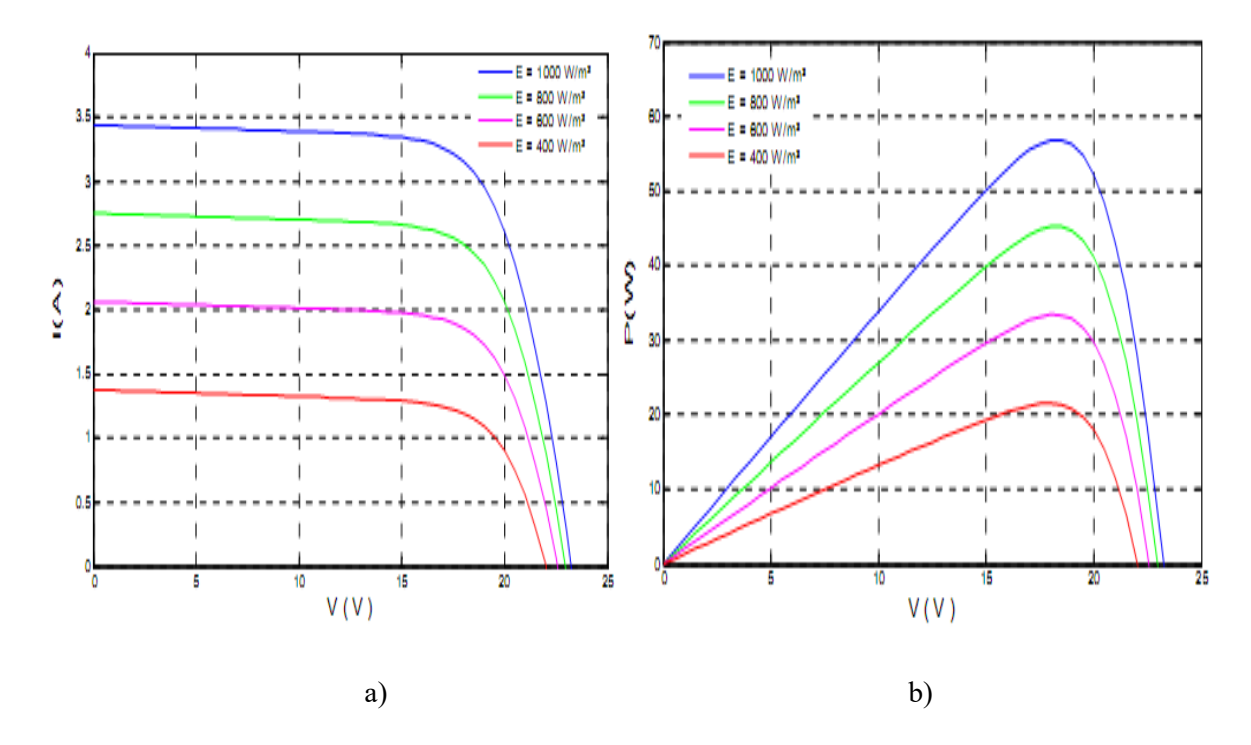

Figure 1.25: Caractéristique I-V et P-V du GPV pour différents éclairement (modèle à deux diodes).

D'après la figure 1.24.a et la figure 1.25.a, on remarque une forte diminution du courant de court-circuit par rapport à l'éclairement et une faible diminution de la tension du circuit ouvert. C'est qui prouve que le courant de court-circuit du GPV dépend à l'irradiation, par contre la

tension de circuit ouvert subit une légère augmentation quand l'éclairement varie de  $400W/m<sup>2</sup>$ a 1000W/m<sup>2</sup>, elle reste quasiment identique même à faible éclairement.

On remarque aussi sur la figure 1.24.b et la figure 1.25.b que l'éclairement influe proportionnellement sur la puissance et la tension du circuit ouvert du GPV, autrement dit la puissance augmente en même temps que l'irradiation.

Les changements brusques du climat font donc déstabiliser les caractéristiques I-V et P-V selon la façon dont l'éclairement et la température varient.

#### **1.8.2. Influence de la température**

En faisant varier la température entre 25℃ et 100℃ avec un pas de 25℃, avec un éclairement constant 1000 W/m<sup>2</sup>. Les figures 1.26 et 1.27 montrent respectivement l'influence de la température sur les caractéristiques I-V et P-V du modèle à une diode et du modèle à deux diodes du même panneau.

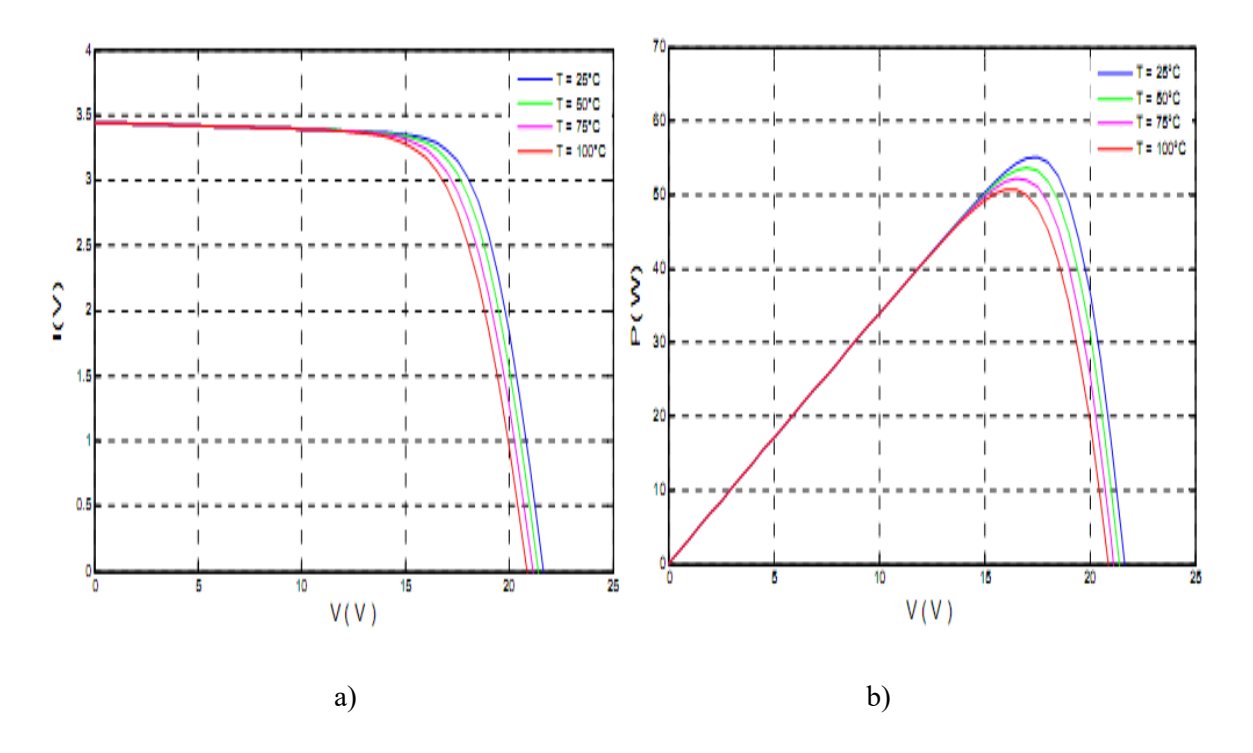

Figure 1.26: Influence de la température sur la caractéristique I-V et P-V du panneau (modèle à une diode).

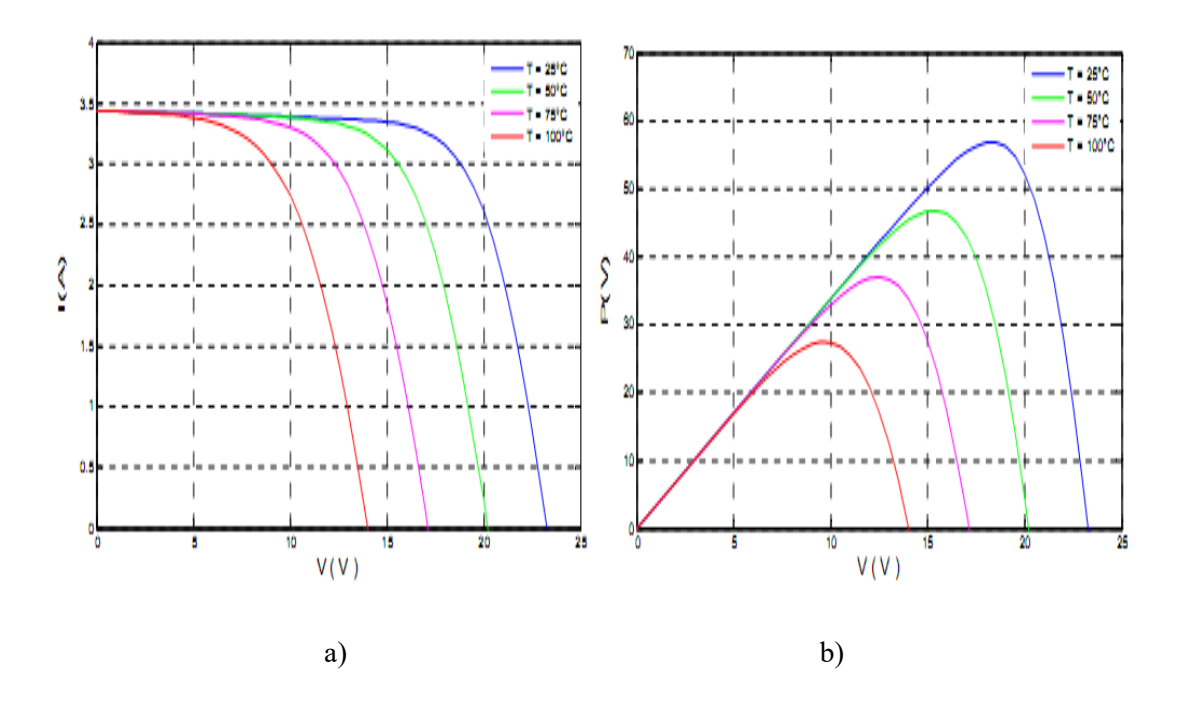

Figure 1.27: Influence de la température sur la caractéristique I-V et P-V du panneau (modèle à deux diodes).

D'après les figures ci-dessus, on remarque que l'effet de l'augmentation de la température fait diminuer la tension du circuit ouvert Voc du GPV de manière importante, par conséquent la puissance extractible diminue, donc lors du dimensionnement d'une installation, la variation de la température du site devra être prise en compte. Tandis que le courant de court-circuit Isc augmente légèrement presque constant autrement dit l'influence de la température est négligeable sur la valeur du courant de court- circuit. D'autre part, la puissance diminue lorsque la température augmente [Ave-12] [Vil-09-b].

#### **1.8.3. Influence des résistances série et shunt sur les caractéristiques I-V et P-V du GPV**

Afin d'approcher du comportement réel du GPV, nous avons fait varier les résistances série et shunt et cela en prenant le cas le plus proche de l'idéal (Rs=0Ω, Rsh=∞) jusqu'au plus défavorable (où ces résistances présentent un mauvais fonctionnement du GPV), les résultats de la simulation selon le modèle à une diode et le modèle à deux diodes sont représentés par les figures ci-dessous [Vil-09-a] [Tay-15].

#### **1.8.3.1. Influence de la résistance série**

Les figures 1.28 et 1.29 montrent respectivement l'effet de la résistance série sur les caractéristiques du modèle à une diode et du modèle à deux diodes du panneau photovoltaïque.

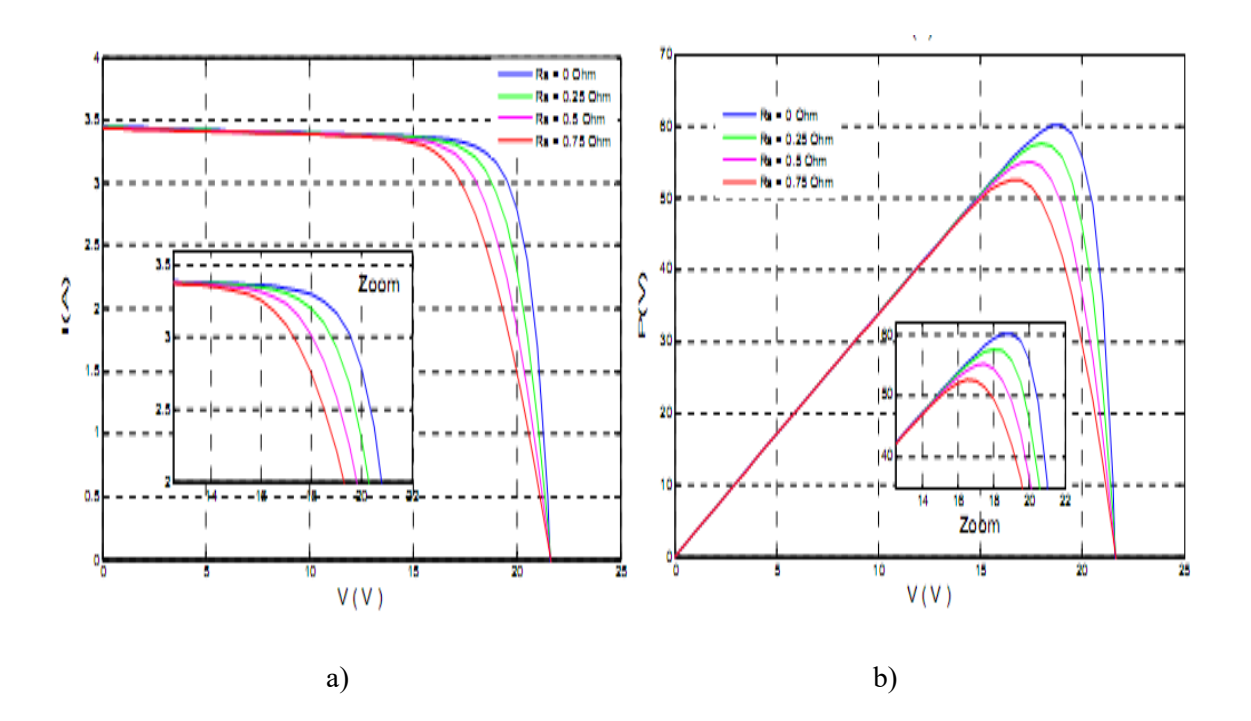

Figure 1.28: Influence de la résistance série sur la caractéristique I-V et P-V du GPV (modèle à une diode).

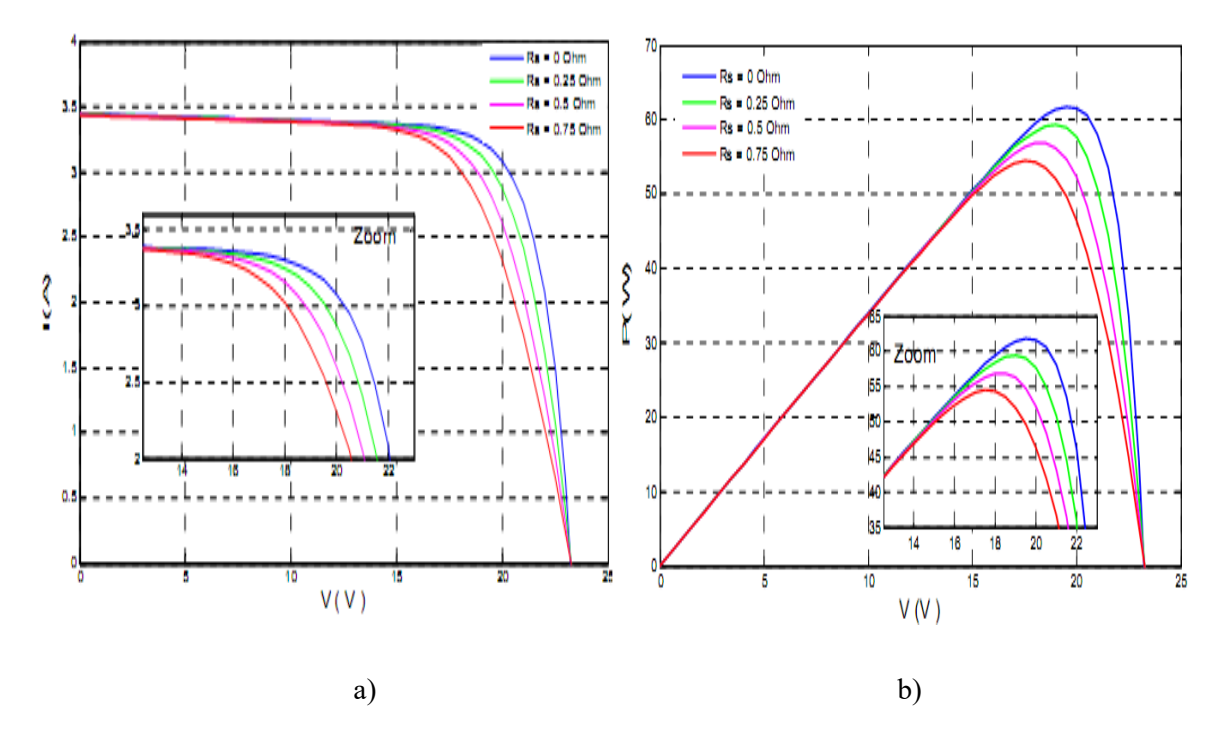

Figure 1.29: Influence de la résistance série sur la caractéristique I-V et P-V du panneau (modèle à deux diodes).

La résistance série agit sur la pente de la caractéristique dans la zone où la photodiode se comporte comme un générateur de tension, et lorsqu'elle est élevée, elle diminue la valeur de courant de court- circuit (Isc), ce qui va limiter le rendement de conversion [Arn-07].

#### **1.8.3.2. Influence de la résistance shunt**

Les figures 1.30 et 1.31 montrent respectivement l'effet de la résistance shunt sur le modèle à une diode et le modèle à deux diodes du même panneau.

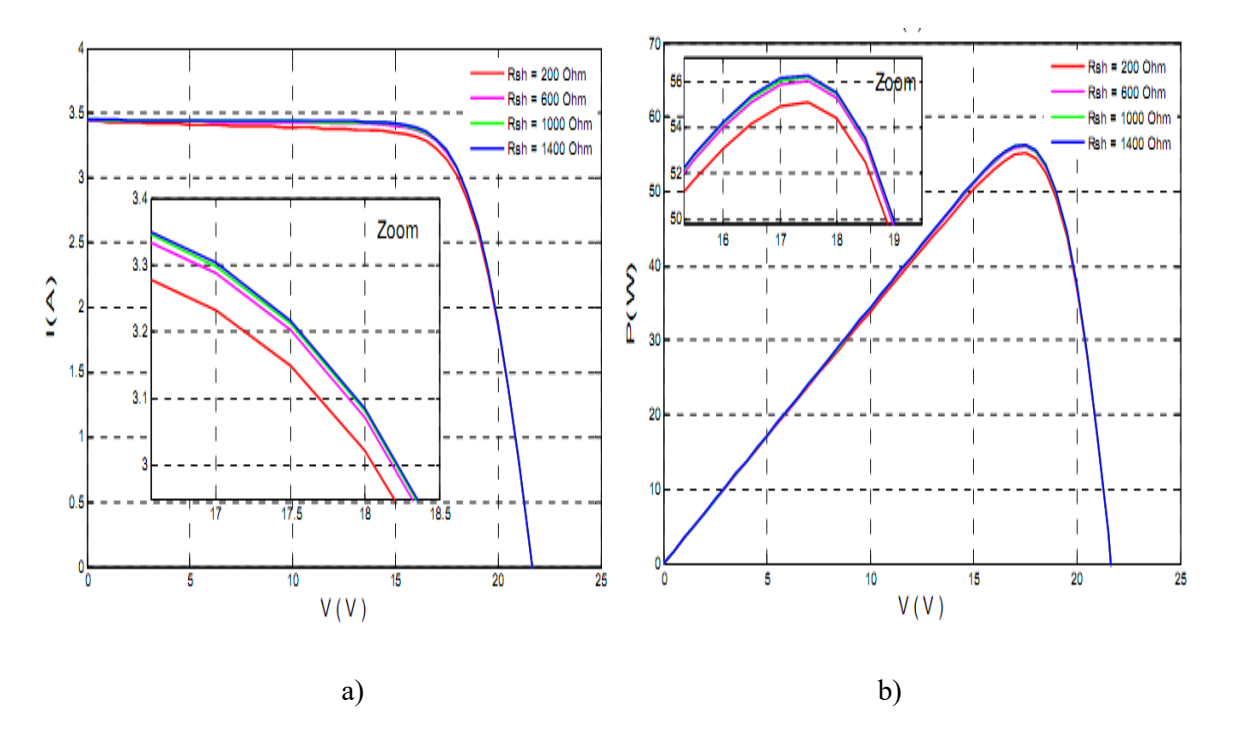

Figure 1.30: Influence de la résistance shunt sur la caractéristique I-V et P-V du GPV (modèle à une diode).

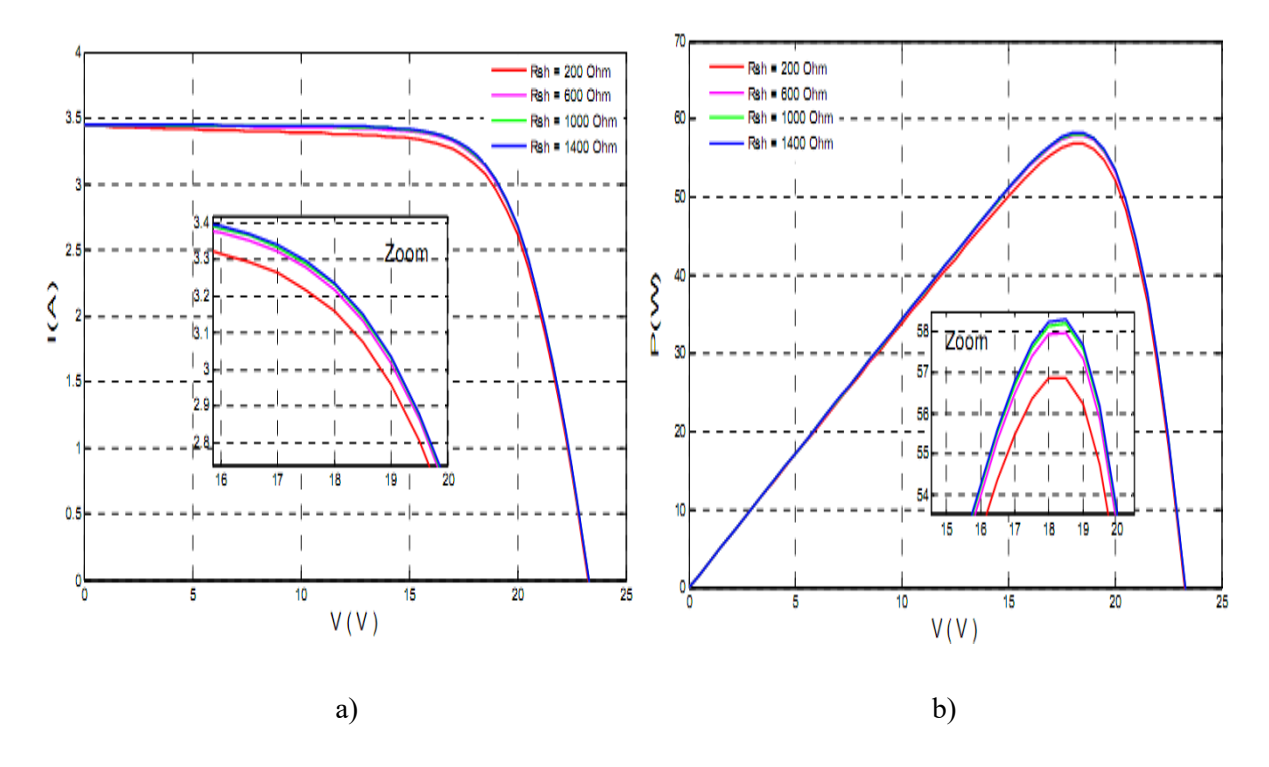

Figure 1.31: Influence de la résistance shunt sur la caractéristique I-V et P-V du panneau (modèle à deux diodes).

Les figures 1-30 et 1-31 montrent l'influence de la résistance shunt Rsh sur la caractéristique I-V et P-V et de là on peut dire qu'avec l'augmentation de cette résistance, la tension de circuit ouvert (Voc) marque une légère diminution. Quand le courant de court-circuit (Isc) augmente, on note une augmentation de la pente de la courbe I-V dans la zone correspondant à un fonctionnement comme une source de courant.

Nous notons que la résistance shunt Rsh affecte légèrement les caractéristiques du panneau photovoltaïque. Ainsi les performances des panneaux photovoltaïques augmentent légèrement avec l'augmentation de la résistance Rsh.

Les caractéristiques I-V et P-V ne sont pas autant modifiées qu'avec les changements climatiques brusques. C'est pour cette raison que dans ce qui suit nous allons nous intéresser uniquement aux variations de la température et de l'éclairement. Le modèle choisi à une diode a donné des résultats concordant avec ceux obtenus dans la littérature et reflète bien le comportement physique d'une cellule/module PV vis-à-vis des variations de la température et de l'éclairement, ce qui valide le modèle utilisé [Amo-17-b].

# **1.9. Conclusion**

Ce chapitre nous a permis d'explorer le principe de la conversion photovoltaïque ainsi que les différentes technologies utilisées pour y parvenir. Des aspects aussi bien technologiques qu'électriques ont été abordés afin de mieux comprendre l'ensemble du mécanisme de conversion photovoltaïque. Un élément clé dans les générateurs photovoltaïques est la capacité de conversion, qui est l'obtention de rendements très élevés. Ces recherches s'appuient sur l'analyse théorique de la conversion photon-électron adaptée à l'ensemble du spectre solaire. Celles-ci montrent que le rendement maximum théorique serait alors d'environ 85% [San-18].On est loin de ces rendements. Le chemin à parcourir par rapport aux valeurs actuelles laisse un potentiel d'au moins 30% d'amélioration par rapport à des cellules classiques.

Dans notre parcours à travers les différentes filières photovoltaïques, nous nous sommes attachés à développer des modèles électriques simplifiés des générateurs photovoltaïques. Cette démarche permet de visualiser rapidement l'évolution des caractéristiques électriques des générateurs photovoltaïques. Ces données vont nous servir à des simulateurs en ayant un comportement des GPV le plus près possible de la réalité afin de pouvoir optimiser au mieux les étages d'adaptation et la gestion nécessaires pour augmenter le rendement des systèmes photovoltaïques. On peut conclure que, quel que soit le matériau photosensible utilisé, une cellule photovoltaïque soumise à un ensoleillement est un générateur non linéaire de puissance. La cellule élémentaire reste donc un générateur de faible puissance qui nécessite différentes architectures d'associations et de gestion afin de répondre à nos besoins énergétiques.

La caractérisation des générateurs photovoltaïques reste une discipline très importante, au moment ces derniers sont exposés aux différents facteurs météorologiques réels. C'est donc dans ce contexte nous développons dans les chapitres suivants un système de caractérisation des générateurs photovoltaïques qui va nous permettra d'identifier les paramètres des GPV et de tracer ces caractéristiques I-V en fonctionnement réel.

# Chapitre2

# **Traceurs des caractéristiques I-V des générateurs photovoltaïques**

# **2.1. Introduction**

Le marché photovoltaïque (PV) connaît une croissance importante grâce à la grande disponibilité des modules PV à bas prix [Sol-15] [Nat-14-a] [Nat-16]. Avec un nombre croissant de déploiements commerciaux et résidentiels, il devient important de modéliser, de mesurer et de caractériser correctement les modules photovoltaïques pour mieux utiliser la technologie photovoltaïque [Dep-15] [Nat-15].

Les modèles PV sont importants pour comprendre et simuler le comportement des modules PV dans différentes conditions et configurations [San-09]. De telles conditions se rapportent à différentes quantités de lumière solaire (irradiance), à la variation des températures extérieures et à la quantité d'ombrage partiel (lorsqu'une section du module PV reçoit moins de lumière que d'autres) [Nat-12] [Nat-13] [Nat-14-b].

Les configurations internes des modules photovoltaïques comprennent le nombre de cellules solaires connectées en série ou en parallèle et le type de matériau, à savoir le silicium (Si), le séléniure de gallium et d'indium, le tellure de cadmium ou l'arséniure de gallium (GaAs) [Len-10][Bas-94][Sha-11][Nat-11][Moh-07]. Les configurations externes comprennent le nombre de modules PV dans une «chaîne» (une série de modules PV) et le nombre de chaînes connectées en parallèle via une boîte de jonction [Kim-10].

Les mesures d'un système photovoltaïque comprennent typiquement la tension en circuit ouvert Voc, le courant de court-circuit Isc, la tension, le courant et la puissance au point de puissance maximale Vmax, Imax, Pmax, respectivement [Ser-07]. Ces mesures, parfaitement représentatives des modules photovoltaïques dans des conditions de laboratoire idéales et au fonctionnement au point de puissance maximale (MPP), ne caractérisent pas correctement l'installation photovoltaïque dans l'ensemble de sa région opérationnelle [Sol-12].

Comme on peut l'imaginer, tester les modules photovoltaïques les oblige à être sous la lumière du soleil. Les fabricants de modules photovoltaïques utilisent des dispositifs connus sous le nom de simulateurs solaires pour faire briller une quantité calibrée de lumière sur le

module photovoltaïque testé, et classer les modules en fonction de la puissance de sortie et fournir certains paramètres opérationnels dans les fiches techniques [Bai-97] [Int-07]. Bien que les modules photovoltaïques soient testés et caractérisés dans des conditions de test standard (Rayonnement de 1000 W/m2 et température ambiante de 25 °C), les mêmes méthodes de test ne peuvent pas être appliquées aux systèmes connectés aux onduleurs, aux dispositifs de protection, aux appareils de mesure, et câblage et boîtes de jonction [Int-09-a] [Bow-10] [Coo-13] [Int-09-b] [Int-15].

Afin de tester le matériel électrique externe "électronique PV" utilisé dans les systèmes PV, les tests doivent couvrir toutes les conditions opérationnelles attendues. L'objectif de la conception de l'électronique PV est de les faire travailler dans des conditions variables de lumière du soleil, de température et d'ombrage partiel. Pour tester pleinement les capacités et garantir la robustesse de l'électronique PV, l'utilisation de modules PV réels n'est pas souhaitable. L'essai d'équipement photovoltaïque à haute puissance nécessiterait des installations d'essai énormes et coûteuses [Fel-14]. Outre les coûts, les problèmes proviennent de conditions fluctuantes et irrégulières d'irradiation solaire et de température ambiante [Ste-12].

# **2.2. -Différent topologie des traceurs I-V**

Les courbes I-V des chaînes photovoltaïques fournissent des informations pertinentes que les systèmes de surveillance ordinaires et les systèmes de détection de défaut qui ne peuvent pas mesurer. Des informations sur l'ombrage partiel, l'inadéquation des modules photovoltaïques, les effets de l'irradiation et de la température, la résistance shunt et la résistance série peuvent être obtenues à partir de l'analyse d'une courbe I-V typique [Woy-03] [Pat-08] [Mak-12] [Bis-88] [Cha-95] [Alo-06] [Wen-07] [Bar-14] [Ser-09].

De nombreuses topologies sont décrites dans la littérature concernant les circuits de mesure de courbe I-V [Enr-05] [Neu-04]. Les principales préoccupations peuvent être répertoriées comme: charge de résistance variable, charge capacitive, charge électronique, alimentation à quatre quadrants et convertisseur DC-DC. En fin de compte, l'objectif de toutes ces topologies est le même: mesurer avec précision la courbe I-V. Les exigences pour un traceur de courbe I-V peuvent être listées comme suit [Dur-08] :

- Flexibilité,
- Modularité,
- Fidélité,
- Réponse rapide: tous les points enregistrés dans les mêmes conditions climatiques,
- Affichage direct: les résultats des tests sont affichés pendant l'exécution, et
- Coût

Compte tenu des critères ci-dessus, toutes les topologies énumérées ont leurs avantages et leurs inconvénients. Le Tableau 2.1 présente un résumé des topologies de traceurs I-V les plus courantes.

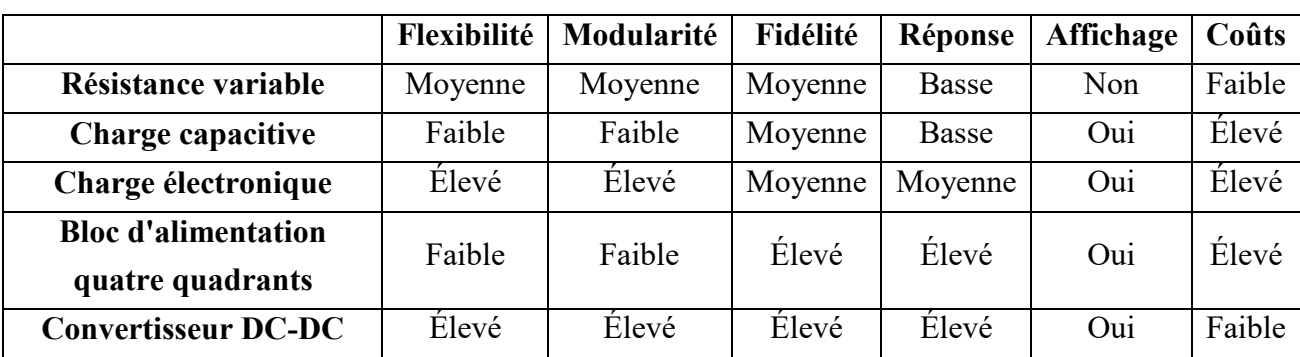

Tableau 2.1: Aptitude de différentes topologies de traceurs de courbes [Dur-08].

#### **2.2.1. Charge résistive variable**

La façon la plus simple et la plus intuitive de mesurer la courbe I-V d'un module ou d'un champ photovoltaïque est d'utiliser une charge résistive variable. Le point de fonctionnement du module peut être modifié en modifiant la valeur de la résistance de charge. Deux topologies de charge distinctes sont possibles: un banc de charge commuté qui modifie la résistance de charge via des relais automatisés, ou un simple rhéostat (résistance variable) qui peut être balayé de près de 0 à une valeur suffisamment grande.

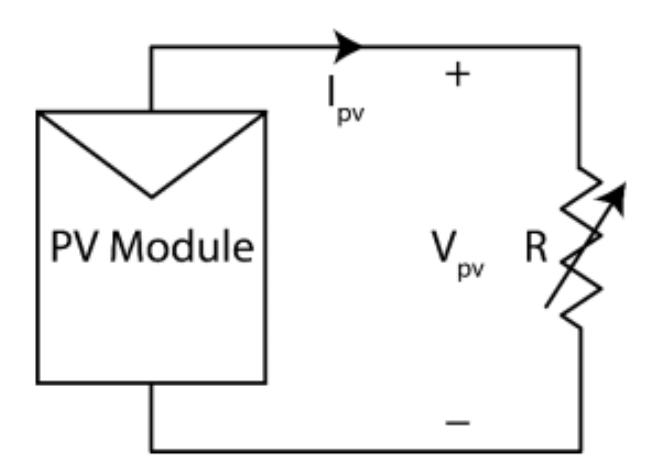

Figure 2.1: Charge résistive variable [Dur-08].

La puissance consommée par les résistances se transforme en chaleur et peut détruire les résistances en question. Couplée au fait qu'il est difficile d'obtenir de grandes résistances de puissance, cette topologie de circuit ne convient que pour les modules de faible puissance et non les grands champs de puissance. Les mesures ont tendance à être très lentes si elles sont actionnées manuellement et cela peut conduire à des conditions de changement pendant les mesures.

Des chercheurs scientifiques ont présenté une simple charge résistive pour surveiller les caractéristiques I-V des modules PV [Wil-14]. Leur méthodologie consiste en une minuterie d'intervalle de 10 minutes qui déclenche les mesures. Le compteur connecté à la minuterie active une séquence de relais connectés à des charges résistives de haute puissance de  $0,1 \Omega$  à environ 100 Ω. Le circuit est de conception analogique et, bien que prétendu être rentable en raison des relais basse tension à faible coût, les auteurs suggèrent l'utilisation d'un microcontrôleur unique pour éliminer le circuit de temporisation et de compteur et l'utilisation de MOSFET sur les relais pour réduire l'effet de rebond de relais. Les valeurs électriques maximales testées étaient juste en dessous de 22V, 3A et 45W.

D'autres chercheurs scientifiques ont étudié un traceur de courbe I-V binaire [Riv-14]. Comparé à un traceur de courbe traditionnel avec différentes valeurs de résistance de charge, leur sélection de résistance est optimisée pour suivre de nombreux points avec l'utilisation de seulement 8 résistances. Le circuit est basé sur un système de comptage binaire avec des valeurs de résistances allant de 1 Ω à 128 Ω avec des puissances de 2W et il est possible de changer la résistance de charge de 1 Ω à 255 Ω par pas de 1 Ω.

#### **2.2.2. Charge capacitive**

Un condensateur est utilisé pour polariser le module sous test dans cette topologie. Lorsque S1 est fermé sur la figure 2.2, le condensateur commence à se charger. En supposant que le condensateur est complètement déchargé, la tension initiale du condensateur sera égale à zéro. Lorsque le condensateur commence à charger, la relation de courbe I-V sera limitée par le module PV et, ainsi, une mesure très précise est rendue possible.

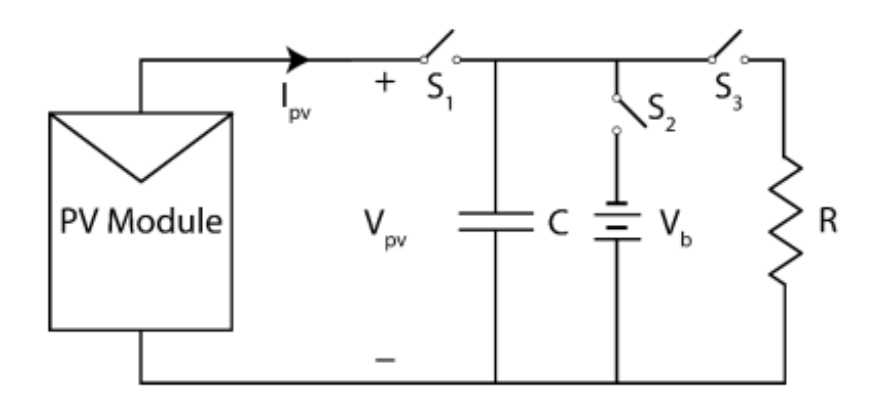

Figure 2.2: Charge capacitive [Dur-08].

Les exigences typiques sont des condensateurs de bonne qualité avec de faible valeurs de résistance équivalente série (RES) pour éviter la surchauffe des condensateurs. Puisque l'énergie stockée dans le condensateur est sous forme d'une puissance réactive, cela n'entraîne aucun problème lié à la chaleur. La variation de la capacité du condensateur variera l'énergie stockée mais, de manière générale, il y a très peu d'énergie transférée au circuit par rapport à d'autres formes de mesure.

Le condensateur peut également être pré-chargé avec une tension inverse (polarisée négativement) en fermant S2 avant que la mesure n'ait lieu. Ceci est un facteur important pour la mesure du courant de véritable court-circuit, sinon il y aura une tension minimale absolue mesurable qui sera supérieure à zéro. Ceci empêche la mesure du courant de court-circuit réel.

Enfin, le condensateur est déchargé via S3 et l'énergie du condensateur est dissipée à l'intérieur de la résistance. Les valeurs de résistance supérieures à 10 W donnent généralement de bonnes caractéristiques thermiques sans problèmes de température.

La taille du condensateur est fortement dépendante des conditions, ce qui rend ce circuit un défi pour s'adapter à toutes les circonstances. La taille du condensateur est directement proportionnelle à Isc et indirectement proportionnelle à Voc. C'est-à-dire qu'un grand système composé de modules photovoltaïques en série dans un champ PV aura besoin d'un condensateur beaucoup plus petit qu'un seul module PV ou des modules connectés en parallèle. La taille du condensateur est encore assez importante car elle devrait permettre des mesures suffisamment rapides pour que les conditions climatiques restent constantes et qu'elle soit suffisamment lente pour surmonter la capacité de jonction des modules.

Des chercheurs scientifiques proposent une charge capacitive avec des transistors bipolaires à grille isolée (IGBT) utilisés comme interrupteurs pour suivre les courbes I-V des modules photovoltaïques, connectés dans une combinaison série/parallèle dans [Mun-06]. Le circuit se compose de trois commutateurs, qui servent diverses fonctions. Le premier interrupteur est connecté à une diode de court-circuit qui permet de réaliser des mesures de courant de courtcircuit près de zéro volt. En raison de la tension élevée du système et du courant de court-circuit élevé, la diode utilisée est très grande et présente une chute de tension importante, entraînant des pertes accrues. Par conséquent, les auteurs ont recommandé qu'un test d'impulsion très rapide soit utilisé pour confirmer le courant de court-circuit.

Le deuxième commutateur connecte les modules photovoltaïques au condensateur composé de quatre condensateurs, qui peuvent être connectés en parallèle ou en deux séries et deux parallèles pour doubler la capacité de tension en circuit ouvert. La tension aux bornes des condensateurs est équilibrée par deux résistances d'équilibrage.

Un bouton-poussoir situé sur le panneau photovoltaïque permet de charger négativement la batterie de condensateur à l'aide d'une pile de 9V avant de prendre des mesures pour capter le courant du module PV à zéro volt. Le troisième commutateur est utilisé pour décharger les condensateurs après que les mesures sont effectuées à travers une résistance de décharge et une diode de blocage.

Les valeurs de tension et de courant sont mesurées à l'aide d'un diviseur de tension et d'une résistance shunt connectée en série respectivement, et il n'y a pas de capacité d'enregistrement des données dans le dispositif. Par conséquent, l'utilisation d'un oscilloscope pour l'acquisition de données est nécessaire.

Un opérateur humain est nécessaire pour charger, décharger et polariser négativement le condensateur et aucune automatisation n'est possible. Le manque de stockage de données est également un énorme problème. Parce que l'opérateur entre en contact avec l'appareil, l'opérateur risque d'être électrocuté. D'autres inconvénients comprennent des composants volumineux et lourds et un coût élevé.

#### **2.2.3. Charge électronique**

La topologie de charge électronique est une méthode de mesure pratique et simple. La plupart des produits vendus sur le marché sous le nom de "charge électronique DC" fonctionnent selon ce principe opérationnel. Dans le sens le plus simple, un transistor fonctionnera dans ses régions de coupure, active et ohmique en modulant la tension de grille pour faire varier sa résistance. Cela fait que le transistor agit comme une résistance variable, ce qui est très facile à construire.

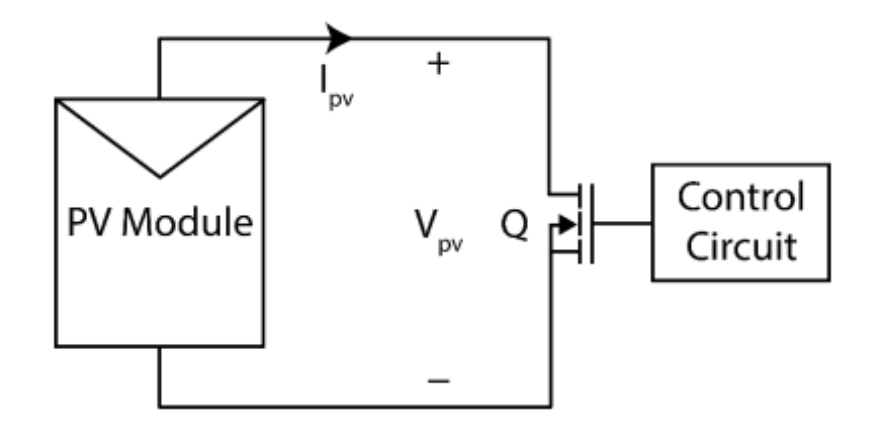

Figure 2.3: Charge électronique [Dur-08].

Le principal défi de ce circuit vient du fait que le transistor dissipe toute la puissance et les grands dissipateurs de chaleur et de nombreux MOSFET parallèles sont nécessaires pour construire un dispositif suffisamment grand pour effectuer des mesures pour des systèmes plus importants.

Bien que la technologie ait considérablement amélioré les capacités de haute fréquence des MOSFET et les chiffres de mérite grâce à la réduction de la charge de grille et des résistances en série, les zones de cellules réduites dans la structure MOSFET provoquent un déséquilibre du courant [Int-06]. Lors d'un fonctionnement entièrement opérationnel (région ohmique), il n'y a certainement pas de problème car les résistances sont petites et similaires les unes aux autres. Mais dans la zone de saturation, les résistances seront significativement plus grandes que les résistances minimales possibles, ce qui entraînera une localisation actuelle et des régions avec des résistances plus faibles [Inf-10]. Avec des températures plus élevées, les résistances des régions vont encore diminuer et provoqueront une défaillance prématurée [Fai-13]. Par conséquent, les dispositifs de génération plus ancienne avec des cellules plus grandes et des dispositifs spécialement conçus pour une utilisation linéaire sont requis dans la conception d'une charge électronique.

#### **2.2.4. Alimentation à quatre quadrants**

L'alimentation à quatre quadrants nécessite une alimentation importante, généralement limitée à une puissance maximale de 1 kW, à la fois pour le courant de source et le courant absorbé par le module PV testé. Cette méthode est la seule façon de faire une mesure de 3 quadrants sur un module photovoltaïque. Cependant, avec la capacité vient les coûts énormes et les schémas de commutation difficiles. La limite de puissance faible de cette charge (principalement due à la puissance d'absorption) interdit les tests de grande taille et n'est utile que pour les tests des modules seuls.

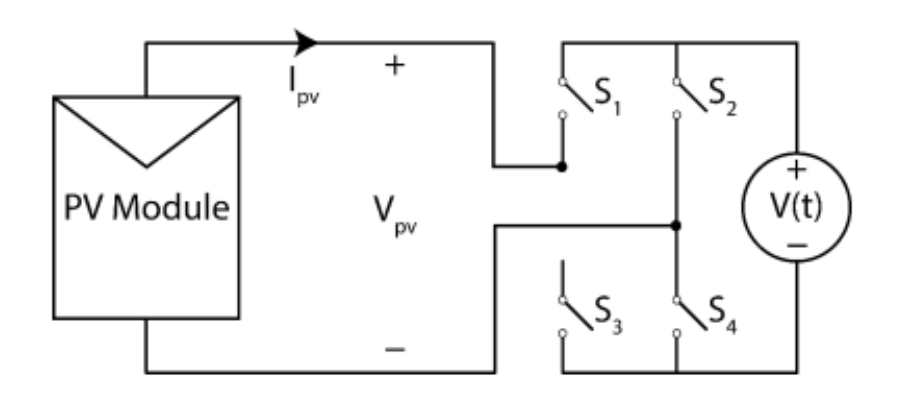

Figure 2.4: Alimentation à quatre quadrants [Dur-08].

#### **2.2.5. Convertisseur DC-DC**

Le convertisseur DC-DC représenté sur la figure 2.5 est un dispositif connecté entre le module PV et une charge résistive qui permet de construire une résistance variable, un courant variable et une charge de puissance variable. Les principales topologies de l'électronique de puissance pour ce circuit sont les convertisseurs abaisseurs (buck), abaisseur-élévateur (buck-boost) et élévateur (boost) fonctionnant comme des transformateurs DC. La topologie du convertisseur abaisseur est incapable d'émuler une charge résistive au-dessous de la résistance physiquement connectée et est donc incapable de tracer près du courant de court-circuit Isc. Inversement, le convertisseur boost ne peut pas émuler une charge supérieure à la résistance physique et il n'est pas capable de faire des mesures à ou près de Voc. D'autre part, le convertisseur buck-boost, est capable de tracer toute la courbe. Deux autres convertisseurs exotiques tels que les convertisseurs SEPIC et Ćuk sont bons pour réduire l'ondulation dans les courbes reproduites. L'ondulation de courant et l'ondulation de tension provoquée par l'action de commutation réduisent la qualité de la courbe mesurée et de grands filtres passifs sont nécessaires pour éliminer le bruit dans les mesures. Cette méthode ne peut prendre que des mesures de quadrant unique.

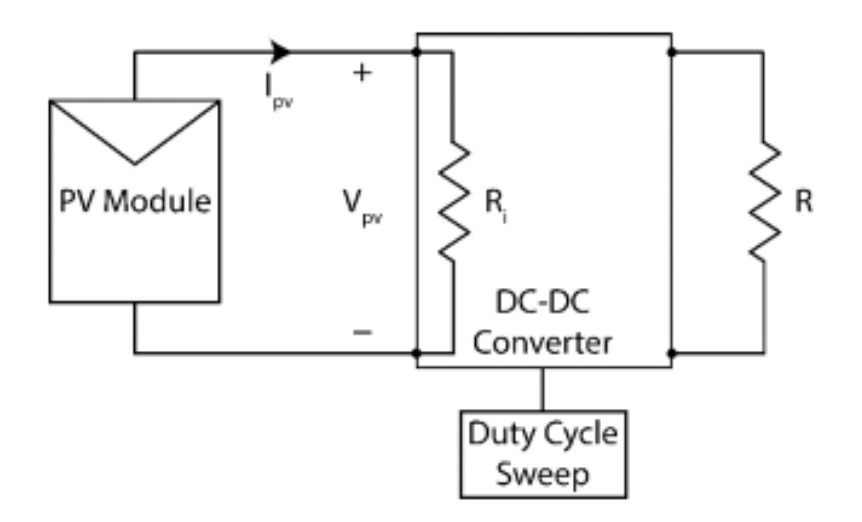

Figure 2.5: Convertisseur DC-DC [Dur-08].

#### **2.2.6. Traceurs de courbes I-V industriels**

Il existe un certain nombre de traceurs de courbe I-V sur le marché, dont certains fonctionnent avec une topologie de charge électronique, et d'autres avec des topologies de charge capacitive. Les appareils portables sont généralement capacitifs tandis que les appareils montés en rack conçus pour les essais de production avec un simulateur solaire sont du type à charge électronique DC.

Le contrôleur I-V (MP-11) de la firme Eko Instruments est un traceur de courbe I-V portable qui repose sur la topologie de charge capacitive [Eke-10]. Il est capable de prendre des mesures de tension dans la gamme de 10-1000V et des mesures de courant dans la gamme de 0.1-30A avec une gamme de puissance de 10W-18kW. Il est capable d'enregistrer 400 points de données et de stocker 300 courbes I-V dans la mémoire interne. L'appareil est livré avec un pyranomètre, une cellule de référence et deux thermocouples pour détecter l'irradiance et la température du module, respectivement. Les dimensions de l'appareil sont de 23 x 32 x 18 cm3 avec un poids total de 2,5 kg pour le testeur, de 0,5 kg pour le capteur et de 0,5 kg pour le boîtier de batterie. L'alimentation est fournie par 8 piles AA ou un adaptateur DC 9V / 1A. L'unité de détection fonctionne sur une seule pile 9V (type 006P).

Le Traceur de courbe I-V (TRI-KA) de Tritec Energy [Tri-10] est capable de mesurer des systèmes PV de 1,0-1000V et 0,1-15A. L'unité comprend une unité de détection qui mesure la température et l'éclairement par un contact direct avec la face du module photovoltaïque et l'unité de détection et une cellule de silicium de référence, respectivement. Il est recommandé de réaliser des mesures I-V supérieures à 700W/m2 pour des résultats fiables selon les normes EN 61829 [Bri-95]. Les points de données sont stockés dans une carte SD, qui fournit plus de 1000 mesures par 1 Go. L'unité pèse seulement 0,5 kg avec des dimensions de 21 x 10,5 x 4,1 cm3. Le coût de l'unité est de 5 595 \$ chez Solar-PV-Tester.com.

Le traceur de courbe I-V (DS-1000) de Daystar est un traceur de courbe portable pesant 12 kg et mesurant 44 x 35 x 20 cm3 [Day-10]. Chaque mesure comprend 1000 points de données et nécessite un ordinateur pour transférer les données. L'unité comprend deux entrées de thermocouple (Type T) et deux entrées de tension analogiques qui peuvent être utilisées pour les capteurs d'irradiance connectés. L'appareil dispose de 3 gammes de tension (10, 100, 1000V) et de courant (1, 10, 100A).

Le kit d'analyseur PV Solmetric PVA-1000S fournit une solution portable aux mesures de courbe I-V [Sol-10]. Dans sa configuration standard, il est capable de mesurer jusqu'à 1000V et 20A et pour un supplément de 600 \$, il peut mesurer jusqu'à 30 A. La résolution de tension et de courant est respectivement de 25mV et 2mA. Les points de mesure minimum sont 100 et l'appareil utilise un capteur externe connecté sans fil à l'unité principale pour acquérir l'éclairement et la température du module. Un ordinateur est nécessaire pour transmettre et recevoir les données et l'unité pèse 6.82 kg avec des dimensions de 15 x 8 x 5 pouces cubes. L'unité de détection a une résolution d'irradiance de 1  $W/m^2$  et une plage de mesure de 0-1500 W/m<sup>2</sup>. La résolution de la température de l'unité de capteur est de 0,1 °C avec une plage de mesure de 0-100 °C. L'unité de capteur pèse 1 kg et a des dimensions de 14 x 4,5 x 3 pouces cubes. Le coût total du PVA-1000S indiqué sur le site Web du fabricant est de 5 695 \$ ou 6 295 \$ incluant la capacité de 30A.

# **2.3. Description du schéma fonctionnel du traceur I-V proposé**

### **2.3.1. Analyse théorique**

La figure 2.6 présente le circuit de base pour le test des GPV, utilisant une charge électronique qui comporte deux étages : un étage de puissance (MOSFET) et un étage de commande (GBF). L'étage de puissance est relié directement au panneau solaire, il joue le rôle d'une impédance variable permettant d'agir sur le point de fonctionnement du panneau solaire et de recueillir les deux grandeurs de sortie à savoir le courant I et la tension V, en faisant varier ce dernier. L'étage de commande se situe avant l'étage de puissance permettant de contrôler l'état de ce dernier c'est-à-dire la valeur de son impédance ou d'agir soit sur le courant ou sur la tension du panneau ce qui aurait pour résultat de faire varier son impédance vis-à-vis du GPV [Kua-06].

Le GPV se caractérise par son courant de court-circuit  $I_{SC}$ , sa tension en circuit ouvert  $V_{OC}$ , sa puissance, sa tension et son courant au point de puissance maximale P<sub>MPP</sub>, V<sub>MPP</sub>, I<sub>MPP</sub> respectivement [Gon-14].

L'oscilloscope se situe après le GPV –est isolé de la terre- pour l'acquisition du couple (V, I) par le biais de sa mémoire interne et l'affichage de sa caractéristique I-V sur son écran.

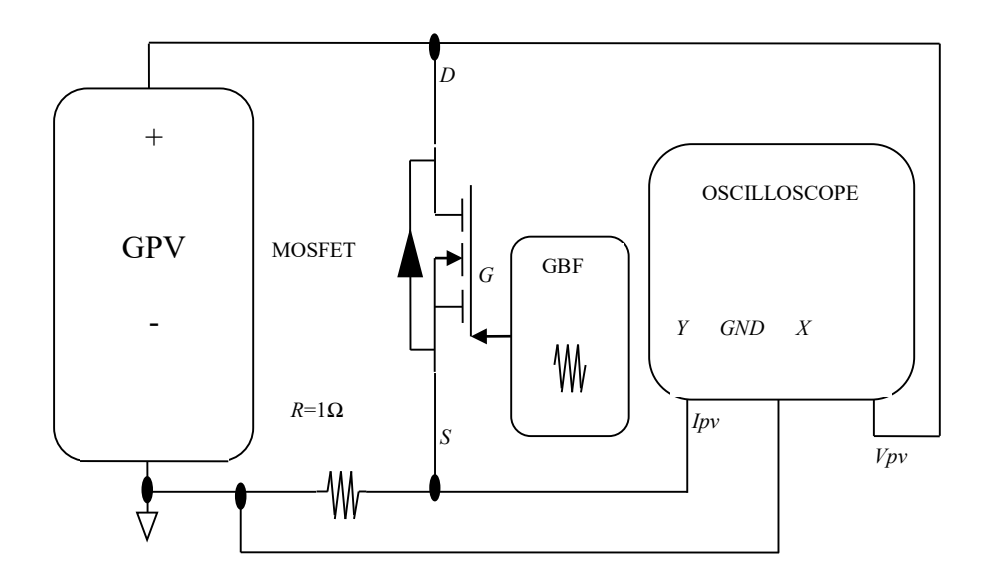

Figure 2.6: Circuit de base pour le test des modules PV, utilisant le MOSFET comme charge électronique.

Notre étage de puissance est donc composé d'un MOSFET, qui travaille dans sa région de saturation appelée aussi région active, ou région à courant constant comme un générateur de courant contrôlé par la tension V<sub>GS</sub>, et le courant Drain I<sub>D</sub> a pour expression lorsque la tension  $V_{DS} < V_{GS} - V_{th}$ :

$$
I_{D} = k. ((V_{GS} - V_{th}))^{2}. (1 + \lambda. V_{DS}) \approx k. ((V_{GS} - V_{th}))^{2}
$$
 (2.1)

Lorsque la tension  $V_{DS} < V_{GS} - V_{th}$ , le MOSFET passe dans sa région ohmique appelée aussi région linéaire et se comporte comme une résistance commandée par la tension V<sub>GS</sub>. Le courant I<sub>D</sub> du MOSFET est donné par l'équation (2.2) [Anw-13].

$$
I_{D} = k.(2.(V_{GS} - V_{th}).V_{DS} - V_{DS}^{2}) \approx 2k.(V_{GS} - V_{th})
$$
\n(2.2)

Où :

- $\triangleright$  k [A/V<sup>2</sup>] et  $\lambda$  [V<sup>-1</sup>] les paramètres du MOSFET.
- $V_{\text{th}}$  [V] est la tension de seuil (Grille).
- $\triangleright \, V_{GS}$  [V] est la tension Grille-Source.
- $\triangleright$  V<sub>DS</sub> [V] la tension Drain-Source.
- $\triangleright$  I<sub>D</sub> [A] le courant de drain du MOSFET.

Le courant *I<sub>PV</sub>* du GPV est donné par l'équation suivante:

$$
I = I_D = I_{ph} - I_{diode} \approx I_{SC} - I_{diode}
$$
 (2.3)

Où : Iph le photo-courant généré par le GPV qui est égale à I<sub>SC</sub>.

Le courant de la diode I<sub>diode</sub> est donné par l'expression suivante :

$$
I_{\rm diode} = I_o(e^{K_N \cdot V} - 1) \approx I_o e^{K_N \cdot V}
$$
 (2.4)

 $O\dot{u}$  : Io le courant de saturation de la diode, et  $K_N$  la constante de saturation en obscurité qui dépend de la température et l'arrangement des cellules dans le GPV.

La constante  $K_N$  est donnée par l'équation :

$$
K_N = \frac{q}{n. N_s. V_t}
$$
 (2.5)

Où : *Ns* est le nombre de cellules connectées en série et *n* est le facteur d'idéalité de la diode (un nombre compris entre 1 et 2).

La tension thermique  $V_T$  est donnée par l'équation suivante :

$$
V_t = \frac{K \cdot T}{q} \tag{2.6}
$$

Où : *K* =1.380 10-23 J/K la constante de BOLTZMANN, *T* la température absolue de la jonction de la diode en (K), et q = 1.602 10<sup>-19</sup>C la quantité de la charge d'électron en (Coulomb).

Les caractéristiques d'un transistor MOSFET sont présentées dans la Figure 2.7 où chaque courbe  $V_{DS}$ -I<sub>D</sub> (Les courbes en noirs) a été établie pour une tension  $V_{GS}$  donnée. La caractéristique I-V d'un module PV aux conditions standard (STC) est également présenté sur la figure 2.7 (courbe en bleu).

Le point de fonctionnement correspond à l'intersection de la caractéristique du GPV à celle du MOSFET pour une tension V<sub>GS</sub> donnée. En balayant V<sub>GS</sub> par un signal triangulaire et avec une fréquence approprié le point de fonctionnement du MOSFET balai la caractéristique I-V entre V<sub>CO</sub> et I<sub>SC</sub>, tout en s'assurant que la vitesse de défilement de la caractéristique du MOSFET soit suffisamment lente par rapport au délai nécessaire à l'acquisition d'un couple (V, I) pour un point de fonctionnement déterminé. Nous pouvons constater que la zone de fonctionnement du MOSFET est limitée par deux régions colorées en gris comme indiqué sur la figure 2.7. La première est due au fait que le MOSFET est incapable de conduire en dessous d'un certain seuil de tension  $V_{GS}$  appelé  $V_{th}$  et que sa caractéristique ne peut donc pas descendre jusqu'à l'axe des X. La seconde région est due au fait que, même saturée, le MOSFET présente une résistance RDS(ON) qui limite aussi sa zone de fonctionnement. De plus, la puissance maximale que doit dissiper la charge (donc le MOSFET) correspond à la puissance maximale que peut délivrer le panneau PV noté P<sub>MPP</sub> [Fir-10].

En ce qui concerne la caractéristique I-V, le GPV sera similaire à une source de tension lorsque la tension V est supérieure à  $V_{MPP}$ , et à des tensions inférieures à  $V_{MPP}$  le GPV se comporte comme une source de courant. Dans cette région plate, la tension V est sensible à des petites variations de courant I et donc à de faibles variations de  $V_{GS}$  et à cause de cette forte sensibilité, le point de fonctionnement se déplace trop vite dans cette région [Vic-10] [Vic-12].

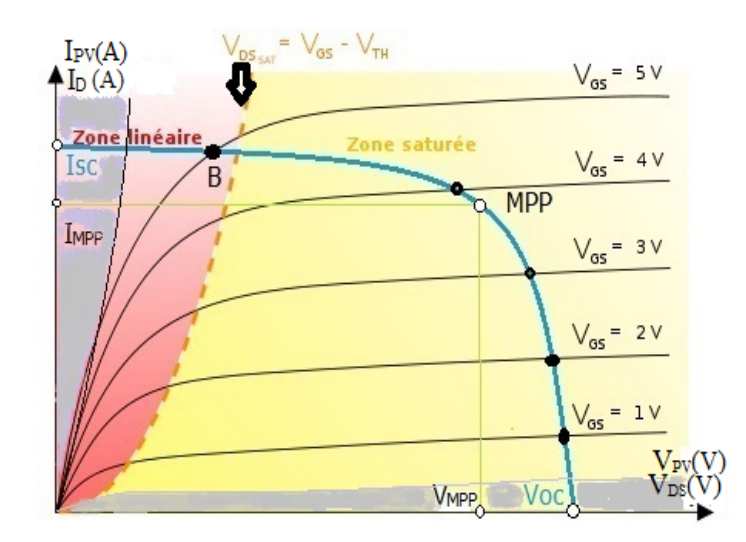

Figure 2.7: Caractéristique d'un GPV (courbe en bleu) et les caractéristiques d'un MOSFET (courbes en noir). Zone de fonctionnement du MOSFET.

#### **2.3.2. Détermination des paramètres**

Comme cité précédemment, le choix des MOSFET est le point crucial au bon fonctionnement de la charge. Ils doivent satisfaire aux contraintes de puissance et disposer d'une zone de fonctionnement permettant de couvrir l'ensemble des points de la caractéristique des GPV que nous voulons caractériser. Les caractéristiques typiques d'un GPV donnée par le fabricant comprennent généralement les données mesurées dans les conditions standards : V<sub>MPP</sub>, I<sub>MPP</sub>,  $P_{MPP}$ , I<sub>SC</sub> et V<sub>OC</sub> [Jul-10].

Les paramètres du MOSFET k et Vth puissent être prises à partir de la fiche de données du fabricant ou calculées par les équations ci-dessus. Généralement les valeurs du courant Io et de la constante  $K_N$  ne sont pas données directement par le fabricant, mais ils peuvent être calculés comme suit :

A partir des équations (2.3) et (2.4), on obtient:

$$
V = \frac{1}{K_N} ln\left(\frac{I_{SC} - I}{I_o}\right)
$$
 (2.7)

La puissance de sortie du GPV est donnée par l'équation suivante :

$$
P = V.I
$$
 (2.8)

En combinant l'équation (2.7) et (2.8), La dérivée de la puissance par rapport au courant I est donnée par l'équation suivante:

$$
\frac{dP}{dI} = \frac{1}{K_N} \ln \left( \frac{I_{SC} - I}{I_0} \right) - \frac{1}{K_N} \ln \left( \frac{I_0}{I_{SC} - I} \right) \tag{2.9}
$$

Au point MPP la dérivée de la puissance P par rapport au courant I est nulle, en combinant l'équation (2.7) et (2.9) au point MPP, on obtient la valeur de  $K_N$  par l'équation suivante :

$$
K_{N} = \frac{1}{V_{MPP}} \left( \frac{I_{MPP}}{I_{SC} - I_{MPP}} \right)
$$
 (2.10)

La valeur du courant  $I<sub>O</sub>$  peut être obtenue en combinant les équations (2.3) et (2.4) au point MPP comme suit :

$$
I_{O} = \frac{I_{SC} - I_{MPP}}{e^{K_{N} \cdot V_{MPP}}} \tag{2.11}
$$

Généralement, un système PV a un certain nombre de panneaux solaires individuelles reliées en série et/ou en parallèle [Stu-07]. Pour un système PV qui a des panneaux m en série dans une ligne et p lignes en parallèle, les valeurs équivalentes de  $I_{SC}$ ,  $V_{OC}$ ,  $I_{O}$ , et  $K_N$  sont donnés par :  $V_{\text{OCtotal}} = mV_{\text{OC}}$ ;  $I_{\text{SCtotal}} = p I_{\text{SC}}$ ;  $K_{\text{Ntotal}} = n/m$ ;  $I_{\text{Ototal}} = p I_{\text{O}}$ .

A partir de la fiche technique du MOSFET IRFZ44N,  $I_D$ =49A,  $V_{GSMAX}$ =20V,  $V_{th}$ = 2V jusqu'à 4V, dans notre calcul on prend la valeur du pire cas de la tension  $V_{th}$ =4V, et ces données donne après calcul k=1,8125 à 7,25AV<sup>-2</sup>.

Les paramètres du panneau solaire ET-M53690 sont les suivants :  $I_{SC} = 5,54A$ ;  $V_{OC} = 21,98V$ ;  $V_{MPP}$ =18,25V, I<sub>MPP</sub>=4,932A et P<sub>MPP</sub>=90W. Les valeurs de  $K_N$  et I<sub>O</sub> sont calculés à partir des équations (2.10) et (2.11),  $K_N = 0.22224V^{-1}$ ; I<sub>O</sub>=0.1824 mA. Ceci indique que le MOSFET IRFZ44N sera en mesure de couvrir l'ensemble des caractéristiques I-V du GPV avec VGS variant de 0 à 15 V.

#### **2.3.3. Dispositif expérimental et résultats**

#### **2.3.3.1. Description expérimentale du traceur I-V proposé**

Le schéma fonctionnel du circuit électronique mis au point pour tracer les caractéristiques I-V des GPV est présenté sur la Figure 2.8.
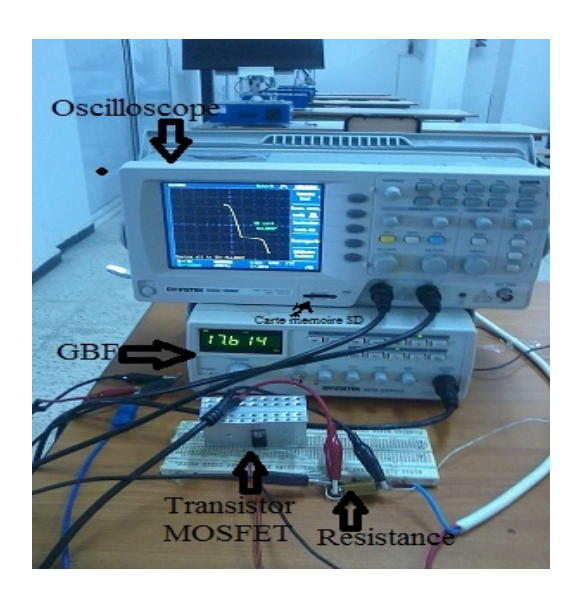

Figure 2.8: Réalisation pratique du circuit électronique et affichage de la caractéristique I-V du module PV avec ombrage partielle sur l'oscilloscope.

Le bloc appelé GBF constitué le circuit de balayage, générant un signal triangulaire approprié entre la Grille et la Source du MOSFET (IRFZ44N) avec une fréquence adéquate de l'ordre de 14.284 kHz correspond à la tension  $V_{GS}$  produisant un courant proportionnel au courant  $I_D$  qui est le même du GPV. De cette manière, si une chaîne PV doit être testée à la place du module PV, il faut respecter les limites des caractéristiques du MOSFET. En outre, le MOSFET IRFZ44N et la résistance de puissance (R=1Ω) de mesure de courant I doivent être modifiés pour ajuster la pleine échelle de la mesure de tension à une puissance maximale de la chaîne PV. Le graphe sur l'oscilloscope dans la Figure 3 présente une caractéristique I-V d'un panneau PV ombragé [Amo-17-e].

#### **2.3.3.2. Résultats et interprétations du traceur I-V proposé**

Avant de procéder à l'acquisition des données I-V de la caractéristique PV, il faut utiliser le plus petit calibre possible de VOLTS/DIV et de TIME/DIV pour bénéficier du maximum de précision lors de la mesure. Ainsi, il est préférable d'utiliser un calibrage pas trop loin de la pleine échelle afin d'obtenir une incertitude relative faible. On peut évaluer l'incertitude liée à l'oscilloscope, en utilisant les indications des constructeurs (notice). La notice de l'oscilloscope utilisé donne comme information sur l'incertitude (en vertical : ±3%+0.1div. +1mV et en horizontal :  $\pm 0.01\%$ ).

Les résultats expérimentaux ont été obtenus avec le module PV de ET SOLAR ET-M53690 afin de démontrer la performance du système développé. Les tests ont été effectués au cours du mois de novembre 2016 à Médéa (ALGERIA) qui a les coordonnées géographiques :

Latitude: 36°15′51″ Nord Longitude : 2°45′14″ Est, l'altitude par rapport au niveau de la mer 910 m. La température était d'environ 20◦C, et il y avait un éclairage au-dessous de la moyenne.

La figure 2.9 montre le signal triangulaire de sortie du GBF avec des tensions de seuil de 0V jusqu' à 15V et une fréquence de 14.284kHz. Ce signal représente les tensions de balayage convenables à VGS pour commander le transistor MOSFET. En conséquence, la visualisation de la trace des caractéristiques I-V sur l'oscilloscope devient plus uniforme et persistante en choisissant une fréquence adéquate de quelque hertz jusqu'à des kilohertz.

La tension V est détectée en utilisant une sonde qui est mise dans la première entrée de l'oscilloscope (axes des X) et ses bornes entre la borne positive et la masse du module PV. Si la tension V est très grande pour l'oscilloscope on insère un diviseur de tension entre les bornes du GPV afin de baisser cette tension et la lire avec un facteur multiplicateur. Le courant de sortie I est mesuré en utilisant la deuxième entrée de l'oscilloscope (axes des Y) entre la résistance shunt R=1Ω de faible valeur pour quelle n'influence pas sur le courant I avec les facteurs d'échelle affichées sur l'oscilloscope numérique GwInstek GDS1022. Afin de bien visualiser les formes des tensions V et des courants I ainsi les caractéristiques I-V on doit choisir une fréquence adéquate de l'oscilloscope [Amo-17-e].

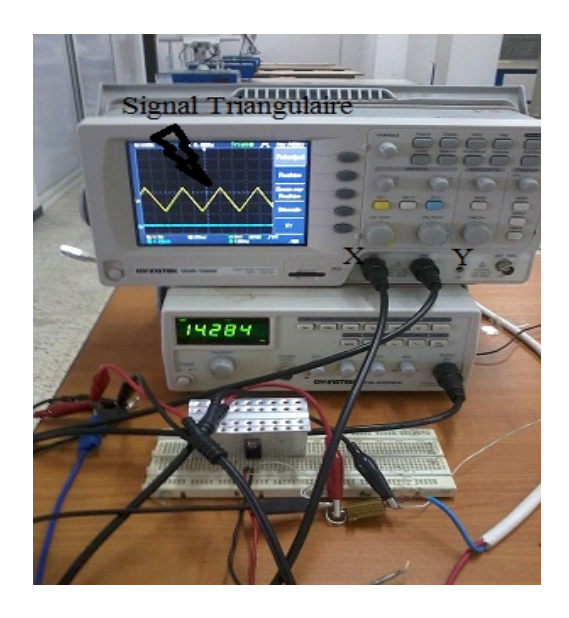

Figure 2.9: Signal de sortie du GBF (correspondant aux valeurs de  $V_{GS}$ ) pour commander le MOSFET.

La figure 2.10 montre la tension V (en couleur jaune) et le courant I (en couleur bleu) de sortie de notre module photovoltaïque sur l'oscilloscope en mode X(t) et Y(t). Le temps nécessaire pour obtenir tous les points (V, I) de la caractéristique PV est d'environ 40 ms pour une condition environnementale donnée, presque constante : éclairement de l'ordre de 750 W/m<sup>2</sup> et température du panneau PV de l'ordre de 45 °C.

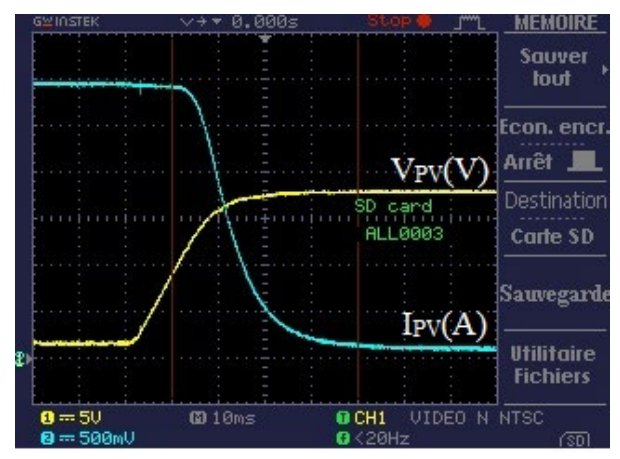

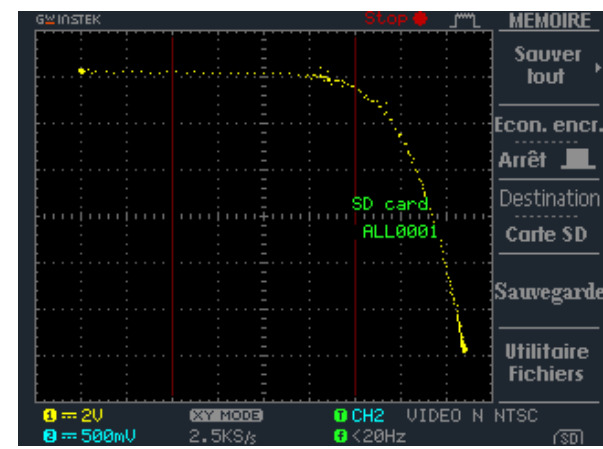

Figure 2.10: Courbe de tension de sortie V (canal  $1 - 5V / V$ ) et du courant I (canal  $2 - 500$ mA / V) du module PV.

Figure 2.11: Caractéristique I-V du module PV en mode XY avec V (canal 1 - 2V / V) et I (canal2 – 500mA / V).

La Figure 2.11 montre la caractéristique I-V de notre module PV sur l'oscilloscope en mode  $XY.$  Il faut remarquer que la valeur de la tension  $V_{OC}$  est presque atteinte car le module PV n'est pas chargé par un diviseur de tension ou autre capteur de tension lorsque le MOSFET est OFF (circuit ouvert). Aussi la vraie valeur du courant  $I_{SC}$  n'est pas exactement acquis par l'oscilloscope depuis le module PV car ce dernier n'est pas complètement court-circuité en raison de la résistance R=1Ω et la résistance interne du MOSFET (R<sub>DS</sub>ON=0.028ohms). La durée d'enregistrement (environ 40ms) divisé par le nombre de la profondeur mémoire (1000 points) donne le temps entre deux échantillons (40µs), autrement dit la période d'échantillonnage. Pour bien calibrer le taux d'échantillonnage, il faut prendre l'inverse de ce résultat (25kS/s).

La figure 2.12 montre les données V, I, P, courbe de tension V, courbe de courant I, caractéristique I-V et caractéristique P-V de notre module PV sur logiciel Excel vu ci-dessus. Les valeurs de la figure 2.12 sont réelles sans facteur d'échelle de l'oscilloscope et ils sont obtenus expérimentalement par le biais d'une carte mémoire SD insérée dans l'oscilloscope. Ces données peuvent être traitées dans n'importe quel logiciel comme MATLAB pour une étude plus détaillée de ce module par exemple identification de ces paramètres dans le chapitre suivant [Amo-17-e].

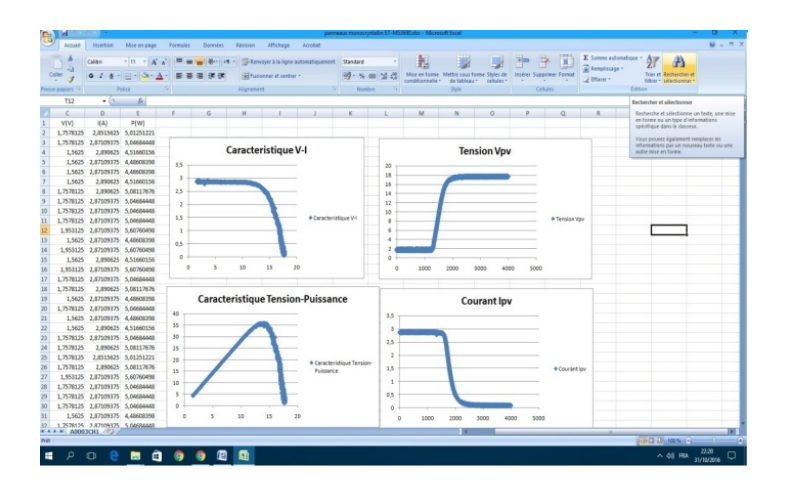

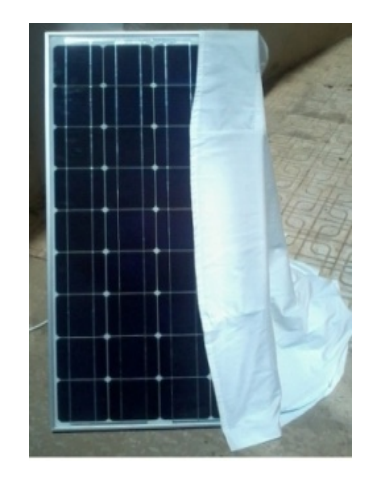

Figure 2.13: Ombrage de 1/4 du Panneau ET-M53690.

Figure 2.12: Données V, I, P, courbe de tension V, courbe de courant I et Caractéristique I-V et P-V du module PV sur EXCEL.

Quand une partie du module PV est ombragée. Les changements dans les caractéristiques I-V sont un exemple simple de diagnostic de modules PV, comme dans le cas de l'effet d'ombrage partiel. La figure 2.13 montre le panneau PV partiellement ombragée de 1/4 du panneau ET-M53690 de ET SOLAR [Amo-17-e].

Les résultats obtenus par cet essai d'ombrage du panneau sont présentées dans les figures cidessous. La figure 2.14 montre la tension V (en couleur jaune) et le courant I (en couleur bleu) de sortie de notre module photovoltaïque sur l'oscilloscope en mode X(t) et Y(t)*.* Le temps nécessaire pour obtenir tous les points (V, I) de la caractéristique PV est d'environ 110ms dans les mêmes conditions environnementales précédentes mais avec ombrage partiel. Dans ce cas, on constate que l'acquisition de tous les couples des points (V, I) prend plus de temps que dans le cas précédent sans ombrage. Ce qui explique un choix de la base de temps de 25ms.

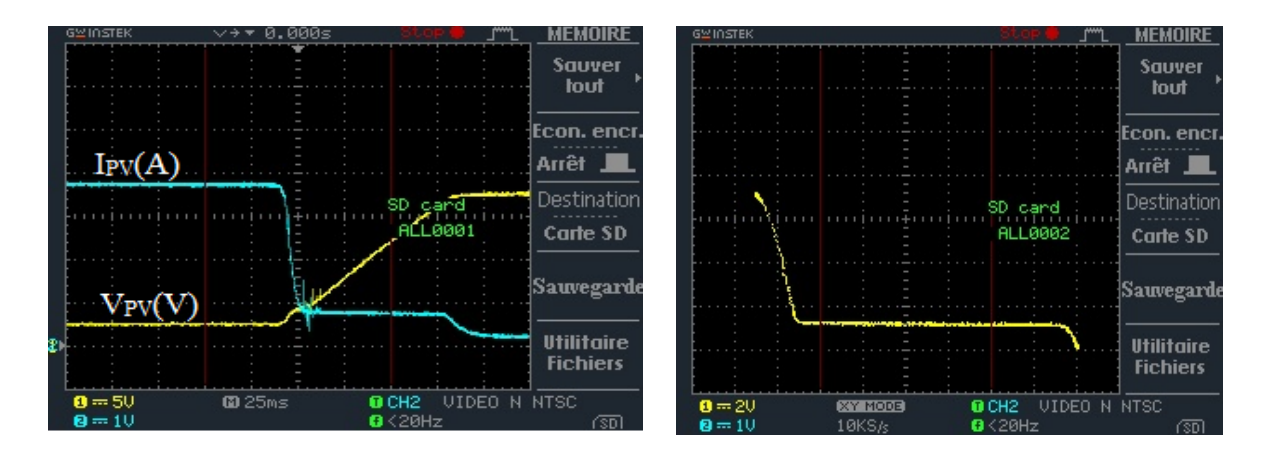

Figure 2.14: Tension V (canal 1 - 5V / V) et courant I (canal  $2 - 1A / V$ ) du module PV sous ombrage partiel.

Figure 2.15: Caractéristique I-V du module PV en mode XY avec V (canal 1 - 2V / V) et I (canal  $2 - 1A / V$ ) sous ombrage partiel.

La Figure 2.15 montre la caractéristique I-V de notre module PV sur l'oscilloscope en mode XY. Dans ce cas, la durée d'enregistrement est environ 100ms, avec une période d'échantillonnage d'environ 100µs, ce qui explique le choix d'un taux d'échantillonnage à une valeur de10kS/s.

La figure 2.16 montre les données (V, I) et les courbes de V et I ainsi la caractéristique I-V de notre module PV ombragé sur logiciel Excel [Amo-17-e]..

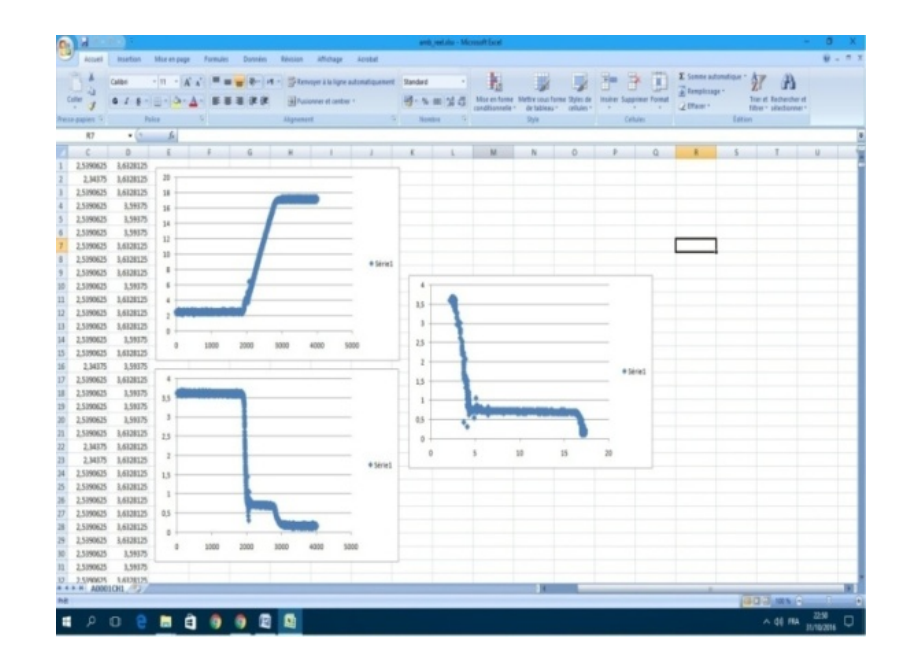

Figure 2.16: Données (V, I), courbe de tension V, courbe de courant I et Caractéristique I-V du module PV sous ombrage partiel sur EXCEL.

# **2.4. Conclusion**

Dans ce chapitre, nous avons proposé et réalisé un circuit électronique robuste, à faible cout et moins encombrant pour tracer les caractéristiques I-V des GPV sur un oscilloscope. Tout le système est basé sur des composants simples, moins encombrant, peut couteux et surtout largement utilisés dans les laboratoires. En guise d'alternative à l'oscilloscope, une carte mémoire SD insérée dans l'oscilloscope a été utilisée pour mémorisée les couples de données (V, I) acquis par l'oscilloscope. Ces données sont transférées à un micro-ordinateur, par le biais de cette carte mémoire SD et afin d'être traitées par Excel et/ou MATLAB. A cet effet, des tests expérimentaux sur un module PV ont été réalisées dans des conditions de fonctionnement réelles. Le circuit proposé est apte à être utilisé pour analyser l'influence des conditions de fonctionnement réelles, comme la température, l'ensoleillement et l'observation sur la performance du module PV, ainsi que dans l'identification et la dégradation des conditions de dysfonctionnement.

# **Méthode d'identification des paramètres des générateurs PV**

# **3.1. Introduction**

Une exploitation appropriée des modèles PV décrits dans le chapitre précédent est possible, à condition que les valeurs des paramètres du modèle soient déterminées avec précision.

Une fois les paramètres du modèle identifiés et correctement liés aux paramètres environnementaux (éclairement solaire E et température T), les modèles PV développés peuvent être utilisés, par exemple, dans le domaine de l'électronique de puissance pour simuler une source photovoltaïque avec un système de conversion de puissance Ainsi, le comportement électrique de la source photovoltaïque elle-même et le fonctionnement des systèmes de conversion de puissance utilisés dans les installations photovoltaïques peuvent être étudiés et optimisés. Pour cette raison, l'identification des paramètres est une étape cruciale dans la réalisation d'un modèle de simulation fiable pour une source PV.

En raison des formulations analytiques du modèle PV, son identification de paramètre est une tentative non triviale. Plusieurs approches ont été proposées dans la littérature technique. Parmi eux, une classification approximative peut être faite dans les approches analytique et numérique, selon la méthode d'extraction utilisée.

D'autre part, il est possible de distinguer les méthodes où l'extraction des paramètres est effectuée à partir de données expérimentales, les méthodes où seules les données fournies par les fabricants sont utilisées et les méthodes où seule une quantité réduite d'informations expérimentales est utilisée. De plus, la variation des paramètres du modèle avec T et E doit être définie, de sorte que le modèle de simulation obtenu puisse couvrir toute condition de fonctionnement possible.

Le but de ce chapitre est de présenter une approche analytique rapide, facile et précise et deux autres approches méta-heuristiques (IPSO et ICFPSO) très précise pour calculer les paramètres d'entrée du circuit équivalent d'une cellule / panneau photovoltaïque à partir des données mesurées expérimentalement des caractéristiques PV. Dans ce travail, le modèle de circuit

équivalent à une diode est analysé afin d'obtenir la meilleure approximation du comportement des cellules / panneaux solaires.

#### **3.2. Formulation du modèle PV à cinq paramètres**

L'une des formulations les plus courantes du modèle mathématique de source PV, en représentant la source par l'intermédiaire d'un schéma d'une seule diode, est donnée par l'équation (3.1).

$$
I = I_{ph} - I_o \left( exp \left[ \frac{(V + R_s I)}{N_s . n. V_t} \right] - 1 \right) - \frac{V + R_s I}{R_{sh}}
$$
(3.1)

Où : Ns est le nombre de cellules connectées en série et *n* est le facteur d'idéalité de la diode (un nombre compris entre 1 et 2). La tension thermique  $V_t$  est donnée par l'équation :  $V_t = \frac{K.T}{q}$ , où : *K* =1.380 10-23 J/K la constante de BOLTZMANN, T est la température absolue de la jonction de la diode en (K), et q =  $1.602 \times 10^{-19}$ C la quantité de la charge d'électron en (Coulomb).

L'équation (3.1) est une représentation d'une seule exponentielle de la source PV où la nonlinéarité de la diode de diffusion n'est pas négligée (1 < a < 2). Avec cette formulation du modèle PV, il est évident que cinq paramètres sont nécessaires pour décrire le comportement de la source PV de manière univoque. Ces cinq paramètres doivent être déterminés pour résoudre l'équation. (3.1) et donc de donner la caractéristique électrique des GPV. Dans ce cas, les cinq paramètres sont: le photo-courant Iph, le courant de saturation, le courant de saturation de la diode Io, le facteur d'idéalité de la diode n, la résistance série Rs et la résistance shunt Rsh. Pour cette raison, le modèle analytique de l'équation. (3.1) est appelée formulation du modèle à cinq paramètres.

Le processus de modélisation de base pour une source PV est ensuite schématisé sur la figure 3.1, dans le cas des modèles à cinq paramètres PV, correspondant à l'équation (3.1). Il convient de noter que ce processus a une validité générale et peut être appliqué dans tous les cas, indépendamment de la formulation du modèle, et du nombre de paramètres du modèle à identifier.

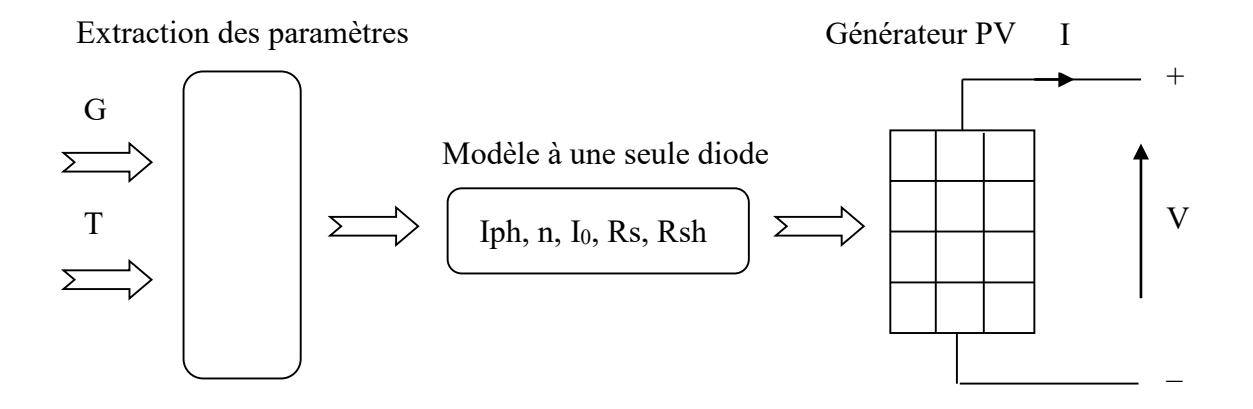

Figure 3. 1 : Processus de modélisation des modèles GPV à cinq paramètres.

# **3.3. Méthodes d'extraction des paramètres des GPV**

L'analyse de l'efficacité du panneau solaire est extrêmement importante pour maximiser la production d'énergie. C'est un fait que l'efficacité énergétique des systèmes électriques nécessite une bonne compréhension de chacune de ses parties. Dans le cas de systèmes impliquant des générateurs photovoltaïques, l'analyse du système doit tenir compte du comportement des panneaux visés, en fonction au moins des niveaux de rayonnement solaire, de température et de charges connectées. L'optimisation du système nécessite une modélisation mathématique des dispositifs photovoltaïques (panneaux solaires ou cellules solaires). L'un des modèles les plus populaires de systèmes photovoltaïques est basé sur un circuit équivalent à une diode. D'autre part, les cellules / panneaux photovoltaïques ont un modèle mathématique non linéaire qui varie en fonction de la température et de l'ensoleillement. Par conséquent, les paramètres doivent être extraits pour une application réelle par une méthode appropriée avant de concevoir le système photovoltaïque. Une fois que ces paramètres sont connus, ils sont utilisés pour évaluer les performances en tant que puissance maximale, facteur de forme et efficacité. En effet, il est devenus difficile de déterminer quelle est la méthode la plus appropriée pour un système photovoltaïque donné et de déterminer des paramètres inconnus des utilisateurs car ils ne sont pas directement mesurables et ne sont pas mentionnés dans les fiches techniques des constructeurs. En tant que tel, la plupart des méthodes varient en complexité, la précision, la vitesse de convergence, la portée de l'efficacité, la facilité de mise en œuvre du matériel et d'autres aspects. Ils vont du presque évident (mais pas nécessairement efficace) au plus créatif (pas nécessairement le plus inefficace).

Il a été clairement indiqué que la courbe I-V d'une source PV dépend des caractéristiques internes du dispositif (par exemple, Rs et Rsh) et des influences externes telles que les niveaux d'éclairement et la température. Par conséquent, l'extraction des paramètres du modèle PV implique la prise en compte de la dépendance des paramètres sur les conditions environnementales.

Plusieurs méthodes ont été proposées pour l'identification des paramètres du modèle PV, comme prévu dans l'introduction. Une première classification de ceux-ci peut être effectuée sur la base de la technique d'extraction choisie. Les solutions suivantes ont été proposées:

- $\triangleright$  Solutions analytiques.
- > Des solutions numériques.
- $\triangleright$  Solutions basées sur des méthodes heuristiques.

Un autre aspect important concerne l'ensemble de données utilisées pour l'extraction des paramètres. De ce point de vue, il est possible de distinguer les méthodes d'extraction basées sur:

- > Caractéristiques expérimentales.
- Données fournies par le fabricant de la source PV (généralement des points remarquables dans des conditions standard).
- $\triangleright$  Points remarquables expérimentaux.

La troisième méthode permet de limiter la quantité de mesures nécessaires à l'identification des paramètres par rapport à une méthode basée uniquement sur des données expérimentales. Cette dernière méthode est particulièrement utile lorsqu'un système d'acquisition est disponible dans le cadre d'une installation PV en fonctionnement. Dans ce cas, les données capturées sont généralement des MPP.

La figure 3.2 résume les techniques d'extraction de modèles PV disponibles dans la littérature technique.

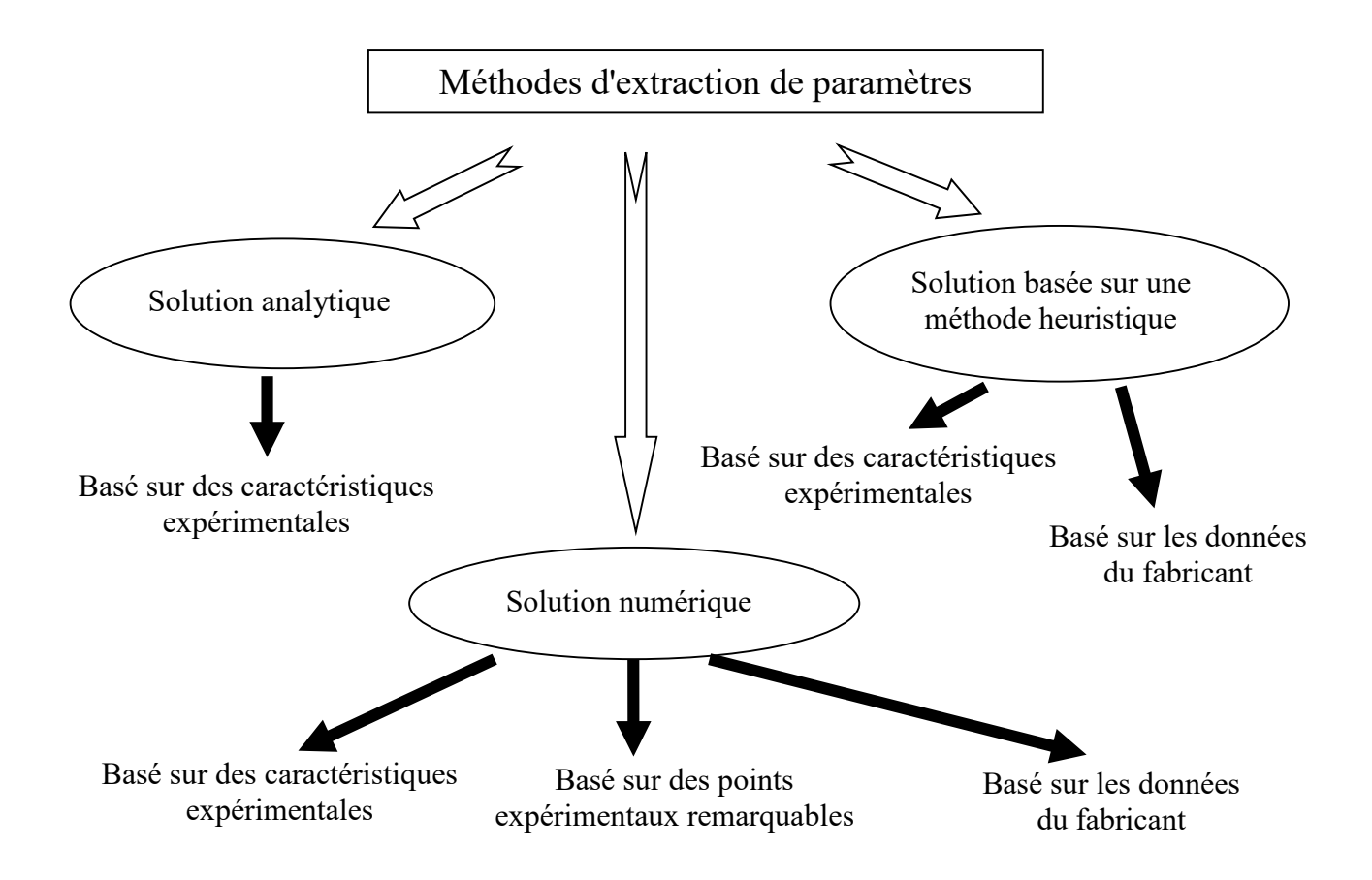

Figure 3.2 : Classification des principales techniques d'extraction des paramètres du modèle PV dans la littérature technique

# **3.4. Méthode d'extraction analytique de paramètres des GPV**

Les paramètres du circuit électrique équivalent, Iph, Io, n, Rs et Rsh, peuvent être extraits par trois types de méthodes, à savoir: méta-heuristiques, numériques ou analytiques à partir des données I-V de la caractéristique photovoltaïque I-V, ou à partir des données fournies par le fabricant dans la fiche de données ou les trois points caractéristiques indiqués: circuit ouvert (Voc), puissance maximale (Pm) et court-circuit (Isc). Dans le présent travail, une procédure analytique a été choisie pour extraire les paramètres électriques du circuit sur la base des caractéristiques expérimentales. Cette méthode est directe, simple et non itérative et s'est révélée aussi précise que d'autres méthodes numériques plus sophistiquées. Les paramètres peuvent être trouvés à partir des couples de points (V, I) indiqués sur la caractéristique I-V représentée sur la figure 3.3.

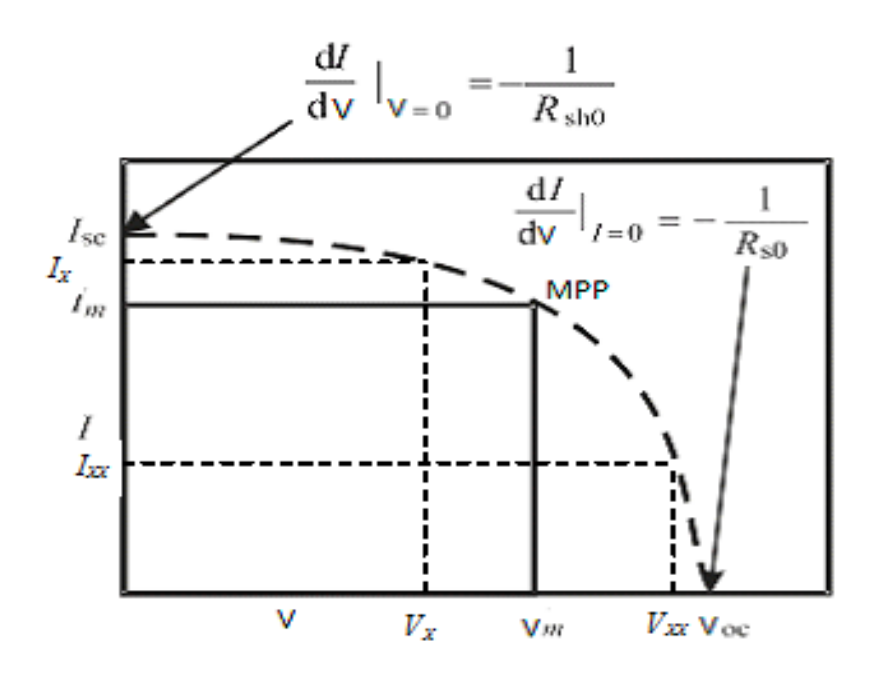

Figure 3.3: Caractéristique de la courbe I-V.

La première étape consiste à estimer le paramètre Rsh. Cette première estimation de l'un des cinq paramètres du circuit est nécessaire, puisque le nombre d'équations résultant des points caractéristiques n'est que de quatre. Les autres paramètres peuvent être dérivés, pour une température spécifique et un éclairement spécifique à partir des équations suivantes.

Les conditions de court-circuit une fois introduites dans l'équation (3.1) conduisent à l'expression suivante:

$$
I_{sc} = I_{ph} - I_o \left( \exp\left[\frac{R_s I_{sc}}{N_s.n.V_t}\right] - 1 \right) - \frac{R_s I_{sc}}{R_{sh}} \tag{3.2}
$$

Les conditions de circuit ouvert introduites dans l'équation (3.1) conduisent à l'expression suivante:

$$
0 = I_{\rm ph} - I_{\rm o} \left( \exp \left[ \frac{V_{\rm oc}}{N_{\rm s} \cdot n. V_{\rm t}} \right] - 1 \right) - \frac{V_{\rm oc}}{R_{\rm sh}} \tag{3.3}
$$

Certains auteurs laissent de côté le terme d'expression (3.3), tandis que d'autres le conservent. Etant donné que la valeur de ce terme est supérieure à la plus faible expression restante (3.3), le courant de saturation Io peut être réduit à l'expression:

$$
I_o = \left(I_{sc} - \frac{V_{oc}}{R_{sh}}\right) . \exp\left[-\frac{V_{oc}}{N_s.n.V_t}\right]
$$
\n(3.4)

Au point de puissance maximale, l'expression (3.1) peut être réécrite comme :

$$
I_{m} = I_{ph} - I_{o} \left( exp \left[ \frac{(V_{m} + R_{s}I_{m})}{N_{s}.n.V_{t}} \right] - 1 \right) - \frac{V_{m} + R_{s}I_{m}}{R_{sh}}
$$
(3.5)

La dérivée de l'équation (3.1) s'écrit comme suit par rapport au courant:

$$
\frac{dV}{dI} \left( \frac{I_o}{N_s.n.V_t} . exp\left[ \frac{(V + R_s I)}{N_s.n.V_t} \right] + \frac{1}{R_{sh}} \right) - \frac{I_o R_s}{N_s.n.V_t} . exp\left[ \frac{(V + R_s I)}{N_s.n.V_t} \right] - \frac{R_s}{R_{sh}} - 1 = 0 \quad (3.6)
$$

Au point de circuit ouvert, l'expression (3.6) peut être réécrite comme suit:

$$
(R_{so} - R_s) \left(\frac{I_o}{N_s.n.V_t} . exp\left[\frac{V_{oc}}{N_s.n.V_t}\right] + \frac{1}{R_{sh}}\right) - 1 = 0
$$
\n(3.7)

De même au point de court-circuit, l'équation (3.6) peut être réécrite comme suit:

$$
\frac{1}{R_{sh}} - \frac{1}{R_{sho} - R_s} + \frac{I_o}{N_s.n.V_t} \cdot \exp\left[\frac{I_{sc}R_s}{N_s.n.V_t}\right] = 0
$$
\n(3.8)

En exploitant le fait que la dérivée à la puissance maximale est nulle, l'expression de la dérivée du courant par rapport à sa tension au point maximum est donnée par:

$$
\frac{I_m}{V_m} = \frac{1}{R_{sh}} \cdot \left(1 - \frac{I_m}{V_m} R_s\right) + I_o \left(\frac{1}{N_s \cdot n. V_t} \left(1 - \frac{I_m}{V_m} R_s\right) . \exp\left[\frac{V_m + I_m R_s}{N_s \cdot n. V_t}\right]\right) = 0\tag{3.9}
$$

Kennerud et Charles ont montré que les cinq paramètres Iph, Io, n, Rs et Rsh peuvent être déterminés par Newton-Raphson en résolvant des équations non linéaires simultanées (3.2), (3.3), (3.5), (3.7), (3.8), et (3.9). Cependant, cette méthode nécessite de longs calculs et des conditions initiales de convergence stricte donc il est difficile de déterminer ces paramètres. Il est donc nécessaire d'avoir des expressions analytiques pour déterminer ces paramètres directement [Rek-12].

De l'équation (3.3) et en supposant  $\left(\frac{I_0}{N_s.n.V_t} \cdot \exp\left(\frac{V_{oc}}{N_s.n.V_t}\right)\right) \gg \frac{1}{R_{sh}}$ , l'expression de Rs est la suivante:

$$
R_{s} = R_{so} - \frac{N_{s}. n. V_{t}}{I_{o}}. exp\left[-\frac{V_{oc}}{N_{s}. n. V_{t}}\right] = 0
$$
\n(3.10)

Considérant que:  $\exp\left[\frac{V_{oc}}{N_s.n.V_t}\right] \gg \exp\left[\frac{I_s c R_s}{N_s.n.V_t}\right]$  et comme Rsh >> Rs, pour la détermination des paramètres nous supposons que  $1 + \frac{R_s}{R_{sh}} \approx 1$  et en substituant les équations (3.3), (3.4), (3.8) et (3.10) dans l'équation (3.5), l'expression de n est la suivante:

$$
n = \frac{V_{oc} + I_m R_{so} - V_{oc}}{N_s \cdot V_t \left[ \ln \left( I_{sc} - \frac{V_m}{R_{sho}} - I_m \right) - \ln \left( I_{sc} - \frac{V_{oc}}{R_{sh}} \right) \right] + \frac{I_m}{\left( I_{sc} - \frac{V_{oc}}{R_{sho}} \right)}} \tag{3.11}
$$

Comme Rsh  $\gg$  Rs, et  $\frac{1}{2}$  $\frac{1_0}{n.V_t}$ .  $\exp \left[ \frac{I_{sc}R_s}{n.V_t} \right]$  $\frac{\text{sec}^{x}}{\text{n.V}_t}$   $\ll$  10%, des termes restants dans les équations (3.8), l'expression de Rsh est la suivante:

$$
R_{\rm sh} \approx R_{\rm sho} \tag{3.12}
$$

Les résistances Rsho et Rso sont calculées pratiquement par les formules suivantes (voir Figure 3.3).

$$
R_{\rm sho} = \frac{V_x}{I_{\rm sc} - I_x} \tag{3.13}
$$

$$
R_{so} = \frac{V_{oc} - V_{xx}}{I_{xx}} \tag{3.14}
$$

Pour obtenir les deux paramètres Rso et Rsho en utilisant les équations (3.13) et (3.14), il est nécessaire de connaître la valeur des couples (Vx, Ix) et (Vxx, Ixx). De plus, dans l'algorithme proposé, le choix de ces couples a été fait par plusieurs tests expérimentaux pour obtenir une bonne évaluation de Rso et Rsho. En application de cette méthode, les équations ci-dessous ont été développées:

$$
V_{\rm x} = \frac{1}{3} V_{\rm oc}
$$
\n
$$
\tag{3.15}
$$

$$
V_{xx} = \frac{6}{7}(V_{oc} + V_m)
$$
 (3.16)

Une approximation adéquate du problème, avec une simplification justifiée et appropriée, permet de la réduire à une série d'équations découplées. Dans ce cas, la méthode d'extraction des paramètres électriques (algorithme) nécessite celle des données de la courbe I-V mesurée expérimentalement et ne nécessite aucune information supplémentaire.

La procédure suivie pour les calculs actuels peut être résumée comme suit:

Le point de départ est l'estimation des valeurs Rsho et Rso en calculant les pentes de la courbe I-V au point de court-circuit et au point de circuit ouvert respectivement par les expressions (3.13) et (3.14).

Basé sur les valeurs Rsho et Rso ci-dessus:

- 1. Obtention de la valeur de Rsh à partir de l'expression (3.12).
- 2. Calcul de la valeur du facteur d'idéalité a par l'expression (3.11).
- 3. Calcul de la valeur du courant Io par l'expression (3.4).
- 4. Calcul de la valeur Rs par l'expression (3.10)
- 5. Calcul de la valeur du courant Iph par l'expression (3.2).

Les cinq équations (3.2), (3.4), (3.10), (3.11) et (3.12) regroupent les paramètres principaux Iph, Io, n, Rs et Rsh du modèle d'une diode. Sa solution nécessite uniquement les données, qui apparaissent par des tests expérimentaux dans des conditions de test standard (STC), ou celles obtenues dans d'autres conditions. La solution de ces équations impose l'utilisation du présent algorithme. Pour fournir une évaluation complète de l'algorithme proposé dans l'estimation des paramètres, les modèles de cellules solaires et de modules solaires sont considérés en utilisant le modèle à une diode. L'algorithme proposé a été implémenté dans l'environnement informatique Matlab.

#### **3.4.1. Premier cas: Résultats et discussions du modèle de cellule solaire**

La validité de la méthode d'estimation proposée est testée dans cette section pour le cas des cellules solaires afin d'atteindre un ensemble optimal de paramètres reflétant sa caractéristique. Le tableau 3.1 montre les paramètres extraits d'une cellule solaire de silicium commercial (R.T.C France) de diamètre 57 mm sous 1 soleil (1000 W/m<sup>2</sup> ) à 33 °C. Les résultats obtenus sont comparés à d'autres résultats obtenus en utilisant d'autres algorithmes. Le tableau 3.1 montre que la plupart des paramètres extraits utilisant la méthode proposée sont très similaires à ceux rapportés dans les autres références.

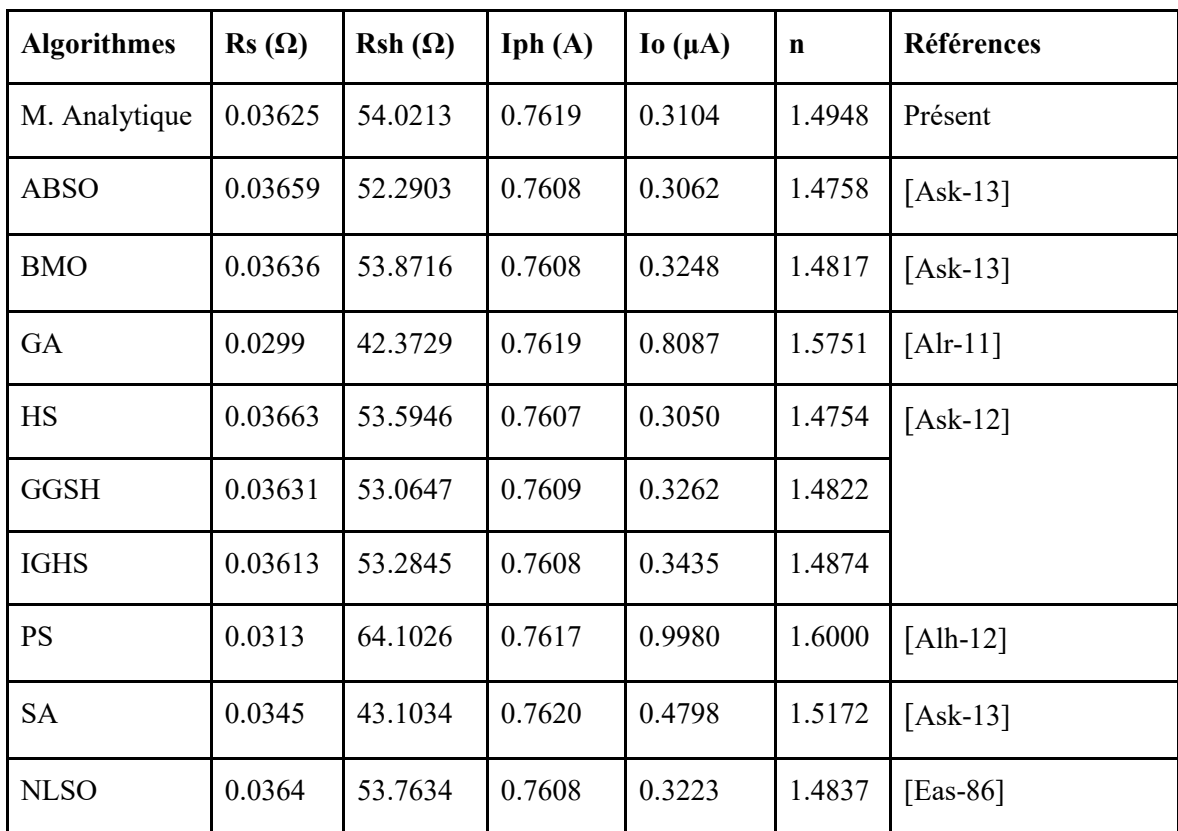

Tableau 3.1: Paramètres obtenus par le présent algorithme et par d'autres auteurs du modèle de circuit équivalent à 1diode/2-résistances de la cellule solaire commerciale au silicium (R.T.C France).

#### **3.4.2. Deuxième cas: Résultats et discussions modèle de module PV**

Une validation supplémentaire a été effectuée pour vérifier cette méthode voir tableau 3.2, basé sur le panneau solaire Photowatt-PWP 201 (Photowatt, Bourgoin-Jallieu, France), composé de 36 cellules solaires connectées en série et mesurées à 45 °C, largement utilisé par différents auteurs comme référence pour la vérification des méthodes développées pour l'extraction des paramètres des modèles de circuits électriques PV. Pour vérifier la méthode proposée, les résultats du circuit équivalent à 1 diode / 2 résistances du module solaire mentionné sont comparés à ceux résultant à partir des trois points caractéristiques I-V numériquement, analytiquement et ceux obtenus par des méthodes méta-heuristiques d'autres auteurs. On peut observer qu'avec cette méthode, il est possible d'identifier les paramètres du modèle de circuit équivalent de 1 diode / 2 résistances, et d'obtenir ainsi des résultats similaires à d'autres méthodes numériques compliquées, voir tableau 3.2.

Tableau 3.2: Paramètres extraits par le présent algorithme et par d'autres auteurs du modèle de circuit équivalent à 1-diode1/2-résistances du module solaire photowatt-pwp 201.

| <b>Algorithmes</b> | $\text{Rs }(\Omega)$ | $Rsh(\Omega)$ | Iph $(A)$ | $\log(\mu A)$ N |         | <b>Références</b> |
|--------------------|----------------------|---------------|-----------|-----------------|---------|-------------------|
| Méthode analytique | 1.1998               | 791.9348      | 1.0332    | 3.5877          | 48.7943 | Présent           |
| <b>NLSO</b>        | 1.2057               | 549.4505      | 1.0318    | 3.2876          | 48.4500 | [Eas-86]          |
| Numérique          | 1.2030               | 555.5556      | 1.0339    | 3.0760          | 48.1862 | [Bou-07]          |
| <b>PSO</b>         | 1.0755               | 1850.1000     | 1.0286    | 8.3010          | 52.2430 | $[Wei-11]$        |
| GA                 | 1.1968               | 555.5556      | 1.0441    | 3.4360          | 48.5862 | $[Alr-11]$        |
| <b>PS</b>          | 1.2053               | 714.2889      | 1.0313    | 3.1756          | 48.2889 | $\vert$ [Alr-13]  |
| <b>SA</b>          | 1.1989               | 833.3333      | 1.0331    | 3.6642          | 48.8211 | $[Ask-13]$        |
| Analytique         | 1.2132               | 625.0000      | 1.0313    | 3,2212          | 48.3221 | $[Pen-13]$        |
| <b>RADE</b>        | 1.2013               | 981.9822      | 1.0305    | 3.4823          | 48.6428 | $[Gon-13]$        |

# **3.5. L'optimisation par essaims particulaires OEP (Particle Swarm Optimization PSO)**

Le problème d'optimisation, heuristique, mathématique ou autres, doté d'informations nécessaires est l'ajustement des variables pour améliorer le parcours calculé (résultats : décision optimale) par rapport au chemin requis selon certaine gamme d'intérêt; en bref, l'optimisation est l'ajustement de variables dont le but d'obtenir une solution meilleure pour un processus donné.

Les méta-heuristiques sont une famille d'algorithmes stochastiques destinés à résoudre des problèmes d'optimisation "difficile". Utilisées dans de nombreux domaines, ces méthodes présentent l'avantage d'être généralement efficaces, sans pour autant que l'utilisateur ait à modifier la structure de base de l'algorithme qu'il utilise.

Cette section présente un intérêt particulier à une méta-heuristique apparue dernièrement : la méthode d'Optimisation par Essaim Particulaire (OEP).

## **3.5.1. Origines**

L'optimisation par essaim de particules (Particle Swarm Optimization (PSO) est une méthode d'optimisation stochastique, pour les fonctions non-linéaires, basée sur la reproduction d'un comportement social et développée par le Dr James Kennedy et Russell Eberhart en 1995.

L'origine de cette méthode vient des observations faites lors des simulations informatiques de vols groupés d'oiseaux et de bancs de poissons de Reynolds en 1987, et Heppner et Grenander en 1990. Ces simulations ont mis en valeur la capacité des individus d'un groupe en mouvement à conserver une distance optimale entre eux et à suivre un mouvement global par rapport aux mouvements locaux de leur voisinage.

D'autre part, ces simulations ont également révélé l'importance du mimétisme dans la compétition qui oppose les individus à la recherche de la nourriture. En effet, les individus sont à la recherche de sources de nourriture qui sont dispersés de façon aléatoire dans un espace de recherche, et dès lors qu'un individu localise une source de nourriture, les autres individus vont alors chercher à le reproduire.

Ce comportement social basé sur l'analyse de l'environnement et du voisinage constitue alors une méthode de recherche d'optimum par l'observation des tendances des individus voisins. Chaque individu cherche à optimiser ses chances en suivant une tendance qu'il modère par ses propres vécus.

Les essaims de particules sont essentiellement utilisés afin de trouver l'optimum de fonctions non-linaires.

# **3.5.2. Principe**

L'optimisation par essaim de particules repose sur un ensemble d'individus originellement disposés de façon aléatoire et homogène, que nous appellerons dès lors des particules, qui se déplacent dans l'hyper-espace de recherche et constituent, chacune, une solution potentielle.

Chaque particule dispose d'une mémoire concernant sa meilleure solution visitée ainsi que la capacité de communiquer avec les particules constituant son entourage. A partir de ces informations, la particule va suivre une tendance faite, d'une part, de sa volonté à retourner vers sa solution optimale, et d'autre part, de son mimétisme par rapport aux solutions trouvées dans son voisinage.

A partir d'optimums locaux et empiriques, l'ensemble des particules va, normalement, converger vers la solution optimale globale du problème traité.

#### **3.5.3. Caractéristique principale**

Ce modèle présente quelques propriétés intéressantes, qui en font un bon outil pour de nombreux problèmes d'optimisation, particulièrement les problèmes fortement non linéaires, continus ou mixtes (certaines variables étant réelles et d'autres entières) :

- $\triangleright$  il est facile à programmer, quelques lignes de code suffisent dans n'importe quel langage évolué.
- $\triangleright$  il est robuste (de mauvais choix de paramètres dégradent les performances, mais n'empêchent pas d'obtenir une solution).

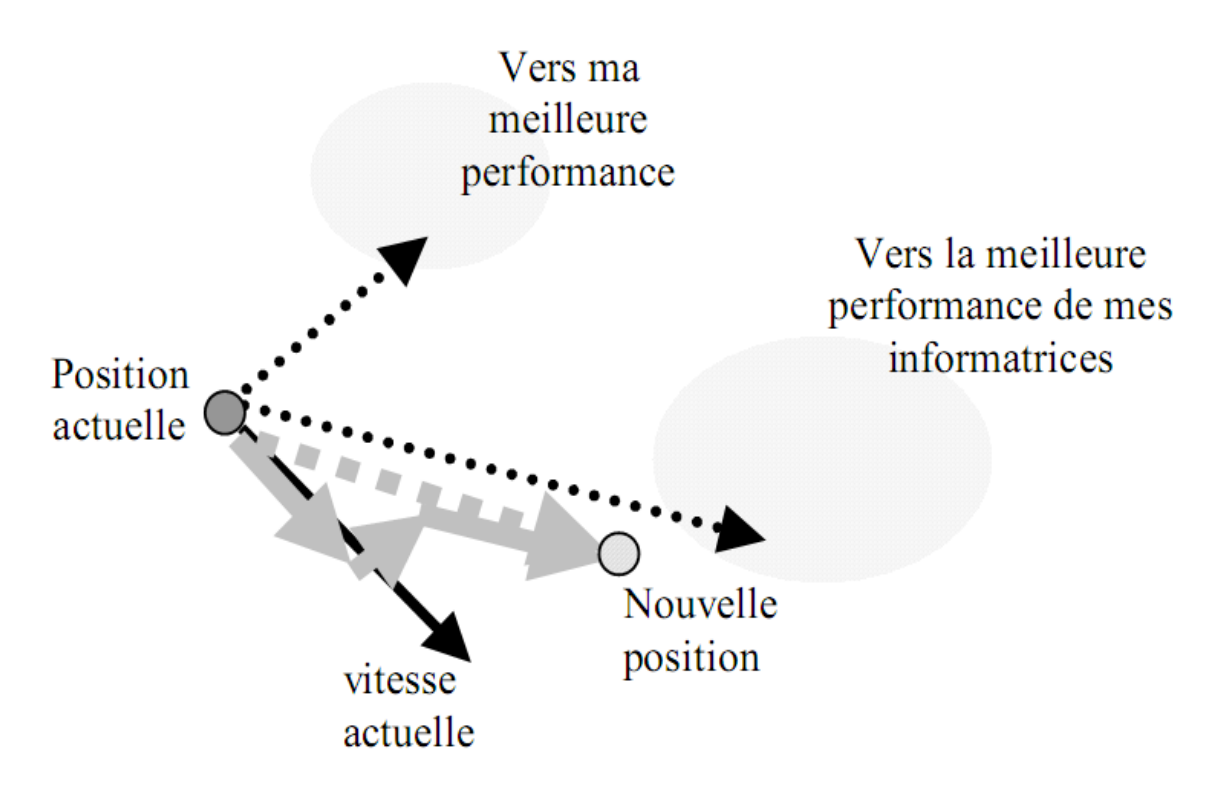

Figure 3.4: Schéma de principe du déplacement d'une particule.

Pour réaliser son prochain mouvement, chaque particule combine trois tendances : suivre sa vitesse propre, revenir vers sa meilleure performance, aller vers la meilleure performance de ses informatrices.

Signalons, de plus, qu'il existe des versions adaptatives qui évitent même à l'utilisateur la peine de définir les paramètres (taille de l'essaim, taille des groupes d'informatrices, coefficients de confiance).

#### **3.5.4. Formalisation**

Un essaim de particule est caractérisé par :

- a) Le nombre de particules de l'essaim, noté nb.
- b) La vitesse maximale d'une particule, notée $\vartheta_{max}$ .
- c) La topologie et la taille du voisinage d'une particule qui définissent son réseau social.
- d) L'inertie d'une particule, notée *ω.*

e) Les coefficients de confiance, notés  $\rho_1$  et  $\rho_2$ , qui pondère le comportement conservateur (la tendance à retourner vers la meilleure solution visitée) et le panurgisme (la tendance à suivre le voisinage).

Une particule P<sub>i</sub> est caractérisée, à l'instant t, par :

- $\triangleright$   $x_i^t$ : sa position dans l'espace de recherche;
- $\triangleright$   $\vartheta_i^t$  : sa vitesse :
- $\triangleright$   $x_{\text{pbest}}$ : La position de la meilleure solution par laquelle elle est passée;
- $\triangleright$   $x_{\text{gbesti}}$ : la position de la meilleure solution connue de son voisinage;
- pbesti : La meilleure valeur de la fonction objectif (fitness) trouvée par la particule;
- $\triangleright$  gbest<sub>i</sub>: La valeur de la meilleure solution de fitness des particules du voisinage.

L'application de l'essaim de particules (PSO) est traduite par un algorithme apte à découvrir les régions optimales des espaces de recherche complexes grâce à l'interaction des individus dans une population de particules. Ce comportement social est basé sur l'analyse de l'environnement et du voisinage, qui forme la structure du réseau social. Alors cette méthode cherche l'optimum par l'observation des tendances des individus voisins. Chaque individu cherche à optimiser ses chances en suivant une tendance qu'il modère par ses propres vécus. L'algorithme de cette technique repose sur un ensemble de N particules, initialement disposées de façon aléatoire et uniforme dans l'hyper-espace de recherche E, où chaque particule  $x_i^t$ constitue une solution potentielle et garde également en mémoire les meilleures solutions Pi, qu'elle rencontre sur son chemin. A chaque itération t, l'ensemble des particules va, normalement, converger vers la solution optimale globale du problème traité. Le déplacement d'une position à une autre se fait en ajoutant une quantité, ou vitesse  $\theta_i^t$  à sa position courante. La vitesse de chaque particule résulte par la combinaison de la meilleure position enregistrée de la particule et de la meilleure position enregistrée dans le groupe (ou voisinage). La partie de l'équation de vitesse, influencée par la meilleure position précédente de la particule, est considérée comme la composante cognitive, et la partie influencée par le meilleur voisinage est considérée comme la composante sociale. L'évolution de chaque particule, en fonction de son

meilleur voisin, de sa meilleure position et de sa position précédente, est donnée par l'équation suivante:

$$
\vartheta_i^{t+1} = \omega \cdot \vartheta_i^t + c_1 \cdot r_1 \left( x_{\text{pbesti}} - x_i^t \right) + c_2 \cdot r_2 \left( x_{\text{gbesti}} - x_i^t \right) \tag{3.17}
$$

Cette vitesse est ensuite utilisée pour calculer une nouvelle position de la particule. L'évolution de la particule en fonction de sa vitesse est donnée par l'équation suivante :

$$
x_i^{t+1} = x_i^t + \vartheta_i^{t+1}
$$
 (3.18)

Où ω est le facteur d'inertie, qui sert à contrôler les tendances entre l'exploration et l'exploitation.  $c_1$  et  $c_2$  sont les coefficients d'accélération, et sont respectivement la composante cognitive et la composante sociale permettant le contrôle du comportement individuel et collectif de chaque particule ou l'influence des différents attracteurs. r1 et r2 sont deux variables aléatoires uniformes sur [0, 1], xpbest<sub>i</sub> est la meilleure position personnelle de la particule i, xgbesti est la meilleure position trouvée par le voisinage de la particule i.

#### **3.5.5. Configuration de la méthode**

#### **3.5.5.1. Nombre de particules**

La quantité de particules allouées à la résolution du problème dépend essentiellement de deux paramètres : la taille de l'espace de recherche et le rapport entre les capacités de calcul de la machine et le temps maximum de recherche. Il n'y a pas de règle pour déterminer ce paramètre, faire de nombreux essais permet de se doter de l'expérience nécessaire à appréhension de ce paramètre.

#### **3.5.5.2. Topologie du voisinage**

Le voisinage constitue la structure du réseau social. Les particules à l'intérieur d'un voisinage communiquent entre-elles. Différents voisinages ont été étudiés et sont considérés en fonction des identificateurs des particules et non des informations topologiques comme les distances euclidiennes dans l'espace de recherche [Ken-97]:

Topologie en étoile (figure  $3.5(a)$ ) : le réseau social est complet, chaque particule est attirée vers la meilleure particule notée gbest et communique avec les autres.

Topologie en anneau (figure 3.5(b)) : chaque particule communique avec n  $(n=3)$ voisines immédiates. Chaque particule tend à se déplacer vers la meilleure dans son voisinage local notée pbest.

Topologie en rayon (figure 3.5(c)) : une particule "centrale" est connectée à tous les autres. Seule cette particule centrale ajuste sa position vers la meilleure, si cela provoque une amélioration l'information est propagée aux autres.

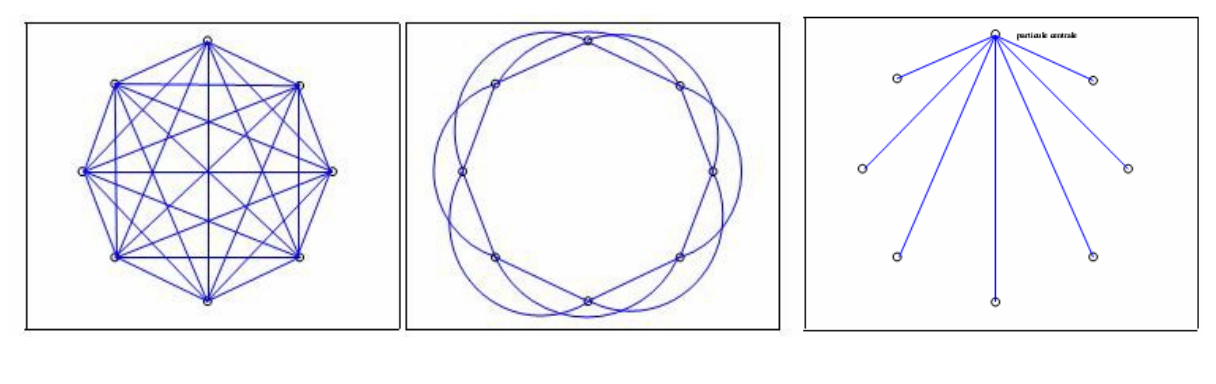

a) Etoile b) Anneau c) Rayon.

Figure 3.5: Trois topologies différentes.

#### **3.5.5.3. Coefficient de confiance**

Les variables de confiance pondèrent les tendances de la particule à vouloir suivre son instinct de conservation ou son panurgisme. Les variables aléatoires ρ1 et ρ2 peuvent être définis de la façon suivante:  $p_1 = c_1.r_1$  et  $p_1 = c_2.r_2$ , où  $r_1, r_2$  suivent une loi uniforme sur l'intervalle [0...1] et  $c_1$  et  $c_2$  sont des constantes positives déterminées de façon empirique et suivant la relation  $c_1+c_2$ ≤4.

#### **3.5.5.4. Vitesse maximale et coefficient de constriction**

Afin d'éviter que les particules ne se déplacent trop rapidement dans l'espace de recherche, passant éventuellement à côté de l'optimum, il peut être nécessaire de fixer une vitesse maximale  $\vartheta_{max}$  pour améliorer la convergence de l'algorithme.

Cependant, on peut s'en passer si on utilise un coefficient de constriction introduit par Maurice CLERC et qui permet de resserrer l'hyper-espace de recherche [Cle-99].

L'équation de la vitesse devient comme suit:  $\nu = 1 - \frac{1}{\rho} + \frac{\sqrt{\rho^2 - 4\rho}}{2}$ , avec :  $\rho = \rho_1 + \rho_2 < 4$ .

Les études de SHI et EBRAHART indiquent que l'utilisation d'un coefficient de construction donne généralement un meilleur taux de convergence sans avoir à fixer de vitesse maximale. Cependant, dans certains cas, le coefficient de constriction seul ne permet pas la convergence vers la solution optimale pour un nombre d'itérations donné. Pour résoudre ce problème, il peut être intéressant de fixer  $\vartheta_{max} = x_{max}$  en plus du coefficient de constriction, ce qui, selon les études de SHI et EBRAHART, permet d'améliorer les performances globales de l'algorithme [Shi-98-b].

## **3.5.5.5. Facteur d'inertie**

Le facteur d'inertie ω introduit par SHI et EBERHART permet de définir la capacité d'exploration de chaque particule en vue d'améliorer la converge de la méthode. Une grande valeur de ω (>1) est synonyme d'une grande amplitude de mouvement et donc d'exploration globale. Par contre, une faible valeur de  $\omega$  (<1) est synonyme de faible amplitude de mouvement et donc d'exploration locale. Fixer ce facteur, revient donc à trouver un compromis entre l'exploration locale et l'exploration globale. La position est modifiée en ajoutant une vitesse à sa position courante. La taille du facteur d'inertie influent directement la taille de l'hyper-espace exploré et aucune valeur de ω ne peut garantir la convergence vers la solution optimale.

Les études menées par SHI et EBERHART indiquent une meilleure convergence pour ω Є [0.8, 1.2]. Au-delà de 1.2 l'algorithme tend à avoir certaines difficultés à converger [Shi-98-a].

Enfin, il est également possible de faire diminuer le facteur d'inertie au cours du temps, un peu à la manière de la température dans un algorithme de recuit simulé (Simulated Annealing). De bons résultats ont été trouvés pour une valeur décroissant linéairement de 0.9 à 0.4 [Alr-12].

#### **3.5.5.6. Initialisation de l'essaim**

La position des particules ainsi que leur vitesse initiale doivent être initialisés aléatoirement selon une loi uniforme sur [0..1]. Cependant, en ce qui concerne la position des particules, est préférable d'utiliser un générateur de séquence de SOBOL, qui est plus pertinent dans la position homogène des particules dans un espace de dimension n.

## **3.5.5.7. Critères d'arrêt**

Comme indiqué précédemment, la convergence vers la solution optimale globale n'est pas garantie dans tous les cas de figure même si les expériences dénotent la grande performance de la méthode. De ce fait, il est fortement conseillé de doté l'algorithme d'une porte de sortie en définissant un nombre maximum d'itération (que nous noterons nbIte<sub>rmax</sub>).

L'algorithme doit alors s'exécuter tant que l'un des critères de convergence suivant n'a pas été atteint :

- $\checkmark$  nbIte<sub>rmax</sub> a été atteint ;
- $\checkmark$  la variation de la vitesse est proche de 0;
- $\checkmark$  le fitness de solution est suffisant.

#### **3.5.6. Les étapes de la méthode d'Optimisation "PSO"**

L'algorithme standard de l'optimisation par essaim de particules, est très simple. Ces étapes sont les suivantes:

- 1. Initialiser les particules de façon aléatoire, répartis uniformément dans l'espace de recherche,
- 2. Initialiser les paramètres de la PSO,
- 3. Pour  $t < n$ bIte<sub>rmax</sub>
	- Pour  $j = 1$ : 1: nombre de particules,
		- a. Évaluer chaque particule selon l'équation objective du problème,
		- b. Mise à jour de pbest si une meilleure solution est trouvée,
		- c. Déterminer la meilleure particule gbest parmi la population courante,
		- d. Mettre à jour la vitesse des particules à l'aide de l'équation (3.17),
		- e. Mettre à jour des positions de particules à l'aide de l'équation (3.18),
		- f. Conservez le meilleur résultat produit par les particules jusqu'à présent,
		- g. Répéter jusqu'à ce qu'un critère soit rempli,

Fin Pour

Fin Pour

Sortir le meilleur résultat produit.

L'algorithme PSO, commence en prélevant des échantillons de l'espace de recherche, qui représentent des solutions potentielles au problème à résoudre. Les échantillons sont les particules de l'essaim. Dorénavant, ces particules se déplacent à travers l'espace de recherche multidimensionnel. Ce qui est influencé par deux facteurs, le premier concerne l'aptitude de chacune des particules à emmagasiner dans sa mémoire la meilleure position xpbest visitée par elle-même jusqu'à l'instant considéré, et subit de l'attraction vers cette position à travers son passage par cette position au cours de son vol dans l'espace de recherche. Quant au deuxième facteur, la particule interagit avec tous les voisins, et stocke dans sa mémoire la meilleure

Figure 3.6: Pseudo code de l'algorithme PSO.

position visitée par une particule dans l'espace de recherche et subit de l'attraction vers cette position xgbest. Le premier et le deuxième facteur sont appelés composantes cognitive et sociale respectivement. Après chaque itération, les meilleurs résultats personnels et globaux seront mis à jour, si une solution plus dominante, en termes de performance, est trouvée par la particule ou par le voisinage.

Ce processus se poursuit de manière itérative jusqu'à ce que le résultat souhaité soit atteint ou la puissance de calcul est épuisée.

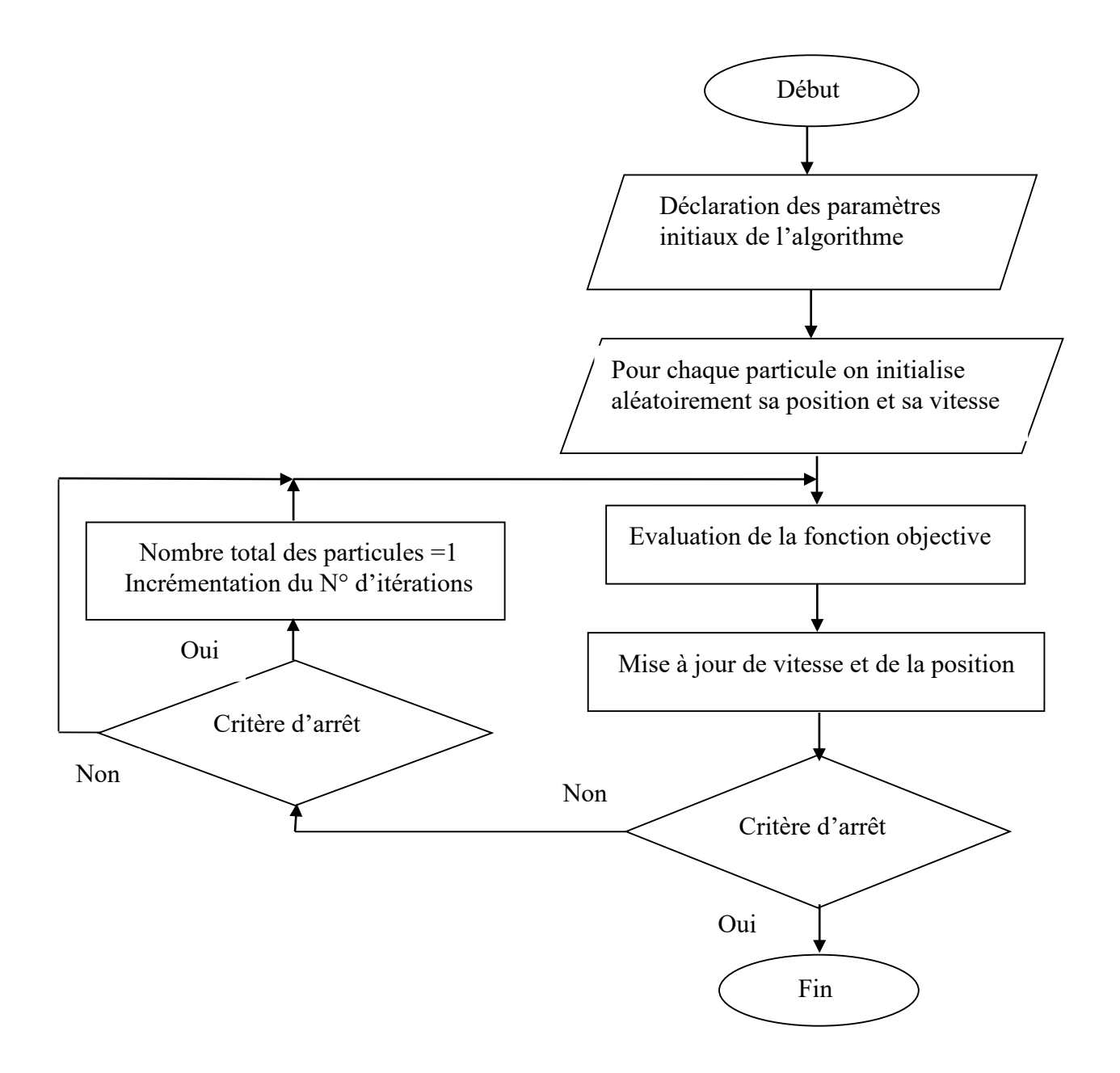

Figure 3.7: Organigramme de l'algorithme PSO.

# **3.6. Technique améliorée basée sur PSO pour estimer les paramètres des GPV**

La demande croissante des énergies solaires incite les développeurs de simulateurs à modéliser des cellules photovoltaïques, ce qui nuit aux ingénieurs de conception pour simuler et vérifier leurs systèmes d'énergie solaire. La modélisation des GPV implique l'identification des paramètres de circuit équivalents. En fonction du type de circuit du modèle photovoltaïque, les paramètres du circuit peuvent varier. Les chercheurs d'aujourd'hui utilisent le modèle PV avec une seule diode à des fins de simulation et pour extraire les paramètres exacts du modèle photovoltaïque, il existe différentes méthodes: méthodes analytiques, méthode d'optimisation et méthode itérative. Parmi ces méthodes, les méthodes d'optimisation (méta-heuristiques) sont très efficaces pour extraire les paramètres du modèle photovoltaïque. L'optimisation des essaims de particules (PSO), Colonie de Fourmis (CFO) et les algorithmes génétiques (GA) se sont révélés très efficaces pour résoudre divers problèmes complexes. Cependant, ils ont des forces et des faiblesses, les approches ci-dessus ne permettent pas de proposer un modèle de diode unique fiable en fonction de la cohérence, de la précision et du temps de calcul. Cette partie présente deux nouveaux algorithmes PSO améliorés (IFCPSO et IPSO) pour l'extraction des paramètres du modèle PV à une seule diode ainsi l'évaluation des caractéristiques et des paramètres extraits par l'analyse expérimentale a été réalisée.

#### **3.6.1. Formulation du problème**

L'équation (3.1) est une fonction implicite non linéaire qui implique le courant de sortie produit par le module PV ou la cellule solaire des deux côtés de l'équation. De plus, les paramètres Iph, Is, Rs, Rsh et n varient en fonction de la température et de l'irradiance. De telles fonctions n'ont pas de solutions analytiques explicites. Des méthodes numériques, des techniques d'ajustement de courbes et différentes méthodes d'optimisation sont souvent utilisées pour résoudre de telles fonctions. Dans ce chapitre, le problème d'estimation est formulé comme une optimisation non linéaire. La technique d'optimisation améliorée PSO est utilisée pour estimer les paramètres de la cellule solaire et du module PV en minimisant la fonction objectif. Afin de minimiser la somme des erreurs absolues individuelles (IAE), une nouvelle fonction objective a été proposée et pour la former, la relation de données I-V du modèle d'une diode de l'équation (3.1) s'écrit comme suit:

$$
f(I, V, I_{\text{ph}}, I_{\text{o}}, R_{\text{s}}, R_{\text{sh}}, n) = 0 \to I - I_{\text{ph}} + I_{\text{o}} \left( \exp \left[ \frac{(V + R_{\text{s}}I)}{N_{\text{s}}. n. V_{\text{t}}} \right] - 1 \right) + \frac{V + R_{\text{s}}I}{R_{\text{sh}}} = 0 \quad (3.19)
$$

La fonction objective des IAE pour toutes les mesures de données est définie comme suit:

$$
f = \sum_{i=1}^{N} \left| Ii - I_{\text{ph}} + I_{\text{o}} \left( \exp \left[ \frac{(Vi + R_{\text{s}} Ii)}{N_{\text{s}} \cdot n. V_{\text{t}}} \right] - 1 \right) + \frac{Vi + R_{\text{s}} Ii}{R_{\text{sh}}} \right| = 0 \tag{3.20}
$$

Où Vi et Ii sont les valeurs de paires de tension et de courant mesurées, respectivement et N est le nombre de points de données.

Pendant le processus d'optimisation PSO amélioré, la fonction objective est minimisée par rapport au jeu de paramètres. Théoriquement, la fonction objective doit avoir une valeur nulle lorsque les valeurs exactes des paramètres sont obtenues. Cependant, il est prévu d'atteindre une valeur non nulle très faible en raison de la présence d'erreurs de bruit de mesure. Par conséquent, la solution obtenue est meilleure lorsque la fonction objective est faible.

# **3.6.2. Optimisation par essaim particulaire (Standard Particle Swarm Optimization « SPSO »)**

L'optimisation des essaims de particules est une méthode d'optimisation globale heuristique mise en avant par Kennedy et Berhart en 1995; Il est développé à partir de l'intelligence de l'essaim et est basé sur la recherche du comportement du mouvement des oiseaux et des poissons. Cet algorithme est utilisé pour résoudre des problèmes complexes d'optimisation. En raison de ses nombreux avantages, notamment sa facilité d'implémentation et sa simplicité, l'algorithme peut être largement utilisé dans plusieurs domaines, tels que l'optimisation des fonctions. Il utilise un certain nombre de particules (solutions candidates) qui volent dans l'espace de recherche pour trouver la meilleure solution. Pendant ce temps, les particules regardent toutes la meilleure particule (meilleure solution) dans leurs chemins. En d'autres termes, les particules considèrent leurs propres meilleures solutions ainsi que la meilleure solution trouvée jusqu'à présent. Chaque particule dans PSO doit considérer la position actuelle, la vitesse actuelle, la distance à pbest, et la distance à gbest afin de modifier sa position. L'algorithme PSO standard a été modélisé mathématiquement par les équations (3.17) et (3.18).

La première partie de l'équation (3.17) fournit une capacité d'exploration pour PSO. Les deuxième et troisième parties représentent respectivement l'exploitation et la collaboration des particules. Au début, l'algorithme PSO place aléatoirement les particules dans un espace problématique. Dans chaque itération, l'équation (3.17) calcule les vitesses des particules. L'équation (3.18) calcule les positions des particules après la définition des vitesses. Le processus de changement des positions des particules se poursuivra jusqu'à ce qu'un critère final soit atteint.

#### **3.6.3. Algorithme PSO amélioré avec un Facteur de Contrainte (ICFPSO proposé)**

Les chercheurs sont insatisfaits de l'effet et du choix arbitraire de  $\vartheta_{max}$ . Il est spécifique au problème et aucune règle générale ne semble exister. De plus, avec son implémentation, l'algorithme ne converge pas. Il favorise uniquement l'exploitation plus que l'exploration. Pour réduire et éliminer l'influence de la vitesse maximale, on a également introduit un facteur d'inertie w. Dans ce cas,  $(3.17)$  devient : vid =wvid + U[0, $\varphi$ 1] ( pid – xid) + U[0, $\varphi$ 2] ( pgd – xid) En effet, un grand facteur d'inertie induit une grande exploration de l'espace de recherche alors qu'un petit facteur concentre la recherche sur un petit espace. Il existe deux implémentations possibles de ce facteur :

- Constante,
- $\checkmark$  Une fonction linéaire décroissante du temps.

Le but de l'utilisation de la fonction décroissante en fonction du temps est de permettre à l'essaim de couvrir un grand secteur de l'espace de recherche par une recherche grossière au début. Par la suite, le facteur w commence à amortir progressivement la vitesse des particules, les forçant ainsi à effectuer une recherche locale plus fine. L'expérience a montré qu'en utilisant le facteur d'inertie,  $\vartheta_{max}$  pourrait simplement être mis à la valeur de la gamme dynamique de chaque particule (suivant chaque dimension).

Un autre moyen pour contrôler la vitesse est l'ajout d'un coefficient de restriction $\chi$ , qui élimine la tendance de certaines particules à se déplacer rapidement d'une région à une autre. L'algorithme proposé (ICFPSO) présente une sorte d'optimisation d'essaim de particules avec un facteur de contrainte qui est définit par la relation mathématique suivante:

$$
\vartheta_i^{t+1} = \chi \left( \vartheta_i^t + c_1 \cdot r_1 \left( x_{\text{pbesti}} - x_i^t \right) + c_2 \cdot r_2 \left( x_{\text{gbesti}} - x_i^t \right) \right) \tag{3.21}
$$

Cette vitesse est ensuite utilisée pour calculer une nouvelle position de la particule  $(x_i^{t+1})$ . Dans ce cas,  $\vartheta_{max}$  n'est pas obligatoire et l'évolution de la particule en fonction de sa vitesse est donnée par l'équation suivante :

$$
\chi = \frac{2}{|2 - l - \sqrt{l^2 - 4l}|}
$$
\n(3.22)

Avec :  $l = c_1 + c_2 > 4$ 

Dans cet algorithme, les paramètres sont fixés à:  $l = 4,2$ , c $l = 1,40$ , c $2 = 2,80$ , ce qui donne un facteur de contraction  $\chi$  égal à 0,6417 donc les deux coefficients sont 0,6417  $*$  1,40  $*$  r1 = 0,8984 \* r1 et 0,6417 \* 2,80 \* r2 = 1,7968 \* r2, équivalent à Tous les éléments de la nouvelle formule pour mettre à jour la vitesse multipliée par le facteur de pondération, en tenant compte de la fonction distincte des différents éléments; En d'autres termes, l'algorithme est amélioré en termes de convergence. L'algorithme doit être contraint à l'avance; Sinon, il est difficile de trouver un optimum global dans les itérations données et la portée de l'application est limitée.

#### **3.6.4. Algorithme PSO amélioré (IPSO proposé)**

L'améliorer de la convergence de l'algorithme PSO en choisissant ces paramètres appropriés, est une difficulté de recherche et un point chaud. Au début de l'itération, on s'attend à obtenir un poids d'inertie plus important pour que l'algorithme préserve la capacité globale de recherche, alors qu'à la fin de l'itération, on s'attend à obtenir un poids d'inertie plus faible. Dans ce cas l'algorithme est plus précis en recherche locale. En définissant des facteurs de contrainte, on peut améliorer la convergence, mais en fait on s'attend à ce que la position particulaire individuelle optimale puisse être mise à jour plus rapidement dans l'état de position globale optimal afin de rendre la recherche globale de l'algorithme et la capacité de recherche locale en équilibre et obtenir un meilleur effet d'optimisation. En intégrant les avantages et les inconvénients de SPSO et CPSO, l'algorithme propose une nouvelle stratégie d'ajustement des paramètres appelée IPSO, et la formule de mise à jour de la vitesse correspond à différents facteurs de pondération est la suivante:

$$
\vartheta_i^{t+1} = \omega \cdot \vartheta_i^t + \omega \cdot \chi \cdot c_1 \cdot r_1 \left( x_{\text{pbest}} - x_i^t \right) + \chi \cdot c_2 \cdot r_2 \left( x_{\text{gbest}} - x_i^t \right) \tag{3.23}
$$

Dans lequel la première partie de la formule (3.23) est l'ajustement de la vitesse, et les deux parties suivantes sont l'ajustement de la position individuelle et globale des particules. Dans la première partie de la formule, le facteur de pondération de l'inertie de l'algorithme SPSO est conservé, ce qui peut accélérer la vitesse de recherche des particules; Dans la troisième partie, le facteur de contrainte de l'algorithme CPSO est conservé, ce qui permet de s'assurer que la particule a une meilleure performance globale d'optimisation. La deuxième partie intègre les avantages de l'algorithme SPSO et de l'algorithme CPSO, le facteur de pondération est que le poids d'inertie est multiplié par le facteur de contrainte, qui peut atteindre le but des contraintes, et assurer que les particules sont mises à jour avec une accélération en fonction de la vitesse précédente, afin d'atteindre l'équilibre entre l'optimisation individuelle et l'optimisation globale.

#### **3.6.4.1 Analyse de la convergence de l'algorithme**

La performance de convergence de l'algorithme PSO est satisfaite quand :  $0 < \omega < 1$ , si  $0 <$  $r_1 + r_2 < 2(\omega + 1)$ , la PSO standard est en convergence.

Posons :  $\gamma_1 = \omega$ .  $\chi$ .  $c_1$ .  $r_1$  et  $\gamma_1 = \chi$ .  $c_2$ .  $r_2$ , la formule (3.23) peut être changé comme suit :

$$
\vartheta_i^{t+1} = \omega \cdot \vartheta_i^t + \gamma_1 \left( x_{\text{pbesti}} - x_i^t \right) + \gamma_2 \left( x_{\text{gbesti}} - x_i^t \right) \tag{3.24}
$$

Posons :  $\gamma = \gamma_1 + \gamma_2$  et  $\eta = \frac{\gamma_1 x_{\text{pbest}} + \gamma_2 x_{\text{gbest}}}{\gamma}$ , la formule (3.24) peut être exprimée comme suit :

$$
\vartheta_i^{t+1} = \omega \cdot \vartheta_i^t + \gamma \cdot (\eta - x_i^t) \tag{3.25}
$$

Posons :  $y_i^t = \eta - x_i^t$ , alors les équations (3.25) et (3.18) s'écrit comme suit :

$$
\vartheta_i^{t+1} = \omega \cdot \vartheta_i^t + \gamma \cdot y_i^t \tag{3.26}
$$

$$
y_i^{t+1} = -\omega \cdot \vartheta_i^t + (1 - \gamma)y_i^t \tag{3.27}
$$

La forme matricielle constituant les équations (3.26) et (3.27) ) s'écrit comme suit :

$$
\begin{bmatrix} \vartheta_i^{t+1} \\ y_i^{t+1} \end{bmatrix} = \begin{bmatrix} \omega & \gamma \\ -\omega \mathbf{1} & -\gamma \end{bmatrix} \cdot \begin{bmatrix} \vartheta_i^t \\ y_i^t \end{bmatrix}
$$
\n(3.28)

Posons :  $P_i^{t+1} = \begin{bmatrix} \vartheta_i^{t+1} \\ v_i^{t+1} \end{bmatrix}$  $\begin{bmatrix} \vartheta_i^{t+1} \\ y_i^{t+1} \end{bmatrix}$ ,  $P_i^t = \begin{bmatrix} \vartheta_i^t \\ y_i^t \end{bmatrix}$  $\begin{bmatrix} v_i \\ v_i^t \end{bmatrix}$  et  $A = \begin{bmatrix} \omega \\ -\omega \end{bmatrix}$  $\gamma$  $(1 - \gamma)$ , la formule (3.28) peut être réécrite comme suit :

$$
P_i^{t+1} = A.P_i^t \tag{3.29}
$$

Dans lequel la valeur propre de la matrice A est:

$$
\lambda_{1,2} = \frac{\omega + 1 - \gamma \pm \sqrt{(\omega + 1 - \gamma)^2 - 4\omega}}{2}
$$
\n(3.30)

Ainsi, on peut obtenir :

$$
\begin{bmatrix} \vartheta_i^t \\ y_i^t \end{bmatrix} = Q \begin{bmatrix} \lambda_1 & 0 \\ 0 & \lambda_2 \end{bmatrix} . Q^{-1} . \begin{bmatrix} \vartheta_i^t \\ y_i^t \end{bmatrix}
$$
\n(3.31)

Si et seulement si  $|\lambda_{1,2}| < 1$ , la formule est en convergence, autrement dit  $\left|\frac{\omega+1-\gamma\pm\sqrt{(\omega+1-\gamma)^2-4}}{2}\right|$  < 1 peut être résolu pour obtenir :

$$
0 < \gamma < 2\omega + 2\tag{3.32}
$$

$$
0 < \omega < 1 \tag{3.33}
$$

Ainsi, l'algorithme est amélioré en convergence.

#### **3.6.4.2 Réalisation d'algorithmes**

- $\checkmark$  Etape 1: Initialiser les paramètres: Définissez la plage de valeurs du poids d'inertie $\omega$ , les facteurs aléatoires r1 et r2, le nombre maximal d'itérations iter\_max, la vitesse initiale  $\vartheta_i^t$ , la dimension de l'espace D et la génération aléatoire de m particules dans l'espace de recherche défini, pour constituer la population initiale.
- **Etape 2:** calculer la valeur de la fonction de fitness de chaque particule dans la population.
- $\checkmark$  Etape 3: selon la formule (3.23), mettre à jour la vitesse de vol des particules; en fonction de la vitesse mise à jour et de la formule (3.18), mettre à jour la position de chaque particule, résultant en une nouvelle population, mettre en œuvre l'extremum individuel et mettre à jour le groupe extremum.
- **Etape 4:** déterminer si les conditions de terminaison doivent être remplies, si l'algorithme se termine, sortir la solution optimale; sinon, passez à l'étape 2, terminez jusqu'à atteindre le nombre maximum d'itérations.

#### **3.6.5. Résultats d'optimisation et interprétations**

La performance des deux algorithmes proposés : PSO amélioré (ICFPSO) et (IPSO) dans l'estimation des paramètres de cellule solaire et de module photovoltaïque est testée sur le modèle à une seule diode. Les données expérimentales de mesure I-V de cellules solaires au silicium commercial (R.T.C. France) de 57 mm de diamètre et de module photovoltaïque dans lequel 36 cellules de silicium polycristallin (Photowatt-PWP 201) sont utilisées pour la validation. Les données ont été prises du système sous 1 soleil (1000W / m2) à 33 °C pour la cellule solaire et à 45 °C pour le module photovoltaïque.

#### **3.6.5.1. Résultats et interprétations dans le cas du modèle de cellule solaire**

Le cas du modèle de cellule solaire est testé dans cette section pour valider les deux méthodes d'estimation proposée. Et ceci en minimisant la fonction objective telle qu'illustrée dans l'équation (3.20) pour obtenir un ensemble optimal de paramètres qui reflète les caractéristiques de cette cellule solaire. Ainsi, une valeur de zéro pour la fonction objective produirait une solution optimale. Le tableau 3.3 montre les paramètres extraits des données expérimentales (mesures de tension et de courant) d'une cellule solaire au silicium commercial (R.T.C France) de 57 mm de diamètre à 33 °C et à 1000 W/m2. Après comparaison des résultats obtenus par les deux méthodes proposées avec les résultats obtenus à partir des références mentionnées dans le tableau 3.3, il a été montré que la plupart des paramètres extraits utilisant les deux méthodes proposées sont très similaires à ceux rapportés dans les autres références.

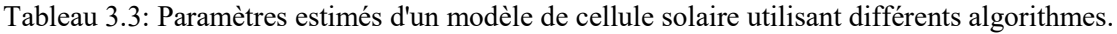

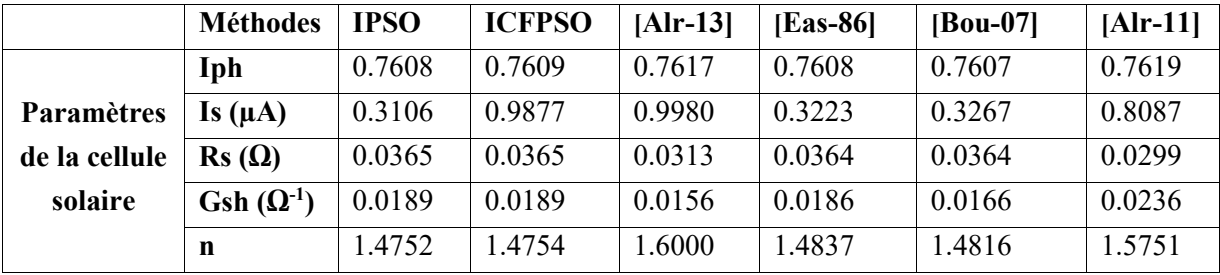

Le tableau 3.4 montre un ajustement de la courbe I-V de notre cellule solaire au silicium commercial par ces paramètres estimés et une évaluation de la qualité de l'ajustement de la solution obtenue.

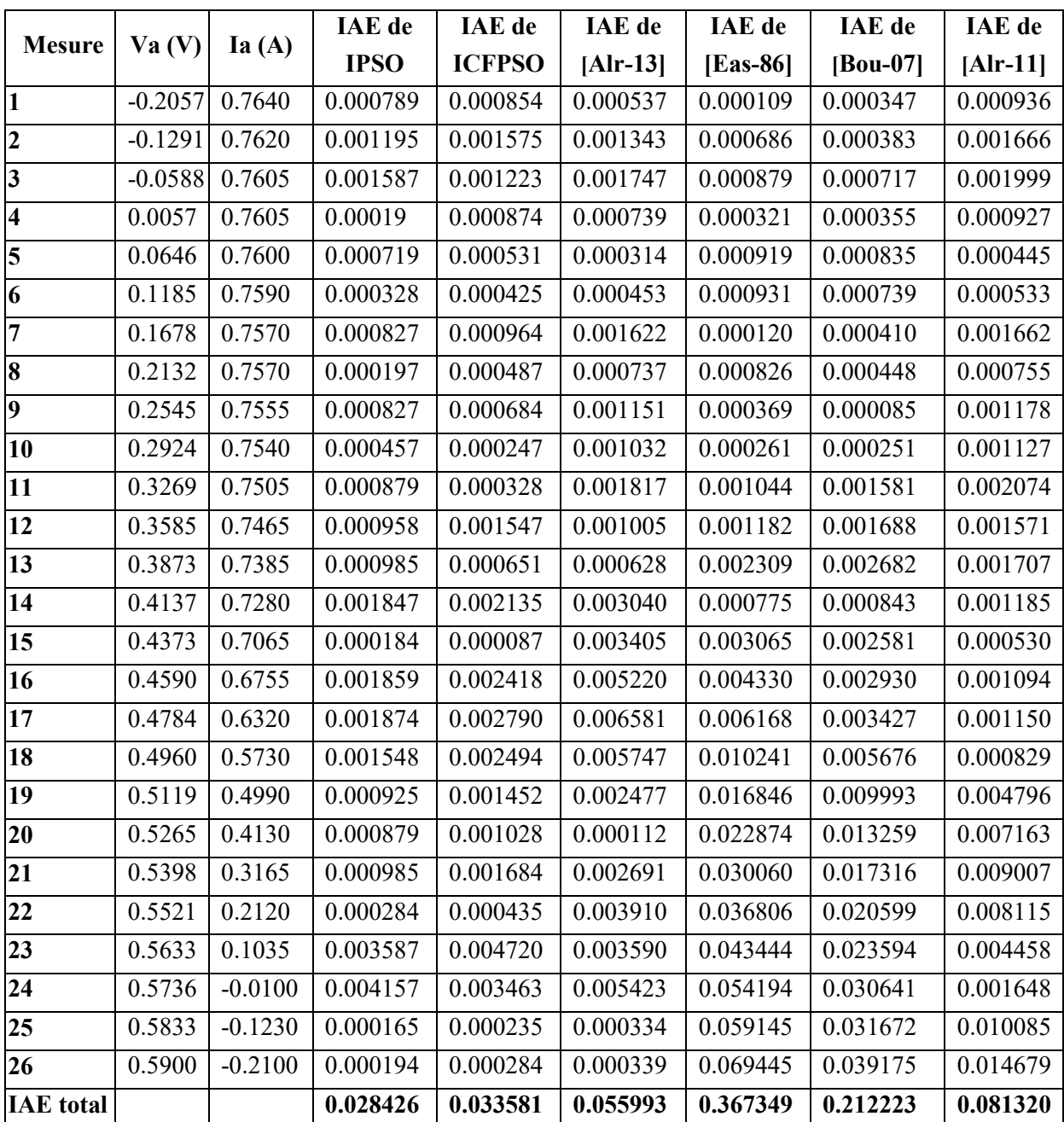

Tableau 3.4: Ajustement de la courbe I-V de la cellule solaire estimée par ces paramètres.

Les paramètres extraits utilisant les deux méthodes proposées sont substitués dans l'équation (3.20) pour évaluer la fonction objective. Une procédure similaire est réalisée avec les résultats obtenus à partir des autres références mentionnées. La valeur optimale de la fonction objective est zéro pour chacune des 26 équations. Il convient de noter que l'erreur absolue maximale (IAE) associée à la plupart des mesures est plus faible dans le cas des résultats de nos algorithmes PSO améliorés. En outre, la somme de l'IAE est de 0.033581 dans le cas de la méthode ICFPSO et de 0.02842681 dans le cas de la méthode IPSO, ce qui est beaucoup plus bas que ceux obtenus en utilisant les autres méthodes mentionnées dans le tableau 3.4. On remarque aussi l'erreur absolue maximale enregistrée est de 0,004720 dans le cas de l'algorithme ICFPSO et de 0,004157 dans le cas de l'algorithme IPSO.

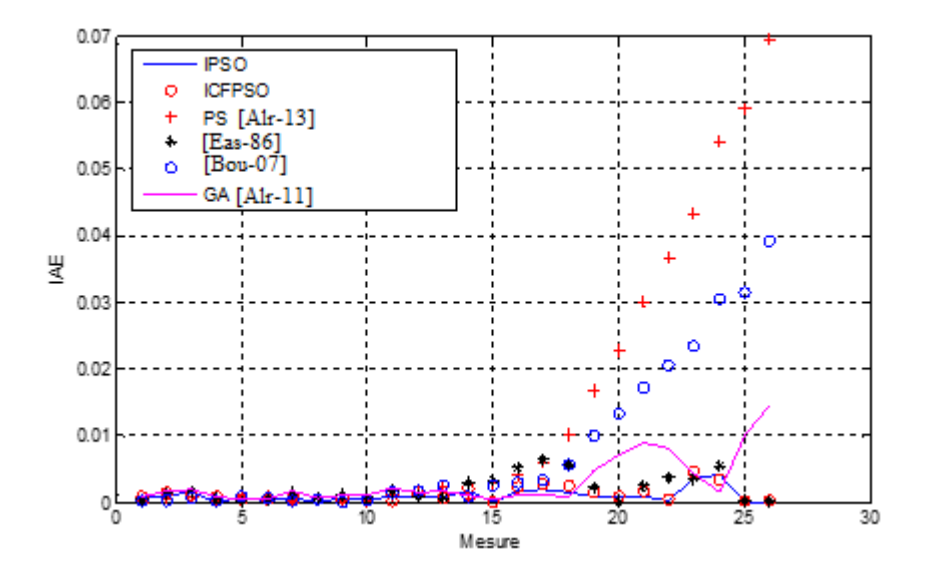

Figure 3.8: Courbes des erreurs absolues maximales (IAE) pour différents algorithmes d'estimation (cas de cellule solaire).

La figure 3.8 montre le modèle d'IAE pour toutes les méthodes mentionnées. Il est évident que les paramètres extraits utilisant les deux méthodes proposées ont généré les meilleures courbes des IAE. De cette figure, on peut voir que les autres méthodes mentionnées ont divergé audessus de la mesure 15 ou plus.

#### **3.6.5.2. Résultats et interprétations dans le cas du modèle de module photovoltaïque**

Dans cette section, les mesures ont été prises en utilisant le module solaire mentionné ci-dessus pour caractériser et identifier un ensemble de données I-V. Il est intéressant de noter que l'abaissement des niveaux d'irradiation n'affectera pas les résultats de l'estimation en général. Cependant, en réduisant ce qui suit, 0,25 soleil réduira la région insaturée de la courbe I-V, ce qui entraînera la collecte de nombreux points de données dans la région de saturation. Du point de vue de l'estimation, cela conduira à de mauvais résultats d'estimation. De manière similaire au modèle de cellule solaire, les paramètres sont estimés en utilisant les deux techniques proposées de PSO améliorée.

Les paramètres estimés ainsi que les valeurs d'ajustement de la courbe I-V sont donnés respectivement dans les tableaux 3.5 et 3.6. La somme des erreurs absolues maximales est égale à 0,048532 dans le cas de la méthode ICFPSO et de 0.046221 dans le cas de la méthode IPSO. Ainsi, l'erreur absolue maximale enregistrée est de 0,005614 dans le cas de l'algorithme ICFPSO et de 0,006218 dans le cas de l'algorithme IPSO.

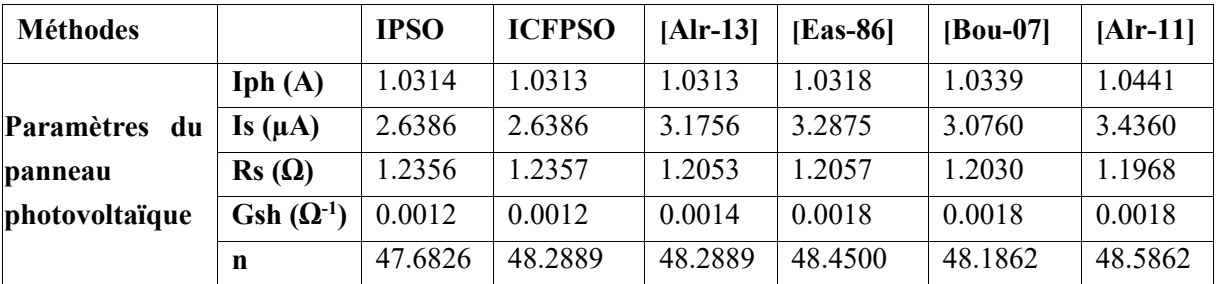

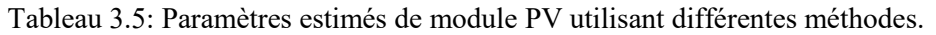

Les courbes des IAE pour les différentes méthodes d'estimation sont présentées à la Figure 3.9. De plus, les paramètres estimés à l'aide des deux algorithmes proposés de PSO améliorés ont donné les meilleures courbes des erreurs absolues maximales. Les réductions des erreurs absolues maximales ainsi que la somme des IAE sont très perceptibles lorsque les résultats des PSO améliorés sont comparés aux autres méthodes concurrentes mentionnées.

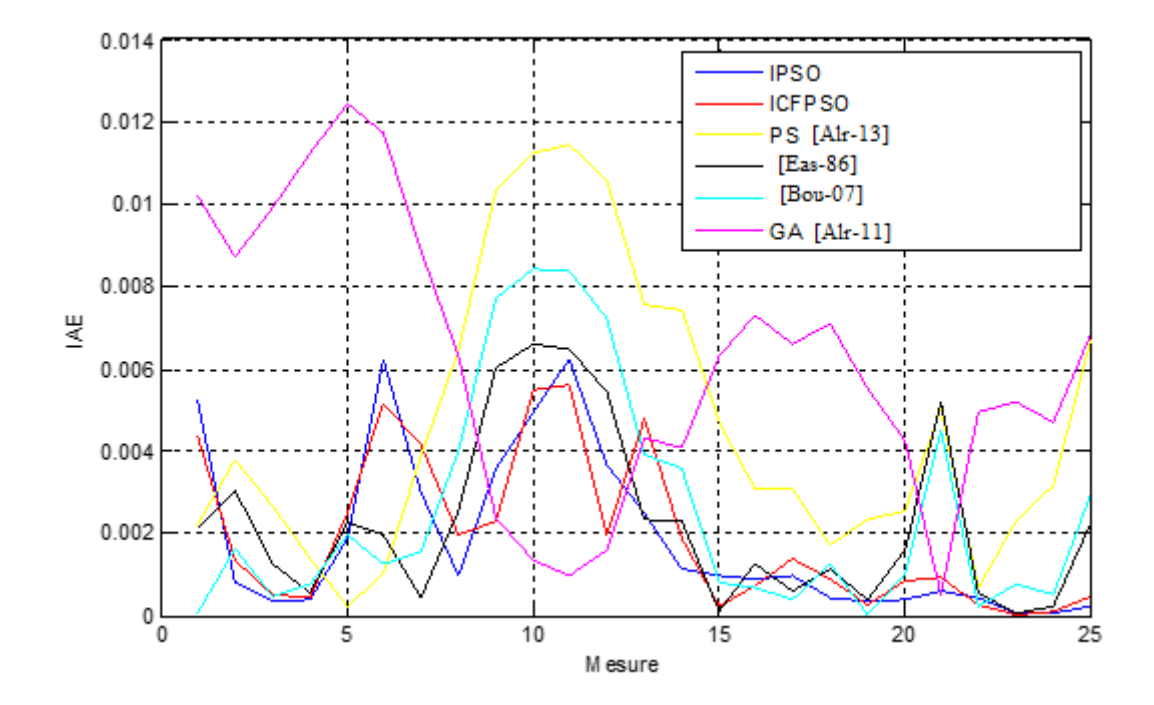

Figure 3.9: Courbes des erreurs absolues maximales (IAE) pour différents algorithmes d'estimation (cas du module PV).

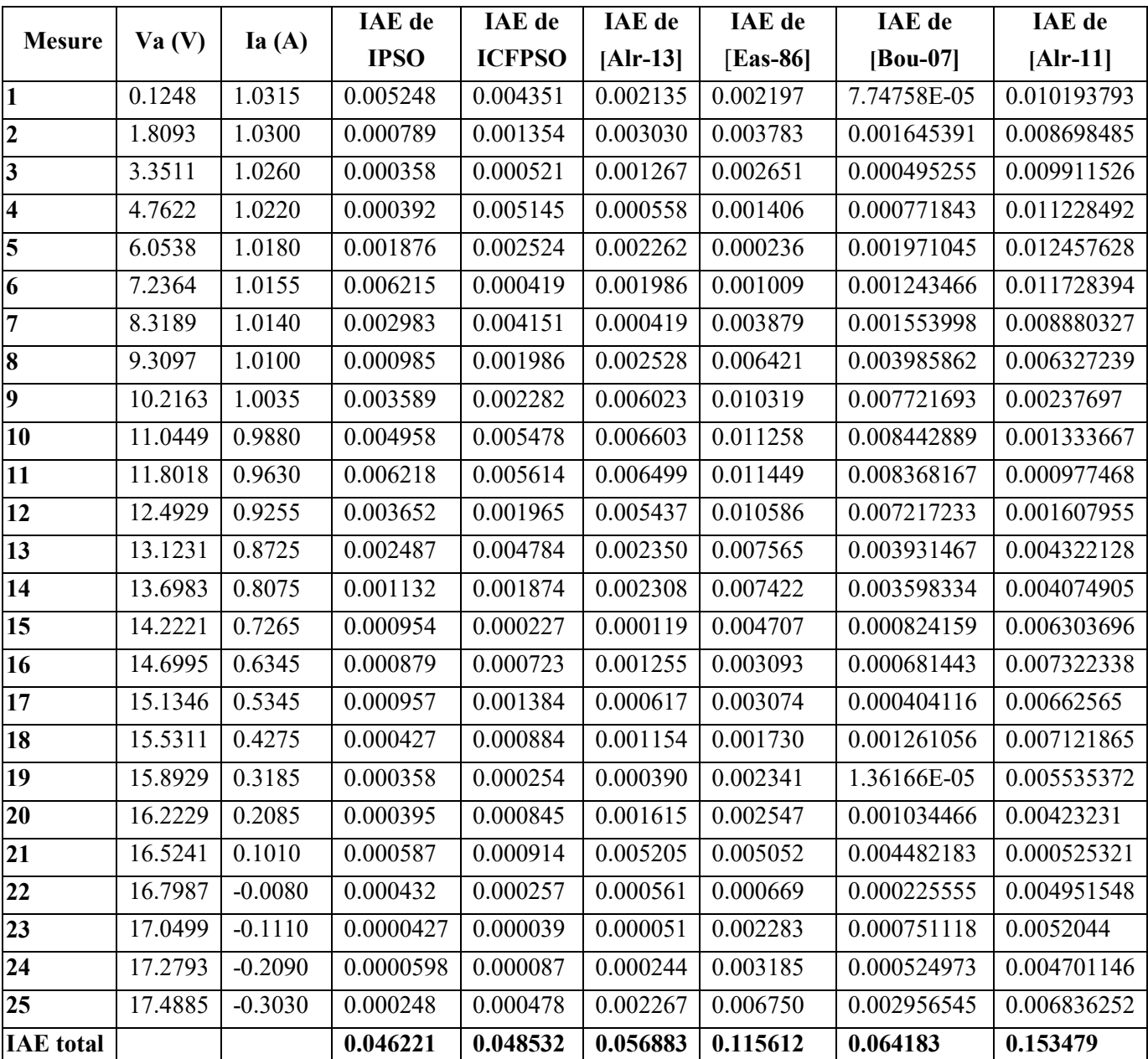

Tableau 3.6: Ajustement de la courbe par les paramètres estimatifs du module PV.

# **3.7. Conclusion**

Ce chapitre traite le problème d'identification des paramètres de cellules / modules solaires utilisant une méthode analytique rapide et facile à implémentée et deux autres méthodes sophistiquées très précises. Différents modèles, de la cellule solaire et du module photovoltaïque, sont utilisés pour valider les performances des approches proposées. Une simplification des équations est proposée pour guider l'algorithme analytique vers une valeur optimale estimée des paramètres électriques. Le cadre de la solution est mis en œuvre et testé utilisant des données enregistrées réelles. Les résultats obtenus utilisant les algorithmes proposés, comparés à d'autres méthodes concurrentes, sont assez prometteurs et méritent une attention sérieuse. Il met en évidence le potentiel de méthodes proposées en tant que nouvel outil précieux pour analyser la performance d'un dispositif photovoltaïque pour différentes conditions de travail et pour l'estimation des paramètres et l'identification du système.
# **Conception et réalisation du système de caractérisation des GPV**

# **4.1. Introduction**

Le test des performances des GPV est compliqué. Cette complexité est due à l'influence et l'interaction de plusieurs paramètres externes et internes. Externes tel que les variations environnementales de température, de l'ensoleillement et du vent …etc. ; et internes comme les types des matériaux et les techniques de fabrication des cellules photovoltaïques elle-même (monocristallin, poly-cristallin, amorphe, couche minces …etc.). Le concept du dispositif caractérisation et d'identification des GPV relève de la volonté de cumuler les atouts propres à l'expérimentation à la modélisation et à la simulation numérique, dans l'objectif d'évaluer le comportement du GPV. Cela consiste à concevoir un dispositif expérimental capable d'affiner des simulations effectuées par logiciel [Kem-03] [Kin-03] [Mar-03].

Dans ce chapitre nous allons présenter la description de la conception et la réalisation d'un système commandé par un microcontrôleur pour la caractérisation et l'identification en temps réel des GPV commerciaux. La conception de ce système d'acquisition (DAQS) et de caractérisation des GPV est basée sur le développement d'une charge capacitive. La commande et le contrôle de cette charge sont assurés par un microcontrôleur. Des Plateformes softwares pour l'extraction et l'identification des paramètres du GPV ont été conçues. Ces Plateformes permettent de déterminer les paramètres des GPV selon un modèle électrique à une seule diode. Une comparaison entre les caractéristiques obtenues en temps réel et celle simulées sera présentée et discutée pour un module photovoltaïque commercialisé [Bel-10].

## **4.2. Conception et réalisation du système de caractérisation des GPV**

Le système que nous entreprenons de réaliser a pour but la caractérisation et l'identification des paramètres électriques des GPV sous conditions météorologiques réelles. Il nous permet de tracer les caractéristiques courant-tension et puissance-tension pour différentes conditions de températures et d'intensités lumineuses ainsi que le calcul des paramètres électriques d'un GPV par l'algorithme analytique présenter dans le chapitre 3, entre autres le courant de court-circuit, la tension de circuit ouvert et le point de puissance maximale (PPM) avec ses

cordonnées Imax et Vmax. Il devra, pour ce faire, agir sur le point de fonctionnement (V, I) du générateur photovoltaïque et récolter les données de la température et du flux lumineux à l'instant de mesure. Les résultats seront présentés par la suite sur un afficheur GLCD 128 x 64 pixels. Le DAQS (data acquisition system) peut transmettre toutes ces données à un ordinateur afin de les visualiser et de les traiter ultérieurement pour l'extraction des paramètres du générateur photovoltaïque par un autre algorithme évolué plus précis (IPSO/ICFPSO) présenter dans le chapitre 3. Le développement des schémas électroniques est expliqué en justifiant le choix et le dimensionnement des composants utilisés. Le passage de la théorie à la pratique implique une bonne connaissance des limitations spécifiques à tout composant ainsi que la prise en considération du degré de complexité et donc de faisabilité du projet. Nous tenons à préciser que le choix des composants a obéi non seulement à des contraintes techniques mais aussi à des limitations d'ordre économique.

Ce système de caractérisation et d'identification est basé sur une carte électronique qui comporte plusieurs blocs, présentés dans la figure 4.1 :

- Bloc d'alimentation du système,
- Bloc de mesure du courant et de la tension du GPV,
- Bloc de mesure de la température et du rayonnement solaire,
- Bloc de la charge capacitive (étage de puissance) avec son étage de commande,
- Bloc de gestion du système ou étage microcontrôleur avec l'affichage sur un GLCD.

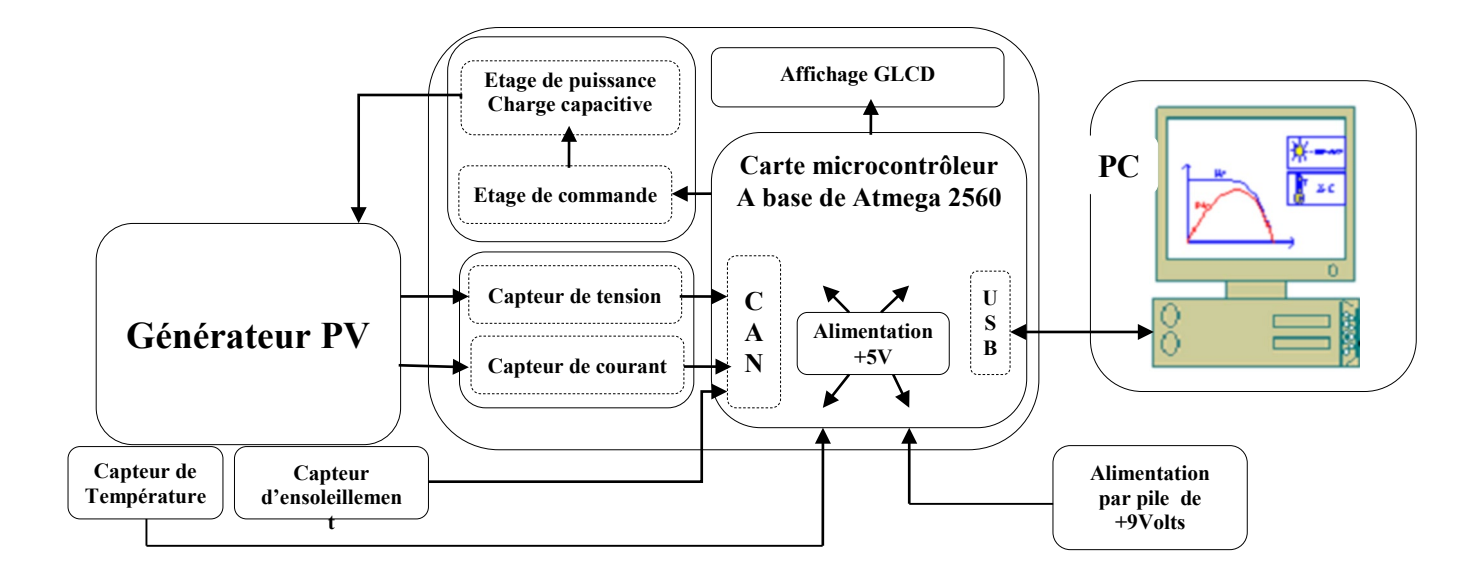

Figure 4.1: Schéma synoptique du système de caractérisation des GPV en temps-réel.

# **4.3. Description de chaque bloc du système**

## **4.3.1. Bloc d'alimentation du système de caractérisation**

L'Arduino Mega 2560 peut être alimenté via la connexion USB ou avec une alimentation externe. La source d'alimentation est sélectionnée automatiquement. L'alimentation externe (non USB) peut provenir d'un adaptateur AC-DC ou d'une batterie. La carte Arduino peut fonctionner sur une alimentation externe de 6 à 20 volts. Si elle est fournie avec moins de 7V, cependant, la broche de 5V peut fournir moins de cinq volts et la carte peut être instable. Si vous utilisez plus de 12V, le régulateur de tension peut surchauffer et endommager la carte. La plage recommandée est de 7 à 12 volts. C'est pour cela, nous avons insérés les fils d'une batterie de 9V dans les connecteurs Gnd et Vin du connecteur POWER de la carte. Ainsi, la carte alimente tous les autres circuits par une tension de sortie stable et régulée + 5volts. Comme sa le système de caractérisation devient autonome, portable, et moins encombrant.

## **4.3.2. Bloc de mesure du courant et de la tension du GPV**

Ce bloc se charge de conditionner la tension et le courant du panneau afin de les ramener à des niveaux de tension (Vt, Vc) pouvant être numérisés par le microcontrôleur tel que :

> $\checkmark$  V =100V  $\to$  Vt=5V (effectué par la chaîne d'acquisition de tension)  $\checkmark$  I = 20A  $\rightarrow$  Vc=5V (effectué par la chaîne d'acquisition de courant)

Ce bloc se compose de deux chaînes d'acquisition:

 La première (courant) convertit le courant I délivré par le GPV en une tension image «Vcourant» (on la notera Vc) qui seras introduite dans le convertisseur A/N du microcontrôleur, elle se compose d'un capteur de courant muni d'un étage d'adaptation et d'amplification.

 $\triangleright$  La seconde (tension) convertit la tension délivrée par le GPV en une tension image «Vtension» (on la notera Vt). En premier lieu un simple pont diviseur de tension se charge d'abaisser la tension V en une tension adéquate (au max. Vref=5V) afin d'effectuer la conversion A/N.

## **4.3.2.1. Chaîne d'acquisition de courant**

Pour mesurer le courant nous utilisons un capteur du type ACS712-20A d'Allegro, qui est un capteur de courant à effet hall, d'où il y a une isolation galvanique qui protège l'utilisateur, il est conçu pour être facilement utilisés avec les microcontrôleurs comme l'ATMEGA de l'Arduino Mega 2560, il bénéficie aussi d'excellentes performances en terme de linéarité, d'immunité au bruit et aux variations de température, et il s'insère de manière transparente dans la chaîne de mesure contrairement à l'utilisation d'une résistance shunt, qui introduirait une chute de tension non souhaitée pour notre application. Ce capteur se branche en série avec la charge entre les deux bornes IP+ et IP-, et il permet de mesurer le courant qui le traverse en produisant en sortie une tension continue de 5V maximum a la borne Vout, proportionnelle au courant à raison de 0.100V/A (100 mV par ampère). Vous pouvez donc lire cette tension sur une entrée analogique de l'Arduino. La tension de sortie de l'ACS est  $V_{\text{CC}}/2$  lorsque le courant primaire est nul et la tension d'alimentation est unipolaire. Ainsi,  $V_{CC} = 5 V$  se traduit par  $V_{OUT}$  $= 2.5$  V. La variation de V<sub>OUT</sub> peut être attribuée à la résolution de l'ACS712. L'ACS utilise une alimentation unipolaire qui est avantageux aux autres capteurs à effet hall comme le LA50, qui nécessite une alimentation bipolaire, plus encombrant et plus cher (prix de l'ACS712-20A < 500DA, prix du LA50 : 7000DA). L'ACS712 est disponible sur le marché en trois variantes : ACS712ELCTR-05B-T, ACS712ELCTR-20A-T et ACS712ELCTR-30A-T qui peut mesurer respectivement des courants maximum (pleine échelle) de 5A, 20A et 30A. Nous avons utilisé ACS712ELCTR-20A-T.

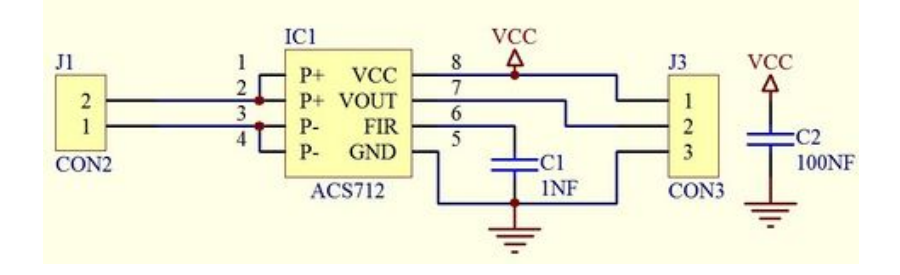

Figure 4.2: Chaîne de mesure de courant.

#### **4.3.2.2. Chaîne d'acquisition de la tension**

Cette partie du circuit consiste à abaisser la tension V d'un rapport de 20 pour l'adapter afin de l'introduire au convertisseur numérique Analogique (CNA) du microcontrôleur. Le conditionneur de tension est un simple pont diviseur tel qu'il est illustré dans la figure 4.3.

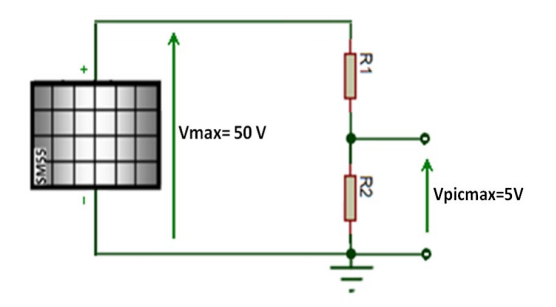

Figure 4.3: Chaîne de mesure de la tension.

Pour que la tension à l'entrée du microcontrôleur soit maximale (Vpicmax = 5V), lorsque la tension du panneau V est maximale et égal à 50V, on doit choisir les valeurs de deux résistances R1 et R2 de telle façon que le rapport R1/R2 vérifie la condition suivante :

$$
V_{\rm pic} = [R_2/(R_1 + R_2)].V
$$
\n(4.1)

Donc :

$$
V_{\text{picmax}} = [R_2/(R_1 + R_2)]. V_{\text{max}} \tag{4.2}
$$

D'après la relation (4.2), on trouvera R1 / R2 = (Vmax / Vpicmax) – 1 = (100 / 5) – 1 = 19. Ainsi, suivant les valeurs normalisées des résistances, on pose :  $R1 = 19 k\Omega$  et  $R2 = 1 k\Omega$ .

La tension image Vpic est injectée directement au microcontrôleur et la numérisation se fait au niveau du Convertisseur Analogique Numérique (CAN) du microcontrôleur.

#### **4.3.3. Bloc de mesure de la température du GPV et du rayonnement solaire**

Ce bloc prend en charge la mesure de la température ambiante du GPV ainsi que le rayonnement solaire incident sur ce dernier en temps-réel. La mesure de ces deux grandeurs s'effectue de deux manières différentes. La mesure de l'irradiance s'effectue de manière analogue à la mesure du courant dans le bloc précédent, la différence réside dans le fait que la cellule de référence, contrairement au GPV, est maintenu court-circuitée grâce à la résistance shunt, le courant de court-circuit étant proportionnel à la luminosité, il suffira de mesurer la différence de potentiel au bornes du shunt. La mesure de la température s'effectue grâce à un capteur numérique qui communique directement avec le microcontrôleur.

#### **4.3.3.1. Mesure de la température**

Le capteur de température utilisé est un capteur DS18B20 du fabricant Maxim (anciennement Dallas Semiconductor). Notre choix s'est porté sur ce capteur essentiellement pour sa facilité d'interfaçage avec le microcontrôleur. En effet contrairement à la majorité des capteurs présents sur le marché, le DS18B20 propose une sortie numérique avec le bus de communication 1- Wire. Ce bus permet de communiquer avec une série de capteurs (ou d'interface 1-Wire en général), tous reliés sur le même bus. Le nombre de périphériques ainsi reliés peut atteindre plusieurs centaines, et dépasser une longueur de 300m. Il offre aussi l'avantage d'éviter (si on le souhaite) de l'alimenter et se contente de l'alimentation présente sur le 1-Wire, lorsque le microcontrôleur envoie une tension de 5V (mode : alimentation parasite). Pour notre cas nous utilisons un seul capteur de température, mais il est possible d'en augmenter le nombre si on souhaite recueillir plusieurs températures et ce en n'apportant uniquement des modifications au niveau Soft (programme du microcontrôleur) ne limitant pas ainsi les possibilités d'amélioration.

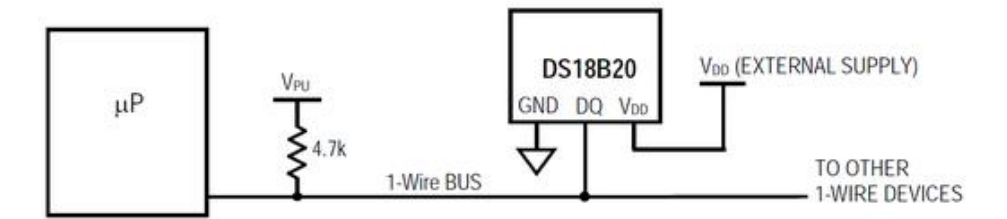

Figure 4.4: Schéma de la carte d'acquisition de la température (DS18B20 avec son alimentation externe).

Ce type de capteurs est utilisé pour sa précision, compatible avec le système d'acquisition (DAQS) développé et possède une résolution numérique de 12 bits avec une plage de mesure de -55°C à +125°C. La précision analogique du capteur est de 0,5°C entre -10°C et +85°C, ce qui rend ce capteur très intéressant pour une utilisation "normale". Le prix de ce capteur est de 100DA. La figure 4.5 présente ce capteur [Dal-16].

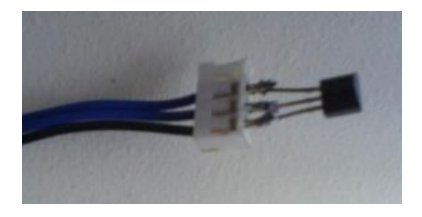

Figure 4.5: Capteur de température numérique – Le DS18B20

## **4.3.3.2. Capteur de l'irradiance**

En réalité nous n'utilisons pas un capteur de luminosité qui est un dispositif coûteux et difficile à mettre en œuvre, puisqu'il existe une méthode moins précise dont les résultats sont acceptables. Cette méthode consiste en l'utilisation d'une cellule de référence.

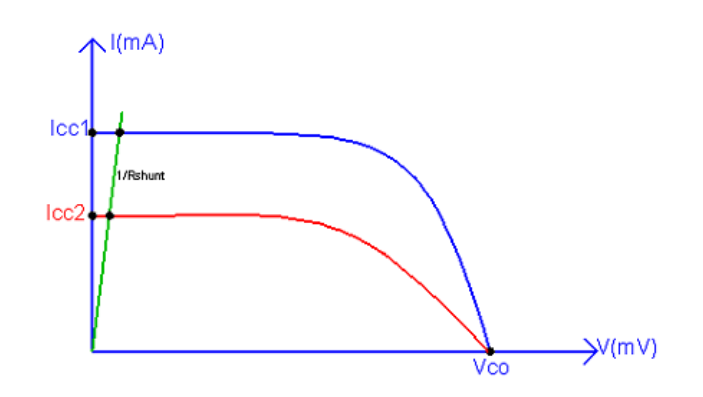

Figure 4.6: Principe de mesure de l'irradiance.

D'après la figure 4.7, on a:

$$
I_{cc} = I = C \cdot \varphi \tag{4.3}
$$

Ainsi nous aurons (voir figure 4.6):

$$
V_{\text{lum}} = R_{\text{shunt}}. C. \varphi \tag{4.4}
$$

La constante C est donnée par le constructeur de la cellule de référence ou calculée à l'aide d'un calibrage, utilisant un pyranomètre ou une autre cellule de référence déjà calibrée. Comme le montre la figure 4.7 il suffit de shunter la cellule de référence à l'aide d'une résistance Rshunt de faible valeur (Rshunt=1Ω) et en mesurant la tension à ses bornes nous pouvons déduire la valeur de I<sub>CC</sub> qui est proportionnelle au flux lumineux. On prendra :  $\varphi = \varphi_{\text{max}} = 1100 \text{ W/m}2$ et on a C = 1 mA/ W/m<sup>2</sup> donc on aura V<sub>lum</sub>= V<sub>lum max</sub> = 1.1 Volt avec R<sub>shunt</sub>= 1 $\Omega$  [Kin-97] [Par-03] [San-06].

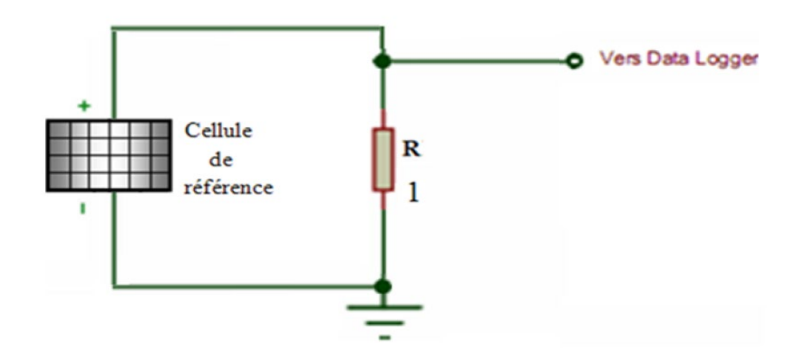

Figure 4.7: Schéma électrique du capteur de l'irradiance.

La figure 4.8 montre la cellule de référence poly-cristalline utilisée pour mesurer le rayonnement direct reçu sur le GPV.

Figure 4.8: Cellule polycristallin de référence.

## **4.3.4. Bloc de la charge**

La charge est l'élément primordial de notre réalisation. Elle comporte deux étages : un étage de puissance et un étage de commande.

## **4.3.4.1. Choix de la charge**

Initialement, une charge résistive variable et trois topologies différentes de charge électroniques ont été explorées: buck, cascaded buck-boost et le convertisseur boost; cependant, ils se sont avérés non robustes et tout à fait insatisfaisants en fournissant une mesure sans bruit. Il a fallu beaucoup de temps (10 secondes) pour tracer la courbe complète, conduisant à de gros problèmes de fuites d'énergie. Par conséquent, les charges résistives et les topologies de charge électronique ont été abandonnées au profit d'une charge capacitive. Les propriétés des charges résistives, des charges électroniques et des charges capacitives sont mises en évidence dans le tableau 4.1.

Tableau 4.1: Résumé des méthodes de traçage I-V explorées.

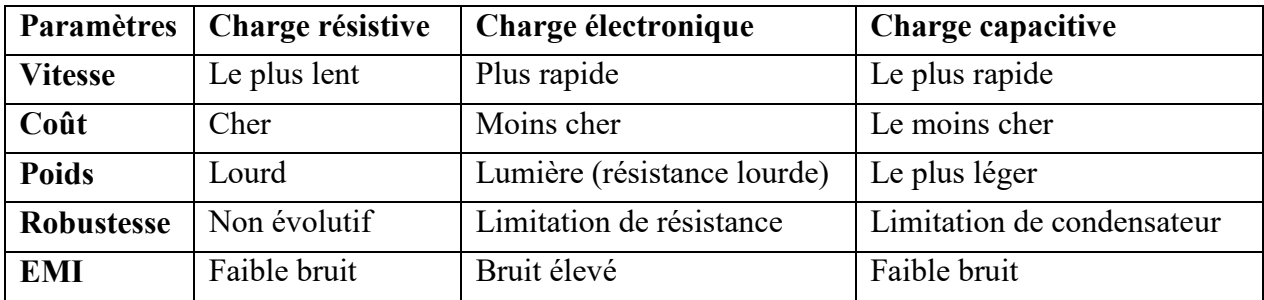

### **4.3.4.2. Principes de fonctionnement du traceur de courbe I-V à charge capacitive**

La figure 4.9 représente le schéma simplifié d'un traceur de courbe pour une série de panneaux photovoltaïques utilisant une charge capacitive composée de deux interrupteurs (commutateur 1 et commutateur 2, une charge capacitive et des résistances de décharge).

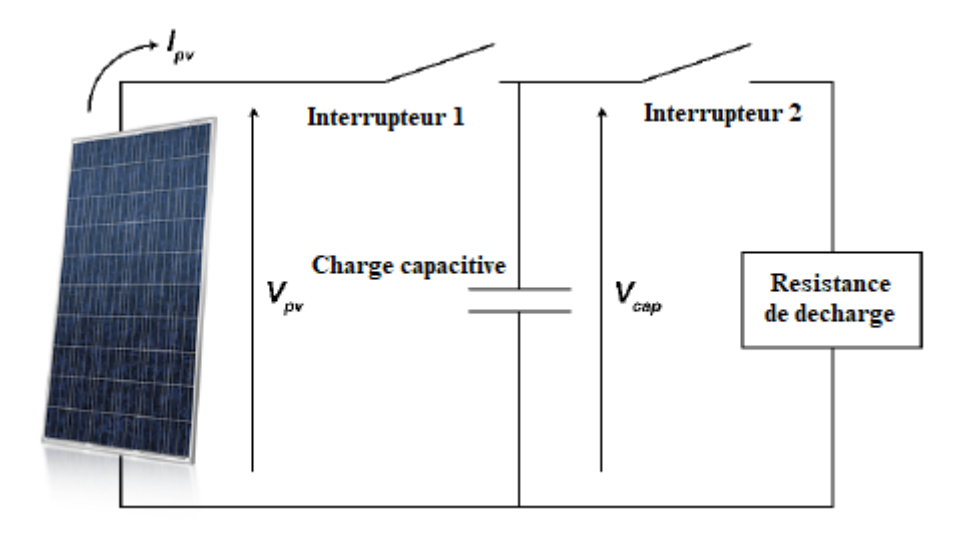

Figure 4.9: Schéma simplifié d'un traceur de courbe utilisant une charge capacitive.

Ce circuit, du fait de sa nature passive, est capable de réaliser uniquement des mesures à un seul quadrant, c'est-à-dire que le circuit peut absorber de la puissance mais ne peut pas injecter de puissance dans le système photovoltaïque. Une fois que la charge capacitive est complètement déchargé (confirmé quand Vcap = 0), l'interrupteur 2 est ouvert et l'interrupteur 1 est fermé pour commencer à charger le condensateur via le générateur photovoltaïque. Le profil de charge du condensateur permet de mesurer la courbe I-V du générateur photovoltaïque.

Il existe plusieurs façons de construire une charge capacitive, dans laquelle les commutateurs peuvent être des semi-conducteurs (c'est-à-dire MOSFET, IGBT) ou mécaniques (relais DC). Les mesures de tension et de courant peuvent être prises isolées ou non isolées en fonction de la complexité du système de mesure et de la sécurité de la conception.

#### **a) Source de tension constante**

Lorsqu'un condensateur est chargé avec une source de tension constante, les courbes de tension, de courant et de puissance du condensateur en fonction du temps sont représentés sur la figure 4.10. La tension et le courant du condensateur suivent les équations 4.5 et 4.6.

$$
V_c = V_s \left( 1 - e^{-\frac{t}{RC}} \right) \tag{4.5}
$$

$$
I_c = \frac{V_s}{R} e^{-\frac{t}{RC}}
$$
\n(4.6)

Où Vs : est la tension d'alimentation, Vc : est la tension du condensateur, t est le temps instantané, R est la résistance du circuit, C : est la capacité et Ic : est le courant de charge du condensateur. Les conditions de la figure 4.10 démontrent que le condensateur peut absorber beaucoup de puissance sans aucun échauffement. Cette propriété permet d'utiliser la charge capacitive dans de grands systèmes photovoltaïques sans se préoccuper de la dissipation thermique des condensateurs. D'autre part, les résistances de décharge doivent être dimensionnées suffisamment grandes pour dissiper l'énergie stockée dans le condensateur sans échauffement important.

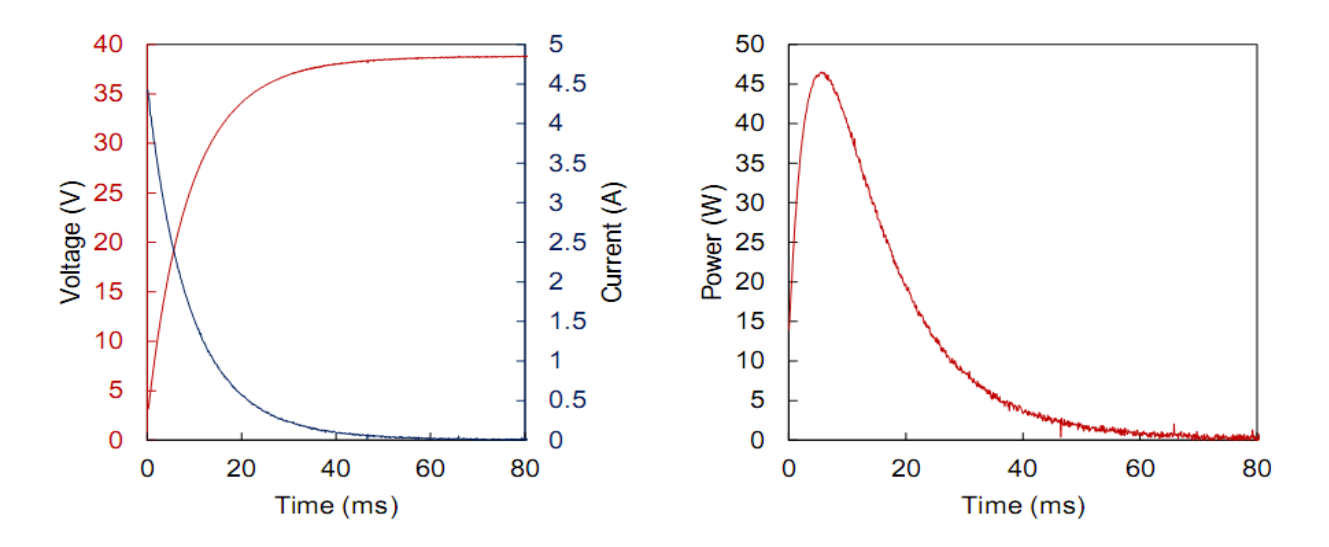

Figure 4.10: courbes de tension, de courant et de puissance en fonction du temps d'un condensateur chargé d'une source de tension constante (38V) et d'une résistance de 8Ω connectée en série.

#### **b) Source photovoltaïque**

Lorsqu'un condensateur est chargé avec une source PV (par exemple,  $Voc=32,8V$ , Isc = 6,8A) comme le montre la figure 4.11, la forme de la courbe de tension diffère du cas de tension constante.

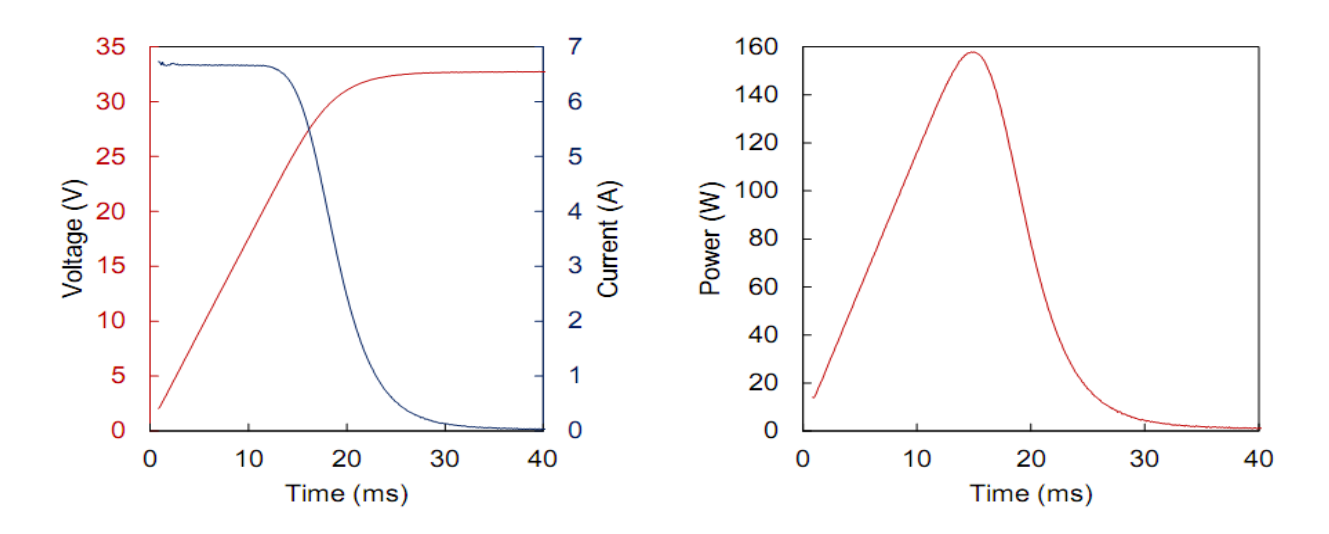

Figure 4.11: Courbes de tension, de courant et de puissance en fonction du temps mesuré d'un condensateur chargé avec un module photovoltaïque.

Un module photovoltaïque se comporte comme une source de courant constant proche du point de puissance maximal auquel il délivre sa puissance maximale. Lorsqu'il est utilisé au-delà du MPP, le courant de sortie PV commence à chuter rapidement et atteint zéro à Voc.

En supposant qu'un système photovoltaïque idéal ayant une sortie carrée avec un courant restant constant jusqu'à Voc et égal à Isc (facteur de forme de 1), le temps de charge du condensateur peut être calculé en utilisant l'équation 4.7 :

$$
Q = I_{sc}. t_{charge} = C.V_{oc} \rightarrow t_{charge} = C.\frac{V_{oc}}{I_{sc}}
$$
(4.7)

Où Q est la charge du condensateur. Pour les conditions réelles où le facteur de forme est inférieur à 1, le temps de charge de l'équation 4.8 peut être modifié pour inclure le composant de ralentissement de la charge (Facteur de Forme : FF)

$$
t_{charge} = \frac{C}{FF} \cdot \frac{V_{oc}}{I_{sc}}
$$
 (4.8)

Les propriétés attendues de la chaîne PV, telles que le courant de court-circuit et la tension en circuit ouvert, limitent le type d'interrupteur (mécanique ou électrique) et les méthodes de mesure du courant et de la tension (isolées ou non). Enfin, la sélection d'une valeur appropriée pour le condensateur de charge est importante et pose des défis, comme indiqué ci-dessous. Le

temps de charge du condensateur dans l'équation 4.8 peut être approximé par la formule suivante, qui sera utilisée tout au long de ce chapitre:

$$
t_{\text{charge}} \cong 1.5 \times C_{\text{load}} \cdot \frac{V_{\text{oc}}}{I_{\text{sc}}}
$$
 (4.9)

Où tcharge correspond au temps de charge, Cload est la capacité du condensateur de charge, Voc est la tension de circuit-ouvert et Isc est le courant de court-circuit. Le terme de correction de 1,5 est inséré pour compenser le facteur de forme des modules PV conduisant à un temps de charge plus long par rapport à une source de courant constant.

Par exemple, un groupe de panneaux photovoltaïque avec un circuit ouvert de 300V et un courant de court-circuit de 10A chargera une charge capacitive de 4700 μF en un peu moins de 213 millisecondes. Le même système PV sous la moitié des niveaux d'irradiation prendra deux fois plus de temps à charger. Pour un système similaire avec une tension de circuit-ouvert de 300V mais un courant de court-circuit de 1A, le condensateur de charge se charge en 2,12 secondes.

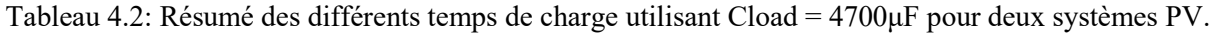

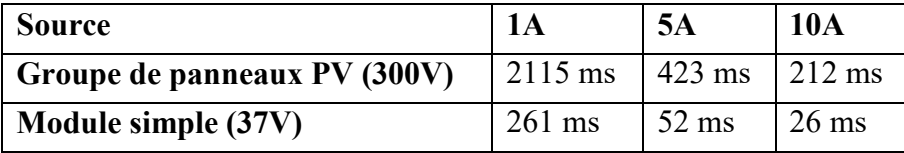

D'un autre côté, si un seul module photovoltaïque évalué pour Voc = 37V et Isc = 10A est testé avec Cload = 4700 μF, le temps de charge sera aussi peu que 26 millisecondes. Pour le même système avec un courant de court-circuit 1A (en supposant une tension fixe), le temps de charge augmentera à 261 millisecondes. Le résumé des différentes valeurs de temps de charge pour les deux systèmes est présenté dans le tableau 4.2.

Comme le montre le tableau 4.2, la variation du temps de charge en fonction de la source (c'està-dire un module simple par rapport au générateur photovoltaïque) et les fluctuations de l'irradiation solaire rendent les temps de charge difficiles à prédire avec certitude. Il faut également garder à l'esprit que les temps de charge doivent être suffisamment élevés pour surmonter la capacité interne des grands panneaux et des chaînes, mais pas trop élevés pour éviter que les conditions de fonctionnement ne changent pendant les mesures. Par conséquent, il serait conseillé d'avoir une valeur de condensateur plus petite pour les grandes chaînes (où le rapport entre la tension en circuit ouvert et le court-circuit est plus élevé) et une valeur de condensateur plus élevée pour les mesures à un seul panneau PV (où le rapport entre la tension en circuit ouvert et le court-circuit est relativement plus petit). Cela pose des problèmes dans la création d'un seul dispositif qui permet de réaliser des mesures des courbes I-V dans tous les scénarios de fonctionnement possibles avec une seule banque de charge capacitive. La solution proposée à ce problème consiste à avoir deux valeurs de condensateur différentes pour les deux différentes applications.

## **4.3.4.3. Réalisation de la charge**

La charge comporte deux étages : un étage de puissance et un étage de commande. L'étage de puissance est relié directement au GPV, il joue le rôle d'une impédance variable permettant d'agir sur le point de fonctionnement du GPV et ainsi de recueillir, en faisant varier ce dernier, les deux grandeurs I et V. L'étage de commande s'insère entre l'étage de puissance et le microcontrôleur permettant de contrôler l'état de l'étage de puissance c'est-à-dire la valeur de son impédance ou d'agir soit sur le courant ou sur la tension du GPV (ce qui aurait pour résultat de faire varier son impédance) vis-à-vis du GPV.

## **a) Circuit de puissance**

Afin de réduire les coûts et de réduire la taille de la carte de circuit, le circuit a été conçu pour avoir le moins de composants possible. Il y a deux connecteurs, un pour le module PV (J1) et un pour la batterie de condensateurs (J2). Il y a deux commutateurs composés de MOSFET à canal N pour charger (Q1) et décharger la charge capacitive (Q2). Deux résistances de puissance en parallèle (R6, R7) déchargent la charge du condensateur. La tension est mesurée à travers deux diviseurs de tension (R1-R4) au niveau du condensateur et au niveau du GPV, permettant au circuit de détecter la décharge complète du condensateur.

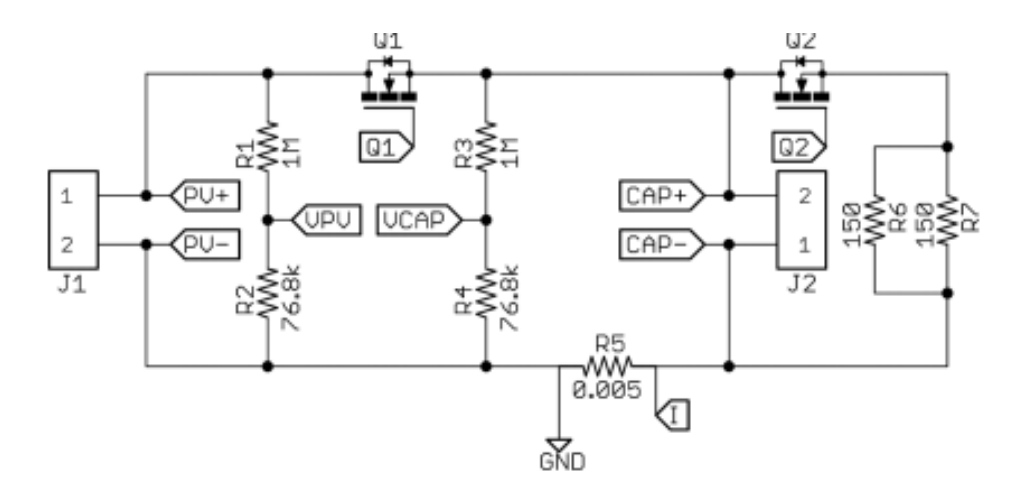

Figure 4.12: Schéma du circuit de puissance.

Le courant est mesuré à travers une résistance shunt série (R5) du capteur a effet hall de l'ACS712ELCTR-20A-T. En raison du nombre réduit de pièces, le circuit n'offre pas de protection contre l'inversion de polarité. Si les modules photovoltaïques devaient être connectés en sens inverse, le condensateur pourrait être endommagé et la diode du corps parasite de Q1 et Q2 conduirait le courant de court-circuit du système photovoltaïque. L'appareil est alimenté par une seule pile de 9V mais il peut également être alimenté par une batterie rechargeable telle que Li-ion ou Li-polymère. Les deux mesures de tension sont mises en mémoire tampon. Le courant maximal que le circuit a été conçu dépend du choix des puissances des composants et de l'ACS.

#### **b) Circuit de commande des MOSFET**

L'opération de commutation de ce circuit est l'endroit où il y a eu énormément de recherches pour minimiser les composants et garder les interrupteurs sûrs et le reste du circuit loin des hautes tensions. Avec de nombreuses options disponibles sur le marché, une solution a été trouvée, ne nécessitant pas de tension supplémentaire ou de nombreux composants supplémentaires associés au circuit de charge. La solution tourne autour du principe de fonctionnement des relais à semi-conducteurs. Les relais à semi-conducteurs incorporent une diode électroluminescente et un circuit de couplage photovoltaïque pour l'opération de commutation. Lorsqu'un signal est appliqué, la LED est allumée et la lumière absorbée par la cellule photovoltaïque transforme le courant d'entrée de bas niveau en une tension suffisamment élevée pour activer les MOSFET. Afin de minimiser les coûts et de simplifier le circuit, un relais statique simplifié a été construit avec un driver MOSFET photovoltaïque. Ce circuit intégré FDA217, d'une tension d'isolement de 1000 Vdc, avec deux sorties parallèles, contrôle les deux commutateurs avec un seul Circuit Intégré (CI) avec seulement deux résistances de limitation de courant à l'entrée, ce qui minimise le nombre de composants, et les coûts. Le seul inconvénient de l'utilisation d'une telle topologie de circuit est que, le MOSFET s'éteint très rapidement, l'activation du MOSFET est assez lente (1-2ms) et dépend du courant d'entrée du MOSFET utilisé et de l'ouverture du circuit de tension du GPV en cours de test [Gmb-16] [Mat-09] [Kua-06].

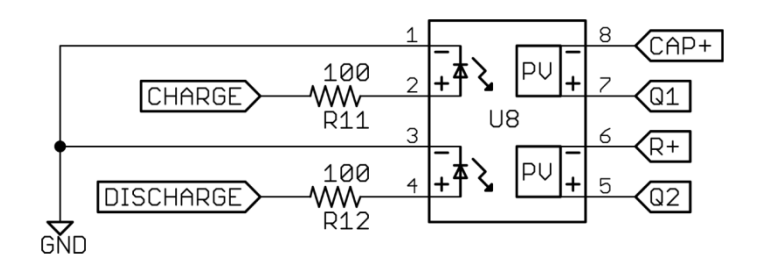

Figure 4.13: Circuit de commutation des MOSFET.

Des tensions et des courants plus élevés des GPV font que la sélection appropriée de MOSFET est importante, car ils augmenteront les pertes de commutation sur le MOSFET. La sélection du MOSFET lorsqu'il est utilisé comme commutateur est très critique en termes de tension de claquage (V<sub>DS</sub>), d'emballage, de résistance à l'état passant ( $R_{DS,on}$ ), de charge de grille (Q<sub>G</sub>) et de coût. La tension nominale du MOSFET doit être supérieure à celle du GPV avec une certaine marge pour empêcher le MOSFET de se griller. L'emballage devrait permettre au MOSFET de dissiper l'énergie de commutation et de conduction dans l'environnement et devrait être petit et compact pour réduire le circuit imprimé. La résistance à l'état passant doit être aussi faible que possible pour que les mesures commencent près de 0V en courant de court-circuit, la tension minimale mesurable idéale étant,

$$
V_{\min} = I_{\text{sc}}. R_{\text{DS},\text{on}} \tag{4.10}
$$

Avec une valeur Isc de 20A et R<sub>DS</sub>, on sur une valeur de  $0.1\Omega$ , la tension minimale mesurable est de 2 Volts en supposant des conditions idéales. Cela peut ne pas être un problème lors de la mesure de nombreux modules PV configurés en série dans un champ PV; cependant, les mesures d'une seule cellule deviennent très difficiles car la tension minimale mesurable devient un pourcentage plus élevé de la tension en circuit ouvert.

La charge de grille du MOSFET détermine la vitesse à laquelle le MOSFET peut s'allumer ou s'éteindre. Puisque la désactivation est effectuée à Voc sans courant, les pertes de désactivation peuvent être ignorées. Lorsqu'une tension positive est appliquée entre les bornes grille et source du MOSFET (VGS), le courant de charge circulera dans le MOSFET et commencera à charger la capacité du MOSFET entre la grille et la source (voir figure 4.14).

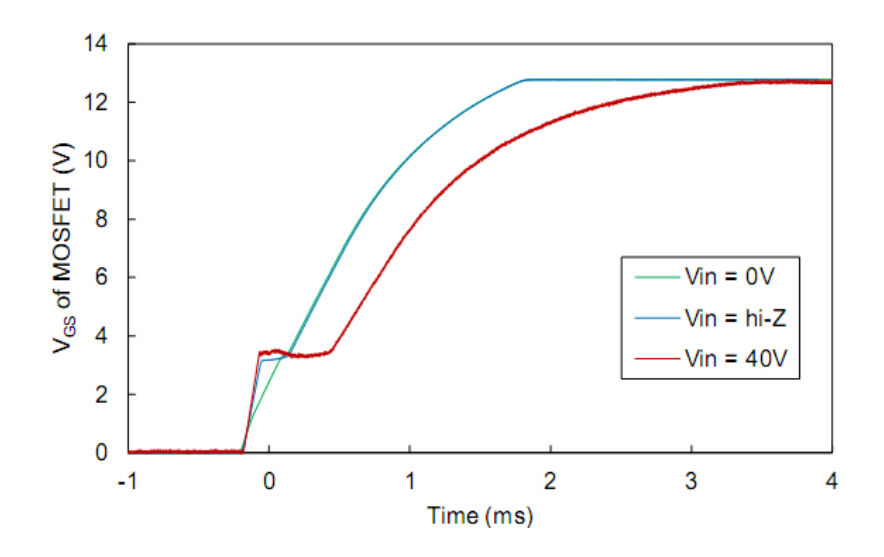

Figure 4.14: Formes d'onde de mise sous tension du MOSFET mesurées pour une haute impédance, 0V et 40V appliquées à l'entrée PV.

Après que ce condensateur soit partiellement chargé, la capacité parasite entre les broches de grille et de drain commencera à dévier le courant de charge et à le sortir de la broche de drain au lieu de la broche de source, entraînant une perte d'énergie de charge et augmentant le temps de charge . Cet effet amène V<sub>GS</sub> à palier (effet de Miller) pendant la charge Q<sub>GD</sub> et ralentira considérablement l'activation du MOSFET. Les tensions de drain MOSFET plus élevées entraînent des temps de charge C<sub>GD</sub> plus longs et ainsi ralentissent l'activation du MOSFET, alors que la tension d'entrée du MOSFET n'est pratiquement pas affectée par la tension d'entrée (voir figure 4.15).

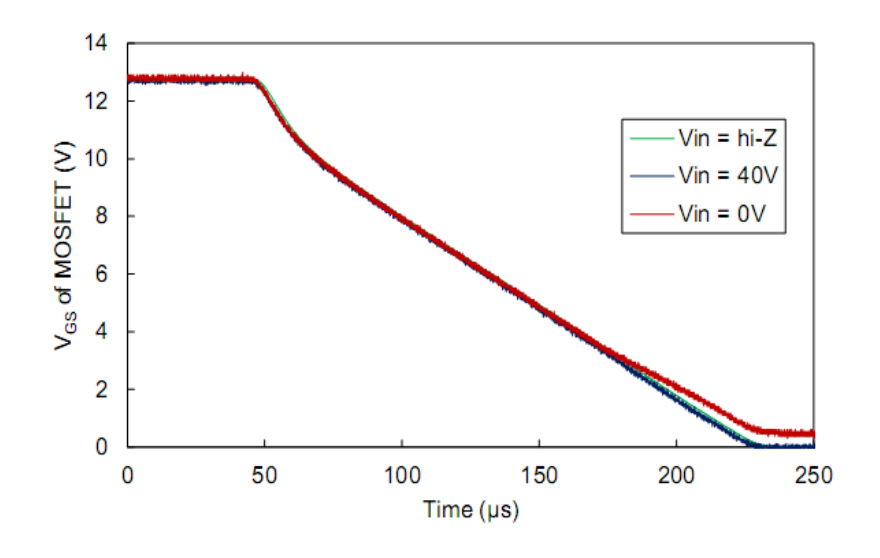

Figure 4.15: Formes d'onde de coupure du MOSFET mesurées pour une impédance haute, 0V et 40V appliquées à l'entrée PV.

Il y a deux solutions possibles pour réduire le temps de mise en route: (1) en sélectionnant un MOSFET avec une valeur Q<sup>G</sup> faible qui dépens du RDS max, en raison de contraintes de fabrication du dispositif ou (2) en sélectionnant un MOSFET qui a un rapport  $O_{GS}/O_{GD}$  plus élevé qui minimisera le pourcentage de courant de charge circulant dans le côté drain.

Le circuit a été conçu pour accueillir des MOSFET avec le boîtier TO-220-3 et différents classe de tension de MOSFET peuvent être connectées au même circuit en changeant simplement les résistances de mesure de tension et les condensateurs en permettant différents configurations de mesure. Pour des tensions plus élevées et une disponibilité décroissante du MOSFET, il serait préférable d'utiliser des IGBT au lieu de MOSFET.

## **4.3.5 Bloc de gestion de système d'acquisition**

Ce bloc est à base d'un microcontrôleur (µC). C'est l'unité centrale du montage, il assure la gestion du fonctionnement globale du système, ainsi le traitement des informations. Ces taches sont comme suit :

- $\checkmark$  Commande de la charge capacitive,
- $\checkmark$  Conversion des grandeurs analogiques (Vt, Vc, Vlum.) en grandeurs numériques, ainsi leurs traitements,
- Communication avec le capteur de température,
- $\checkmark$  Transmission des données au PC et réception des consignes émanant de ce dernier via l'USB,
- Transmissions des données et résultats à l'afficheur GLCD.

Pour être capable d'effectuer ces opérations le microcontrôleur devra disposer de plusieurs convertisseurs CAN offrant des délais de conversions suffisamment courts pour l'application présente. Il devra être muni d'un module USART afin de communiquer avec le PC et d'une mémoire suffisante pour accueillir le programme qui y sera introduit.

La gestion du système est assurée par un microcontrôleur ATmega2560 manufacturé par MICROCHIP, c'est un composant qui dispose de caractéristiques suffisantes pour notre application. Le microcontrôleur RISC à 8 bits haute performance et basse consommation combine une mémoire flash de 256 KB, dont 8 KB dévolus au Bootloader (Bootloader permet de télécharger les programmes entre l'IDE Arduino « interface de développement » et l'Arduino; également la possibilité de pouvoir exécuter un programme lors du démarrage de l'Arduino), 8 Ko de SRAM, 4 Ko d'EEPROM, 86 lignes d'E/S à usage général, 32 registres de travail polyvalents, compteur temps réel, six minuteries flexibles/compteurs avec modes de comparaison, 16 sorties PWM (Pulse Width Modulation ou MLI : Modulation de la largeur d'impulsion en Français, qui est une technique pour obtenir des effets d'allure analogique avec des broches numériques avec les lignes de 0 à 13), périphériques de communication numérique (4-UART, 5-SPI, 1-I2C), 4 USART (Universal Synchronous Asynchronous Receiver Transmitter), interface série à 2 fils orientée octet dont 4 entrées ( Rx0,Rx1,Rx2,Rx3) et 4 sorties (Tx0,Tx1,Tx2,Tx3) séries asynchrones , partagées respectivement avec les lignes 0,19,17,15 pour la partie Rxn 1,18,16,14 pour ce qui est des Txn, convertisseur CAN de 10 bits à 16 canaux et une interface JTAG pour le débogage sur puce. L'appareil atteint un débit de 16 MIPS à 16 MHz et fonctionne entre 2,7 et 5,5 volts. En exécutant des instructions puissantes dans un cycle d'horloge unique, l'appareil atteint un débit approchant 1 MIPS par MHz, équilibrant la consommation d'énergie et la vitesse de traitement. Par ailleurs, nous utilisons pour la programmation le compilateur C (Arduino 1.8.5) qui permet un développement rapide

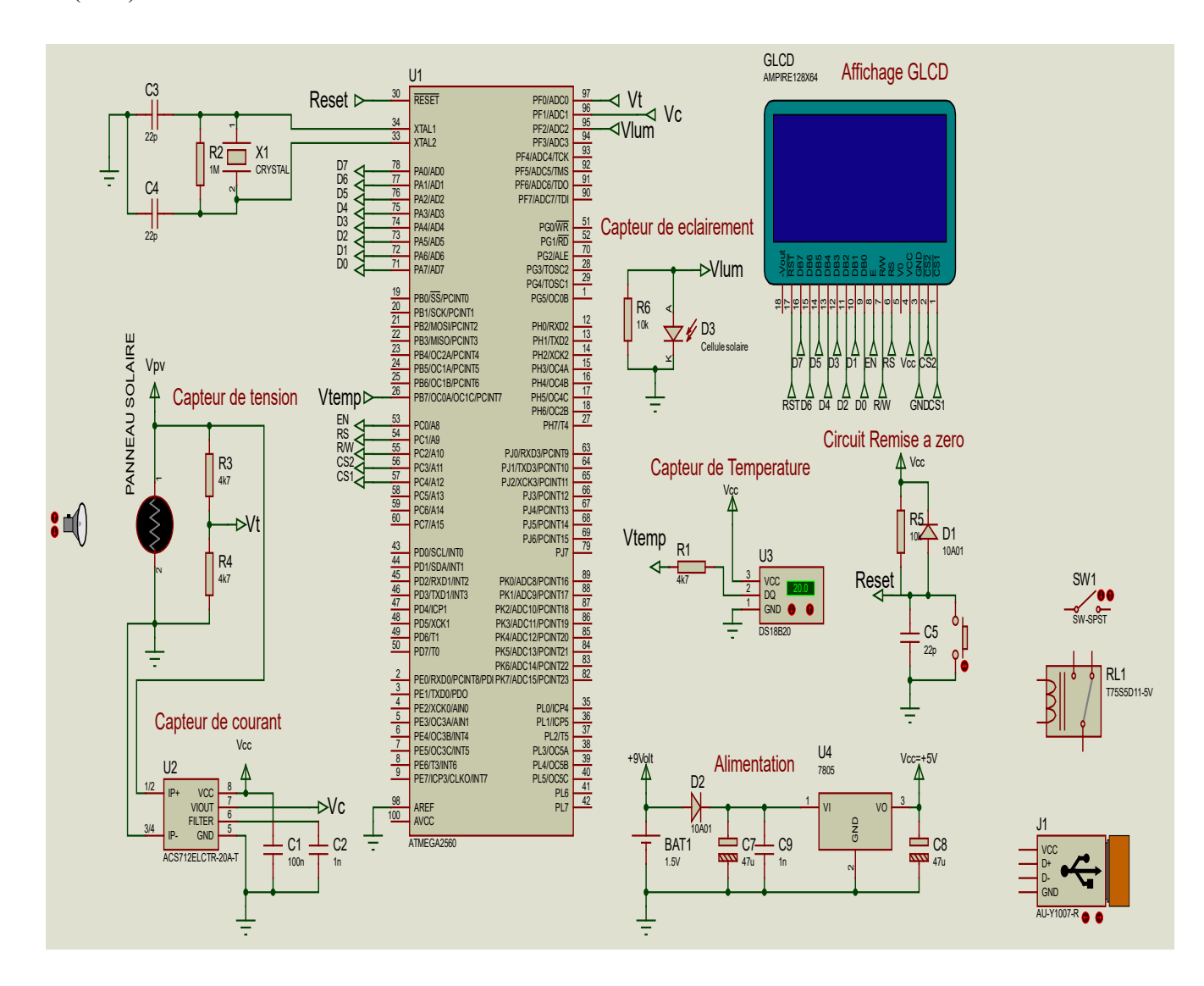

des applications. Le microcontrôleur est connectée au reste des étages comme suit figures (4.16) et (4.16):

Figure 4.16: Raccordement du microcontrôleur au reste des étages.

#### **4.3.5.1. Entrées/Sorties analogiques au microcontrôleur**

La carte dispose de 16 entrées, repérées de « A0 à A15 », qui peuvent admettre toute tension analogique comprise entre 0 et 5 V. Mais attention la tension ne doit jamais dépasser 5 Volts sous peine de détruire le microcontrôleur. Pour mesurer des tensions supérieures à 5 Volts il faut équiper l'entrée d'un pont diviseur comme dans le cas de mesure de la tension V du GPV. Pour mesurer des tensions analogiques la carte contient un convertisseur analogiquenumérique (CAN). Ce convertisseur a une résolution de 10 bits, renvoyant des résultats de mesure sous forme d'entiers de 0 à 1023 à l'aide de la fonction [analogRead](http://www.mon-club-elec.fr/pmwiki_reference_arduino/pmwiki.php?n=Main.AnalogRead)() du langage Arduino. Par défaut, ces broches mesurent entre le 0V (valeur 0) et le 5V (valeur 1023), mais il est possible de modifier la référence supérieure de la plage de mesure en utilisant la broche AREF et l'instruction [analogReference](http://www.mon-club-elec.fr/pmwiki_reference_arduino/pmwiki.php?n=Main.AnalogReference)() du langage Arduino. Dans notre cas, nous avons programmé A0, A1, A2 (ADC0=pin97, ADC1=pin96 et ADC2=pin95) comme entrées analogiques servant à numériser respectivement les tensions : Vt, Vc, et Vlum.

## **4.3.5.2. Entrées/Sorties numériques au microcontrôleur**

La carte dispose de 54 entrées/sorties numériques , repérées de 0 à 53; chacune d'entre elles pouvant fonctionner en entrée ou en sortie sous le contrôle du programme et ce sens pouvant même changer de manière dynamique pendant le fonctionnement du programme. Ces entrées/sorties admettent et délivrent des signaux logiques compatible TTL (tension comprise entre 0 et 5V). Elles peuvent fournir ou délivrer un courant maximum de 40 mA, mais attention l'ensemble des sorties ne saurait en aucun cas dépasser 200 mA. Dans notre cas, nous avons programmé les broches 11 et 12 comme sorties elles sont reliées à l'étage de commande des interupteurs et la broche 13 de l'arduino est reliée directement au Capteur de température comme entrée afin d'acquérir la température du GPV qui represente l'image de la tension Vtemp.

## **4.3.5.3. L'oscillateur**

L'oscillateur **e**st composé d'un Quartz de 16Mhz et de deux capacités d'une valeur de 22 pF présent dans la carte Arduino, voir figure 4.17.

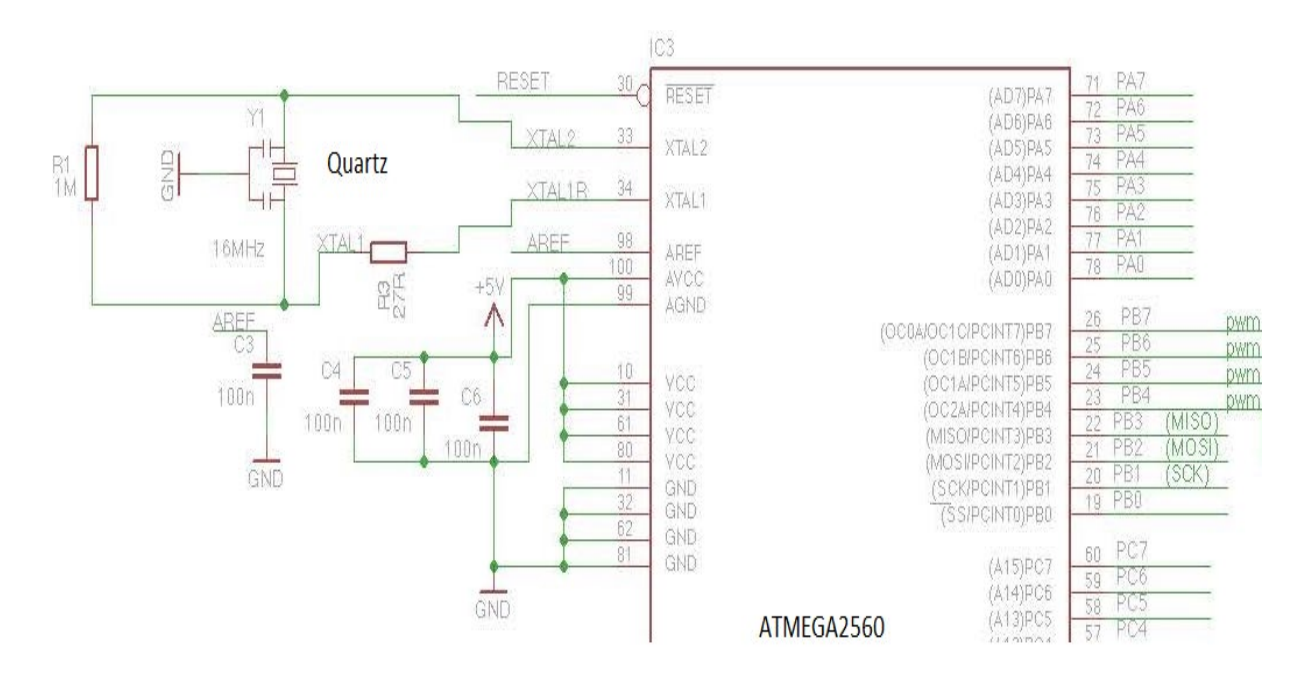

Figure 4.17: Schéma électrique du circuit oscillateur de l'arduino Mega.

## **4.3.5.4. La communication**

La carte Arduino Mega2560 dispose de toute une série de facilités pour communiquer avec un ordinateur, une autre carte Arduino, ou avec d'autres microcontrôleurs. L'ATmega2560 dispose de quatre UART (Universal Asynchronous Receiver Transmitter ou émetteur-récepteur asynchrone universel en français) pour la communication série de niveau TTL (5V) et qui est disponible sur les broches 0 (RX) et 1 (TX). Un circuit intégré l'ATMega16U2 sur la carte assure la connexion entre cette communication série de l'un des ports série de l'ATmega 2560 vers le port USB de l'ordinateur qui apparaît comme un port COM virtuel pour les logiciels de l'ordinateur. Le code utilisé pour programmer l'ATmega16U2 utilise le driver standard USB COM, et aucun autre driver externe n'est nécessaire.

Le logiciel IDE Arduino inclut une fenêtre terminal série (ou moniteur série) sur l'ordinateur et qui permet d'envoyer des textes simples depuis et vers la carte Arduino. Les LEDs RX et TX sur la carte clignote lorsque les données sont transmises via le circuit intégré ATmega16U2 utilisé en convertisseur USB-vers-série et la connexion USB vers l'ordinateur (mais pas pour les communications série sur les broches 0 et 1), voir figure 4.18. Une [librairie Série](http://www.mon-club-elec.fr/pmwiki_reference_arduino/pmwiki.php?n=Main.LibrairieSerialSoftware)  [logicielle](http://www.mon-club-elec.fr/pmwiki_reference_arduino/pmwiki.php?n=Main.LibrairieSerialSoftware) permet également la communication série (limitée cependant) sur n'importe quelle broche numérique de la carte. L'ATmega2560 supporte également la communication par protocole I2C (ou interface TWI (Two Wire Interface - Interface "2 fils") et SPI :

- Le logiciel Arduino inclut [la librairie Wire](http://www.mon-club-elec.fr/pmwiki_reference_arduino/pmwiki.php?n=Main.LibrairieWire) qui simplifie l'utilisation du bus I2C.
- Pour utiliser la communication SPI (Interface Série Périphérique), la [librairie pour](http://www.mon-club-elec.fr/pmwiki_reference_arduino/pmwiki.php?n=Main.LibrairieSPI)  [communication SPI](http://www.mon-club-elec.fr/pmwiki_reference_arduino/pmwiki.php?n=Main.LibrairieSPI) est disponible dans IDE Arduino.

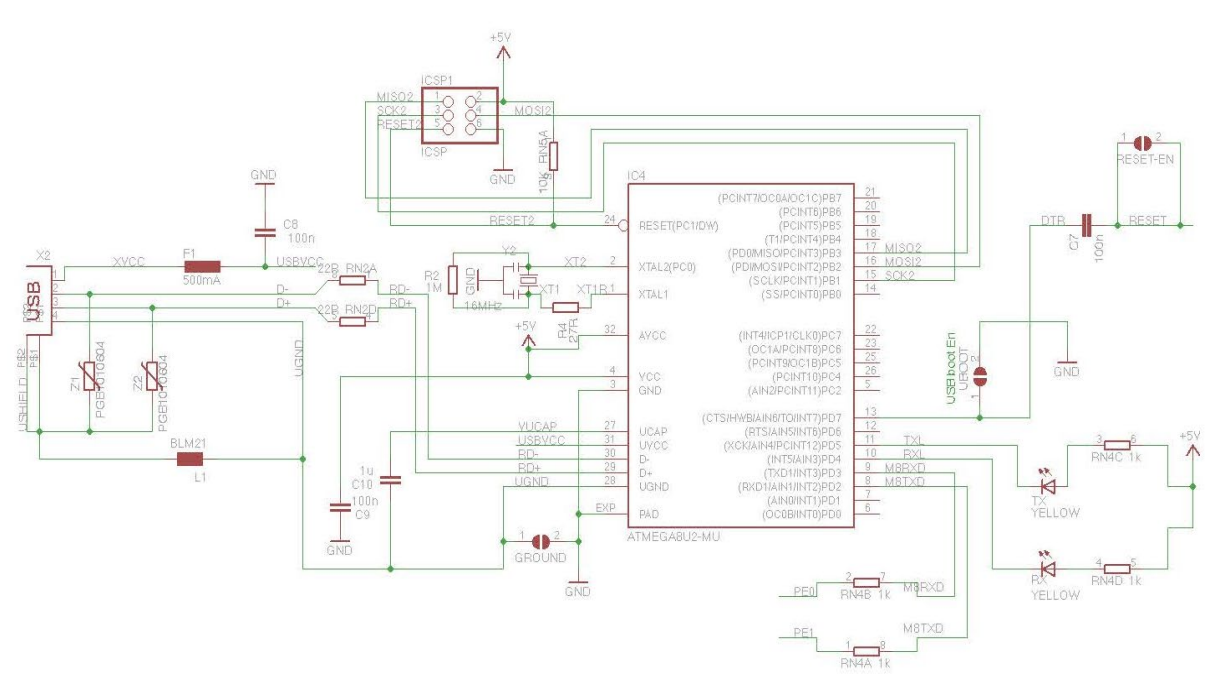

Figure 4.18: Schéma du circuit de communication de l'Arduino2560.

## **4.3.5.6. La programmation**

La carte Mega2560 peut être programmée avec le [logiciel IDE Arduino.](http://www.mon-club-elec.fr/pmwiki_reference_arduino/pmwiki.php?n=Main.DebuterPresentationLogiciel) Il suffit de sélectionner "Arduino Mega" dans le menu Tools > Board. Le microcontrôleur ATmega2560 présent sur la carte Arduino Mega2560 est livré avec un bootloader (petit programme de démarrage) préprogrammé qui nous permet de transférer le nouveau programme dans le microcontrôleur sans avoir à utiliser un matériel de programmation externe. Ce bootloader communique avec le microcontrôleur en utilisant le protocol original STK500. Nous pouvons bien sûr passer outre le bootloader et programmer le microcontrôleur via le connecteur ICSP (In-Circuit Serial Programming - "Programmation Série Dans le circuit" en français). L'ATmega16U2 est chargé avec un bootloader DFU qui peut être activé en connectant le cavalier au dos de la carte et en réinitialisant le 16U2. Ou bien nous pouvons utiliser le connecteur ICSP avec un programmateur externe (pour réécrire le bootloader DFU).

Plutôt que de nécessiter un appui sur le bouton poussoir de réinitialisation avant un transfert de programme, la carte Arduino Mega2560 a été conçue de telle façon qu'elle puisse être réinitialisée par un logiciel tournant sur l'ordinateur. Une des broches matérielles de contrôle du flux (DTR) du circuit intégré ATmega16U2 est connecté à la ligne de réinitialisation de l'ATmega2560 via un condensateur de 100 nanofarads. Lorsque cette broche est mise au niveau bas, la broche de réinitialisation s'abaisse suffisamment longtemps pour réinitialiser le microcontrôleur. Le logiciel Arduino utilise cette possibilité pour nous permettre de transférer notre programme dans la carte par un simple clic sur le bouton de transfert de la barre de boutons de l'environnement Arduino. Cela signifie que le bootloader peut avoir un temps mort plus court, la mise au niveau bas de la broche DTR étant bien coordonnée avec le début du transfert du programme. La carte Mega2560 comporte une piste (du circuit imprimé) que vous pouvez couper pour désactiver la réinitialisation automatique. Les bords de chaque côté de la piste peuvent solidarisés ensemble pour la réactiver. Vous pouvez également désactiver la réinitialisation automatique en connectant une résistance de 110 Ohms entre le +5V et la ligne de réinitialisation (reset).

## **4.3.6 Affichage et traçage de la courbe I-V par le GLCD**

Les afficheurs à cristaux liquides graphiques, appelés afficheurs GLCD (Graphic Liquid Crystal Display), sont des modules compacts intelligents et nécessitent peu de composants externes pour un bon fonctionnement. Ils consomment relativement peu (de 1 à 5 mA). Plusieurs afficheurs sont disponibles sur le marché et diffèrent les uns des autres, par leurs dimensions et aussi par leurs caractéristiques techniques et leur tension de service. Certains sont dotés d'un rétro-éclairage. Cette fonction fait appel à des LED montées derrière l'écran du module. En outre, l'écran GLCD est alimenté à 5 V et peut fonctionner entre 0 ° C et 50 ° C, une température supérieure à ce qui peut être atteint en effectuant des mesures. La consommation en énergie

électrique n'est pas très élevée et elle est comprise : entre 2 et 3,5 mA. Enfin, il faut mentionner qu'il existe un ensemble d'instructions en langage C pour contrôler l'affichage GLCD, ce qui en fait un avantage au niveau de la programmation. Ainsi, la conception est incorporée dans l'écran GLCD de marque MikroElektronika, modèle- JHD12864E à 20 broches, ayant les caractéristiques ci-dessous. Nous avons opté pour un écran GLCD 128x64 pour afficher tous les paramètres électriques et le traçage de la caractéristique I-V du convertisseur PV. Selon le nom, il a 128 pixels sur l'axe X et 64 pixels sur l'axe Y. En outre, l'axe des X est divisé en deux parties de 64 pixels chacune et est contrôlé par un circuit intégré contrôleur/pilote unique, comme indiqué dans la figure ci-dessus.

## **4.3.6.1. Structure interne et broches du GLCD**

La figure 4.19 montre le schéma de principe interne de l'afficheur graphique GLCD, dont la résolution d'image est de 128x64 pixels. Il utilise deux drivers type KS0108B, combinés avec un KS0107B, comme le montre le schéma bloc de la figure 4.19. Chaque contrôleur gère l'affichage d'un bloc (moitié gauche ou moitié droite) de 64x64 pixels. Cette structure, simple, permet l'interfaçage de l'afficheur avec un microcontrôleur de 8 bits.

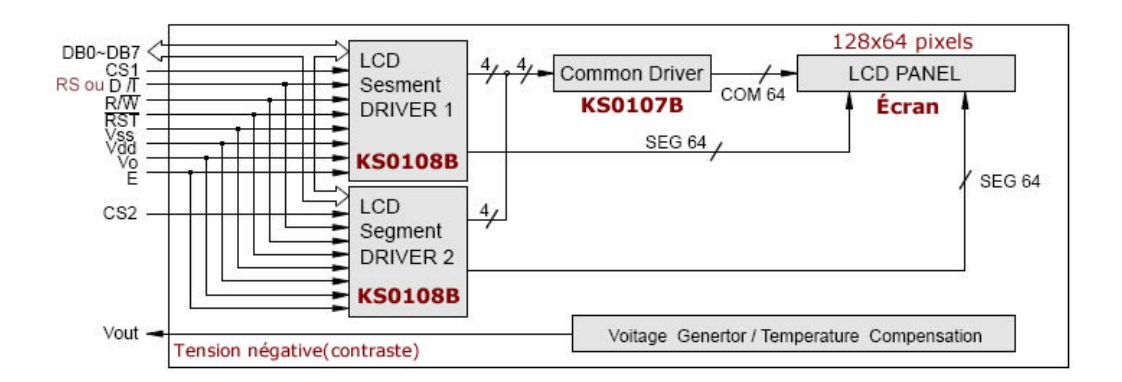

Figure 4.19: Structure interne simplifiée de l'afficheur GLCD 128x64.

On y voit les deux drivers KS0108, chacun gérant un bloc de 64x64 pixels. Cette structure utilise la technologie CMOS basse énergie. Il ne possède pas de générateur interne de caractères pour afficher des textes, on est donc amené à faire appel à des tables de polices de caractères.

## **4.3.6.2. Schéma fonctionnel du GLCD**

Comme la montre le schéma fonctionnel, l'affichage comporte d'autres composants que l'afficheur à cristaux liquides (GLCD) seul. Un circuit intégré de commande spécialisé, le LCD-Controller, est chargé de la gestion du module. Le "contrôleur" remplit une double fonction: d'une part il commande l'affichage et de l'autre se charge de la communication avec l'extérieur.

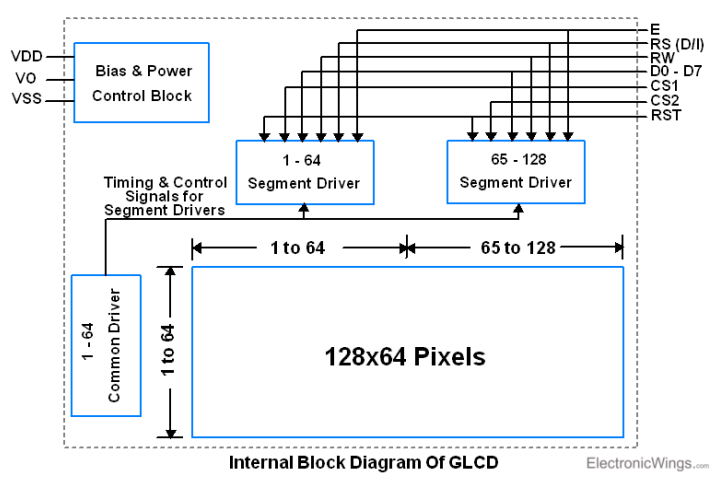

Figure 4.20: Schéma fonctionnel d'un LCD.

Il existe de nombreux écrans basés sur KS0108 ou un contrôleur d'affichage compatible. Ils fonctionnent tous de la même manière, mais assurez-vous de vérifier le schéma des broches dans la fiche technique avant d'effectuer la connexion, voir figure 4.21 et 4.22.

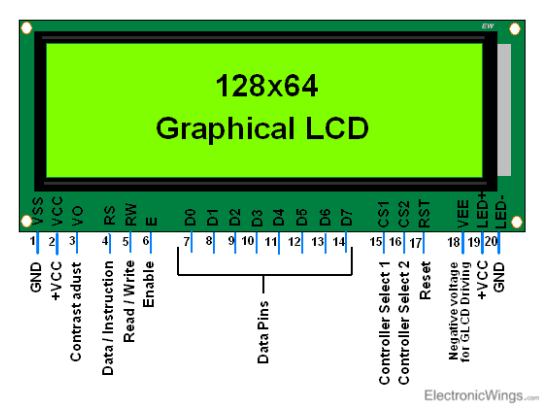

Figure 4.21: Brochage du GLCD.

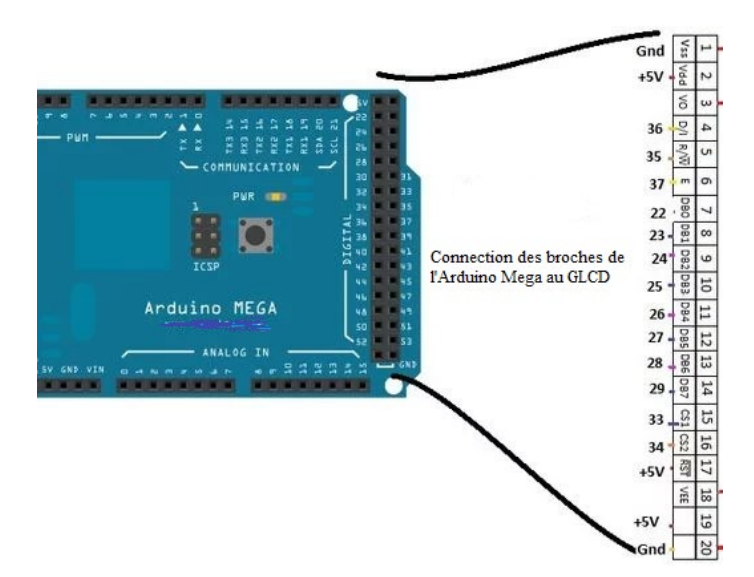

Figure 4.22: Interfaçage de l'Arduino Mega avec le GLCD.

## **a)- Écriture des données sur GLCD 128x64**

Voyons comment écrire sur un écran LCD graphique. Il doit savoir où les données sont affichées sur GLCD. La figure donnée montre où et comment les données D0-D7 seront affichées.

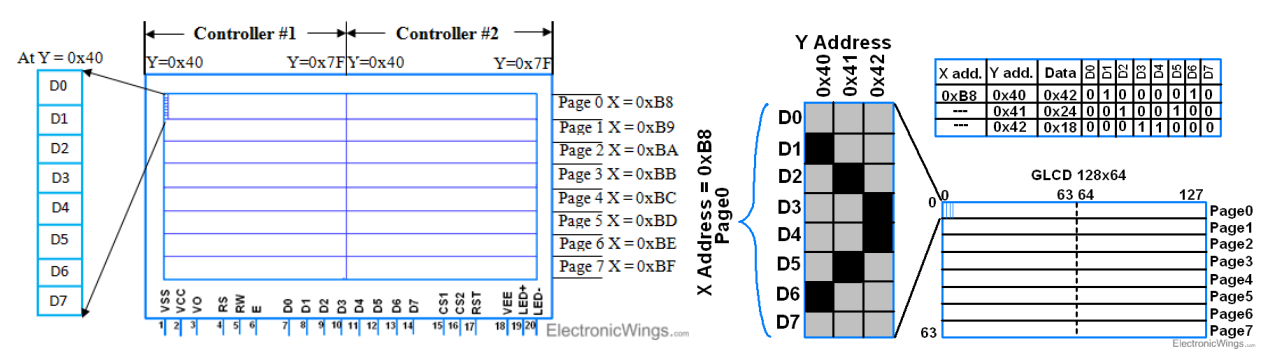

Figure 4.23: l'organisation des pixels à l'écran.

La figure ci-dessus montre les adresses X (Ligne) et Y (Colonne) permettant de sélectionner l'emplacement pour l'écriture des données. Deux contrôleurs contrôlent chaque moitié de l'affichage. Chaque moitié de l'écran contient des adresses verticales de 64 pixels auxquelles on accède par l'**adresse Y** de **0x40 à 0x7F**. Ces deux contrôleurs sélectionnés alternativement par les broches CS1 et CS2 pour sélectionner la moitié d'affichage à écrire,

- Pour sélectionner la moitié gauche de l'affichage,  $CS1 = 1$ ,  $CS2 = 0$ .
- Pour sélectionner la moitié droite de l'affichage,  $CS1 = 0$ ,  $CS2 = 1$ .

L'adresse X est indiquée dans la figure ci-dessus en tant que page 0 - 7. Chaque page contient 8 lignes.

## b)- **Affichage des données sur le GLCD**

Pour afficher des données sur un écran GLCD, nous devons les écrire sur des broches de données pour écran LCD. Après avoir fourni l'adresse appropriée, nous pouvons envoyer des données à GLCD. La valeur des données est directement mappée par les pixels pour briller. En conséquence, nous devons envoyer des données.

La figure ci-dessus montre l'impression de données sur GLCD pour laquelle,

- Nous devons définir l'adresse Y à partir de laquelle nous devons écrire, c'est-à-dire qu'il s'agit du premier emplacement;
- Ensuite, nous devons définir l'adresse X sur la première page, à savoir  $0xB8$ .

 Et écrivez les données comme indiqué sur la figure ci-dessus sur des broches de données. Il imprimera comme sur la figure.

Le tableau 4.3 fournit les informations détaillées de toutes les broches du GLCD et la description de tous les signaux du GLCD. Ainsi l'interfaçage entre l'Arduino Mega et le GLCD.

| <b>Broche</b>  | Nom du           |                |                                                                | Pins de         |
|----------------|------------------|----------------|----------------------------------------------------------------|-----------------|
| de GLCD        | <b>GLCD</b>      | <b>Niveau</b>  | <b>Fonction de GLCD</b>                                        | l'Arduino       |
| 128 x 64       |                  |                |                                                                | Mega            |
| $\mathbf{1}$   | <b>VSS</b>       | $\blacksquare$ | Masse                                                          | <b>GND</b>      |
| $\overline{2}$ | <b>VDD</b>       | $\overline{a}$ | Alimentation positive +5V                                      | $+5V$           |
| $\overline{3}$ | V <sub>0ut</sub> |                | Cette tension permet, en la faisant varier entre 0 et          | Au milieu du    |
|                |                  |                | VEE (5v), le réglage du contraste de l'afficheur.              | Potentiomètre   |
| $\overline{4}$ | <b>RS</b>        | <b>TTL</b>     | Ou DI : Selection du registre (Register Select). Grâce à cette | 4               |
|                |                  |                | broche, l'afficheur est capable de faire la différence entre   |                 |
|                |                  |                | une commande et une donnée. Un niveau bas indique une          |                 |
|                |                  |                | commande et un niveau haut indique une donnée.                 |                 |
| 5              | <b>RW</b>        | <b>TTL</b>     | Lecture ou écriture (Read/Write)                               | 5               |
|                |                  |                | $0: E$ criture                                                 |                 |
|                |                  |                | 1 : Lecture                                                    |                 |
| 6              | E                | <b>TTL</b>     | Entrée de validation (Enable) active sur front descendant.     | 6               |
|                |                  |                | Le niveau haut doit être maintenue pendant au moins 450 ns     |                 |
|                |                  |                | à l'état haut.                                                 |                 |
| $\tau$         | D <sub>B</sub> 0 | <b>TTL</b>     |                                                                | 22              |
| 8              | DB1              | <b>TTL</b>     |                                                                | 23              |
| 9              | DB <sub>2</sub>  | <b>TTL</b>     |                                                                | $\overline{24}$ |
| 10             | DB <sub>3</sub>  | <b>TTL</b>     | Bus de données bidirectionnel 3 états (haute impédance         | 25              |
| 11             | DB4              | <b>TTL</b>     | lorsque $E=0$ )                                                | 26              |
| 12             | DB5              | <b>TTL</b>     |                                                                | 27              |
| 13             | DB <sub>6</sub>  | <b>TTL</b>     |                                                                | 28              |
| 14             | DB7              | <b>TTL</b>     |                                                                | 29              |
| 15             | CS <sub>1</sub>  | <b>TTL</b>     | CS1=1 contrôleur 1 (côté gauche) est activé, CS1=0 est         | 33              |
|                |                  |                | désactivé.                                                     |                 |
| 16             | CS <sub>2</sub>  | <b>TTL</b>     | CS2=1 contrôleur 2 (côté droit) est activé, CS2=0 est          | 34              |
|                |                  |                | désactivé.                                                     |                 |
| 17             | <b>RST</b>       |                | Reset actif à l'état bas. Remise à zéro.                       | Reset           |
| 18             | <b>VEE</b>       |                | Une tension négative (-5v) qui assure le réglage du            | 10k or 20k      |
|                |                  |                | contraste (voir V0)                                            | preset          |
| 19             | A                | $\blacksquare$ | Anode rétroéclairage (+5V)                                     | $+5V$           |
| 20             | K                | $\overline{a}$ | Cathode rétroéclairage (masse)                                 | <b>GND</b>      |

Tableau 4.3: Tableau des connections entre le GLCD et l'Arduino Mega.

## **4.3.6.3. Les instructions du GLCD**

Comme tout périphérique, l'afficheur GLCD se voit doté d'un jeu d'instruction qui permet de son contrôle, sa configuration et sa programmation avec l'arduino Mega, voir tableau 4.4.

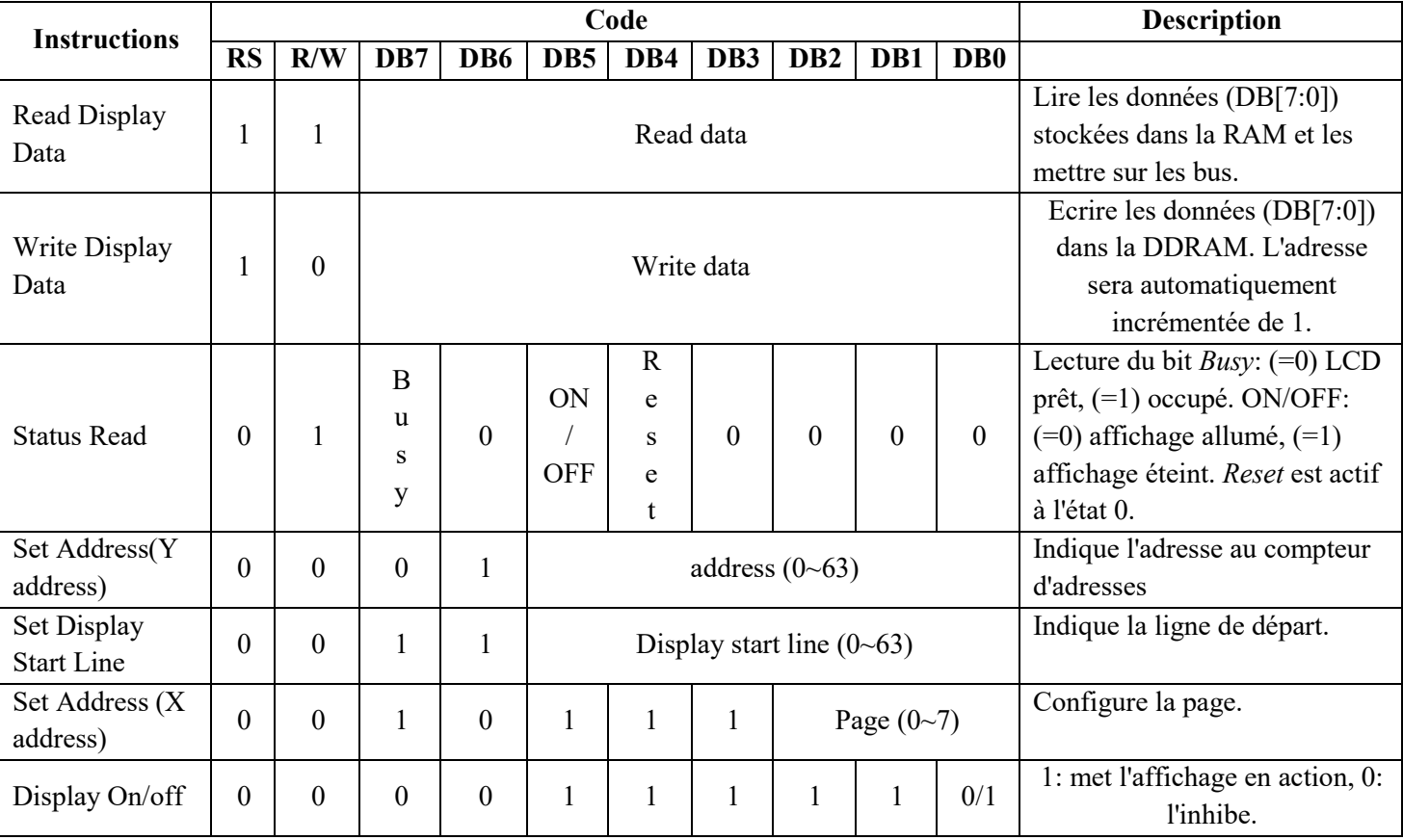

Tableau 4.4: Tableau des instructions du GLCD.

**1- Display On/off :** L'instruction de contrôle de l'afficheur des données commande la fonction d'affichage ON/OFF. Il est utilisé pour afficher les données de la RAM à l'écran. Il est contrôlé par le bit DB0 comme indiqué ci-dessus.

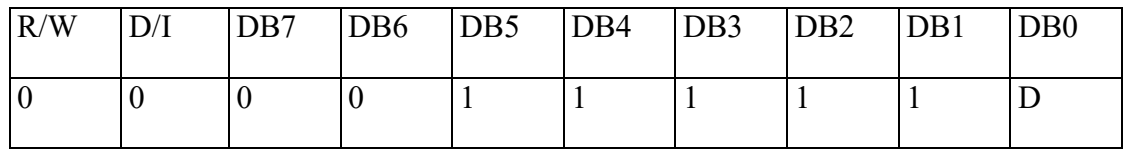

D=**1** : Afficher les données à l'écran.

D=**0** : Ne pas afficher les données à l'écran.

**2- Set Address (X address) :** L'adresse AAA de la mémoire de données d'affichage est définie dans le compteur d'adresse X. Chaque fois que l'opération d'écriture / lecture est exécutée, le compteur d'adresses X est automatiquement incrémenté de un.

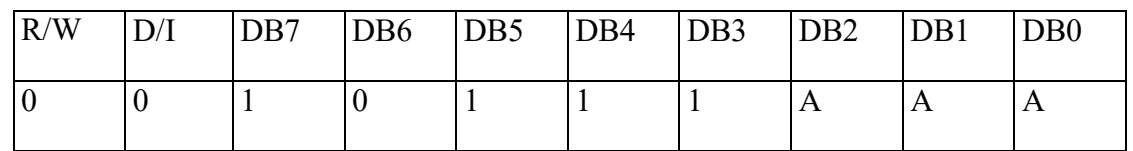

**3- Set Address (Y address) :** L'adresse AAAAAA (Y address) de la RAM de données d'affichage doit être définie dans le registre d'adresses Y. Ici, l'utilisateur doit incrémenter la page dans le programme après chaque débordement d'adresse Y sur la page en cours. Notez que si l'adresse Y (Y address) n'est pas incrémentée après le débordement de l'adresse Y, l'écrasement se produit sur la page en cours.

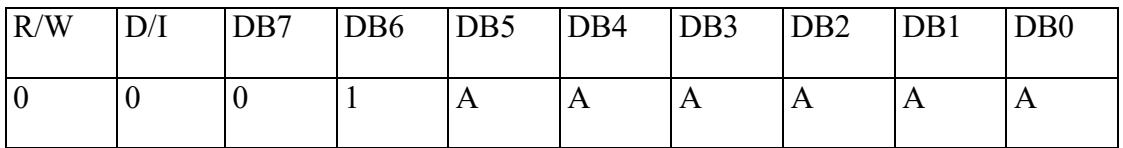

**4- Set Display Start Line :** L'adresse AAAAAA de la RAM de données d'affichage est définie dans le registre de la première ligne de l'affichage. Il est utilisé pour définir la ligne (0 - 63) à partir de laquelle les données seront affichées à l'écran.

Habituellement, il est mis à 0, c'est-à-dire que les données seront affichées à partir de la 0eme (première ligne) ligne de départ.

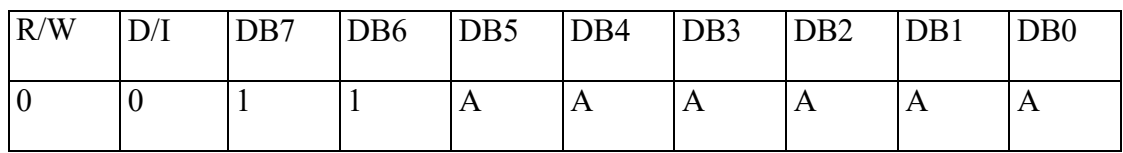

**5- Statut Read :** Cette instruction est utilisée pour lire le statut de GLCD.

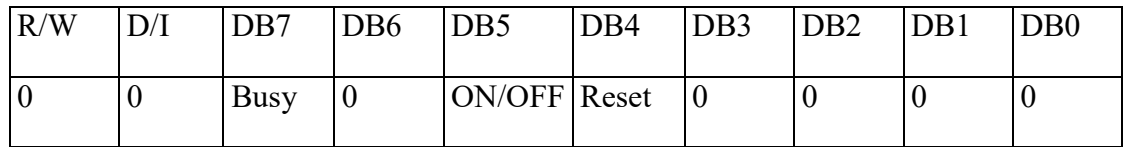

- **Busy:** Statut occupé
	- $\triangleright$  **Busy = 1** : le périphérique est occupé à exécuter une opération interne. Aucune instruction ne sera acceptée.
	- $\triangleright$  **Busy = 0** : l'appareil est prêt à accepter les instructions.
- **ON / OFF:** Affichage du statut ON / OFF
	- $\triangleright$  **ON / OFF** = 1 : affichage allumé
	- $\triangleright$  **ON / OFF = 0** : affichage éteint
- **Reset:** réinitialiser le statut ON/OFF
	- **Reset = 1** : indique que le système est en cours d'initialisation. Aucune instruction ne sera acceptée à l'exception de l'instruction Status Read.
	- **Reset =**  $\theta$  : le système est en condition de fonctionnement habituel.
- **6- Write Display Data :** Cette instruction écrit des données de 8 bits DDDDDDDD dans la RAM de données d'affichage.

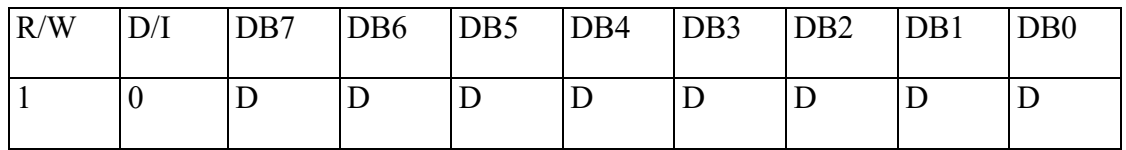

Pour écrire une commande, nous devons suivre les étapes indiquées ci-dessous,

- Envoyer la commande sur les broches de données.
- $\triangleright$  Assurez RS (D/I) = 0 (registre de commande) et R/W = 0 (opération d'écriture).
- Effectuer une transition haut/bas sur la broche Enable d'une période minimale 1us.
- **7- Read Display Data :** Cette instruction lit les données 8 bits DDDDDDDD de la RAM de données d'affichage.

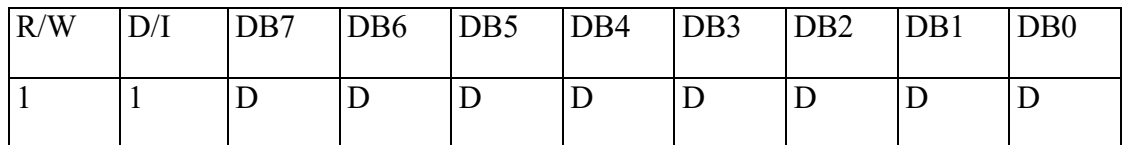

Pour écrire des données, nous devons suivre les étapes indiquées ci-dessous,

- Envoyer des données sur des broches de données.
- $\triangleright$  Assurez RS (D/I) = 1 (registre de données) et RW = 0 (opération d'écriture).
- $\triangleright$  Effectuer une transition haut / bas sur la broche Enable d'une période minimale de 1 us.

# **4.4. Caractérisation des GPV**

Ce système peut être utilisé pour différentes applications, entre autres il nous permet de :

- Caractériser différents types des cellules solaires, monocristallines, polycristallines, amorphes …etc. ;
- > Caractériser les modules PV commerciaux;
- Caractériser des champs PV (composés de deux à quatre modules PV);

Ceci évidement en respectant les limites en courant, en tension et en puissance du système.

Dans le but de développer des modèles proches de la réalité du fonctionnement des GPV commerciaux ainsi que la validation du modèle réel qui décrit le comportement du GPV sous différentes conditions de fonctionnement, nous nous proposons d'étudier et de comparer ce modèle réel avec le modèle couramment utilisé à une exponentielle.

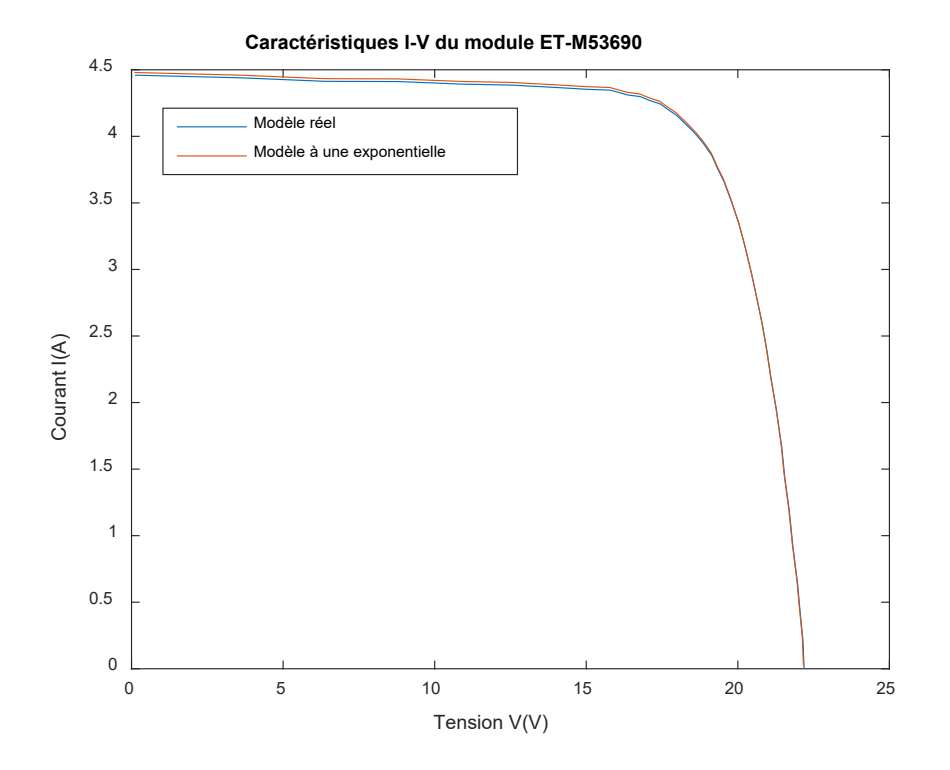

Figure 4.24: Les courbes I-V mesurées et simulées du module ET-M53690.

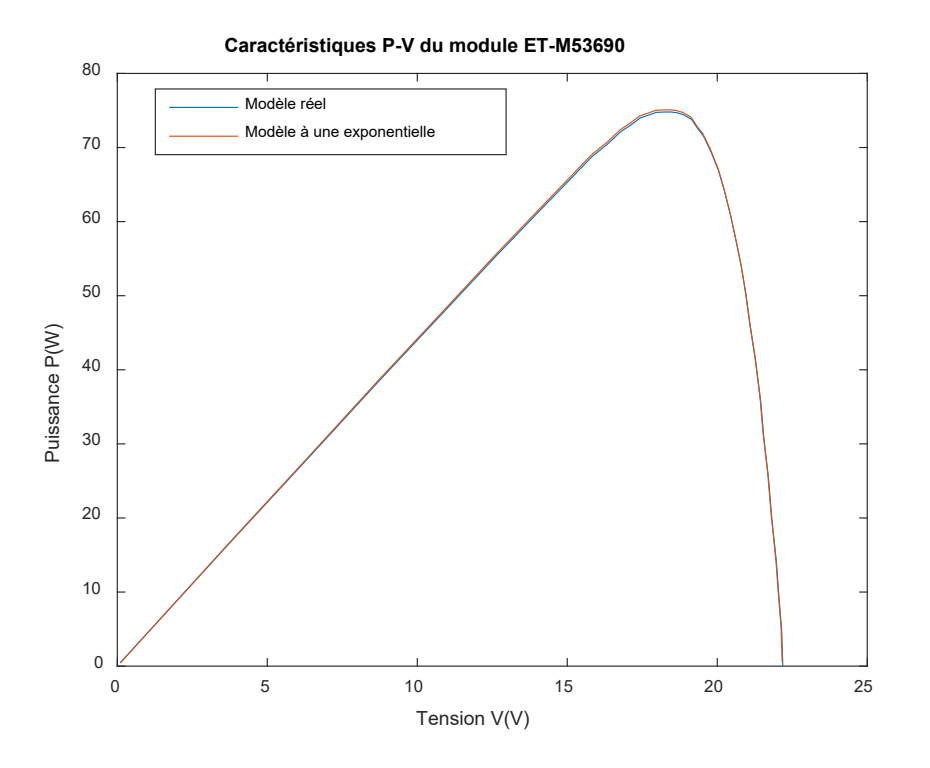

Figure 4.25: Les courbes P-V mesurées et simulées du module ET-M53690.

Les deux figures 4.24 et 4.25 montrent la comparaison entre les deux caractéristiques mesurée et simulée du module ET-M53690. Après le développement du système de caractérisation des GPV, qui nous a servi à mesurer les caractéristiques I-V réelles de GPV, la conception d'un programme présente une plateforme d'identification des paramètres du GPV à partir des caractéristiques mesurées. Le GPV est modélisé avec le modèle électrique à une seule diode. Ce modèle est construit autour de l'analyse du principe de fonctionnement de la cellule photovoltaïque. Les paramètres du modèle reflètent le phénomène de la conversion au niveau de la cellule PV. La différence au nombre des paramètres d'un modèle à un autre à une relation très importante du phénomène de conversion d'une part et de la structure de la cellule ellemême d'autre part. Autrement, les modèles se ressemblent, du moment que la cellule PV est une jonction PN qui reçoit l'énergie des photons lumineux et génère un courant. Cette partie nous permet d'identifier les paramètres de GPV selon le modèle à une exponentielle à partir des caractéristiques mesurées réellement.

Nous avons conçu un programme d'extraction des paramètres de GPV selon le modèle à une exponentielle. A travers ce programme on peut extraire les paramètres du modèle électrique, en se basant sur les données mesurées par le dispositif sous des conditions météorologiques réelles; La figure 4.26, montre l'organigramme d'extraction des paramètres du GPV selon le modèle à une diode à savoir :

- Le courant photogénéré par le GPV noté Iph ;
- $\checkmark$  Le courant de saturation de la diode noté Io ;
- $\checkmark$  Le facteur d'idéalité de la diode noté n ;
- $\checkmark$  La résistance série notée Rs, caractérise les diverses pertes résistives des contacts métalliques et des connexions;
- $\checkmark$  La résistance shunt noté Rsh, modélise les courants de fuite existant au bord de la structure.

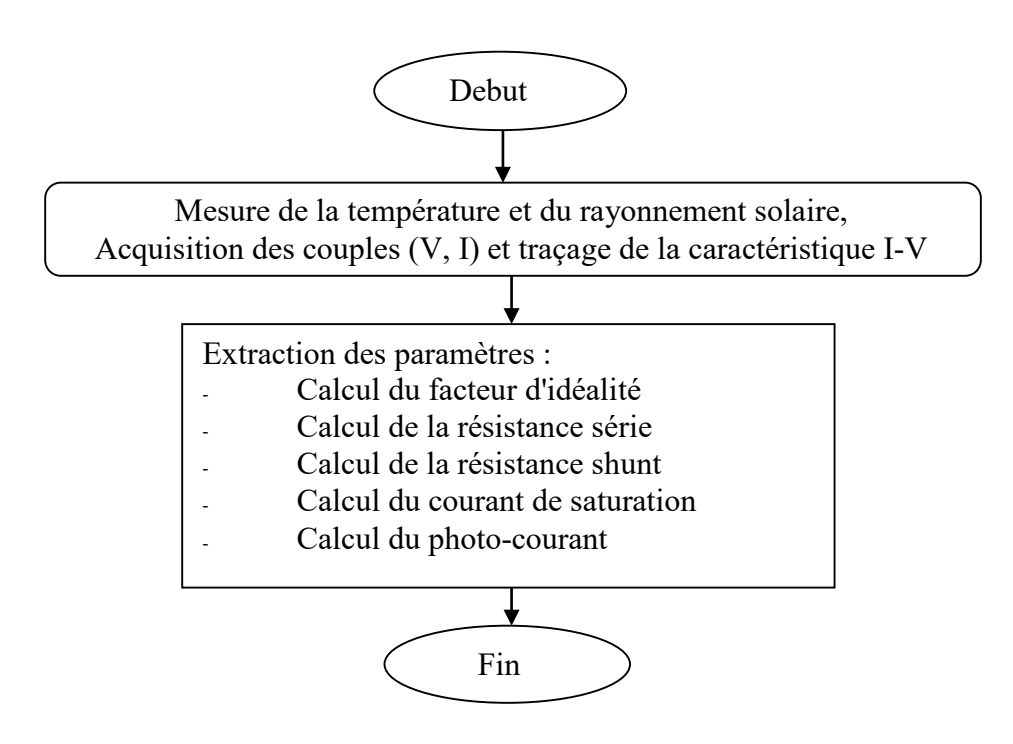

Figure 4.26: Organigramme d'extraction des paramètres du GPV.

L'identification des paramètres du modèle à partir des caractéristiques mesurées nous permet d'établir des circuits équivalents sous Matlab/Simulink des différentes GPV commerciaux qui se rapprochent de leur fonctionnement réel. L'élaboration du système d'identification nous a permis de comparer les paramètres identifiés en utilisant les données du constructeur d'une part et celles mesurées d'autre part.

Le tableau suivant donne un exemple type sur la caractérisation des GPV commerciaux et résume les résultats de la caractérisation du module ET-M53690. Aussi, il récapitule les différents paramètres calculés qui caractérisent le GPV étudié. Parmi ces paramètres il y a le facteur de forme pour qualifier la qualité du GPV. On note que, plus la valeur de ce facteur est grande, plus la puissance exploitable, le sera également. Les meilleurs GPV auront donc fait l'objet de compromis technologiques pour atteindre le plus possible des caractéristiques idéales.

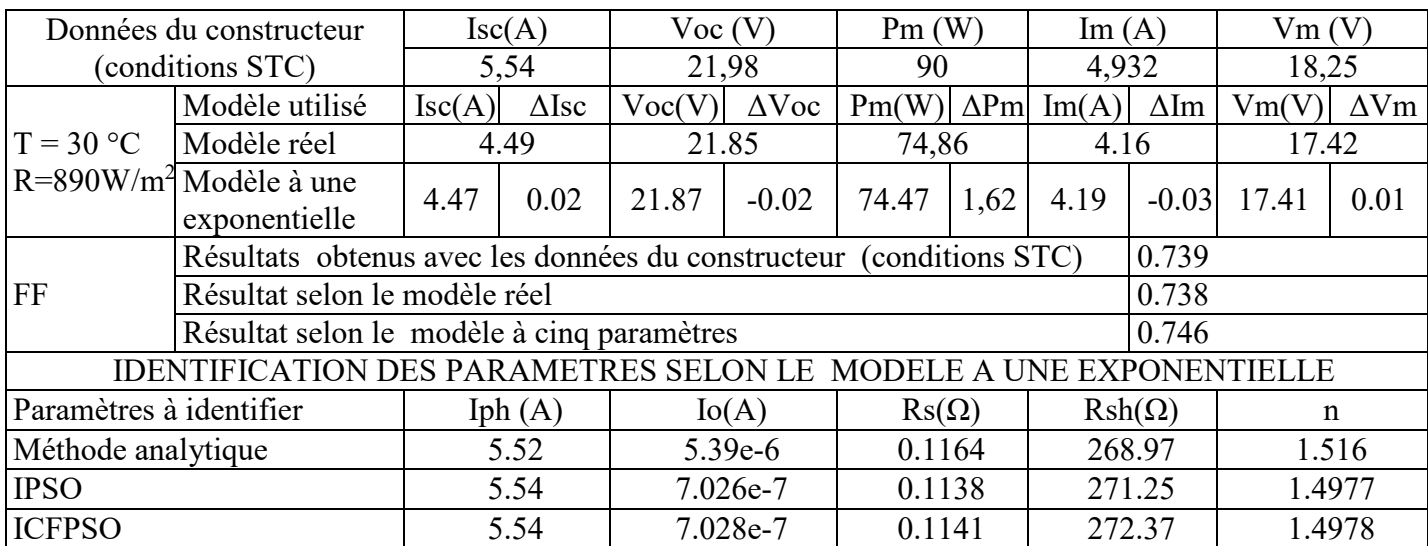

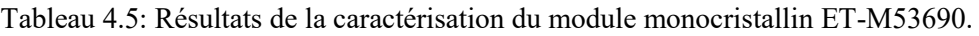

# **4.5. Conclusion**

Le système d'acquisition de données et de caractérisation travaillant en temps réel nous a permis de traiter les mesures I-V pour des GPV commerciaux. D'après cette réalisation on peut dire que l'utilisation de la charge capacitive nous a permis d'aboutir à de bons résultats. En effet, tous les points de la caractéristique sont bien atteints, avec une précision acceptable, et le délai nécessaire au balayage de toute la caractéristique est raisonnable (une vingtaine de millisecondes). Nous notons aussi que l'utilisation de microcontrôleur a offert une flexibilité considérable lors du développement et une rapidité d'interfaçage avec le PC, ainsi qu'avec les différents capteurs utilisés. Notons que le choix judicieux de ces composants a été un point essentiel. Une étude comparative entre les résultats mesurés et celle simulés a été présentée. Les paramètres ainsi calculés pour le modèle à une exponentielle ont été comparés à ceux obtenus par le modèle réel. Un algorithme d'extraction des paramètres du GPV est mise en œuvre. Cet algorithme nous a permis d'extraire les paramètres du GPV selon le modèle à une diode.

La caractérisation en temps réel des générateurs et des systèmes photovoltaïques reste une discipline très importante, au moment ces derniers sont exposés aux différents facteurs météorologiques réels. Autrement la production du système photovoltaïque est liée directement aux perturbations extérieures et aux défauts dans le matériau des cellules introduisant un vieillissement peuvent modifier les caractéristiques électriques des générateurs photovoltaïques ainsi le rendement de production du système complet. L'objectif de cette thèse est de concevoir un système de caractérisation et d'identification des paramètres électriques en temps réel des générateurs photovoltaïques dans des conditions de fonctionnement réels. Cela consiste à concevoir un dispositif expérimental. Le tracé de la courbe I-V est la mesure la plus informative qui devra être effectuée sur un module ou une chaine photovoltaïque, la forme visuelle de la courbe permettant un diagnostic immédiat pour les spécialistes; lorsqu'elle est associée à la mesure d'irradiance solaire et à la température de module on aura une bonne comparaison avec la performance attendue. En testant périodiquement ses générateurs photovoltaïques avec cet instrument; on connaîtra ainsi exactement comment ils vont réagir dans le temps avec des conditions environnementales difficiles ou des conditions ambiantes modifiées tout le long de l'année (chaleur, froid, pluie, neige, gel…) ou encore après un phénomène météorologique inhabituel comme la grêle. La portabilité et l'autonomie du système de caractérisation est assuré par l'utilisation du microcontrôleur et un affichage graphique GLCD qui est essentiel pour un diagnostic sur champ et donne la possibilité de prendre des décisions immédiates pour des éventuelles opérations de réparation et de maintenance.

Dans le premier chapitre, nous avons présenté une modélisation et une simulation de différentes modèles électriques des GPV dans des conditions météorologiques réelles, les résultats de simulation en utilisant Matlab/Simulink, nous ont montré que le modèle à une diode reflète le comportement réel des GPV sur terrain. A cet effet ce modèle a été utilisé pour l'identification des paramètres électriques des GPV dans les conditions de fonctionnement réelles.

Dans le deuxième chapitre, nous avons présenté différents topologie des traceurs I-V par différentes charges, afin de réduire le cout des traceurs de courbes I-V qui sont excessivement cher, nous avons proposé un traceur I-V robuste, moins encombrant et peu couteux en traçant la courbe I-V avec précision sur un oscilloscope qui se trouve dans la plus part des établissements universitaire.

Le troisième chapitre traite l'identification des paramètres électriques du modèle a une diode des générateurs photovoltaïques, par une méthode analytique souple, rapide, et non itérative afin qu'elle puisse implémenter dans un microcontrôleur d'une part, et par deux méthodes métaheuristique pour plus de précision nécessitant plus de ressources en mémoires d'autre part comme une option supplémentaire pour les chercheurs scientifiques.

Le quatrième chapitre était consacré à la conception et la réalisation d'un système d'acquisition de données et de caractérisation autonome en temps réel sur champ. Il nous a permis de traiter les mesures I-V avec précision des générateurs photovoltaïques commerciaux pour le diagnostic ou l'optimisation du rendement des GPV. Le système est conçu par des composants simples afin de réduire son prix de revient.

Le dispositif présenté dans ce travail consiste une étape initiale et sérieuse vers un produit qui peut être commercialisé par la suite; plusieurs améliorations peuvent être envisagées :

- $\triangleright$  Intégrer des nouveaux capteurs plus fiables, plus précis et plus rapides,
- > Intégrer une grande mémoire de stockage pour la sauvegarde des différentes mesures et tracés,
- $\triangleright$  Développer une interface de communication avec un serveur ou avec le système de control et de commande de la centrale utilisant une liaison câblée (par exemple le RS 458) ou une liaison radio (WIFI) pour un diagnostic plus profond et des études statistiques plus avancées à distance,
- Redimensionner l'étage de puissance pour pouvoir supporter des tensions et des courants très élevées dans une centrale de production électrique d'origine photovoltaïque à grande échelle.
- [Ala-15] D. Alam, D. Yousri, M. Eteiba, "Flower pollination algorithm based solar PV parameter estimation", Energy Convers Manage; 101:410–422, 2015.
- [Alq-12] A. H. Alqahtani, "A Simplified and Accurate Photovoltaic Module Parameters Extraction Approach using Matlab", Electrical Engineering, pp. 1748-1753, 2012.
- [Alo-06] M. C. Alonso-Garcia, J. M. Ruiz, and F. Chenlo, "Experimental Study of Mismatch and Shading Effects in the I-V Characteristic of a Photovoltaic Module", Solar Energy Materials and Solar Cells, vol. 90, pp. 329-340, 2006.
- [AlR-11] M.R. AlRashidi, M.F. AlHajri, K.M. El-Naggar and A.K. Al-Othman, "A new estimation approach for determining the I–V characteristics of solar cells", Solar Energy, vol. 85, no. 7, pp. 1543-1550, Mai 2011.
- [AlR-13] M.R. AlRashidi, M.F. AlHajri and K.M. El-Naggar, "Parameters Estimation of Double Diode Solar Cell Model", World Academy of Science, Eng. and Technology, International Journal of Electrical and Computer Engineering, vol. 7, no. 2, 2013.
- **[Amo-17-a] Z. Amokrane, M. Haddadi and N. Ould Cherchali, " Analytical method for extracting parameters of solar cells/panels based on the one-diode model from a single I-V curve", The 3rd International Conference on Power Electronics and their Applications 2017 (ICPEA'17), Djelfa, Algeria, 16-17 September 2017.**
- **[Amo-17-b] Z. Amokrane, M. Haddadi and N. Ould Cherchali, "Theoretical and Experimental Analyses of a Photovoltaic panel", The 3rd International Conference on Power Electronics and their Applications 2017 (ICPEA'17), Djelfa, Algeria, 16-17 September 2017.**
- **[Amo-17-c] Z. Amokrane, M. Haddadi and N. Ould Cherchali, " An Improved Technique Based on PSO to Estimate the Parameters of the Solar Cell and Photovoltaic Module", 2017 International Conference on Artificial Intelligence in Renewable Energetic Systems (IC-AIRES'2017), Tipaza, Algeria, 22-24 October 2017.**
- **[Amo-17-d] Z. Amokrane, M. Haddadi, "An Improved Technique Based on PSO to Estimate the Parameters of the Photovoltaic Cell/Module", The 5th International Conference on Electrical Engineering (ICEE'2017), Boumerdes, Algeria, 29-31 October 2017.**
- **[Amo-17-e] Z. Amokrane, M. Haddadi, and N. Ould Cherchali, " Nouveau procédé de traçage des caractéristique des GPV dans les conditions de fonctionnement réelles (A new method of tracing the characteristic of photovoltaic generators under real operating conditions)", Revue roumaine des sciences techniques Série Électrotechnique et Énergétique, ISSN: 0035- 4066, Vol. 62, no.3, pp. 276–281, Bucarest, 2017.**
- [Anw-13] S. Anwar, H. Naggar, M.A. Magdy, Z. Abdelhalim, "Experimental Performance Characterization of Photovoltaic Modules Using DAQ", TerraGreen 13 International Conference 2013 - Advancements in Renewable Energy and Clean Environment, ELSEVIER, Energy Procedia, Vol. 36, pp. 323-332, 2013.

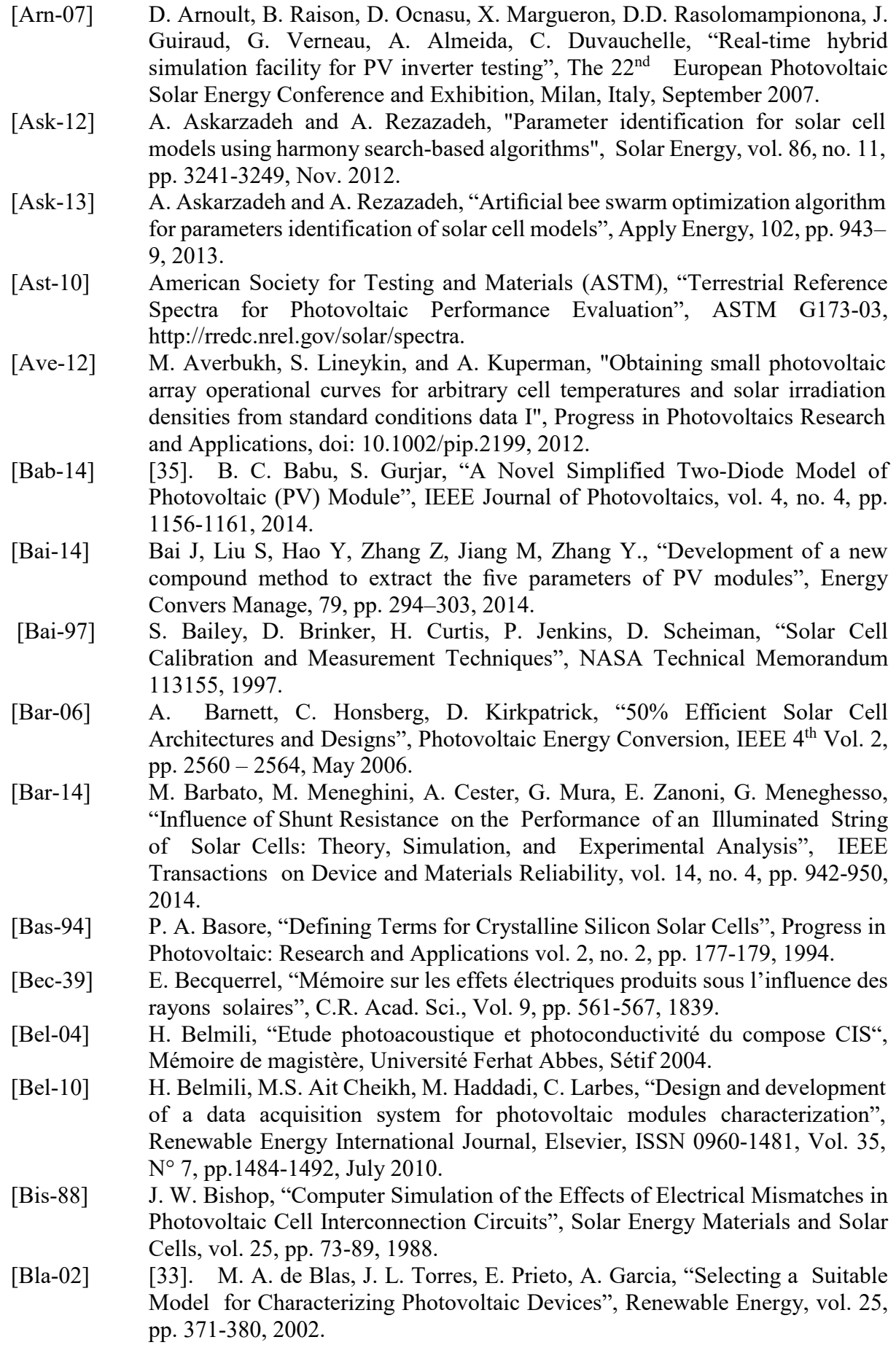
- [Bou-07] K. Bouzidi, M. Chegaar, N. Nehaoua, "New method to extract the parameters of solar cells from their illuminated I–V curve", 4th International Conference on Computer Integrated Manufacturing, CIP'2007, Setif, Algeria, 03-04 November 2007.
- [Bow-10] W. Bower, C. Whitaker, W. Erdman, M. Behnke, M. Fitzgerald, "Performance Test Protocol for Evaluating Inverters Used in Grid-Connected Photovoltaic Systems", Sandia National Laboratories, 2010.
- [Bra-10] V. Lo Brano, A. Orioli, G. Ciulla, and A. Di Gangi, "An improved fiveparameter model for photovoltaic modules", Solar Energy Materials and Solar Cells, vol. 94, no. 8, pp. 1358-1370, Aug. 2010.
- [Bri-95] British Standards Institution, BS EN 61829:2016, IEC 61829:1995.
- [Cab-08] C. Cabal, "Optimisation énergétique de l'étage d'adaptation électronique dédié à la conversion photovoltaïque", Thése Toulouse, 2008
- [Cha-86] D.S.H. Chan, J.R. Phillips, J.C.H. Phang, "A comparative study of extraction methods for solar cell model parameters", Solid-State Electronics, Vol. 29, no. 3, pp. 329–337, 1986.
- [Cha-87] D.S.H. Chan, J.C.H. Phang, "Analytical methods for the extraction of solar-cell single- and double-diode model parameters from I–V characteristics", IEEE Transactions on Electron Devices, Vol. 34, no. 2, pp. 286–293, 1987.
- [Cha-95] C. E. Chamberlin, P. Lehman, J. Zoellick, and G. Pauletto, "Effects of Mismatch Losses in Photovoltaic Arrays", Solar Energy, vol. 54, pp. 165-171, 1995.
- [Cha-97] M. Charles Whitaker, U. Timothy Townsend, D. Jeffrey Newmiller, "Application and validation of new PV performance characterization method", 26th IEEE PV Specialists Conference Sept. 1997, Anaheim, CA, 1997.
- [Che-03] M Chegaar, Z Ouennoughi, F Guechi, H. Langueur, "Determination of solar cells parameters under illuminated conditions", Journal of Electron Devices, Vol. 2, pp. 17–21, 2003.
- [Che-06] Chenlei Wang, Hui Zhang, Tihu Wang, Lili Zheng, "Solidification interface shape control in a continuous Czochralski silicon growth system", Journal of Crystal Growth, Vol. 287, pp. 252-257, 2006.
- [Cle-99] Clerc M., "The swarm and the queen: Towards a deterministic and adaptive particle swarm optimization", Proceedings of the Congress of Evolutionary Computation, Washington, ISSN: 1951-1957, 1999.
- [Com-08] Communiqué de presse du NREL, "Record Makes Thin-Film Solar Cell Competitive with Silicon Efficiency ", 24 mars 2008.
- [Coo-13] Cooper Bussmann, "Photovoltaic System Protection Application Guide", 2013.
- [Dal-16] DALLAS semiconductor MAXIM, "DS18B20", "Programmable resolution 1 wire digital thermometer", 2016.
- [Day-10] Daystar, Inc., DS-1000 I-V Curve Tracer, 2010.
- [Del-02] J.A. Del Cueto, "Comparison of energy production and performance from flatplate photovoltaic module technologies deployed at fixed tilt", IEEE Photovoltaic Specialists Conference, 19-24 May 2002 pp. 1523 – 1526, 2002.
- [Dep-15] U.S. Department of Energy, Database of State Incentives for Renewables & Efficiency, DSIRE, 2015.
- [Did-09] Didier Marsacq, "Photovoltaïque: accélérer l'innovation", Dossier de presse, pp. 1-25, 2009.
- [Dur-08] E. Duran, M. Piliougine, M. Sidrach-de-Cardona, J. Galán, "Different Methods to Obtain the I–V Curve of PV Modules: A Review", 33rd IEEE Photovoltaic Specialists Conference, pp. 1-6, 2008.

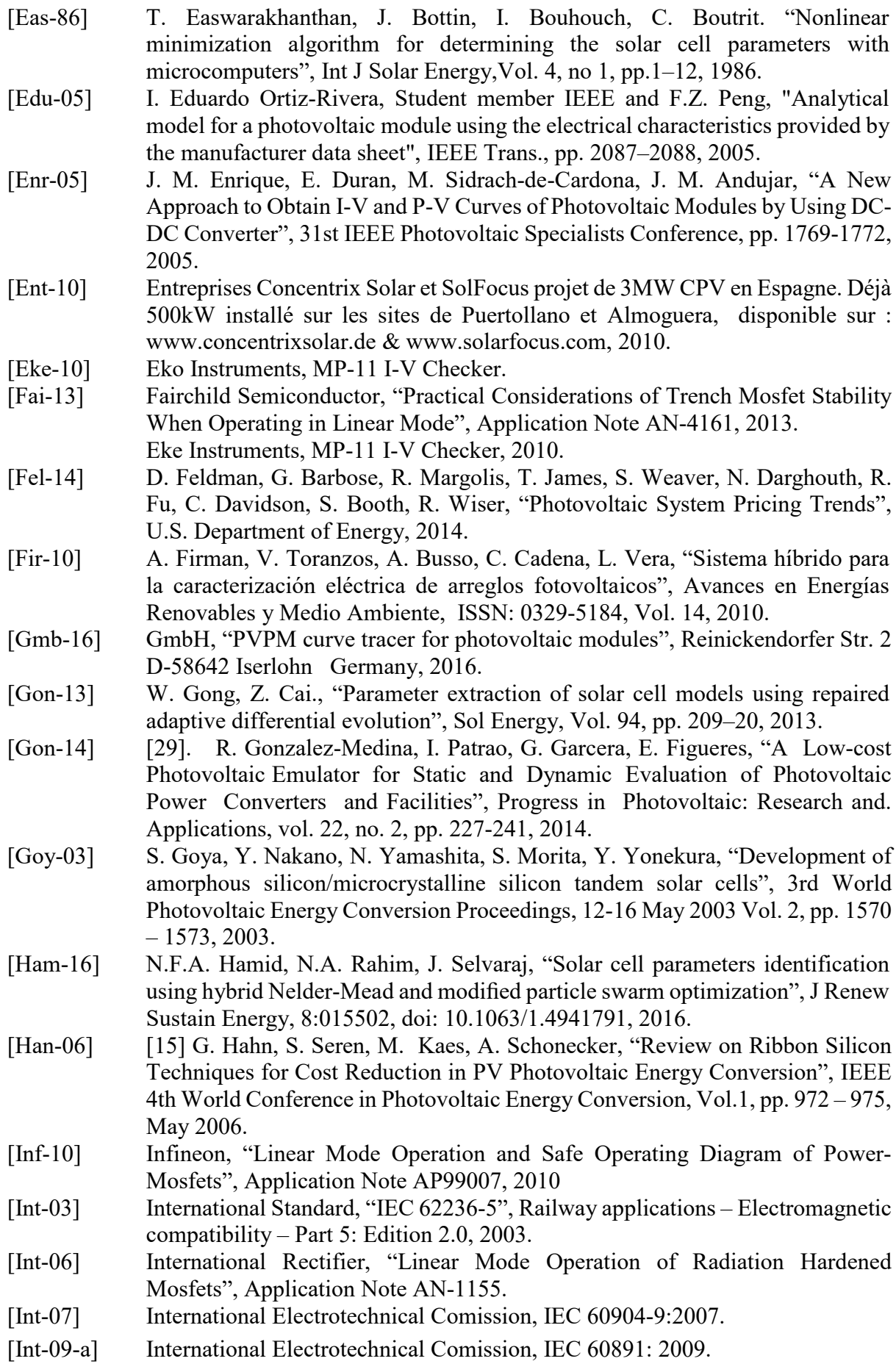

- [Int-09-b] International Electrotechnical Comission, IEC 60904-1: 2009.
- [Int-15] Institute of Electrical and Electronics Engineers, IEEE 1547.1a-2015.
- [Ish-12] K. Ishaque, Z. Salam, S. Mekhilef, A. Shamsudin., "Parameter extraction of solar photovoltaic modules using penalty-based differential evolution", Appl Energy, vol. 99, pp. 297–308, 2012.
- [Ism-13] M.S. Ismail, M. Moghavvemi, T.M.I. Mahlia, "Characterization of PV panel and global optimization of its model parameters using genetic algorithm", Energy Convers Manage, vol. 73, pp. 10–25, 2013.
- [Jan-04] A. Jain and A. Kapoor, "Exact analytical solutions of the parameters of real solar cells using Lambert W-function", Solar Energy Materials and Solar Cells, vol. 81, no. 2, pp. 269-277, Feb. 2004.
- [Jan-06] K.W. Jansen, S.B. Kadam, J.F. Groelinger, "The Advantages of Amorphous Silicon Photovoltaic Modules in Grid-Tied Systems", IEEE 4<sup>th</sup> World Conference in Photovoltaic Energy Conversion, Vol. 2, pp. 2363- 2366, May 2006.
- [Jer-01] J. A. Jervase, H. Bourdoucen, and A. Al-Lawati, "Solar cell parameter extraction using genetic algorithms", Measurement Science and Technology, vol. 12, no. 11, pp. 1922-1925, 2001.
- [Jor-16] A.R. Jordehi., "Parameter estimation of solar photovoltaic (PV) cells: a review", Renew Sustain Energy Rev, Vol. 61, pp. 354–371, 2016.
- [Jul-10] J.M.I. Julen, M. Xabier de P. Mendiluce, O. Adrian, S. Dezso, T. Remus, "Lowcost, high flexibility I-V curve tracer for photovoltaic module", in Proc. of  $12<sup>th</sup>$ International Conference on Optimization of Electrical and Electronic Equipment, OPTIM 2010, pp. 1210-1215, May 20 - 22, 2010.
- [Kem-03] L. Kemmouche, M. Marir et B. Marir, "Phénomène de Hot Spot dans un Module Photovoltaïque Partiellement Masqué", Rev. Energ. Ren., ICPWE, 2003.
- [Ken-97] J. Kennedy, "The Particle Swarm: Social Adaptation of Knowledge", IEEE International Conference on Evolutionary Computation, Indianapolis, Indiana, 1997.
- [Kim-06] Ki Hwan Kim, Min Sik Kim, "Improvement of CIGS microstructure and its effect on the conversion efficiency of CIGS solar cells", Photovoltaic Energy Conversion Conference IEEE  $4<sup>th</sup>$ , Vol. 1, pp. 575–578, May 2006.
- [Kim-10] K. A. Kim, P. T. Krein, "Photovoltaic Converter Module Configurations for Maximum Power Point Operation", Power and Energy Conference at Illinois (PECI), 2010.
- [Kin-97] DL. King, Kratochvil, A. Jay Boyson, E. William,"Temperature coefficient for PV modules and arrays: measurement methods, difficulties, and results",  $26<sup>th</sup>$ IEEE photovoltaic specialist conference, September 29–October 3, 1997, Anaheim, California, 1997.
- [Kin-03] DL. King, JA. Kratochvil, WE. Boyson, "Photovoltaic system performance caracterization Methodologies", Solar Program Review Meeting 2003, NREL/CD-520-33586, pp.543–6, 2003.
- [Kin-07] R. R. King, D. C. Law, K. M. Edmondson, C. M. Fetzer, "40% efficient metamorphic GaInP/GaInAs/Ge multijunction solar cells", Applied Physics Letters, Vol. 90, Issue 18, id. 18351, 3 pages (2007).
- [Kip-07] B. Kippelen," Organic Photovoltaics Lasers and Electro-Optics", CLEO Conference on 6-11 May2007, pp. 1-2, 2007.
- [Kor-14] [30]. A. Koran, T. LaBella, J.S. Lai, "High Efficiency PV Source Simulator with Fast Response Time for Solar Power Conditioning System Evaluation", IEEE Transactions on Power Electronics, vol. 29, no. 3, pp. 1285-1297, 2014.

[Kou-09] [31]. E. Koutroulis, K. Kalaitzakis, V. Tzitzilonis, "Development of an FPGA-Based System for Real-Time Simulation of Photovoltaic Modules", Microelectronic Journal, vol. 40, no. 7, pp. 1094-1102, 2009. [Kra-06] D. Kray, M. Schumann, A. Eyer, G.P. Willeke, "Solar Wafer Slicing with Loose and Fixed Grains", IEEE Photovoltaic Energy Conversion Conference 4th, Vol. 1, pp. 948–951, May 2006. [Kua-06] Y. Kuai, S. Yuvarajan, "An electronic load for testing photovoltaic modules", J. Power Sourc, pp. 154:308–13, 2006. [Lal-09] S. Lalouni, D. Rekioua, D. Rekioua and E. Matagne, "Fuzzy logic control of stand-alone photovoltaic system with battery storage", Elsevier, pp. 899-907, 2009. [Las-80] F. Lasnier, T. G. Ang,"Photovoltaic Engineering Handbook", IOP Publishing Ltd., ISBN: 0-85274-311-4, pp. 154:308–13, 1980. [Lau-14] [32]. A. Laudani, F. R. Fulginei, A. Salvini, "Identification of the One-Diode Model for Photovoltaic Modules from Datasheet Values", Solar Energy, vol. 108, pp. 432-446, 2014. [Len-10] A. L. Lentine, G. N. Nielson, M. Okandan, W. C. Sweatt, J. L. Cruz-Campa, V. Gupta, "Optimal Cell Connections for Improved Shading, Reliability, and Spectral Performance of Microsystem Enabled Photovoltaic (MEPV) Modules", 35th IEEE Photovoltaic Specialists Conference, 2010. [Lin-12] S. Lineykin, "Five-Parameter Model of Photovoltaic Cell Based on STC Data and Dimensionless", Electrical engineering and electronics, pp. 1-5, 2012. [Liy-06] Liyuan Han, A. Fukui, N. Fuke, N. Koide, R. Yamanaka, "High Efficiency of Dye- Sensitized Solar Cell and Module", Photovoltaic Energy Conversion Conference IEEE  $4<sup>th</sup>$  Vol. 1, pp.179 – 182, May 2006. [Mah-15] [34]. Y. Mahmoud, E. F. Saadany, "A Photovoltaic Model with Reduced Computational Time", IEEE Transactions on Industrial Electronics, vol. 62, no. 6, pp. 3534-3544, 2015. [Mak-12] A. Maki and S. Valkealahti, "Power Losses in Long String and Parallel-Connected Short Strings of Series-Connected Silicon-Based Photovoltaic Modules Due to Partial Shading Conditions", IEEE Transactions on Energy Conversion, vol. 27, no. 1, pp. 173-183, 2012. [Mar-03] T. Markvart, L. Castafier,"Practical handbook of photovoltaic: fundamentals and applications", Elsevier Ltd, ISBN-10: 1-85617-390-9, 2003. [Mar-08] L. Marandet, "La deuxième vie des modules et Systèmes Solaires", Journal des énergies renouvelables, n°184, Mars-Avril 2008. [Mat-09] H. Mathieu, H. Fanet, "Physique des semi-conducteurs et des composants d'électroniques", Dunod, ISBN 10: 2100516434, 2009. [Mef-99] A. Mefti , M.Y. Bouroubi et A. Khellaf, "Analyse Critique du Modèle de l'Atlas Solaire de l'Algérie", Rev. Energ. Ren., Vol. 2, pp. 69-85, 1999. [Mez-06] C. Meza, D. Biel, J.J. Negroni, F. Guinjoan, "Considerations on the control design of DC-link based inverters in grid-connected photovoltaic systems", IEEE International Symposium on Circuits and Systems, ISCAS, 21-24 May 2006. [Moh-07] N. J. Mohr, J. J. Schermer, M. A. J. Huijbregts, A. Meijer, L. Reijnders, "Life" Cycle Assessment of Thin-Film GaAs and GaInP/GaAs Solar Modules", Progress in Photovoltaics: Research and. Applications, vol. 15, no. 2, pp. 163- 179, 2007. [Mra-08] T. Mrabti, M. El Ouariachi, K.Kassmi, F.Olivié and F. Bagui, "Amélioration du fonctionnement des systèmes photovoltaïques suite aux brusques variations des

conditions météorologiques et de la charge", Revu des énergies renouvelables. Vol. 11, N° 1, pp. 107-117, 2008.

- [Mul-05] A. Muller, M. Reinecke, A. Bachmann, "Towards larger and thinner wafers used in photovoltaic", Thirty-first IEEE Photovoltaic Specialists Conference 2005, 3-7 Jan., pp. 1019 – 1022, 2005.
- [Mun-06] J. Munoz, E. Lorenzo, "Capacitive Load Based on IGBTs for On-Site Characterization of PV Arrays", Solar Energy, vol. 80, no. 11, pp. 1489-1497, 2006.
- [Nat-99] National Renewable Energy Laboratory, "Photovoltaics Characterization: An Overview", 1999.
- [Nat-11] National Renewable Energy Laboratory, "High Efficiency Single Crystal CdTe Solar Cells", 2011.
- [Nat-12] National Renewable Energy Laboratory, "Influence of Atmospheric Variations on Photovoltaic Performance and Modeling Their Effects for Days with Clear Skies", 2012.
- [Nat-13] National Renewable Energy Laboratory, "Analysis of Photovoltaic System Energy Performance Evaluation Method", 2013.
- [Nat-14-a] National Renewable Energy Laboratory, "Photovoltaic System Pricing Trends," 2014.
- [Nat-14-b] National Renewable Energy Laboratory, "Partial-Shading Assessment of Photovoltaic Installations via Module-Level Monitoring", 2014.
- [Nat-15] National Renewable Energy Laboratory, "U.S. Photovoltaic Prices and Cost Breakdowns: Q1 2015 Benchmarks for Residential, Commercial, and Utility-Scale Systems", 2015.
- [Nat-16] National Renewable Energy Laboratory, "Impacts of Federal Tax Credit Extensions on Renewable Deployment and Power Sector Emissions", 2016.
- [Nat-17] National renewable energy laboratory http://www.nrel.gov/, 2017.
- [Not-10] G. Notton, I. Caluianu , I. Colda and S. Caluianu, "Influence d'un ombrage sur la production électrique d'un module photovoltaïque en silicium monocristallin", Revue des énergies renouvelables. Vol. 13, N° .1, pp.49-62, 2010.
- [Neu-04] H. Neuenstein, K. Albers, "On-site Power Checks", Photon International, pp. 70-74, May 2004.
- [Ori-13] A. Orioli and A. Di Gangi, "A procedure to calculate the five-parameter model of crystalline silicon photovoltaic modules on the basis of the tabular performance data", Applied Energy, vol. 102, pp. 1160-1177, Feb. 2013.
- [Ort-06] A. Ortiz-Conde, F.J. Garcia Sanchez, J. Muci., "New method to extract the model parameters of solar cells from the explicit analytic solutions of their illuminated I–V characteristics", Solar Energy Materials and Solar Cells, Vol. 90, no3, pp. 352–361, 2006.
- [Pan-04] Y. Pankow, "Etude de l'intégration de la production décentralisée dans un réseau basse tension application au générateur photovoltaique", Phd thesis, National school superior of art and trades, Lille, 2004.
- [Par-03] J. Park, S. Mackay, "Practical data acquisition for instrumentation and control system", Newnes-Elsevier, ISBN 13: 978-0-7506-5796-9, 2003.
- [Pat-08] H. Patel and V. Agarwal, "MATLAB-Based Modeling to Study the Effects of Partial Shading on PV Array Characteristics", IEEE Transactions on Energy Conversion, vol. 23, no. 1, pp. 302–310, 2008.
- [Pen-13] L. Peng, Y. Sun, Z. Meng, Y. Wang, and Y. Xu, "A new method for determining the characteristics of solar cells", Journal of Power Sources, vol. 227, pp. 131– 136, 2013
- [Per-07] R E Perez, K. Behdinan, "Particle swarm approach for structural design optimization", Science Direct, Computers & Structures, 85(19/20), ISSN: 1579- 1588, 2007.
- [Pet-09] M. Petibon Stéphane, "Nouvelles architectures distribuées de gestion et de conversion de l'énergie pour les applications photovoltaïques", Thèse d'état, France, 2009.
- [Pla-97] R. Platz, N.P. Vaucher, D. Fischer, J. Meier, A. Shah, "Improved micromorph tandem cell performance through enhanced top cell currents", Photovoltaic Specialists Conference, 29Sept.-3Oct. 1997, Twenty-Sixth IEEE, pp. 691 – 694, 1997.
- [Pui-05] J. Puigdollers, C. Voz, C. Sporer, "Organic photovoltaic solar cells based on MEH-PPV / PCBM blend", Electron Devices, Spanish Conference on 2-4 Feb. 2005, pp. 279 – 281, 2005.
- [Rab-03] A.B. Rabii, M. Jraidi and A.S. Bouazzi, "Investigation of degradation in fieldadged photovoltaic modules", 3rd World Conference on Photovoltaic Energy Conversion May 11- 18, 2003.
- [Ras-01] M.H. Rashid, "Power Electronics Handbook", Academic Press Series in Engineering, ISBN-13: 978-0125816502, 2001.
- [Rek-12] D. Rekioua and E. Matagne, "Optimization of Photovoltaic Power Systems: Modelization, Simulation and Control", Springer-Verlag, London, 2012.
- [Riv-14] A. Rivai, N. A. Rahim, "Binary-Based Tracer of Photovoltaic Array Characteristics", IET Renewable Power Generation, vol. 8, no. 6, pp. 621-628, 2014.
- [Saf-11] S. Safari, M.M. Ardehali and M.J. Sirizi, "Particle swarm optimization based fuzzy logic controller for autonomous green power energy system with hydrogen storage", Global Conference on Renewable energy and Energy Efficiency for Desert Regions 2011, Energy Conversion and Management, Vol. 65, pp. 41–49, January 2013.
- [Sal-09] H. Saleem and S. Karmalkar, "An Analytical Method to Extract the Physical Parameters of a Solar Cell From Four Points on the Illuminated J-V Curve", IEEE Electron Device Letters, vol. 30, no. 4, pp. 349-352, 2009.
- [San-06] J. Santos, F. Antunes, A. Chehab, C. Cruz, "A maximum power point tracker for PV systems using a high performance boost converter", Solar Energy Journal, Vol. 80, No. 7, pp. 772–8, 2006.
- [San-09] Sandia National Laboratories, "Model Used to Assess the Performance of Photovoltaic Systems", 2009.
- [San-18] Sandia national laboratory, http://www.sandia.gov/, 2018.
- [Sei-08] Seigo Ito, Takurou N. Murakami, Pascal Comte, "Fabrication of thin film dye sensitized solar cells with solar to electric power conversion efficiency over 10%", Thin Solid Films, Vol. 516, Issue 14, pp. 4613-461, 30 May 2008.
- [Sha-11] W. N. Shafarman, S. Siebentritt, and L. Stolt, "Handbook of Photovoltaic Science and Engineering", Wiley, New York, 2011.
- [Shi-98-a] Y. H. Shi, R. C. Eberhart, "Parameter Selection in Particle Swarm Optimization", International Conference on Evolutionary Programming EP 1998: Evolutionary Programming VII, LNCS, vol. 1447, pp. 591-600, 1998.
- [Shi-98-b] Y. H. Shi, R. C. Eberhart, "A modified particle swarm optimizer", IEEE Intl. Conf. on Evolutionary Computation, Anchorage, AK, in press, 1998.
- [Sho-61] W. Shockley et H. J. Queisser, "Detailed balance limit of efficiency of p-n junction solar cells", J. Appl. Phys., 32, 510, doi:10.1063/1.1736034, 1961.
- [Ser-07] D. Sera, P. Rodriguez, "PV Panel Model Based on Datasheet Values", IEEE International Symposium on Industrial Electronics, 2007.
- [Ser-09] D. Sera, R. Teodorescu, "Robust Series Resistance Estimation for Diagnostics of Photovoltaic Modules", IEEE 35th IECON Industrial Electronics Conference, pp. 800-805, 2009.
- [Sir-16] R. Sirjani, H. Shareef, "Parameter extraction of solar cell models using the lightning search algorithm in different weather conditions", J Sol. Energy Eng, 138:041007, Vol. 138, no. 4, 2016.
- [Sol-10] Solmetric, PVA-1000S PV Analyzer Kit, 2010.
- [Sol-12] Solmetric, "Winning PV Contracts with I-V Curve Testing", Solmetric White Paper, 2012.
- [Sol-15] Solar Energy Industries Association, "Solar Market Insight Report 2015 Q1", Quarterly Report, 2015.
- [Sor-08] Y.M. Soro, A. Abramov, M.E. Gueunier-Farret, "Polymorphous silicon thin films deposited at high rate: Transport properties and density of states", Thin Solid Films, Volume 516, Issue 20, pp. 6888-6891, 30 August 2008.
- [Spa-15] M. Spasoje, N. Miloš, "The solar photovoltaic panel simulator", Rev. Roum. Sci. Techn. – Électrotechn. et Énerg., Vol. 60, No. 3, pp. 273–281, Bucarest, 2015.
- [Ste-12] K. Stefferud, J. Kleissl, J. Schoene, "Solar Forecasting and Variability Analyses Using Sky Camera Cloud Detection and Motion Vectors", IEEE Power and Energy Society General Meeting, pp. 1-6, 2012.
- [Stu-07] R. W. Stuart, A. G. Martin, E. W. Muriel and R. Corkish, "Applied Photovoltaics", 2nd edition, Earthscan Publications, 2007.
- [Taf-10] T. Tafticht, K. Agbossou, M.L. Doumbia and A. Chériti, "An improved maximum power point tracking method for photovoltaic systems", Renewable Energy, Vol. 33, pp. 1508–1516, 2010.
- [Tal-10] A. Talha, S.Boukhalfa, "Controleur P&O pour MPPT d'un système photovoltaïque", Premier Séminaire International sur les Energies Nouvelles et Renouvelables, pp. 11-12, Ghardaïa, Algerie, Octobre 2010.
- [Tan-12] [28]. K. H. Tang, K. H. Chao, Y. W. Chao, J. P. Chen, "Design and Implementation of a Simulator for Photovoltaic Modules", International Journal of Photoenergy, vol. 2012, Article ID 368931, 2012.
- [Tay-15] A.A. El Tayyan, "An approach to extract the parameters of solar cells from their illuminated I-V curves using the Lambert W function", Turkish Journal of Physics, pp. 1-15, 2015.
- [Tin-08] G.M. Tina, R. Abate, "Experimental verification of thermal behaviour of photovoltaic modules", IEEE Mediterranean, 5-7 May 2008, pp. 579 – 584, 2008.
- [Tri-10] Tritec Energy, TRI-KA IV Curve Tracer, 2010.
- [Vas-04] M. Vasilis Fthenakis, "Life cycle impact analysis of cadmium in CdTe PV production", Renewable and Sustainable Energy Reviews, Vol. 8, Issue 4, pp. 303-334, August 2004.
- [Vic-10] L. Vicente, C. Faustino, "An Improved Electronic Circuit for Tracing the I-V Characteristics of Photovoltaic Modules and Strings", International Conference on Renewable Energies and Power Quality (ICREPQ'10) Granada (Spain), 23th to 25th March, 2010.
- [Vic-12] L. Vicente, B. José, C. Faustino, L.A. João, "Low-Cost Instrument for Tracing Current-Voltage Characteristics of Photovoltaic Modules, International", Conference on Renewable Energies and Power Quality (ICREPQ'12) Santiago de Compostela (Spain), 28th to 30th March, 2012.
- [Vil-09-a] M. G. Villalva, J. R. Gazoli, and E. R. Filho, "Modeling and circuit-based simulation of photovoltaic arrays", 2009 Brazilian Power Electronics Conference, pp. 1244-1254, September 2009.
- [Vil-09-b] M. G. Villalva, J. R. Gazoli, and E. R. Filho, "Comprehensive Approach to Modeling and Simulation of Photovoltaic Arrays", IEEE Transactions on Power Electronics, vol. 24, no. 5, pp. 1198-1208, May 2009.
- [Wei-11] H. Wei, J. Cong, X. Lingyun and S. Deyun, "Extracting Solar Cell Model Parameters Based on Chaos Particle Swarm Algorithm", In: International Conference on Electric Information and Control Engineering (ICEICE), pp. 398 – 402, 2011.
- [Wen-07] S. R. Wenham, M. A. Green, and M. E. Watt, "Applied Photovoltaic", 2nd ed. London, U.K.: Earthscan, p. 323, 2007.
- [Wil-14] A. A. Willoughby, T. V. Omotosho, A. P. Aizebeokhai, "A Simple Resistive Load I-V Curve Tracer for Monitoring Photovoltaic Module Characteristics", International Renewable Energy Congress, 2014.
- [Wor-07] Working group Science, Technology and Applications of the EU PV Technology Platform, "A Strategic Research Agenda (SRA) for Photovoltaic Solar Energy Technology", June 2007.
- [Woy-03] A. Woyte, J. Nijs, and R. Belmans, "Partial Shadowing of Photovoltaic Arrays with Different System Configurations: Literature Review and Field Test Result", Solar Energy, vo l. 74, pp. 217–233, Mar. 2003.
- [Xia-04] W. Xiao, W. G. Dunford, and A. Capel, "A novel modeling method for photovoltaic cells", 2004 IEEE 35th Annual Power Electronics Specialists Conference (IEEE Cat. No.04CH37551), pp. 1950-1956, 2004.
- [Xia-06] W. Xiao, M.G.J. Lind, W.G. Dunford, A. Capel, "Real-time identification of optimal operating points in photovoltaic power systems", IEEE Transactions on Industrial Electronics, Vol. 53 no. 4, pp. 1017–1026, 2006.
- [Ye -09] M. Ye, X. Wang, and Y. Xu, "Parameter extraction of solar cells using particle swarm optimization", Journal of Applied Physics, vol. 105, no. 9, pp. 094502- 094508, 2009.
- [Yin -06] K. Yingying, S. Yuvarajan, "An Electronic Load for Testing Photovoltaic Panels", ELSEVIER, Journal of Power Sources 154, pp. 308–313, 2006.
- [Yvo -06] Yvonne Carts-Powell, "Photovoltaic: Research targets more-efficient photovoltaics", Laser Focus World June, 2006.
- [Zao-00] D. Zaouk, Y. Zaatar, A. Khoury, C. Llinares, J.-P. Charles, "Electrical and optical characteristics of NAPS solar cells of Si (PiN) structure", IEEE Mediterranean Conference for PV 16-17 Nov2000, pp. 93 – 95, 2000.